## UN I VERS I DADE FEDERAL DE SANTA CATARINA PROGRAMA DE PÓS-GRADUAÇÃO EM ENGENHARIA MECÂNICA

# UM ESQUEMA PARA MINIMIZAÇÃO DA DIFUSÃO NUMÉRICA NA SOLUÇÃO DE ESCOAMENTOS EM GEOMETRIAS ARBITRÁRIAS

TESE SUBMETIDA À UNIVERSIDADE FEDERAL DE SANTA CATARINA PARA OBTENÇÃO DO GRAU DE DOUTOR EM ENGENHARIA

ANTÔNIO AUGUSTO ULSON DE SOUZA

FLORIANÓPOLIS, NOVEMBRO DE 1992.

# UM ESQUEMA PARA MINIMIZACÃO DA DIFUSÃO NUMÉRICA NA SOLUCÃO DE ESCOAMENTOS EM GEOMETRIAS ARBITRÁRIAS

ANTÔNIO AUGUSTO ULSON DE SOUZA

ESTA TESE FOI JULGADA ADEQUADA PARA OBTENÇÃO DO TÍTULO DE

BANCA EXAMINADORA

DOUTOR EM ENGENHARIA

ESPECIALIDADE ENGENHARIA MECÂNICA, ÁREA DE CONHECIMENTO CIÊNCIAS TÉRMICAS E APROVADA EM SUA FORMA FINAL PELO PROGRAMA DE PÓS-GRADUAÇÃO

Prof. Clóvis Raimundo Maliska, Ph.D. Unentador noei Prof. Berend/S  $\overline{\mathcal{P}}$ h. D. yeijer, Coordehador do Curso

ii

Prof. Clóvis Ra*i Aupeo* Maliska, Ph.D. Presidente

Prof. Alvaro Toubes Prata, Ph.D.

Prof. Antonio Fábio C. Silva, Dr. Eng.

Prof. José Ricardo Figueiredo, Dr. Eng.

Prof. Luciano M. C. Varejão,  $PhA$ 

A minha esposa, Selene e filhos, Augusto e André, pela compreensão, carinho e apoio

### **AGRADECIMENTOS**

- Ao Professor Clóvis Raimundo Maliska, pela orientação e conhecimentos transmitidos.

- Aos Professores do Curso de Pós-Graduação em Engenharia Mecânica, pelos conhecimentos transmitidos.

- Aos colegas do SINMEC, pela colaboração na realização deste trabalho.

: - - Ao Departamento de Engenharia Química, pela oportunidade de realizar este Curso de Doutoramento.

- E a todos aqueles que, das mais variadas formas, colaboraram com a realização deste trabalho.

# INDICE GERAL

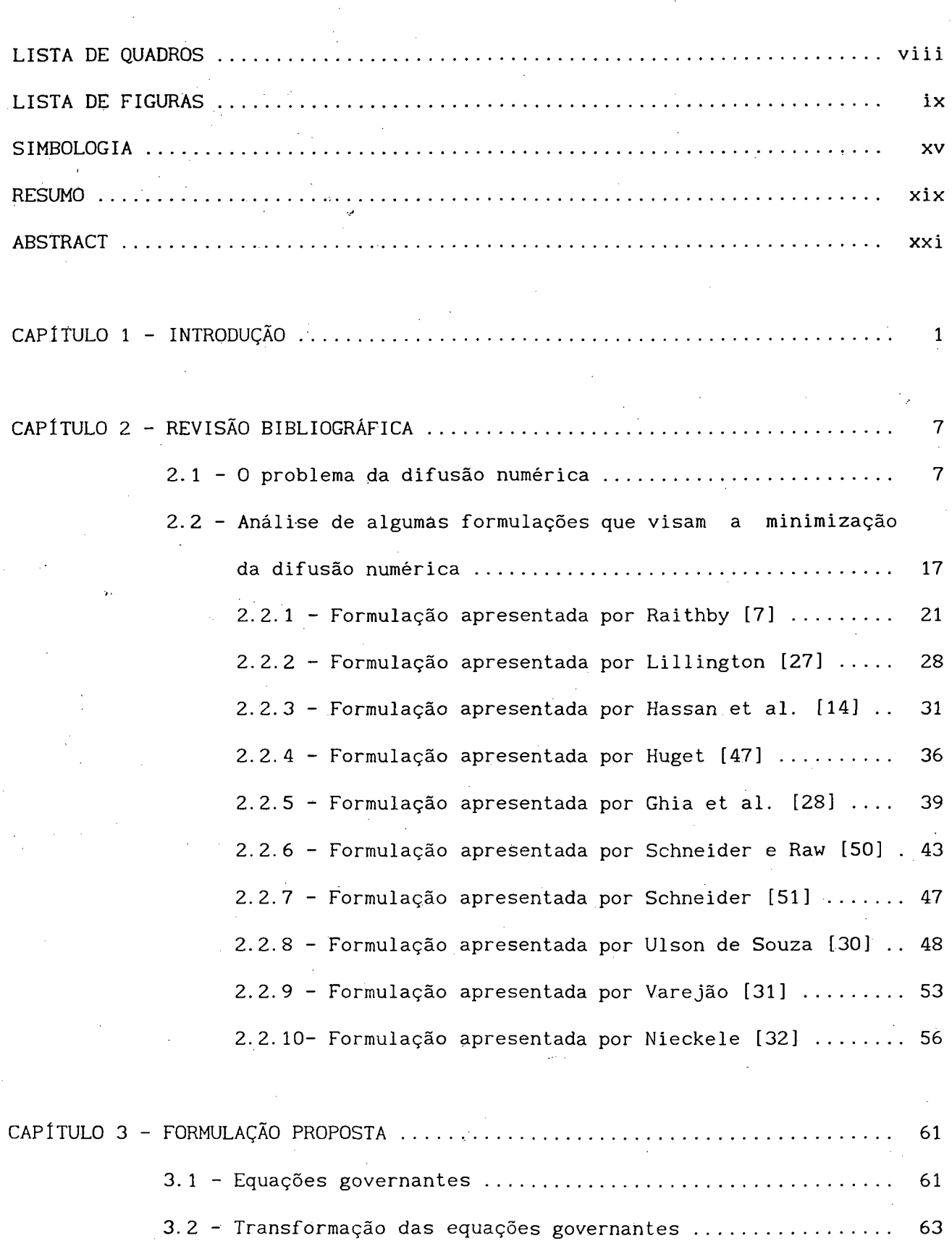

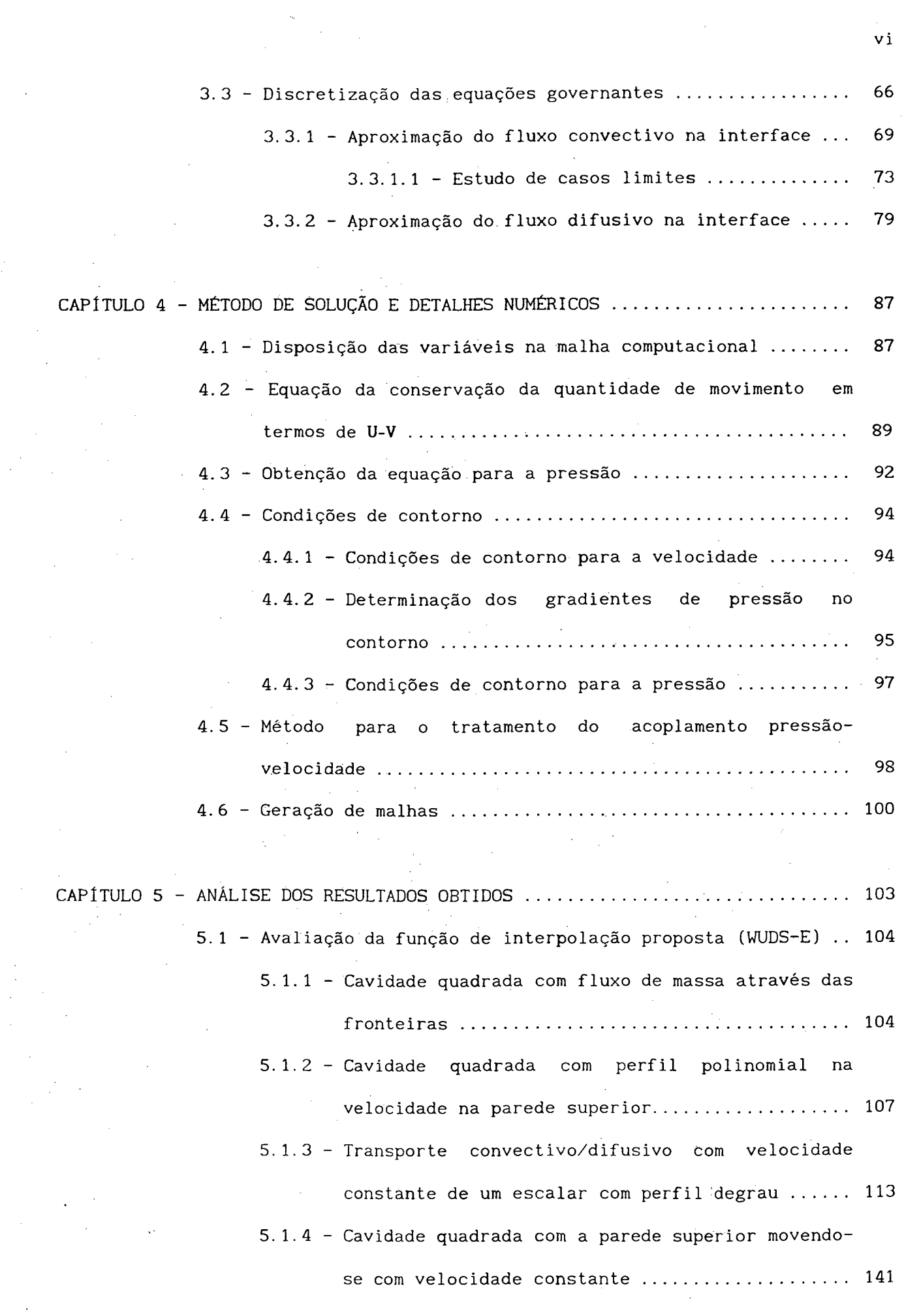

 $\label{eq:2.1} \frac{1}{\sqrt{2\pi}}\int_{\mathbb{R}^3}\frac{1}{\sqrt{2\pi}}\int_{\mathbb{R}^3}\frac{1}{\sqrt{2\pi}}\int_{\mathbb{R}^3}\frac{1}{\sqrt{2\pi}}\int_{\mathbb{R}^3}\frac{1}{\sqrt{2\pi}}\int_{\mathbb{R}^3}\frac{1}{\sqrt{2\pi}}\frac{1}{\sqrt{2\pi}}\frac{1}{\sqrt{2\pi}}\int_{\mathbb{R}^3}\frac{1}{\sqrt{2\pi}}\frac{1}{\sqrt{2\pi}}\frac{1}{\sqrt{2\pi}}\frac{1}{\sqrt{2\pi}}\$ 

 $\label{eq:2.1} \frac{1}{\sqrt{2\pi}}\int_{\mathbb{R}^3} \frac{d\mu}{\sqrt{2\pi}}\,d\mu\int_{\mathbb{R}^3} \frac{d\mu}{\sqrt{2\pi}}\,d\mu\int_{\mathbb{R}^3} \frac{d\mu}{\sqrt{2\pi}}\,d\mu\int_{\mathbb{R}^3} \frac{d\mu}{\sqrt{2\pi}}\,d\mu\int_{\mathbb{R}^3} \frac{d\mu}{\sqrt{2\pi}}\,d\mu\int_{\mathbb{R}^3} \frac{d\mu}{\sqrt{2\pi}}\,d\mu\int_{\mathbb{R}^3} \$ 

 $\frac{1}{2}$ 

 $\frac{1}{\sqrt{2}}$ 

 $\frac{1}{2}$ 

 $\frac{1}{2}$ 

e<br>Santa Cara<br>Santa Cara

 $\sim$   $\sim$ 

 $\sqrt{1}$ 

 $\sim$ 

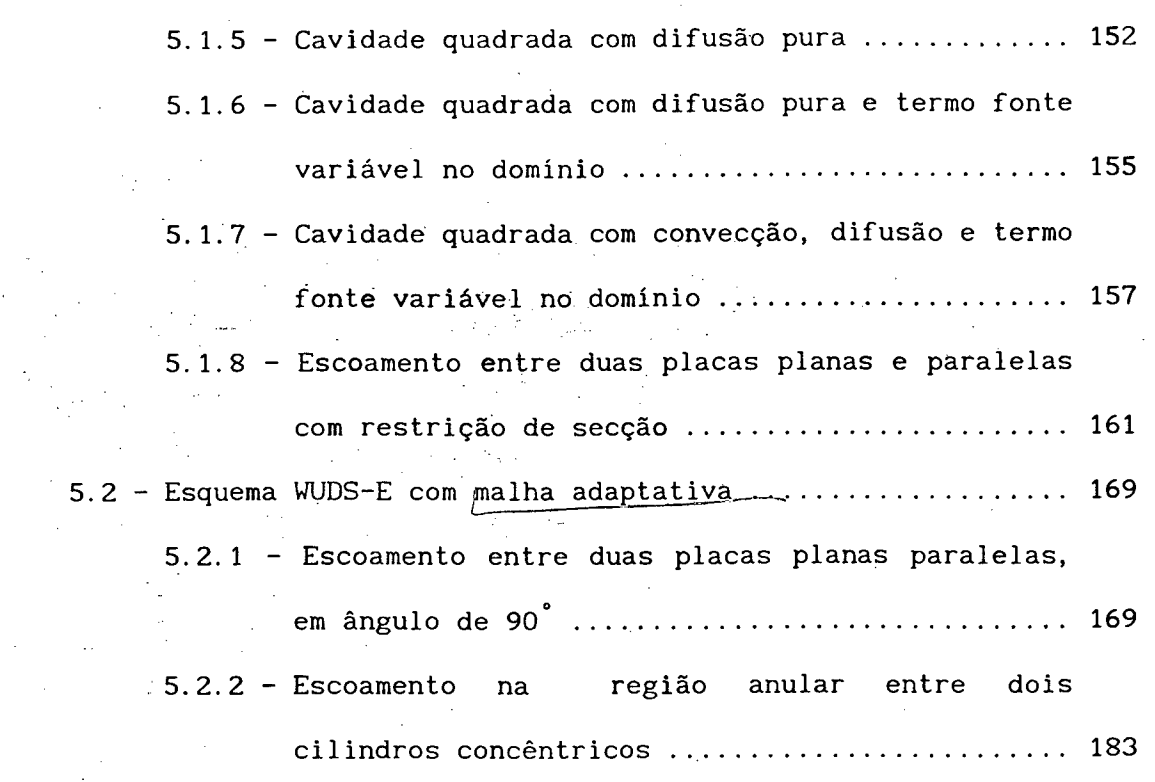

C A P Í T U L O 6 - C ONCLUSÕES .................................. .......................... 193

[R E F E R Ê N C I A S B I B L I O G R Á F I C A S .........](#page-28-0) ....................................... ........ 197

v i i

# <span id="page-7-0"></span>**LISTA DE QUADROS**

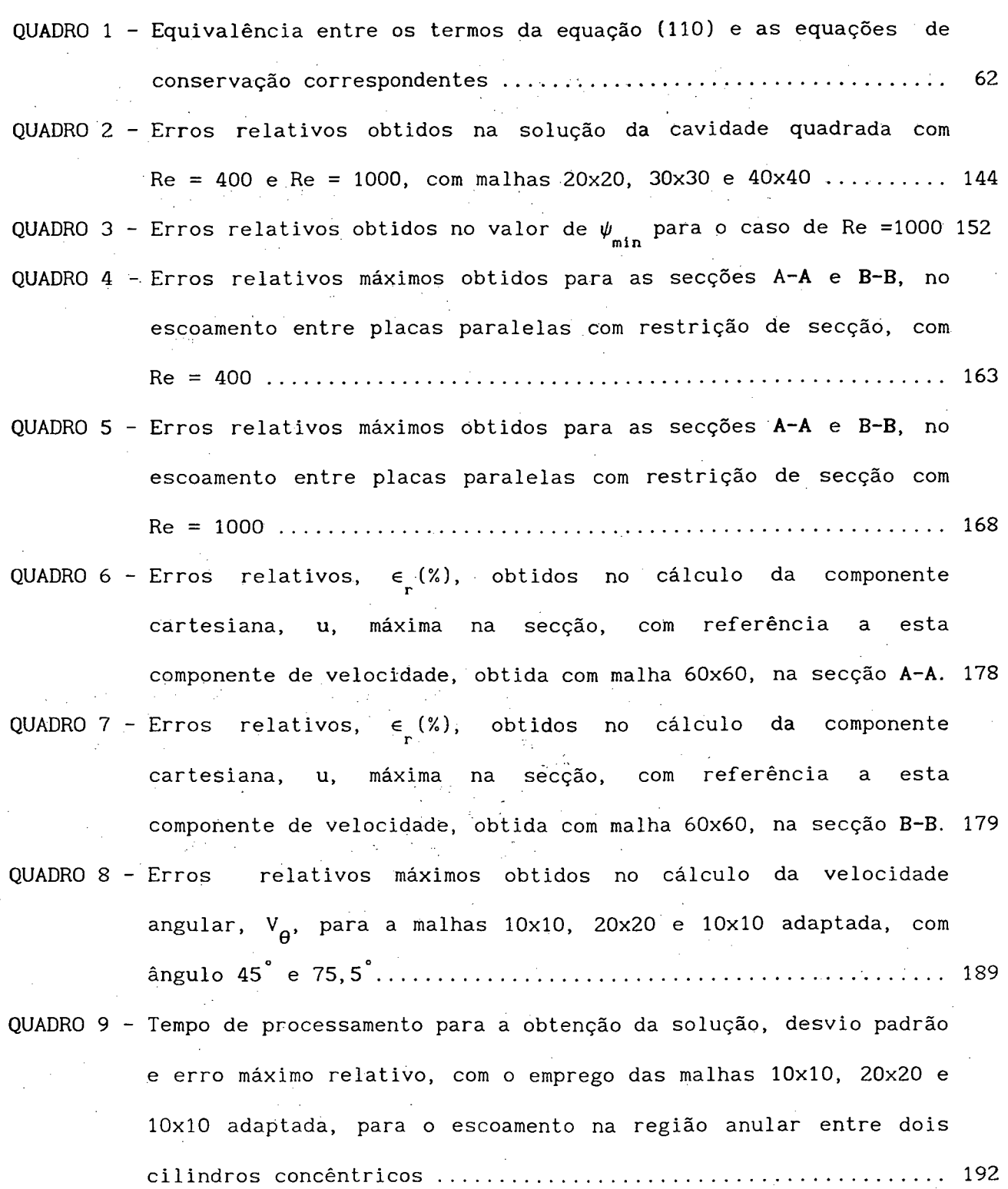

viii

# **LISTA DE FIGURAS**

<span id="page-8-0"></span>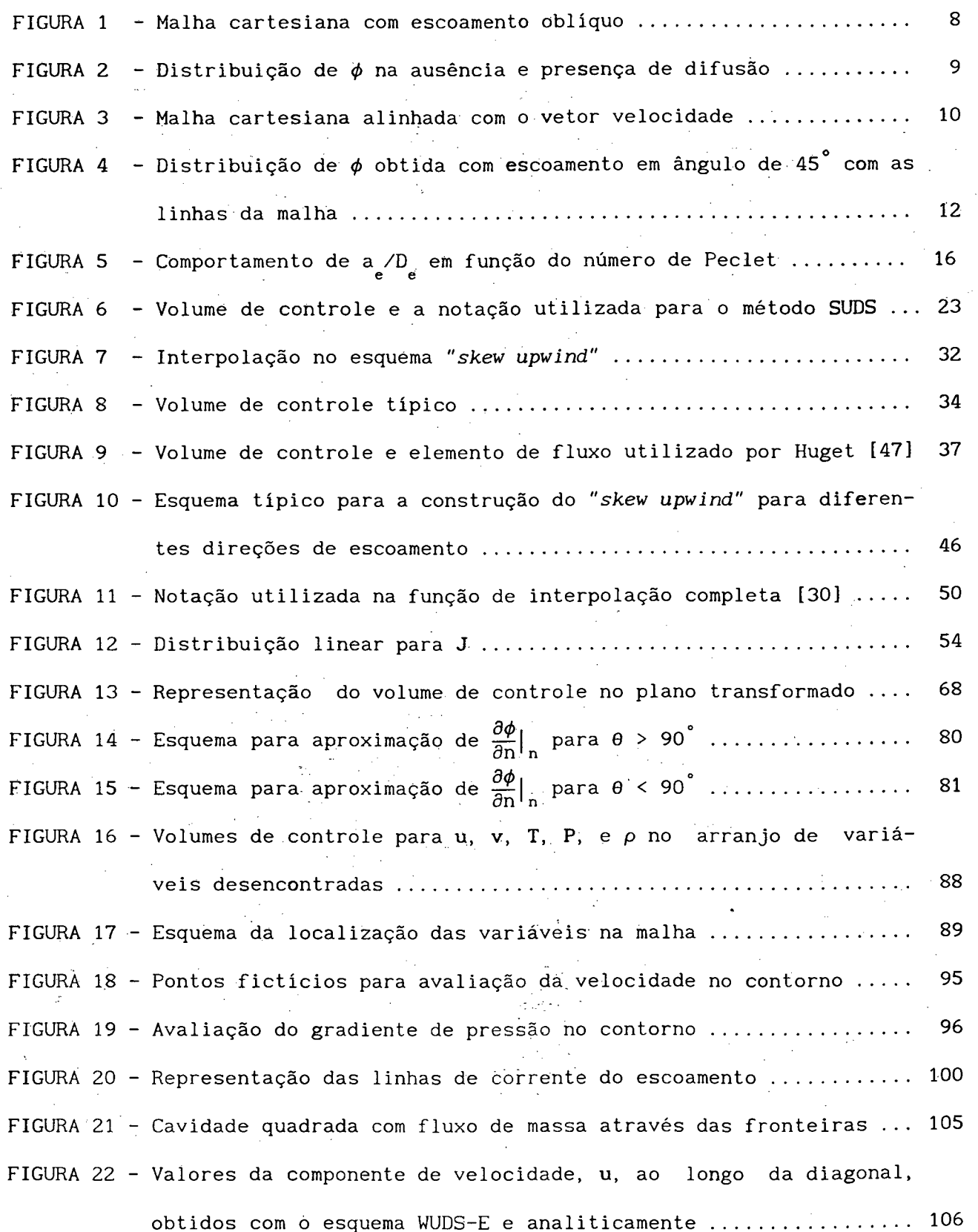

**I X**

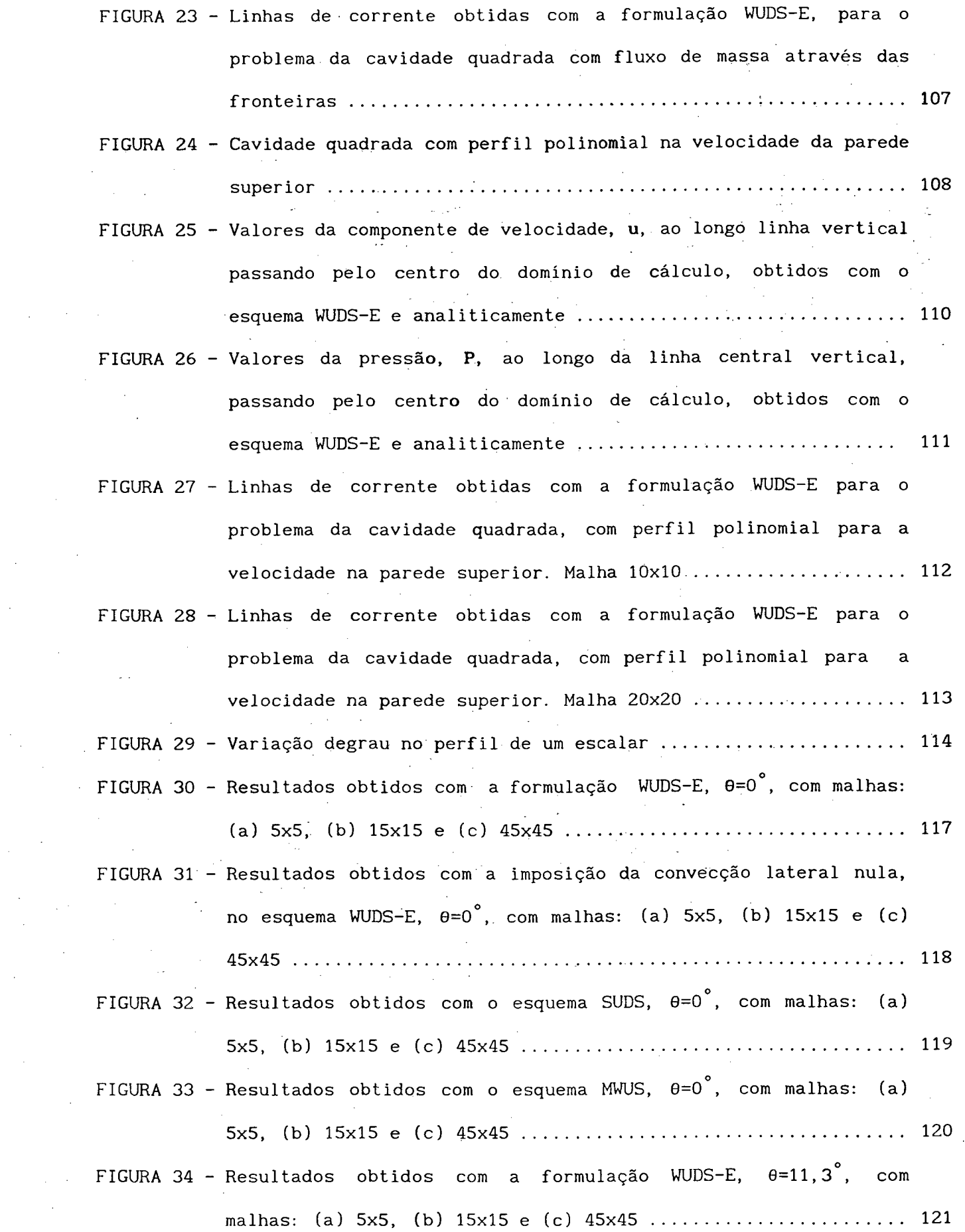

 $\label{eq:2.1} \frac{1}{\sqrt{2}}\int_{0}^{\infty}\frac{1}{\sqrt{2\pi}}\left(\frac{1}{\sqrt{2\pi}}\right)^{2\alpha} \frac{1}{\sqrt{2\pi}}\int_{0}^{\infty}\frac{1}{\sqrt{2\pi}}\left(\frac{1}{\sqrt{2\pi}}\right)^{\alpha} \frac{1}{\sqrt{2\pi}}\frac{1}{\sqrt{2\pi}}\int_{0}^{\infty}\frac{1}{\sqrt{2\pi}}\frac{1}{\sqrt{2\pi}}\frac{1}{\sqrt{2\pi}}\frac{1}{\sqrt{2\pi}}\frac{1}{\sqrt{2\pi}}\int_{0}^{\infty}\frac{$ 

 $\mathcal{L}(\mathcal{L})\subset\mathcal{H}^{\mathcal{L}}$ 

 $\label{eq:2.1} \frac{1}{2} \sum_{i=1}^n \frac{1}{2} \sum_{j=1}^n \frac{1}{2} \sum_{j=1}^n \frac{1}{2} \sum_{j=1}^n \frac{1}{2} \sum_{j=1}^n \frac{1}{2} \sum_{j=1}^n \frac{1}{2} \sum_{j=1}^n \frac{1}{2} \sum_{j=1}^n \frac{1}{2} \sum_{j=1}^n \frac{1}{2} \sum_{j=1}^n \frac{1}{2} \sum_{j=1}^n \frac{1}{2} \sum_{j=1}^n \frac{1}{2} \sum_{j=1}^n \frac{$ 

 $\sim 40$ 

 $\frac{1}{2} \int_{0}^{\infty} \frac{1}{2} \left( \frac{1}{2} \right) \left( \frac{1}{2} \right) \$ 

 $\frac{1}{\sqrt{2}}\sum_{i=1}^{n} \frac{1}{\sqrt{2}}\left(\frac{1}{\sqrt{2}}\right)^2$ 

 $\hat{\mathcal{A}}$ 

 $\sim$ 

 $\sim 10^{-10}$  $\hat{\mathcal{A}}$ 

X

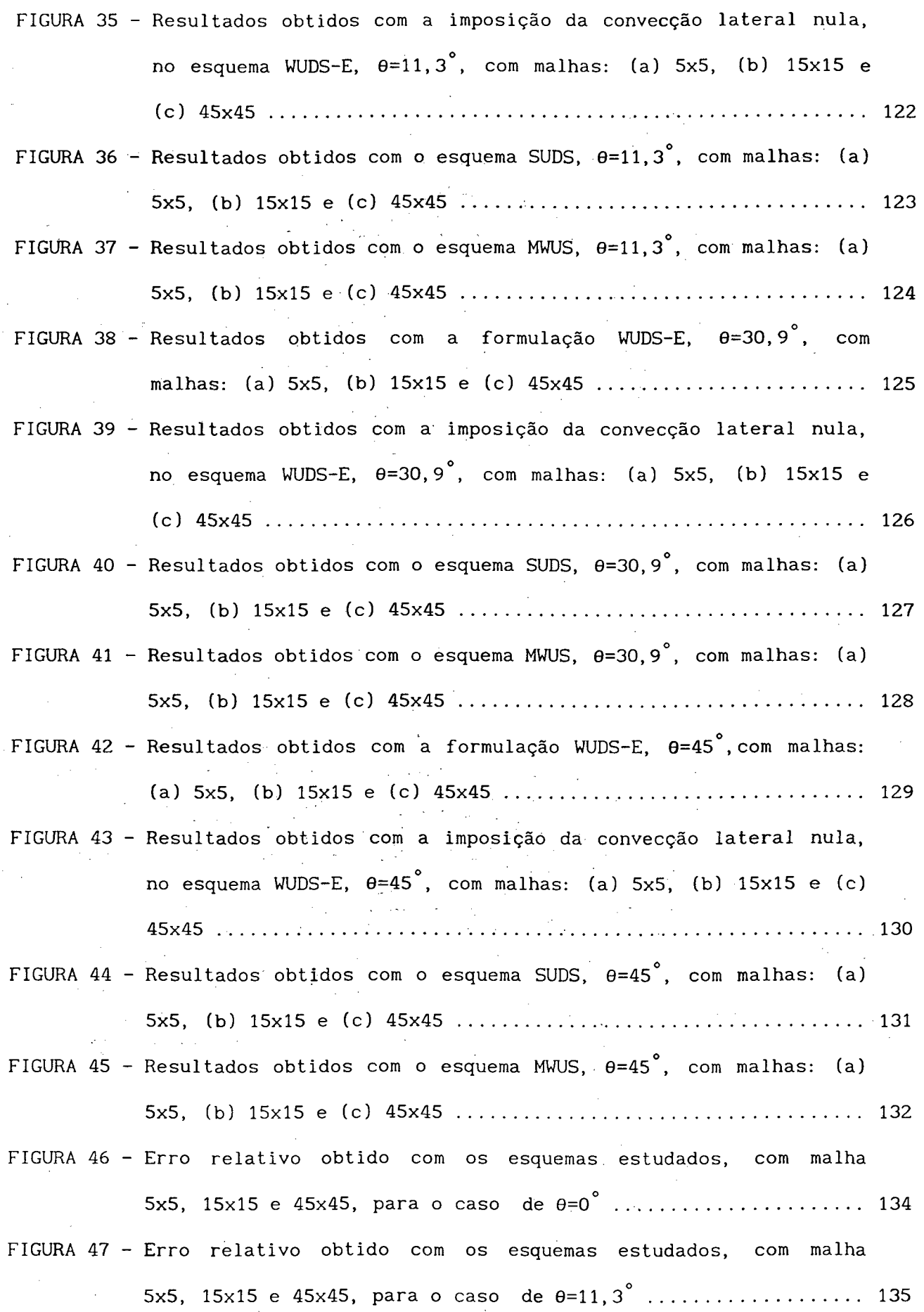

 $\hat{\mathcal{A}}$ 

 $\ddot{\phantom{a}}$ 

 $\ddot{\phantom{0}}$ 

 $\mathcal{A}$ 

 $\overline{\mathbf{x}}$ i

 $\hat{\boldsymbol{\beta}}$ 

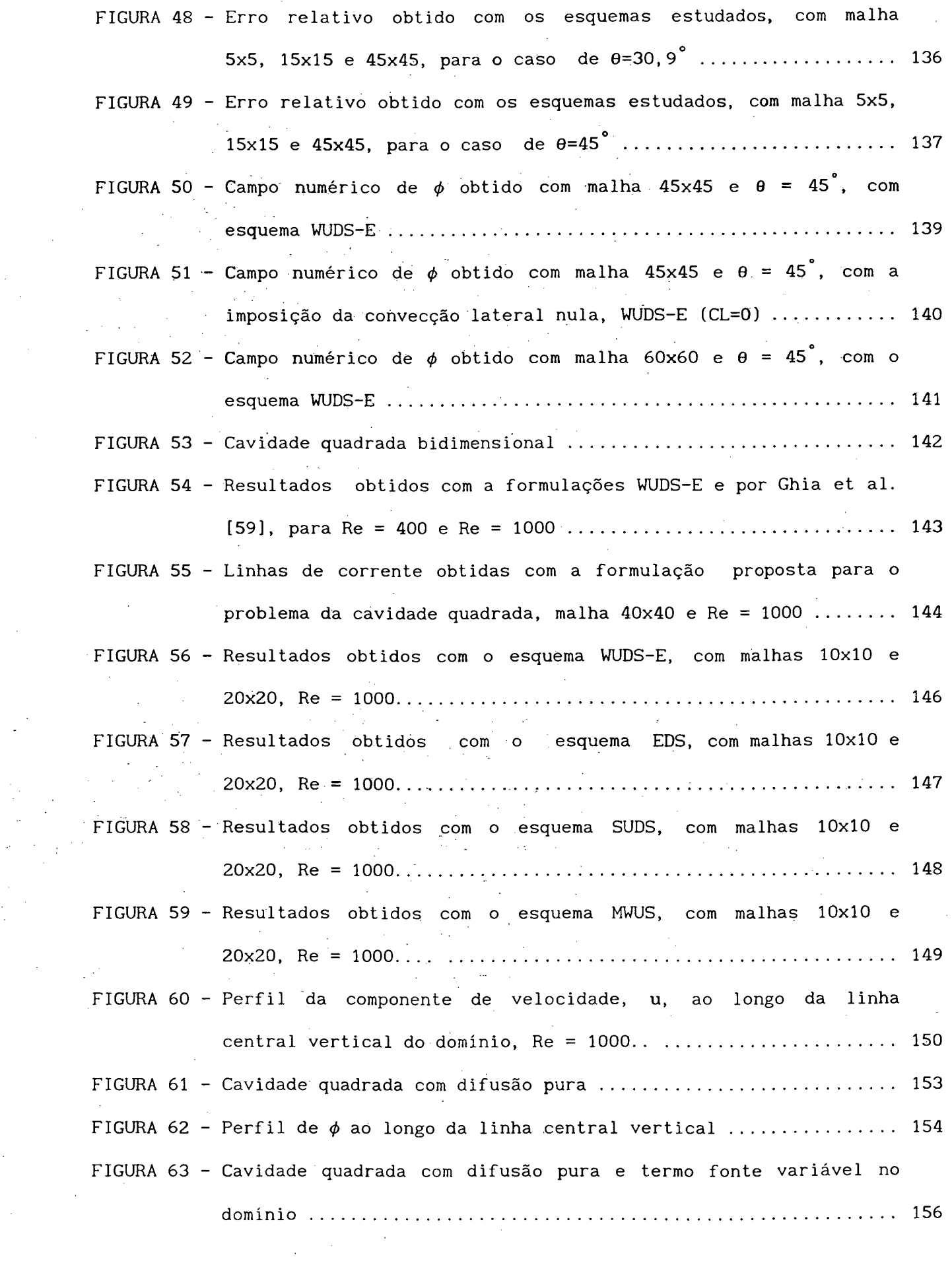

 $\hat{\mathcal{A}}$ 

 $\begin{array}{c} \mathcal{L}_{\text{max}} \\ \mathcal{L}_{\text{max}} \end{array}$ 

 $\mathcal{A}^{\mathcal{A}}$ 

 $\frac{1}{\sqrt{2}}$ 

l.

 $\bar{\gamma}$ 

 $\mathcal{L}^{\text{max}}_{\text{max}}$  and  $\mathcal{L}^{\text{max}}_{\text{max}}$ 

 $x$  i i

 $\hat{\mathcal{E}}$ 

 $\frac{1}{2}$ 

 $\hat{\mathcal{A}}$ 

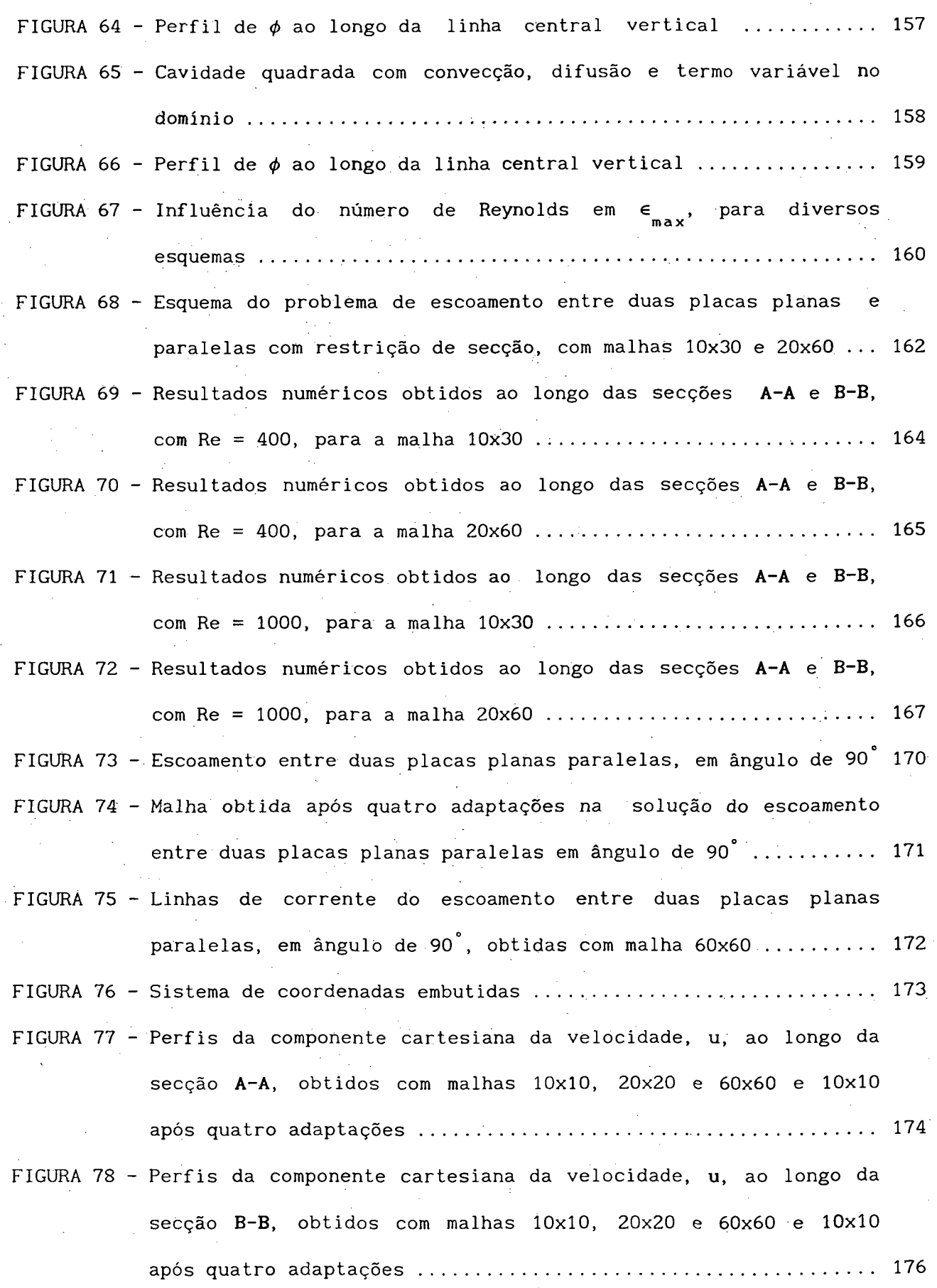

Xlll

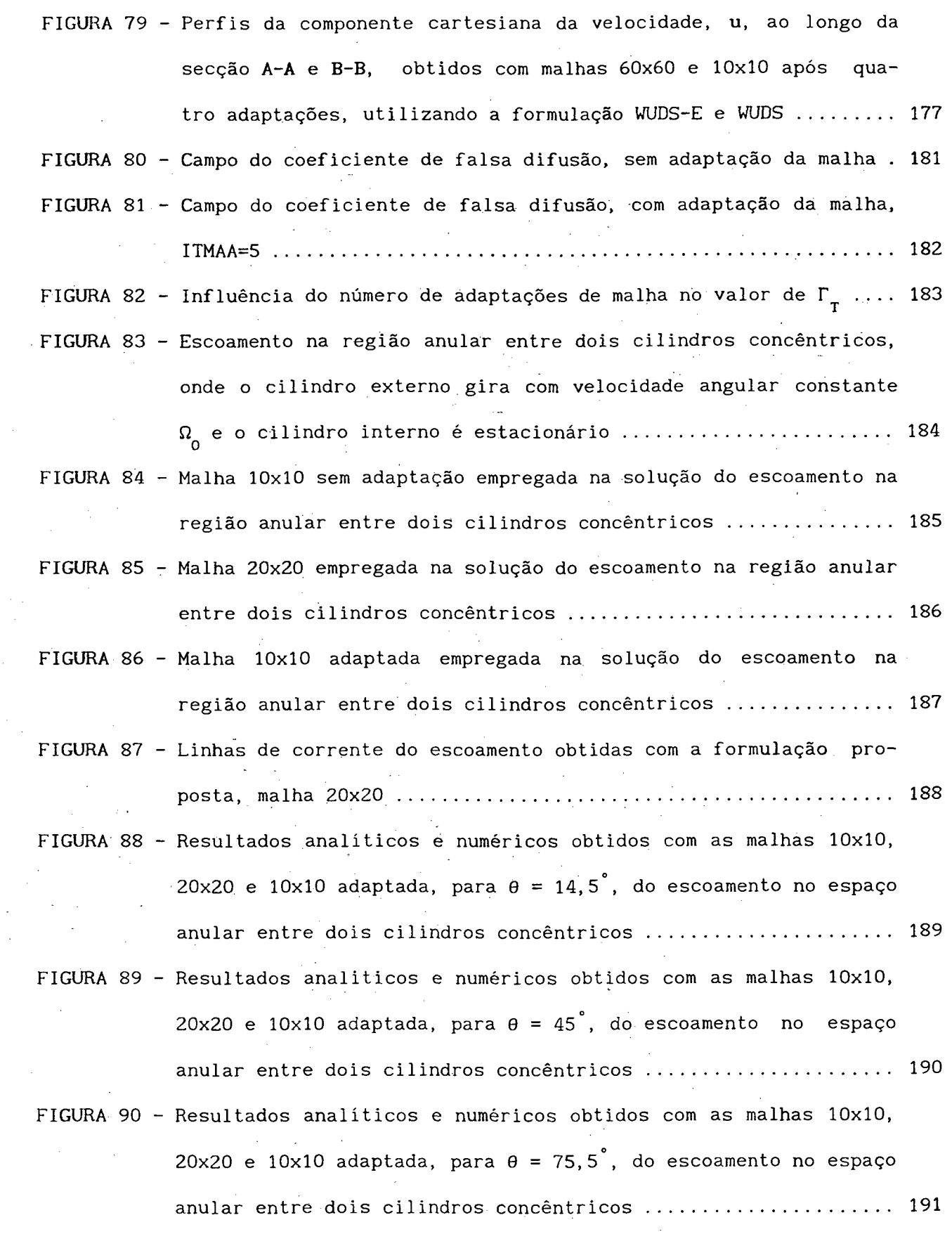

 $\sim$ 

 $\cdot$ 

 $\bar{z}$ 

 $\hat{\mathcal{A}}$ 

 $\frac{1}{2}$ 

 $\sim$ 

**XIV**

 $\bar{\lambda}$ 

 $\hat{\mathcal{A}}$ 

 $\bar{z}$ 

 $\ddot{\cdot}$ 

# SIMBOLOGIA

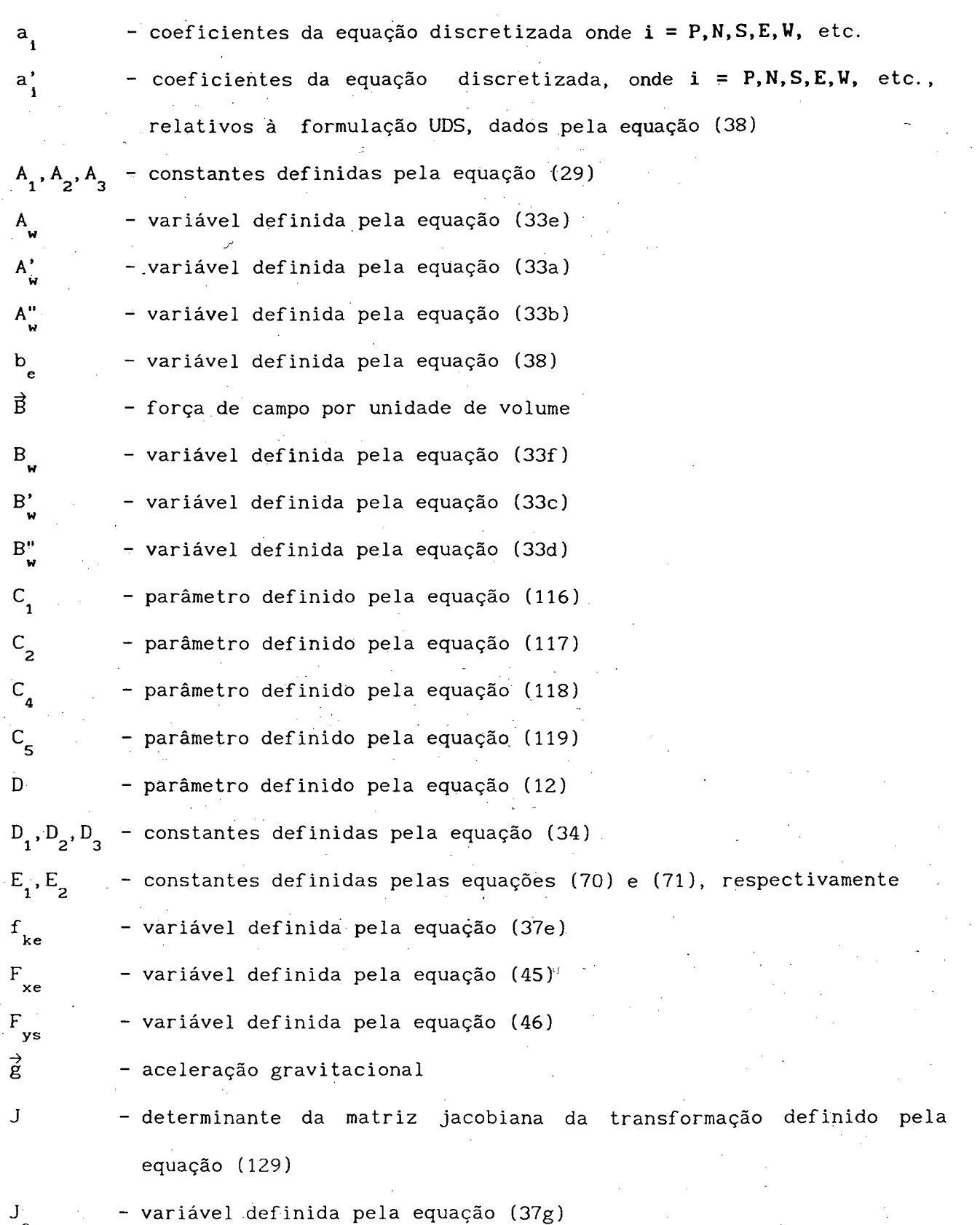

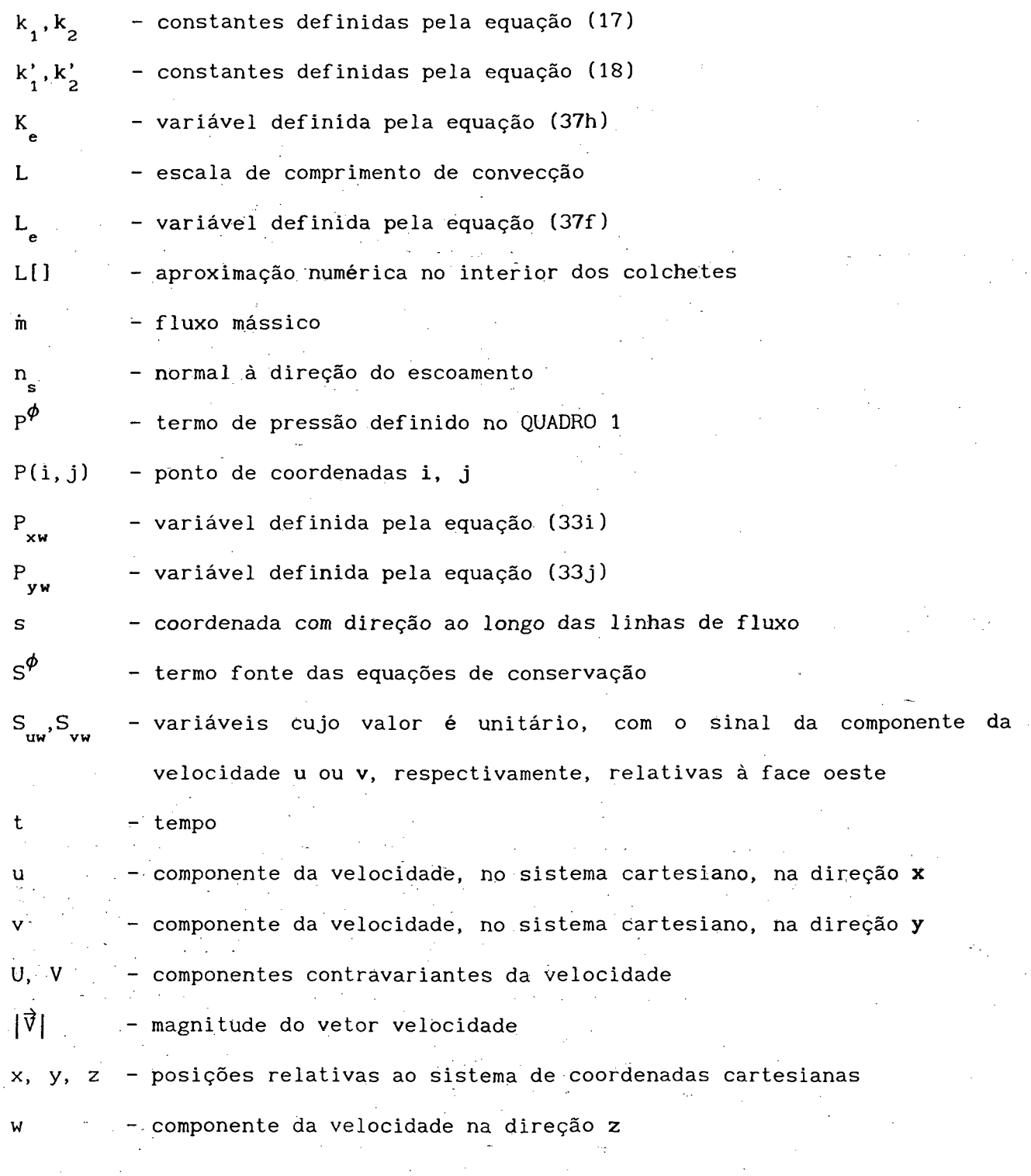

 $\hat{\mathbf{r}}$ 

 $\hat{\mathcal{L}}$ 

**XVI**

 $\frac{1}{2}$ 

# LETRAS GREGAS

 $\bar{z}$ 

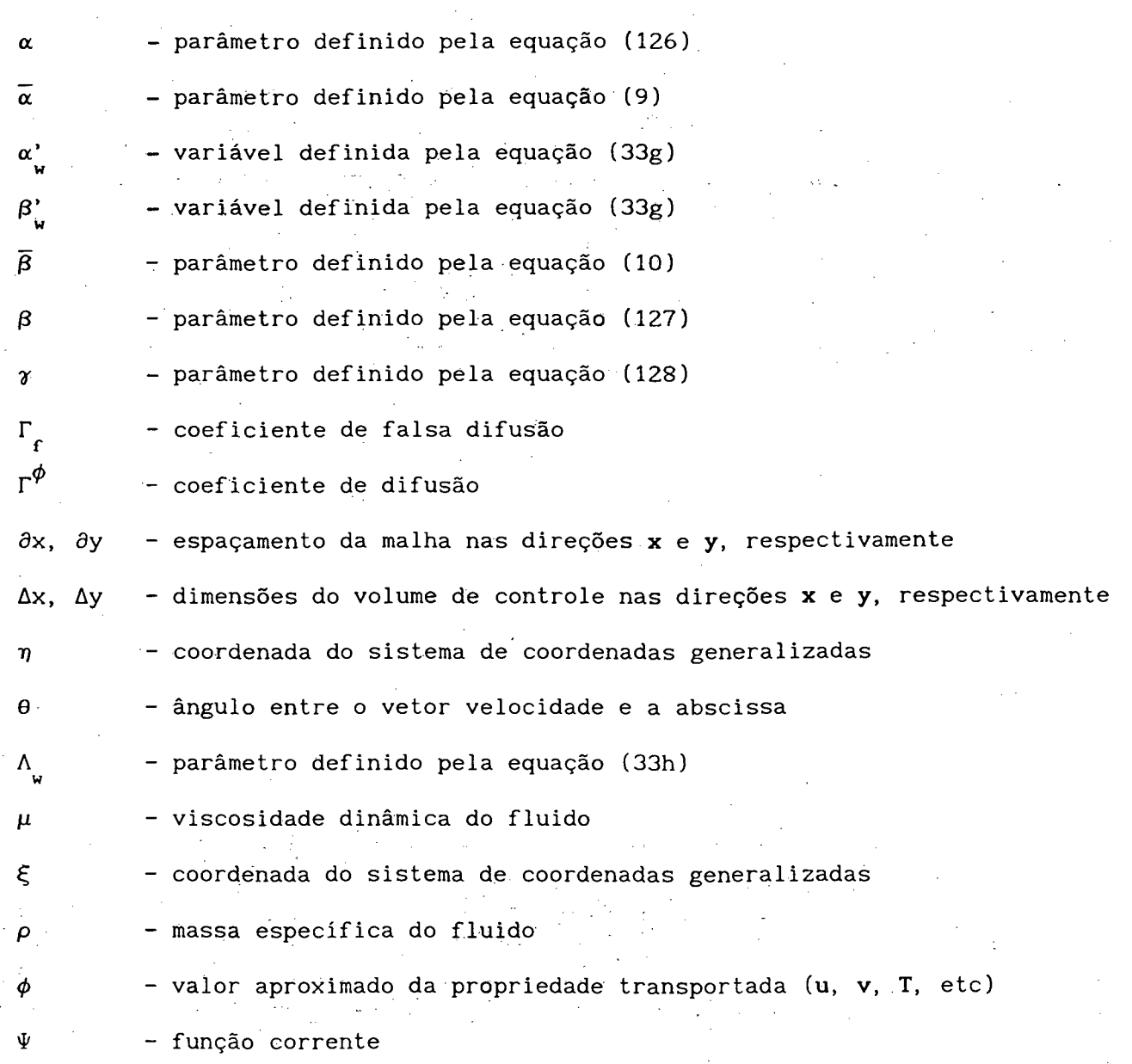

xvii

## **INDICES INFERIORES**

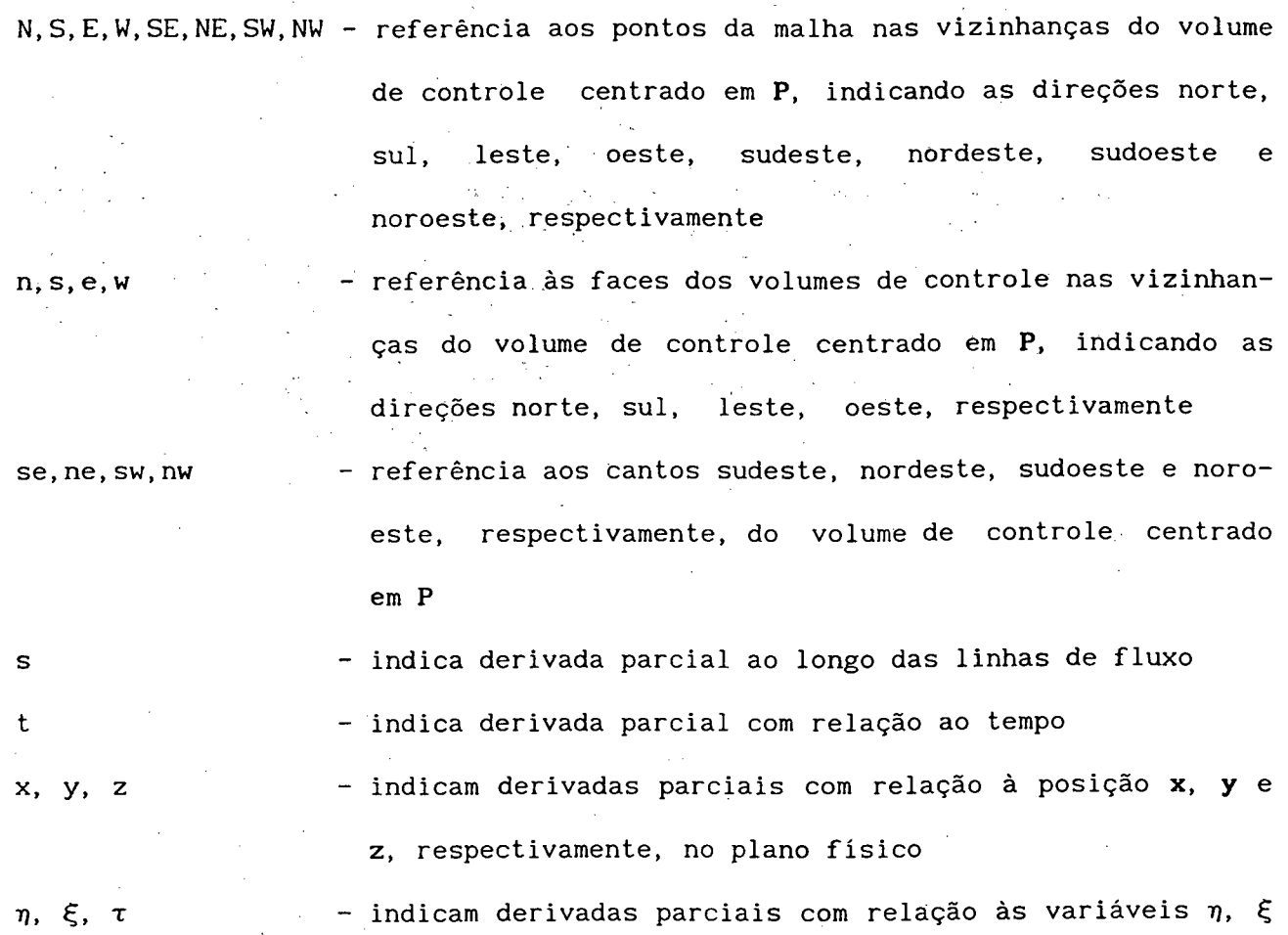

e  $\tau$ , respectivamente, no plano transformado

## **ÍNDICES SUPERIORES**

1, u, v, T - nas equações de conservação de massa, quantidade de movimento, nas direções  $x e y$ , e energia, respectivamente

x v i i i

#### <span id="page-18-0"></span>**RESUMO**

Neste trabalho é desenvolvida uma metodologia numérica, em volumes finitos, no sistema de coordenadas generalizadas, utilizando malhas adaptativas coincidentes com a direção do vetor velocidade, visando minimizar os erros de interpolação decorrentes do fato do vetor velocidade ser, em geral, oblíquo às linhas da malha. É proposta uma função de interpolação para a avaliação das variáveis na face do volume de controle, com base nas equações de conservação, permitindo que as influências dos efeitos convectivos, difusivos, de pressão e existência de termos fontes sejam consideradas. Esta função de interpolação é denominada neste trabalho de WUDS-E, por se tratar de uma extensão do esquema

São muito conhecidas as dificuldades de convergência enfrentadas quando diferenças centrais são empregadas para a função de interpolação sem a adição de termos dissipativos. A alternativa já em uso há décadas é o emprego de esquemas "upwind" e híbridos, evitando a origem de coeficientes negativos que, dependendo do método de solução do sistema linear empregado, podem ser desastrosos. Estes métodos, entretanto, em suas formas mais simplificadas, isto é, unidimensionais, resultam em considerável introdução de difusão numérica quando as linhas coordenadas não estão alinhadas com o vetor velocidade.

Três caminhos podem ser trilhados na busca da minimização da difusão numérica. O primeiro deles trata do desenvolvimento de métodos que adicionam termos dissipativos à formulação em diferenças centrais. Esta rota está, em geral, associada a desenvolvimentos realizados na área de escoamentos a altas velocidades, empregando diferenças finitas e não será aqui abordada. O segundo caminho é o emprego de funções de interpolação completas, que oferecem grande generalidade ao modelo numérico mas apresentam o inconveniente de tornarem os algoritmos mais complexos e, portanto, sujeitos a maior reação ao uso por parte

dos analistas numéricos. A terceira via, adotada neste trabalho, tem como objetivo manter a simplicidade das funções de interpolação empregadas nos métodos híbridos tradicionais, adicionando-se a característica do alinhamento da malha com o vetor velocidade e a manutenção de informações físicas importantes na função, normalmente desprezadas. Espera-se, devido ao fator simplicidade, e por tratar-se de uma extensão de uma metodologia bastante empregada, que a proposta deste trabalho possa integrar códigos computacionais versáteis para uso em engenharia.

0 somatório dos efeitos de adaptabilidade da malha ao longo das linhas de corrente e existência de uma função de interpolação baseada nas equações de conservação é um forte mecanismo para a minimização dos problemas de difusão numérica.

A metodologia proposta foi confrontada com outras já existentes, na solução de problemas cujas soluções estão já bem estabelecidas, apresentando bons resultados.

X X

#### <span id="page-20-0"></span>A B STRACT

In this work it is developed a finite volume based numerical methodology employing boundary-fitted coordinates and adaptative grids. The grid adaptation aims the reduction of numerical diffusion errors by aligning the grids with the velocity vector. It is proposed an interpolation function taking into account the lateral convection and diffusion, pressure and source terms. This interpolation function is called here WUDS-E, since it is an extension of the well known Weighted Upstream Differencing Scheme (WUDS).

It is well known the convergence difficulties encountered when central differencing is used in convective flows without the addition of dissipative terms. The alternative already in use for decades is to employ upwind or hybrids schemes, avoiding negative coefficients which, depending on the solution method for the linear systems, can be of disastrous effects. These methods, however, in their simplified forms, that is, onedimensional, introduce considerable numerical diffusion when the coordinate lines are not aligned with the velocity vector.

Three different approaches can be sought for the alleviation of the numerical diffusion. The first one deals with the addition of dissipative terms to the central differencing approximation. This route is, in general, employed by analysts using finite-differences and, therefore, will not be followed in this work. The second approach is to use complete interpolation functions. These functions render generality to the model but are somewhat more complex creating difficulties for their implementation in the existing computer codes. The third approach, adopted in this work, aims at maintaining the simplicity of the traditional hybrids schemes, aligning the grid with the velocity vector and keeping in the interpolation function all the physical informations present in the differential equation.

It is expected that due to its simplicity and being an extension of a very well known numerical scheme that the proposed method may be implemented in versatile computer codes for engineering use.

### ..CAPITULO 1

### **INTRODUCÀO**

Para a obtenção da solução de problemas envolvendo escoamento de fluidos, com transferência de calor e massa, é necessário resolver um conjunto de equações diferenciais parciais que expressam a conservação de energia, massa e quantidade de movimento. Devido às não linearidades destas equações e ao forte acoplamento existente entre elas, o emprego de técnicas numéricas é uma al ternativa para a obtenção da solução deste conjunto de equações.

Com o emprego de técnicas numéricas, o conjunto de equações diferenciais parciais é transformado em um conjunto de equações algébricas, mas ainda mantendo suas características de não linearidade e forte acoplamento entre si, através dos coeficientes destas equações.

A utilização de balanços, a nivel de volume de controle, garantindo a conservação das grandezas fisicas envolvidas a nível elementar, fornece uma metodologia numérica consistente com as leis físicas de conservação. O método de volumes finitos baseia-se em balanços das grandezas físicas em cada volume de controle e é de uso bastante difundido no tratamento de problemas complexos de escoamento de fluidos  $[1,2]$ .

Na modelagem de problemas de escoamento de fluidos, utilizando-se o método de volumes finitos, dois algoritmos principais podem ser identificados na solução numérica, sendo um deles, para a solução do problema físico propriamente dito e outro, para a geração do sistema de coordenadas, podendo estes algoritmos ser completamente independentes entre si no caso de malhas fixas, ou interdependentes no caso das malhas adaptativas [3]. A possibilidade de se alterar a malha durante o processo de solução introduz vantagens quando se utilizam parâmetros inerentes à própria solução, permitindo a concentração das linhas da malha nas regiões de maiores gradientes ou em outros locais de interesse.

A escolha do sistema de coordenadas para a solução do problema físico de interesse é uma questão de fundamental importância para o sucesso do método numérico, influenciando fortemente a eficiência e a precisão do mesmo. O uso de coordenadas generalizadas coincidentes com as fronteiras do domínio de cálculo evita a necessidade de interpolações adicionais das condições de contorno eliminando, deste modo, uma fonte de erros que poderia comprometer a precisão da solução.

Para a obtenção das equações de conservação discretizadas, é necessária a utilização de uma função de interpolação para a avaliação das variáveis nas faces do volume de controle. A tendência dos primeiros métodos, ba seados em diferenças finitas, foi a aproximação das derivadas espaciais das equações diferenciais por diferenças centrais (CDS), resultando em esquemas de segunda ordem. Para problemas envolvendo somente difusão, ou para aqueles que possuem baixos números de Reynolds ou Peclet, a utilização de diferenças centrais é satisfatória. Para o caso de escoamentos a elevados números de Reynolds ou Peclet, observa-se a geração de coeficientes negativos, requerendo o refinamento da malha para a obtenção da solução dos sistemas de equações.

Na maioria dos problemas práticos da engenharia, elevados números de Reynolds ou Peclet estão envolvidos e, nestes casos, o esquema de diferença central leva a um comportamento oscilatório não físico ou a sérios problemas de convergência. Para superar este problema, esquemas *"upwind"* (UDS), ou seja, esquemas que usam informações a montante apenas, são utilizados, gerando coeficientes positivos na equação discretizada, produzindo soluções livres de oscilações.

Por outro lado, cálculos utilizando esquemas "upwind", frequentemente, sofrem grandes imprecisões devido à falsa difusão, ou difusão numérica. em problemas com termo fonte, presença de grandes gradientes da variável dependente normais à linha de corrente, e inclinação do vetor velocidade relativamente à malha.

Uma melhoria introduzida nos esquemas numéricos, visando agrupar as vantagens dos esquemas CDS e UDS, é a utilização do esquema desenvolvido por Allen e Southwell [4]. Baseando-se neste trabalho, foi proposto o esquema exponencial (EDS), por Raithby e Torrance [5]. Estes esquemas se reduzem ao UDS ou CDS, dependendo da faixa do número de Reynolds ou Peclet de interesse. Outras funções de interpolação também são amplamente empregadas, seguindo esta mesma idéia básica, como por exemplo, o esquema WUDS, descrito por Raithby [6], ou o esquema "power law", proposto por Patankar [2]. Considerando-se a definição destes esquemas, os problemas de falsa difusão ainda existirão, pois a mesma não está relacionada apenas ao uso de esquemas "upwind" ou hibrido, mas sim devido ao fato do vetor velocidade não estar alinhado com a malha e pelo uso de funções de interpolação unidimensionais.

Na tentativa de minimizar os erros devidos ao não alinhamento do vetor velocidade com as linhas da malha, foram devenvolvidos alguns esquemas, como por exemplo, o "skew upwind", proposto por Raithby [7]. Estes esquemas são de difícil implementação e continuam apresentando, em geral, problemas de coeficientes negativos.

Muitos estudos têm sido realizados com o objetivo de minimizar os erros da difusão numérica, sendo possível utilizar-se diversas alternativas, tais como, o refinamento da malha, funções de interpolação bidimensionais, ou o alinhamento do vetor velocidade com as linhas da malha.

Embora o refinamento da malha possa aliviar todos estes problemas, o grau de refinamento necessário é totalmente impraticável pará os objetivos da

engenharia, especialmente para escoamento tridimensional, turbulento, transiente e com altas velocidades, ocasionando um excessivo custo computacional.

O uso de funções de interpolação bidimensionais é uma alternativa que também vem sendo explorada para a minimização do problema da difusão numérica mas, devido à complexidade dos coeficientes da equação discretizada, é de difícil implementação.

0 alinhamento do vetor velocidade com as linhas coordenadas requer o uso de um sistema de coordenadas que seja coincidente com a direção do vetor velocidade. A malha deve portanto ser função da solução final, que obviamente não é conhecida.

0 terceiro caso, comentado acima, requer um esquema numérico com malhas adaptativas que vão se ajustando à física do problema. Durante a solução do problema, a malha deve modificar-se de acordo com as informações obtidas com o transiente ou com os niveis iterativos realizados. A geração da malha passa a estar então acoplada à solução do problema, sendo, as diferentes maneiras de promover este acoplamento, um assunto de pesquisa bastante atual.

O uso de malhas adaptativas permite uma maior precisão da solução, comparativamente a uma malha fixa de mesmo número de pontos, podendo aumentar a velocidade de convergência, não aumentando o tempo computacional, na maioria dos casos, pela necessidade de adaptação da malha, uma vez que as características de convergência podem ser melhoradas, necessitando-se de menos iterações para se obter a solução, para uma dada tolerância [8].

O desenvolvimento de algoritmos para minimizar o problema da difusão numérica recebe, atualmente, bastante atenção dos pesquisadores. Apesar da grande quantidade de trabalhos publicados sobre o problema da difusão numérica, não é do conhecimento do autor nenhum esquema de discretização eficiente, econômico, preciso e de fácil implementação.

Neste trabalho, é proposta uma metodologia numérica, em volumes finitos, para solução de problemas de escoamento de fluidos, utilizando malhas adaptativas coincidentes com a direção do vetor velocidade, bem como, uma função de interpolação obtida a partir das equações de conservação que leva em conta os efeitos dos termos difusivo e convectivo, fonte e de pressão, minimizando-se desta forma, os erros resultantes da difusão numérica.

Em virtude das linhas de corrente do escoamento se concentrarem em regiões de maiores velocidades, a malha adaptativa, obtida através do alinhamento da malha às linhas de corrente, é mais concentrada nas regiões de maior convecção, possibilitando uma melhor avaliação das variáveis armazenadas nas faces dos volumes de controle, nestas regiões.

A função de interpolação proposta no presente trabalho, WUDS-E, é simples, de fácil implementação e mantém as características de estabilidade do esquema WUDS ou exponencial, não apresentando coeficientes negativos na equação discretizada. A metodologia proposta emprega uma função de interpolação, que contém a influência dos termos convectivos e difusivos na direção normal, pressão e fonte, além de tirar vantagem do sistema coordenado, pois permite alinhar as linhas coordenadas com o vetor velocidade. A associação de uma função de interpolação unidimensional com a adaptatividade da malha origina um esquema numérico extremamente simples que, como já comentado anteriormente, pode ser implementado facilmente nos códigos computacionais existentes.

0 presente trabalho foi organizado como segue:

#### CAPÍTULO 2 - REVISÃO BIBLIOGRÁFICA

Neste capítulo é tratado o problema da difusão numérica, sendo apresentadas e discutidas as principais formulações encontradas na literatura para a minimização da difusão numérica.

 $\overline{\mathbf{5}}$ 

#### CAPÍTULO 3 - FORMULAÇÃO PROPOSTA

As equações governantes, a transformação das equações governantes, a discretização destas equações, bem como a função de interpolação proposta, WUDS-E, são apresentadas neste capítulo.

#### CAPÍTULO 4 - MÉTODO DE SOLUÇÃO E DETALHES NUMÉRICOS

São discutidos, neste capítulo, a disposição das variáveis na malha, a equação da conservação da quantidade de movimento em termos de U-V, a obtenção da equação para a pressão, a questão das condições de contorno para a velocidade, a determinação dos gradientes de pressão no contorno, as condições de contorno para a pressão, o método para o tratamento do acoplamento pressãovelocidade e o método de geração de malhas adaptativas proposto.

#### CAPÍTULO 5 - ANÁLISE DOS RESULTADOS OBTIDOS

Neste capítulo são descritos os problemas selecionados para a investigação da formulação proposta neste trabalho, apresentados os resultados numéricos obtidos com a formulação WUDS-E, com outras formulações e os encontrados na literatura, utilizados como referência, assim como a análise e discussão dos resultados obtidos.

#### CAPÍTULO 6 - CONCLUSÕES E SUGESTÕES

As principais conclusões obtidas neste trabalho e as sugestões para a continuidade dos estudos aqui desenvolvidos são apresentadas neste capítulo.

## CAPÍTULO 2

## <span id="page-28-0"></span>REVISÃO BIBLIOGRÁFICA

#### 2.1 - O PROBLEMA DA DIFUSÃO NUMÉRICA

No processo de integração das equações diferenciais parciais, inerente ao método dos volumes finitos, aparecem termos que representam os fluxos convectivos e difusivos nas faces do volume elementar no qual está se realizando a integração. Estes fluxos devem ser especificados como função dos pontos nodais. A escolha desta função, denominada aqui função de interpolação, é um fator determinante para a obtenção de uma metodologia numérica com boas características de convergência e que produza resultados numéricos precisos.

Antes de serem apresentados alguns dos esquemas numéricos disponíveis na literatura para a minimização da difusão numérica, é didático deixar claro o conceito de difusão numérica empregado neste trabalho. Considere a FIGURA 1 onde, sobre uma discretização cartesiana, tomada por simplicidade,, existe um escoamento em diagonal. Como dito, os valores dos fluxos difusivos e convectivos em e, w, n e s devem ser determinados em função dos valores das variáveis nos pontos nodais.

'Um esquema numérico, no conceito aqui empregado, é dito livre de difusão numérica se a função de interpolação empregada tem a capacidade de reproduzir todas as influências da física do fenômeno que todos pontos nodais exercem sobre os pontos e, w, n e s nas fronteiras do volume elementar. É lógico, portanto, que a função ideal é a própria solução da equação diferencial que se procura resolver.

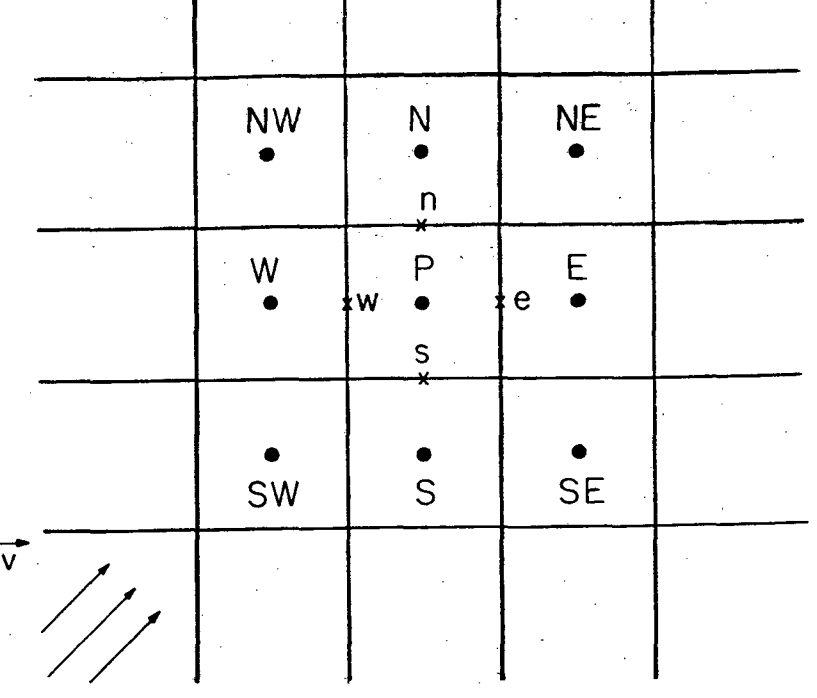

FIGURA 1 - Malha cartesiana com escoamento oblíquo.

Obviamente, erros de discretização ainda estarão presentes e estes serão, exclusivamente, devidos ao tamanho da malha empregada. Para deixar ainda mais claro este ponto, imagine-se que a solução exata do problema seja empregada como função de interpolação. Considerando-se os valores da variável nos pontos nodais como condições de contorno, pode-se dizer que o escoamento é localmente exato em uma determinada face para aquele conjunto de condições de contorno. A diminuição do erro de discretização, com diminuição da malha, fará com que estas "condições de contorno" sejam cada vez mais corretas, resultando em uma solução mais correta em todo o domínio.

Analisando a difusão numérica sobre esta ótica, é claro que todas as funções de interpolação unidimensionais, quando aplicadas a problemas multidimensionais, geram difusão numérica, como discutido por Raithby [9].

O conceito de difusão numérica aqui apresentado coincide com o enfoque físico da difusão numérica apresentado por Silva [10], apesar de, naquele trabalho, a distinção entre erros de discretização e de difusão numérica não ter sido estabelecida da maneira como aqui apresentada.

0 problema analisado por Patankar [2], onde um escoamento com velocidade constante, puramente convectivo, transporta um "step" de um escalar  $\phi$  qualquer, conforme a FIGURA 2, elucida bem o fato de se empregar funções de interpolação que não levam para o cálculo dos fluxos nas interfaces a correta informação da distribuição da variável no domínio.

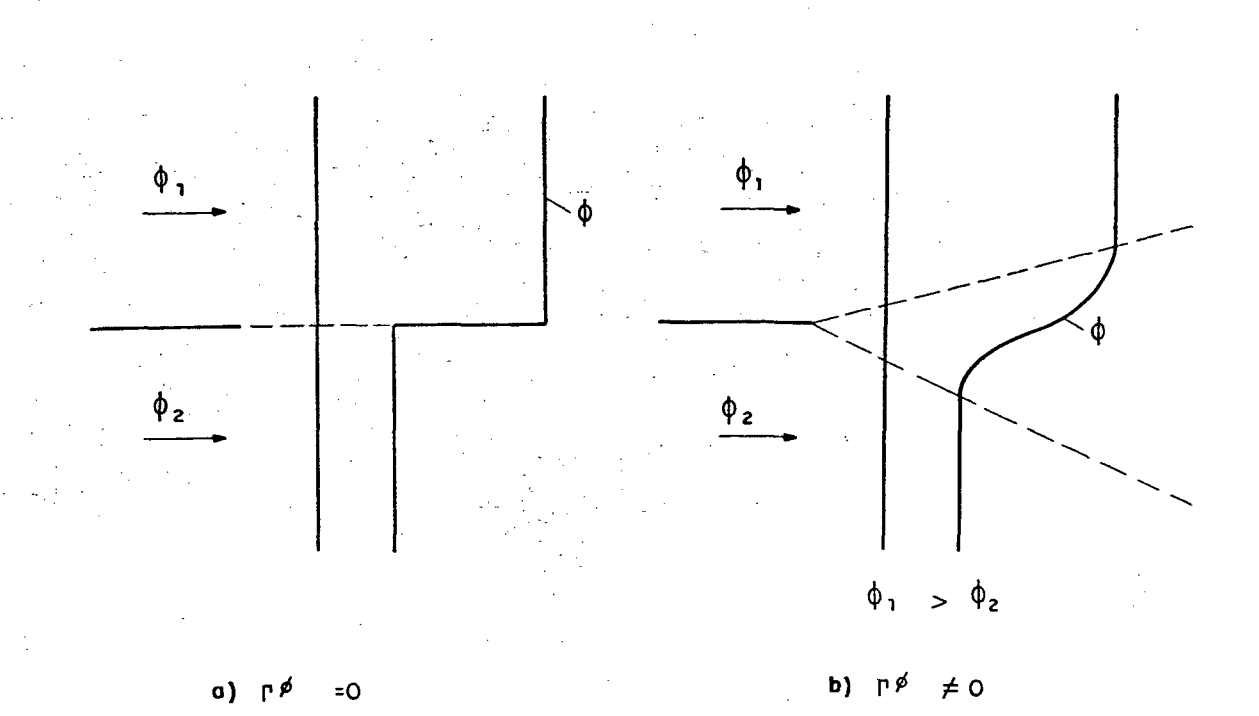

FIGURA 2 - Distribuição de  $\phi$  na ausência e presença de difusão.

 $\mathbf{Q}$ 

Sendo um problema puramente convectivo, a solução fisicamente real é aquela mostrada na FIGURA 2a, uma vez que não poderá haver difusão de  $\phi$ . A obtenção de uma solução, da forma mostrada na FIGURA 2b, indica a existência de uma falsa difusão, ou difusão numérica.

Patankar [2] resolve este problema utilizando-se o esquema "upwind" com uma malha cartesiana alinhada com o vetor velocidade, conforme ilustra a FIGURA 3.

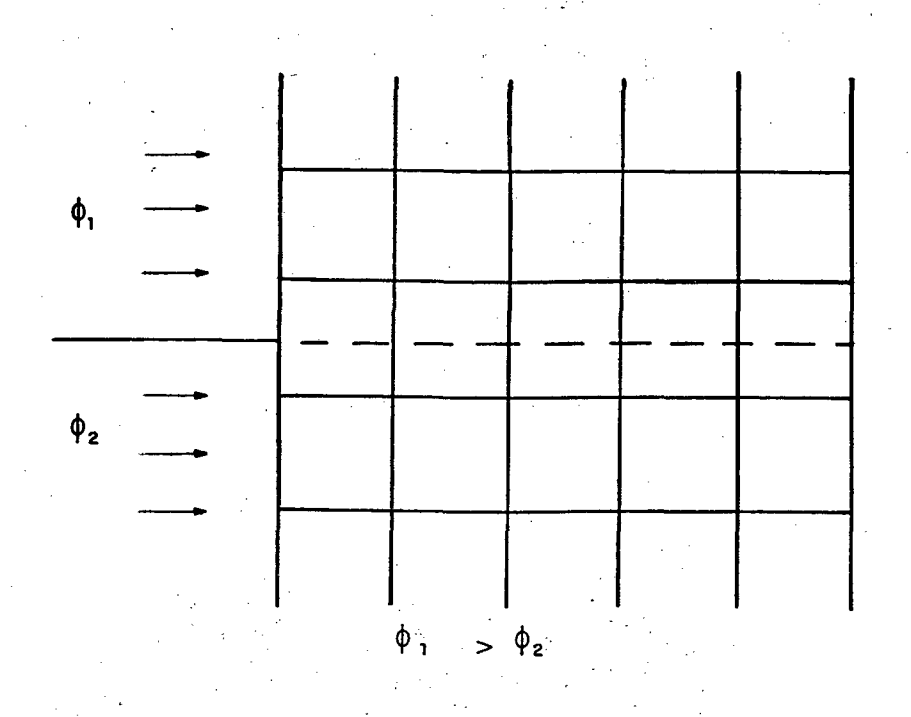

FIGURA 3 - Malha cartesiana alinhada com o vetor velocidade.

Considerando-se o fato de ser um problema unidimensional, puramente convectivo, o uso do esquema "upwind" fornecerá

$$
\phi_{\rm p} = \phi_{\rm w}
$$

(**1** )

0 valor de  $\phi$  prescrito na fronteira oeste se propagará e a descontinuidade no perfil será preservada, não ocorrendo difusão numérica, apesar da utilização do esquema "upwind", caracterizado como de primeira ordem,

 $10<sup>1</sup>$ 

quando se utiliza a série de Taylor para se estabelecer a ordem de grandeza do erro.

Patankar [2] resolve este mesmo problema para o caso do escoamento uniforme com um ângulo de 45° com relação à malha. As componentes do vetor velocidade nas direções x e y são iguais. Obviamente, o problema físico é o mesmo, apenas tratando-se agora de um problema bidimensional devido à escolha do sistema de coordenadas.

Utilizando-se uma malha uniforme com  $\Delta x = \Delta y$  com o esquema "upwind", obtém-se  $a_{s}$  =  $a_{w}$ , enquanto que  $a_{e}$  e  $a_{n}$  são nulos. E assim,

$$
\phi_{\rm p} = 0, 5 \phi_{\rm w} + 0, 5 \phi_{\rm s} \tag{2}
$$

Impondo-se o valor de ø na fronteira oeste igual a 100 e na fronteira sul igual a zero, por exemplo, obtém-se a distribuição de  $\phi$  no domínio de cálculo, i lustrada na FIGURA 4.

Se não houvesse difusão numérica, a distribuição de  $\phi$  obtida apresentaria o valor 100 acima da diagonal que intercepta o canto inferior esquerdo e o valor zero abaixo desta diagonal. A situação real obtida apresenta uma difusão no perfil de  $\phi$ .

Patankar [2] conclui que a difusão numérica ocorre quando o escoamento é oblíquo com relação às linhas da malha e quando o gradiente da variável dependente na direção normal ao escoamento é diferente de zero. É importante lembrar que este é um dos motivos, entre outros, da existência da difusão numérica.

Na tentativa de quantificar estes erros na situação bidimensional, Vahl Davis e Mallinson [11] propuseram a seguinte expressão:

> $\Gamma = \frac{\rho |\mathbb{V}| \Delta x \Delta y \text{ sen } 2 \theta}{\rho}$  (3)  $^{\rm 1}$  4 (Ay sen $^{\rm 3}\theta$  + Ax cos $^{\rm 3}\theta$ )

onde  $|\vec{V}|$  é o módulo da velocidade resultante e  $\theta$  é o ângulo entre o vetor velocidade e a direção x. É fácil verificar que nenhuma difusão numérica está presente quando a malha está alinhada com o vetor velocidade, enquanto que a falsa difusão é mais severa quando a direção do escoamento faz um ângulo de 45° com as linhas da malha.

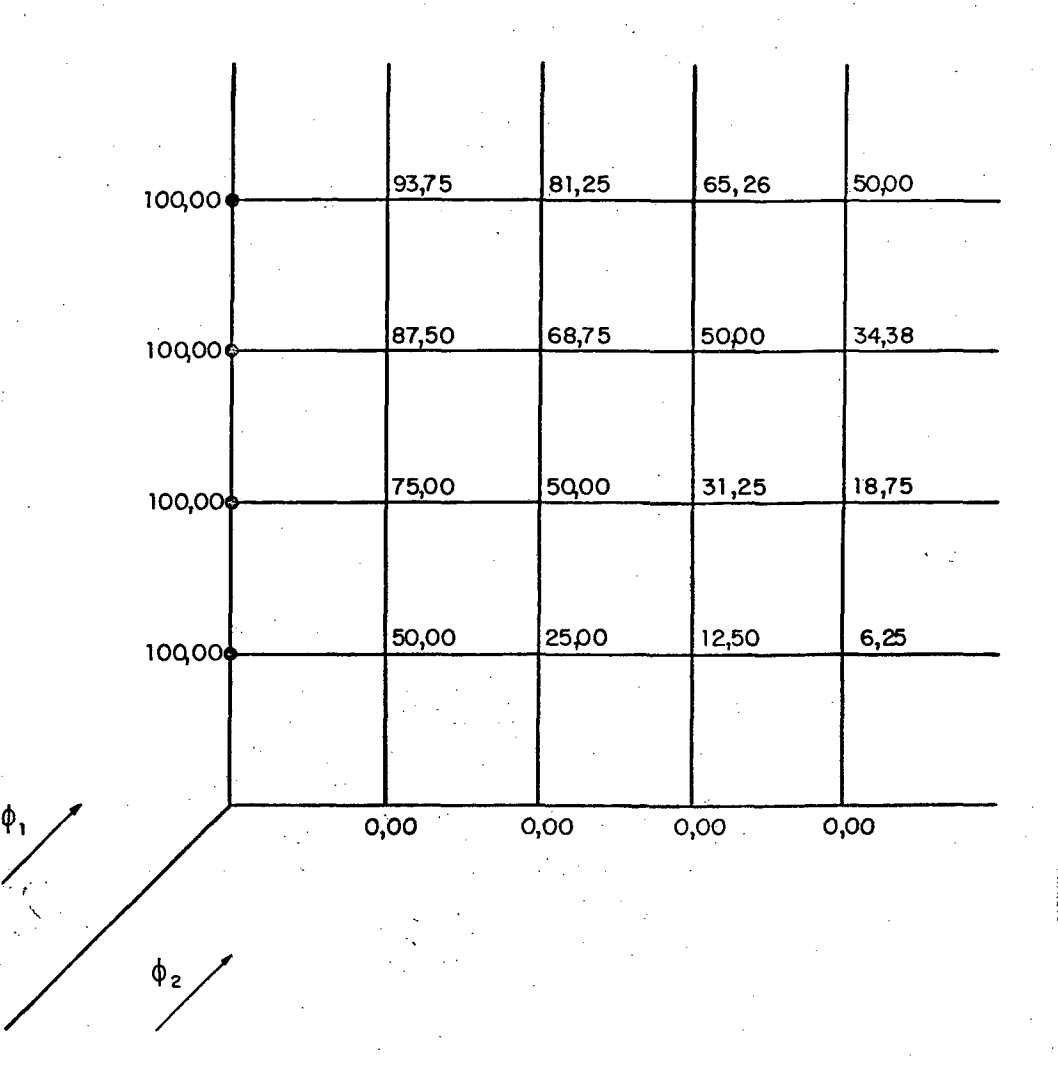

FIGURA 4 - Distribuição de  $\phi$  obtida com escoamento em ângulo de 45° com as linhas da malha.

Patankar [2] esclarece que o esquema CDS, embora de segunda ordem, não é remédio para a falsa difusão, fornecendo resultados não realísticos, quando

elevados números de Peclet estão envolvidos, sendo esta afirmação contestada por Silva [10] que obteve uma solução totalmente isenta de falsa difusão para o problema ilustrado na FIGURA 4. Os valores de  $\phi$  obtidos com o esquema CDS resultaram exatamente 100,00 acima da diagonal, 0,00 abaixo e 50,00 sobre a diagonal. Silva [10] menciona ainda que para a obtenção desta solução foi necessário seguir um transiente, sendo que, quando aplicada a formulação para regime permanente, o processo de solução divergiu. Esquemas que fornecem baixa difusão numérica consideram a natureza multidimensional do escoamento, sendo necessário envolver mais pontos vizinhos na equação discretizada.

A preocupação sempre presente no desenvolvimento de esquemas de interpolação é a obtenção de coeficientes positivos, o que permite a utilização de algoritmos iterativos, linha por linha ou ponto por ponto, que são os preferidos para a vetorização. Esta restrição não é obrigatoriamente necessária, mas a presença de coeficientes negativos leva a matrizes não diagonalmente dominantes, o que traz a necessidade da utilização de algoritmos complexos para a solução do sistema de equações algébricas, ou a utilização de fatores de relaxação que podem acarretar sensível aumento de tempo de computação.

Considerando-se que o esquema exponencial e seus derivados são largamente empregados pelos analistas numéricos e que o esquema aqui proposto é uma extensão do esquema WUDS, será apresentada uma análise detalhada do comportamento destes esquemas.

O esquema exponencial utiliza, como função de interpolação, a solução exata do problema unidimensional de convecção e difusão dado por

$$
\frac{\partial^2 \phi}{\partial x^2} - \text{Pe} \frac{\partial \phi}{\partial x} = 0 \tag{4}
$$

com as seguintes condições de contorno:

$$
\phi(\mathbf{x}_{\mathbf{p}}) = \phi_{\mathbf{p}} \quad ; \quad \phi(\mathbf{x}_{\mathbf{r}}) = \phi_{\mathbf{r}} \tag{5}
$$

onde os pontos P e E estão ilustrados na FIGURA 1, Pe é o número de Peclet da malha dado por

$$
Pe = \frac{\rho u \Delta x}{\Gamma^{\phi}}
$$
 (6)

e  $\Gamma^\phi$  é o coeficiente de difusão dado pelo produto entre a massa específica e a difusividade relativa à variável  $\phi$ .

Os valores de  $\phi$  e de sua derivada  $\partial \phi / \partial x$  na face leste do volume de controle podem ser expressos por

$$
\phi_{\rm e} = (1/2 + \overline{\alpha}) \phi_{\rm p} + (1/2 - \overline{\alpha}) \phi_{\rm E}
$$
 (7)

$$
\left. \frac{\partial \phi}{\partial x} \right|_e = \overline{\beta} \frac{\phi_E - \phi_P}{\Delta x}
$$
 (8)

A partir da solução da equação (4) para a face leste do volume de controle, levando-se em conta as equações (7) e (8), obtém-se que

$$
\bar{\alpha} = 0, 5 - \frac{e^{Pe/2} - 1}{e^{Pe} - 1}
$$
 (9)

$$
\overline{\beta} = \text{Pe} \frac{e^{\text{Pe}/Z}}{e^{\text{Pe}} - 1}
$$
 (10)

0 esquema exponencial se reduz ao esquema CDS, quando Pe  $\rightarrow$  0 e, consequentemente,  $\vec{\alpha} = 0$  e  $\vec{\beta} = 1$  e ao esquema UDS, quando Pe  $\rightarrow \infty$ , com  $|\vec{\alpha}| = 0,5$ e  $\overline{\beta}$  = 0.

O coeficiente a que multiplica a variável  $\phi$  no ponto E da equação discretizada, obtida utilizando-se o esquema exponencial, é dado por
$$
a_e = \frac{(\rho u)_e}{e^{Pe} - 1}
$$
 (11)

Definindo-se a parcela difusiva, D, como

$$
D = \frac{\Gamma^{\phi}}{\Delta x}
$$

pode escrever-se que

$$
\frac{a_e}{D_e} = \frac{Pe}{e^{Pe} - 1}
$$
 (13)

0 cálculo das exponenciais demanda muito tempo de computação, a carretando a inda dificuldades quando Pe  $\rightarrow$  0 ou Pe  $\rightarrow$   $\infty$ . Para contornar estas dificuldades, Raithby [6] apresenta expressões simplificadas para o cálculo de  $\overline{\alpha}$  e  $\overline{\beta}$  dadas pelas equações

$$
|\bar{\alpha}| = \frac{\text{Pe}^2}{10 + 2 \text{ Pe}^2}
$$
 (14)

$$
\overline{\beta} = \frac{(1 + 0,005 \text{ Pe}^2)}{(1 + 0,05 \text{ Pe}^2)}
$$
(15)

resultando no esquema WUDS.

No esquema "power law", a equação (13) é ajustada por expressões mais simples que não envolvem o cálculo de exponenciais.

0 comportamento do coeficiente a /D , para vários números de Peclet, utilizando-se os esquemas exponencial, WUDS, "power law", UDS e CDS, pode ser analisado através da FIGURA 5.

15

 $(12)$ 

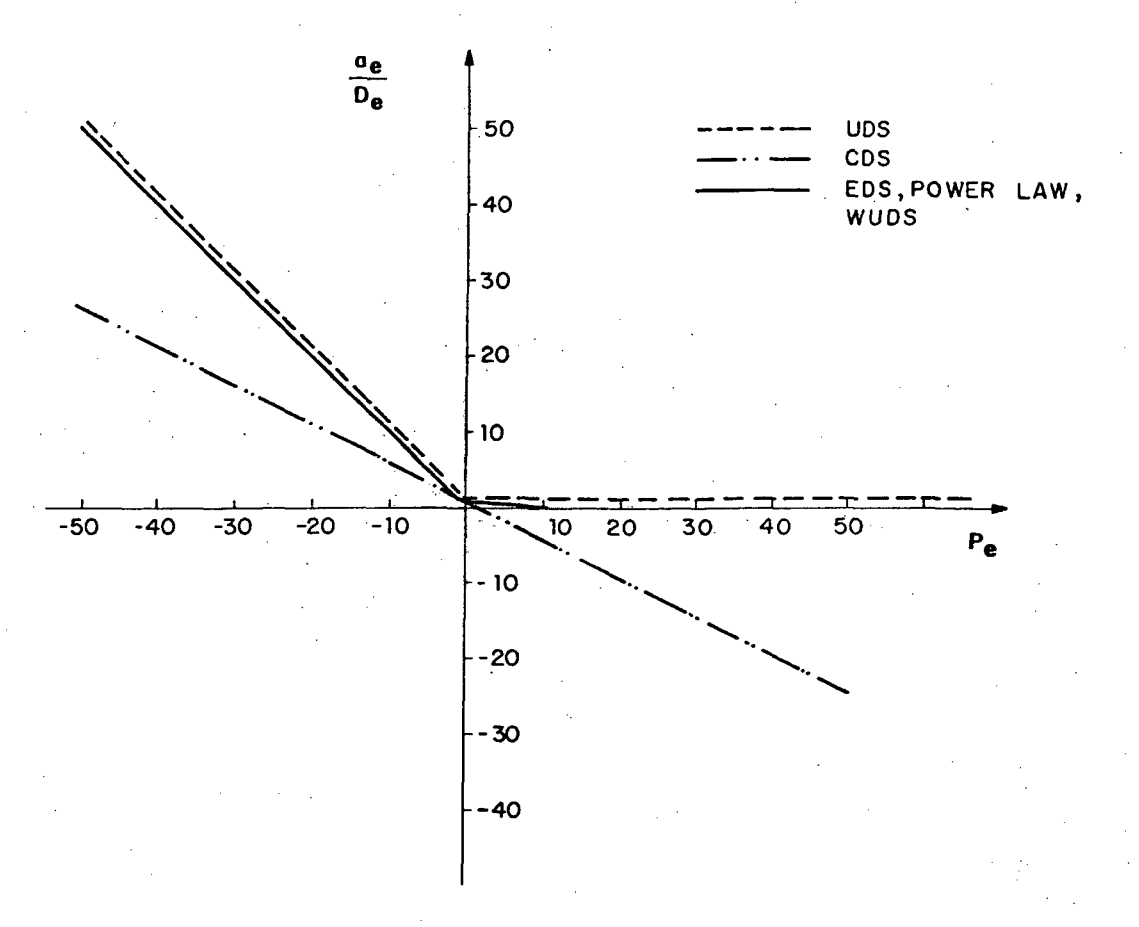

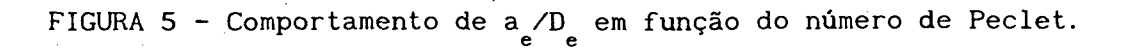

Os esquemas exponencial, WUDS, "power law" e UDS dão origem a coeficientes sempre positivos, enquanto que o esquema CDS, para elevados números de Peclet, fornece coeficientes negativos.

O coeficiente a da equação discretizada, obtido utilizando-se o esquema UDS, é idêntico ao coeficiente a obtido utilizando-se o esquema CDS, se o coeficiente de difusão  $\Gamma^{\phi}$  for substituído por um coeficiente efetivo dado por

$$
\Gamma_{\mathbf{ef}}^{\phi} = \Gamma^{\phi} \left[ 1 + \frac{|\mathrm{Pe}|}{2} \right]
$$

conforme menciona Raithby [9] e Silva [10].

Analisando-se a equação (16), do ponto de vista matemático, o esquema UDS estará sempre contaminado por difusão numérica, sendo, conforme Patankar

16

 $(16)$ 

[2], esta condição benéfica, em problemas envolvendo elevados números de Peclet, pois tende a corrigir os erros obtidos pelo esquema CDS.

# 2.2 - ANÁLISE DE ALGUMAS FORMULAÇÕES QUE VISAM A MINIMIZAÇÃO DA DIFUSÃO NUMÉRICA

Esta secção é destinada à descrição de algumas metodologias desenvolvidas para minimizar a difusão numérica. Antes da apresentação dos detalhes das metodologias, é feita uma revisão mais ampla mas menos detalhada dos trabalhos na área que possuem características semelhantes ao aqui desenvolvido.

A falsa difusão pode ser substancialmente reduzida através do uso de esquema de diferenciação "skew upwind", como o proposto por Raithby [7], que considera a inclinação do vetor velocidade relativamente às linhas da malha. Entretanto, este procedimento produz oscilações espaciais na solução, através da introdução de coeficientes negativos na equação de conservação discretizada, bem como, é de difícil implementação [12].

Leonard [12] propôs um esquema, denominado QUICK, em diferenças finitas baseado na interpolação a montante quadrática, o qual reduz consideravelmente os problemas de coeficientes negativos. Entretanto este esquema não está baseado nas leis de conservação. Uma melhoria do esquema QUICK foi proposta por Hayase et al.[13], para garantir a obtenção de soluções numéricas fisicamente realistas e estáveis.

Mais recentemente, Hassan et al. [14] propuseram um procedimento numérico que evita o problema de coeficientes negativos. Este procedimento é baseado fundamentalmente em uma restrição matemática sobre o fator peso a montante e é diretamente aplicado somente no contexto de diferenças finitas.

Uma melhoria do esquema EDS, proposta por Raithby e Torrance [5], foi apresentada recentemente por Henau, Raithby e Thompson [15], através da introdução de uma correção da pressão no esquema EDS.

0 método de elementos finitos convencional de Galerkin para problemas de difusão e convecção apresenta dificuldades similares às que afetam os esquemas de diferenças finitas, quando diferenças centrais são utilizadas [16]. Para evitar estes problemas, muitas formulações em elementos finitos, tipo "upwind", têm sido propostas [17-20]. Entretanto, todos estes esquemas apresentam o problema da falsa difusão similarmente ao encontrado nos métodos de diferenças finitas, principalmente pelo fato destes esquemas utilizarem interpolacões "upwind" baseadas em uma simples extensão de esquemas unidimensionais para aplicações multidimensionais.

Hughes e Brooks [21] propuseram um esquema "upwind" ao longo das linhas de corrente, objetivando a minimização da falsa difusão, mas este procedi- mento, assim como os anteriormente citados acima, não está baseado em balanços a nível elementar, e isto faz com que a característica, fortemente desejável de garantir a conservação em todas as células da malha, seja violada.

0 método de Galerkin leva a oscilações espaciais não físicas quando e levados números de Pe estão envolvidos. Para superar este problema, no contexto de elementos finitos, a maioria dos esforços para resolver problemas de convecção-difusão empregam a formulação de Petrov-Galerkin com diferentes funções peso [22]. O método de Galerkin equivale ao esquema de diferença central, enquanto que o método de Petrov-Galerkin equivale ao esquema híbrido. 0 esquema proposto por Baliga et al. [23], baseado em volume de

controle, reduz significativamente a difusão numérica. Entretanto, apresenta coeficientes negativos, limitando a sua aplicação a elementos triangulares.

Um número muito grande de métodos numéricos é apresentado na literatura para a redução da falsa difusão, como os propostos por Raithby [7], Leonard et al. [12], Rubin et al. [24], Figueiredo [25], Timin et al. [26], Lillington [27], Ghia et al. [28], Patel et al. [29], Ulson de Souza [30], Varejão [31], Nieckele [32], Wong et al. [33].

Figueiredo [25] faz um estudo comparativo das discretizações central, a montante, de Allen & Southwell e de Dennis & Hudson, para a equação bidimensional de transporte convectivo-difusivo, considerando o caso linearizado, homogêneo com coeficientes constantes. Para a análise da difusão numérica, foram investigados vários ângulos entre o vetor velocidade e a malha computacional, bem como, vários números de Peclet e espaçamento de malha.

Patel et al. [29] apresentam um esquema "*upwind*", no qual os fluxos são calculados nos vértices dos volumes de controle, ao invés das faces do volume de controle, como o esquema apresentado por Raithby [7]. A idéia básica é distribuir os fluxos de massa e propriedades transportadas de acordo com o ângulo entre a abscissa e o vetor velocidade.

Uma comparação entre o esquema proposto por Raithby [7] e o proposto por Patel at al. [29] é apresentada pelo último sendo que o esquema "skew *upwind"* apresenta oscilações para elevados números de Peclet e elevadas inclinações entre o vetor velocidade e as linhas da malha e possui problemas de convergência quando os coeficientes são negativos. O esquema "upwind" [29] converge sempre, mas apresenta distorção do perfil da variável dependente quando ângulos maiores que 10<sup>°</sup> estão envolvidos, nunca produz oscilações, bem como é muito econômico quanto ao ponto de vista computacional.

Timin et al. [26] apresentam um estudo comparativo entre os esquemas "upwind" e diferença central, utilizando o método de diferenças finitas. O problema teste para o esquema proposto é o escoamento forçado em uma cavidade quadrada. Pelo uso de esquema de diferença central, soluções estáveis de campos de pressão e velocidades são obtidas para número de Reynolds superior a 5000. As funções corrente e vorticidade foram calculadas a partir do resultado do campo de velocidades e comparadas com as soluções já conhecidas.

Os resultados obtidos indicam que o esquema "upwind" muda consideravelmente o perfil das variáveis de interesse devido à falsa difusão. O esquema apresentado por Timin et al. [26] utiliza um fator, w, no esquema "upwind"

puro, que permite estudos comparativos entre esquemas de diferença central e esquemas híbridos. Os termos convectivos foram aproximados utilizando-se esquema "upwind" parcial, sendo w um fator de diferenciação por "upwind". Quando  $w = 0$ , o esquema recai no esquema de diferença central. Conforme aumenta o valor de w, o esquema tende ao esquema "upwind" puro. Para o caso de Re = 1000, o esquema de diferença central apresenta boa concordância com as soluções previamente aceitas, apesar de, para malhas com maior espaçamento, apresentar um comportamento oscilatório. O esquema "upwind" distorceu os perfis das variáveis de interesse devido à presença de excessiva falsa difusão.

A conclusão do trabalho apresentado por Timin et al. [26] é que o esquema de diferença central para aproximação dos termos convectivos leva a resultados mais precisos, mas necessita de uma malha mais refinada para e l i minar as oscilações na solução. O esquema "upwind" muda o comportamento dos perfis da pressão e vorticidade, devido à falsa difusão.

Baliga et al. [34] propuseram uma formulação em elementos finitos que emprega elementos triangulares para a solução de problemas bidimensionais, sendo que a maior contribuição deste trabalho é o desenvolvimento de uma função de interpolação apropriada para a simulação do processo convecção-difusão.

A função de interpolação proposta varia exponencialmente na direção do vetor velocidade e linearmente na direção normal. Tal função de interpolação simula corretamente a natureza parabólica da convecção e a natureza elíptica da difusão, sendo bastante semelhante ao procedimento "skew upwind", proposto por Raithby [7]. A falha do esquema é que pode gerar coeficientes negativos ocasionando problemas de instabilidade da solução.

Para problemas práticos envolvendo turbulência e combustão, em consequência dos problemas de instabilidade mencionados acima, é possível a obtenção de valores negativos para a energia cinética turbulenta, taxas de reação, etc., sem qualquer significado físico.

No método proposto por Prakash [35], desenvolvido em elementos

finitos, baseado no volume de controle, utilizando o esquema "upwind", é assegurada a positividade dos coeficientes e soluções numéricas estáveis. O esquema "upwind" apresentado por Prakash [35] é bem menos aprimorado, mas bem mais simples e fácil para implementação, comparado com o esquema proposto por Baliga et al. [34].

Uma outra alternativa para a minimização do problema da difusão numérica é a utilização de malhas adaptativas. A utilização desta técnica de geração de malhas permite explorar certas características importantes do escoamento tais como regiões com elevados gradientes, regiões de recirculação, zonas de estagnação ou ondas de choque, concentrando as linhas coordenadas em regiões de interesse, gerando malhas que minimizam o termo convectivo ou mesmo al inhando a malha na direção do vetor velocidade.

Esquemas numéricos utilizando malhas adaptativas e coordenadas generalizadas é um assunto que tem merecido grande destaque na literatura atual. Soluções de escoamentos usando malhas adaptativas, em diferenças finitas e elementos finitos, têm sido reportadas na literatura recente, como os trabalhos de Thompson [36], Smith [37], Hindman [38], Mastin et al. [39], Ghia et al.  $[40]$ , Piva et al.  $[41]$ , Arina  $[42]$ , Anderson  $[43]$  e outros.

A seguir alguns métodos numéricos citados anteriormente serão apresentados com mais detalhes, visando uma maior facilidade de compreensão e comparação com a formulação proposta.

#### $2.2.1$  - Formulação apresentada por Raithby  $[7]$

Dois métodos foram sugeridos por Raithby [7] para minimizar os efeitos da falsa difusão, não contribuindo entretanto para o tratamento de problemas còm e levados transientes e/ou com termos fontes de grande magnitude.

0 primeiro método proposto consiste em um esquema "upwind" na direção do vetor velocidade, sendo portanto apropriado a escoamentos com elevados número de Reynolds ou Peclet da malha. Reduz consideravelmente o

no caso onde existam elevados ângulos entre o vetor velocidade e as linhas da malha. Esta proposição recebeu a denominação de "Skew Upstream Differencing *<sup>S</sup> <sup>c</sup> <sup>h</sup> <sup>e</sup> <sup>m</sup> <sup>e</sup> (SUDS)"* devido ao fato da representação dos t e r m o s c o n v e c t i v o s depender do ângulo entre as linhas de fluxo e as linhas da malha.

0 segundo método é mais complexo, permitindo um resultado mais preciso do que o primeiro, no tratamento de problemas com elevados ângulos entre o vetor velocidade e as linhas da malha, removendo ainda a restrição da necessidade de elevados números de Peclet da malha. Esta segunda proposição guarda semelhança com o esquema exponencial [5] sendo denominada de "Skew Upstream Weighted Differencing Scheme (SUWDS)".

No método SUDS, a interpolação da propriedade na face do volume de controle, a partir dos pontos vizinhos nos quais ela é conhecida, é feita admitindo-se um perfil linear para a variação de  $\phi$  normal à direção do escoamento, conforme a equação

$$
\phi = k_1 + k_2 n_s = k_1 + k_2 \left( y \frac{u}{|\vec{v}|} - x \frac{v}{|\vec{v}|} \right)
$$
 (17)

onde n é a distância normal à direção do escoamento, conforme mostra a FIGURA 6 e k e k são constantes.

Esta proposição respalda-se na existência de gradientes despreziveis da variável ao longo da direção do escoamento, quando a convecção é dominante, para o estabelecimento da distribuição espacial da quantidade conservada, e na existência de gradientes normais à direção do escoamento. O perfil de  $\phi$ admitido resulta em uma aproximação "upw*ind*" do termo convectivo somente quando os gradientes normais à direção do escoamento forem desprezíveis e quando as linhas de corrente forem coincidentes com as linhas da malha.

Na FIGURA 6, é mostrado um volume de controle centrado em  $P(i, j)$ , onde as variáveis N, S, E, W, SE, NE, SW, e NW, representam os pontos da malha norte, sul,

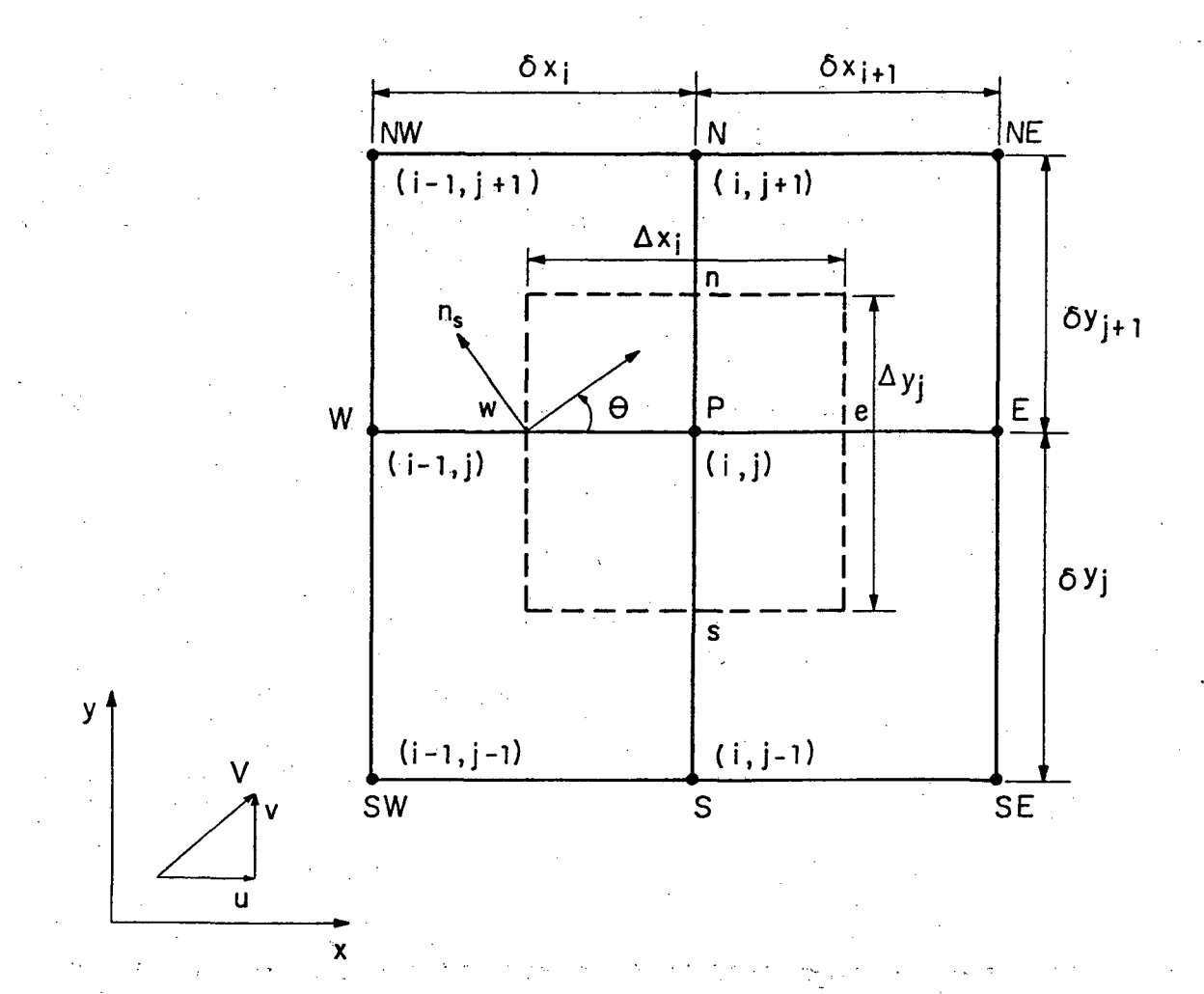

leste, oeste, sudeste, nordeste, sudoeste e noroeste, respectivamente.

FIGURA 6 - Volume de controle e a notação utilizada para o método SUDS.

Usando a equação (17) para estimar o fluxo convectivo da propriedade através da face oeste do volume de controle obtemos

$$
\phi = k_1' + k_2' \left( y' \frac{u_w}{\left| \vec{v}_w \right|} - x' \frac{v_w}{\left| \vec{v}_w \right|} \right) \tag{18}
$$

onde x' e y' são medidos a partir de w e é admitido que u e v são constantes nas vizinhanças de w. As constantes  $k^{\prime}$  e  $k^{\prime}$  são de terminadas a partir dos valores de  $\phi$  nos pontos da malha a montante de  $w$ , escolhendo-se dois pontos entre os seis vizinhos de w. Em função das coordenadas x', y' e da direção da velocidade, tem-se

$$
\phi_{1w, j} = \phi_{1w, j} \text{ em } x' = -1/2 \text{ S}_{uw} \delta x_{i} ; y' = 0
$$
 (19)

$$
\phi = \phi_{1w, \text{mw}} \text{ em } x' = -1/2 \text{ S}_{uw} \delta x_i \text{ ; } y' = - \text{ S}_{vw} \delta y_{kw}
$$
 (20)

$$
1w = i - 1/2 (1 + S_{uw})
$$
 (21)

$$
mw = j - S
$$
 (22)

$$
k_{w} = j + 1/2 (1 - S_{vw})
$$
 (23)

onde S<sub>uw</sub> tem a magnitude da unidade e o sinal de u<sub>w</sub>. Similarmente, S<sub>vw</sub> é unitário com o sinal de v.

Quando a condição dada pela equação (24) é verificada, a aproximação da propriedade  $\phi$  na face do volume de controle é feita a partir de um esquema "upwind" puro de  $\phi_{cu}$ . Esta aproximação ocasiona erros consideráveis se  $\big|u_{_{\mathbf{W}}}^{\top}\big|/\big|v_{_{\mathbf{W}}}\big|\ \rightarrow 0.$ 

$$
|v_{w}|/|u_{w}| > \delta y_{kw}/(\delta x_{i}/2)
$$
 (24)

O fluxo convectivo através da face w pode ser estimado por la

$$
\rho u_w \Delta y_j \phi_w = 2 (L_w - K_w) \phi_{1w, j} + (2K_w) \phi_{1w, mw} =
$$
  

$$
(L_w - K_w) (1 + S_{uw}) \phi_W + (L_w - K_w) (1 - S_{uw}) \phi_P + 2 K_w \phi_{1w, mw}
$$
 (25)

onde

$$
K_{w} = S_{uw} \min \left[ |L_{w}|, \rho_{w} \frac{\Delta y}{\delta y_{kw}} |v_{w}| \delta x_{i}/4 \right]
$$
 (26a)

 $L_{\mathbf{w}} = \frac{1}{2} \rho_{\mathbf{w}} \mathbf{u}_{\mathbf{w}} \Delta \mathbf{y}_{\mathbf{y}}$  $(26b)$ 

Pode-se escrever, explicitamente,  $\phi_{\text{lw,mw}}$  em termos dos pontos vizinhos

$$
\phi_{1w, m w} = \frac{1}{4} (1 + S_{uw})(1 + S_{vw}) \phi_{SW} + \frac{1}{4} (1 + S_{uw})(1 - S_{vw}) \phi_{NW} + \frac{1}{4} (1 - S_{uw})(1 - S_{vw}) \phi_{N} + (1 - S_{uw})(1 + S_{vw}) \phi_{S}
$$
 (27)

Analisando-se a equação (25), verifica-se que, dependendo do sentido do vetor velocidade, é possível a ocorrência de coeficientes negativos.

Quando a condição da equação (24) se verifica, ou seja o vetor velocidade faz um ângulo maior que 63,4° com a linha da malha, somente um ponto a montante é utilizado na avaliação da variável  $\phi$  na face do volume de controle.

O segundo esquema proposto por Raithby, SUWDS, apresenta melhores resultados que o primeiro, principalmente nas situações onde o número de Peclet da malha é baixo e o vetor velocidade apresenta elevados ângulos com a direção das linhas da malha.

Na proposição deste novo esquema, é admitido que as componentes da velocidade, densidade, etc., são constantes nas vizinhanças das faces do volume de controle. Fazendo-se um balanço dos efeitos difusivos e convectivos, na face oeste do volume de controle, ilustrado na FIGURA 6, obtém-se

$$
\mu_{w} \frac{\partial \phi}{\partial x} + \rho_{w} \nu_{w} \frac{\partial \phi}{\partial y} = \Gamma_{w}^{\phi} \frac{\partial^{2} \phi}{\partial x^{2}} + \Gamma_{w}^{\phi} \frac{\partial^{2} \phi}{\partial y^{2}}
$$

como

 $(28)$ 

 $25 -$ 

onde uma das soluções pode ser dada por

San Albert

$$
\phi = A_1 + A_2 \left( y' \frac{u_w}{|\vec{v}_w|} - x' \frac{v_w}{|\vec{v}_w|} \right) + A_3 \exp \left( \frac{\rho_w u_w x'}{\Gamma_w^{\phi}} + \frac{\rho_w v_w y'}{\Gamma_w^{\phi}} \right)
$$
(29)

onde x' e y' são medidos a partir de w e  $|\vec{v}_w| = \sqrt{u_w^2 + v_w^2}$ .

A equação (29) representa o perfil de  $\phi$  admitido nas vizinhanças da face oeste do volume de controle e será usada como uma fórmula de interpolação para a estimativa dos fluxos difusivo e convectivo através desta face.

A partir de três valores de  $\phi$  de pontos adjacentes à malha, são obtidos os valores das constantes  $A_1$ ,  $A_2$  e  $A_3$ , sendo estes pontos, relativos a w, especificados como segue

$$
b = \phi_{n} \qquad \text{em } x' = \delta x / 2 , y' = 0 \qquad (30)
$$

$$
\phi = \phi_{\alpha} \qquad \text{em } x' = -\delta x / 2, \quad y' = 0 \tag{31}
$$

$$
\phi = \phi_{1w, m w} \text{ em } x' = -S_{uw} \delta x / 2, \quad y' = S_{vw} \delta y_{kw}
$$
 (32)

O fluxo convectivo, relativo à face oeste, obtido através do uso da equação de interpolação, é um esquema onde três pontos são escolhidos entre os seis vizinhos a w, sendo mantidos os pontos W e P e o terceiro escolhido a partir dos quatro diametrais, conforme a direção da velocidade. A equação do fluxo convectivo é dada, então, por

$$
\rho_{w} u_{w} \Delta y_{j} \phi_{w} = 2L_{w} \left\{ \left( \frac{1}{2} + A_{w} \right) \phi_{w} + \left( \frac{1}{2} - A_{w} \right) - B_{w} \right\} \phi_{p} +
$$
  
+ B'\_{w} \phi\_{lw,mw} - \left( \Gamma^{\phi} \frac{\partial \phi}{\partial y} \right)\_{w} \Delta y\_{j} = - \Lambda\_{w} \left\{ \left( 1 - A\_{w}^{n} - B\_{w}^{n} \right) \phi\_{p} - \left( 1 - A\_{w}^{n} \right) \phi\_{w} + B\_{w}^{n} \phi\_{lw,mw} \right\} (33)

27

### onde

 $A'$ 

 $(\cosh (P_x/2) - 1) A$ 

$$
(33a)
$$

$$
A_w^u = S_{uw} \text{ (senh (P''/2) - P''_{xw}) A_w}
$$
 (33b)

$$
B'_{w} = B_{w} (cosh (P_{xw}/2) - 1)
$$
 (33c)

$$
B''_{w} = S_{uw} \text{ (senh (Pxw/2) - Pxw) } B_{w}
$$
 (33d)

$$
A_w = \frac{\beta_w' - |\alpha_w'/2| (S_{uw} + 1)}{|\alpha_w'| \exp (-P_{xw}/2)(1 - \exp(-P_{yu})) + 2|\beta_w'| \operatorname{senh}(P_{xw}/2)}
$$
(33e)

$$
B_{w} = \frac{|\alpha'_{w}|}{|\alpha'_{w}| \exp(-P_{xw}/2)(1-\exp(-P_{yw})) + 2|\beta'_{w}| \operatorname{senh}(P_{xw}/2)}
$$
(33f)

$$
\alpha'_{w} = v_{w} \delta x_{i} / |\vec{v}_{w}| \quad ; \quad \beta'_{w} = u_{w} \delta y_{kw} / |\vec{v}_{w}| \tag{33g}
$$

$$
\Lambda_{w} = \Gamma_{w} \Delta y_{j} / \delta x_{i}
$$
 (33h)

$$
P_{xw} = |u_w| \delta x / \Gamma_w^{\phi}
$$
 (331)

$$
= |v_w| \delta y_{kw} / \Gamma^{\phi}
$$
 (33j)

As grandezas P<sub>xw</sub> e P<sub>yw</sub> representam os números de Peclet baseados nas velocidades locais e dimensões da malha nas direções x e y, respectivamente.

Analisando-se a equação (33), verifica-se uma importante diferença entre os esquemas SUWDS e SUDS, uma vez que o esquema SUWDS considera a presença dos termos difusivo e convectivo para a avaliação de  $\phi$  na face do volume de controle, utilizando os dois pontos vizinhos à face, e mais um outro ponto que depende do sentido do vetor velocidade, enquanto que o esquema SUDS utiliza apenas um dos dois pontos vizinhos à face e mais um outro ponto que depende do sentido do vetor velocidade, sendo aplicável a situações onde a convecção é dominante.

As principais desvantagens deste esquema proposto são o elevado tempo computacional requerido para o cálculo das funções exponenciais e o fato da função interpolação utilizada ser apropriada aos casos onde somente estejam envolvidos fluxos por difusão e convecção, introduzindo erros, portanto, quando os termos transiente, de pressão e fonte forem significativos.

## $2.2.2$  - Formulação apresentada por Lillington [27]

Lillington [27] propõe um esquema em diferenças finitas para o tratamento de problemas envolvendo convecção e difusão, em regime de convecção dominante, incluindo circunstâncias onde estão presentes termos fontes relevantes. O principal objetivo deste esquema é fornecer uma metodologia alternativa para os casos onde o uso de esquemas "upwind" ou central fornece resultados insatisfatórios. Este esquema emprega uma aproximação a montante ao longo da direção das linhas de corrente, contendo um termo de correção para o termo fonte.

O esquema de Lillington [27], denominado "Vector Upstream Difference *Scheme (VUDS)"*, é semelhante ao proposto por Raithby [7], baseado em uma aproximação linear da propriedade transportada, normal à direção do escoamento, acrescentando um termo fonte na equação de interpolação de  $\phi$ . O perfil de  $\phi$ admitido é dado pela seguinte equação:

 $\phi = D_1 + D_2 n_s + D_3 s$  (34)

onde  $D_i$ ,  $D_j$  e  $D_j$  são constantes.

Considerando a face leste do volume de controle da FIGURA 6 e e ignorando-se os efeitos de curvatura, pode-se escrever a equação abaixo

$$
\phi_{i+1/2, j} = \phi_{i, j}, + \oint_{i, j}^{i+1/2, j} (S/\rho u_s) ds
$$
 (35)

onde S representa a correção do termo fonte e u representa a velocidade ao longo das linhas de fluxo local. O ponto (i,j') é obtido através da interpolação entre os dois pontos à montante, levando em conta a direção do vetor velocidade. A hipótese básica do esquema VUDS é considerar a correção do termo fonte como uma propriedade média do volume de controle, resultando

$$
\int_{i,j}^{i+1/2, j} (S/\rho u_s) ds = (s_s S_{i,j})/(\rho u_s)_{i+1/2, j}
$$
 (36)

onde s, é a distância entre os pontos (i+1/2, j) e (i, j').

As três constantes envolvidas na equação de interpolação são obtidas pela substituição de pontos à montante,  $\phi_{\rm p}$  e  $\phi_{\rm s}$ , e a terceira constante é obtida pela condição resultante da equação (36). Na obtenção da equação (35), por simplificação, o termo  $-\vec{v} \cdot \Gamma^{\phi} \vec{v}$ o foi negligenciado, sendo esta simplificação testada, com sucesso, por Lillington [27] em várias aplicações práticas. Fisicamente a aproximação de  $\phi$  na face leste baseia-se em uma interpolação linear entre  $\phi_p$  e  $\phi_s$ , juntamente com um termo de correção para permitir a aproximação de  $\phi$ . As componentes da velocidade, na direção da linha de corrente, na direção x e na direção y, são u , u e v, respectivamente, sendo a magnitude unitária com o sinal de u e v, dada por  $\lambda$ u e  $\lambda$ v, respectivamente. A expressão do fluxo convectivo, relativo à face leste, torna-se

$$
C_{e} = 2L_{e} \left\{ (1 + J_{e}) \left[ (1 - K_{e}) \phi_{1e,j} + K_{e} \phi_{1e,me} \right] + (1 - J_{e}) \phi_{he,me} \right\} + (s_{1} S_{e,j}) (u/u_{s})_{i+1/2,j} \Delta y_{j}
$$
(37)

30

onde

he = i + 1/2 (1 + 
$$
\lambda
$$
u)  
\nke = j + 1/2 (1 -  $\lambda$ v)  
\n1e = i + 1/2 (1 -  $\lambda$ u)  
\nme = j -  $\lambda$ v  
\n(g7c)  
\n $f_{ke} = \delta x_{i+1} |v| / (2 \delta \mathbf{y}_{ke} |u|)$   
\nLet = 1/2 ( $\rho$ u  $\Delta y$ )<sub>i+1/2, j</sub>  
\nJe = min (1,  $f_{ke}^{-1}$ )  
\n $f_{ke} = \min (1, f_{ke}^{-1})$   
\n(g7f)  
\n(g7f)  
\n(g7f)  
\n(g7g)

O esquema VUDS não é incondicionalmente estável, apresentando problemas de convergência, como se observa nos casos onde as linhas de corrente apresentam ângulos de 45 com as linhas da malha. Para contornar este problema de convergência, é proposta por Lillington [27] a estratégia de acrescentar, em ambos os lados da equação, os termos obtidos da formulação UDS, sem que esta seja alterada, resultando,

$$
a_p^{\prime} \phi_p - \sum_{NB} a^{\prime} \phi = (a_p^{\prime} - a_p) \phi_p + S_p \delta V + \sum_{NB} \left\{ (a_n - a_{NB}^{\prime}) \phi_{NB} \right\}
$$
 (38)

onde o apóstrofo denota coeficientes obtidos pela formulação UDS.

A equação (37) representa uma generalização da fórmula apresentada por Raithby [7], reduzindo-se àquela quando  $J_{\rho} = 1 e S = 0$ . Além de levar em conta

a direção do vetor velocidade na avaliação de  $\phi$  na face do volume de controle, este esquema considera a presença do termo fonte, conforme ilustra a equação (37).

0 método proposto por Lillington [27] pode ser empregado em problemas envolvendo elevados números de Peclet, mesmo quando existem elevados ângulos entre o vetor velocidade e as linhas da malha, permitindo levar em consideração a existência de termos fontes. Convém salientar que a formulação proposta por Lillington [27] não foi obtida das equações de conservação.

#### 2.2.3 - Formulação apresentada por Hassan et al. [14]

Hassan et al. [14] propõem uma nova metodologia numérica, evitando os problemas de instabilidade dos esquemas do tipo "skew *upwind"* nos casos onde o vetor velocidade é inclinado com relação às linhas da malha, reduzindo os erros de difusão numérica associados ao esquema "upwind".

Quando a aproximação é feita na direção das linhas de corrente, o esquema SUDS introduz substancialmente menos difusão numérica do que o esquema "upwind". Entretanto o esquema SUDS apresenta problemas de instabilidade dependendo dos métodos de solução empregados, como demonstram os resultados apresentados na literatura [27,44,45].

Hassan et al. [14] apresentaram a análise dos problemas de instabilidade do esquema "skew upwind", ocasionados pela negatividade dos coeficientes, bem como a solução encontrada por eles para resolver este problema. A seguir será apresentada uma análise do SUDS, realizada por Hassan et al. [14], destacando-se seus principais problemas.

Fazendo-se referência a FIGURA 7, a aproximação do termo convectivo na face oeste do volume de controle ilustrado, usando o esquema "upwind", será feita tomando-se o valor à montante da propriedade transportada no ponto, ou seja

$$
\phi_{w} = \phi_{j-1,k} \text{ ; se } v > 0
$$
  

$$
\phi_{w} = \phi_{j,k} \text{ ; se } v < 0
$$

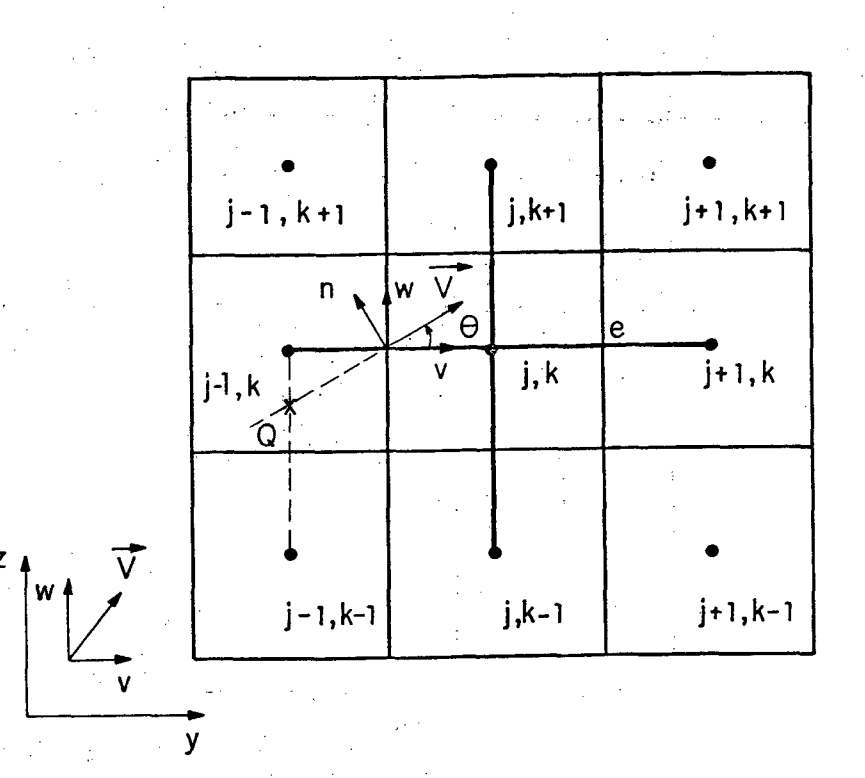

FIGURA 7 - Interpolação no esquema "skew upwind".

A imprecisão desta aproximação, particularmente se o escoamento for oblíquo às linhas da malha, resultará em difusão numérica. O esquema de aproximação SUDS, por outro lado, usa uma aproximação mais precisa, tomando o valor da propriedade transportada de pontos a montante, na direção das linhas de corrente.

0 valor de  $\phi$ , usando-se o esquema SUDS, é obtido prolongando-se o traçado do vetor velocidade para trás até a intersecção com a linha que une os pontos a montante, ponto Q. Dependendo do ângulo  $\theta$ , o valor de  $\phi$  poderá ser calculado a partir dos seis pontos nas vizinhanças de w. Isto implica que

32

(39)

(40)

$$
\phi_{w} = f(\phi_{j,k}, \phi_{j,k+1}, \phi_{j,k-1}, \phi_{j-1,k}, \phi_{j-1,k-1}, \phi_{j-1,k+1})
$$
(41)

enquanto que, para o esquema "upwind" puro, tem-se

$$
\phi_{w} = f(\phi_{j,k}, \phi_{j-1,k}) \tag{42}
$$

A formulação SUDS requer, portanto, a consideração de seis pontos da malha por superfície do volume de controle, enquanto que dois pontos apenas são r e queridos pelo es quema "upwind". Para problemas tridimensionais são requeridos dezoito pontos por face, quando a formulação SUDS é empregada.

A equação algébrica resultante das aproximações pode ser escrita da seguinte forma :

$$
a_p \phi_p = \sum_{NB} a_{NB} \phi_{NB} + b
$$
 (43)

onde os indices inferiores NB indicam todos os pontos nas vizinhanças do ponto  $P$  (NB = N, E, S, W, NW, SW...), b é uma constante e a<sub>p</sub> =  $\sum_{NB} a_{NB}$ .

Quando todos os coeficientes da equação (43) forem positivos como no caso do esquema "upwind" convencional, nenhum problema de instabilidade será encontrado. Se qualquer um dos coeficientes for menor que zero, é possível a ocorrência de valores irreais, fora da faixa dos valores dos pontos vizinhos  $[46]$ ,  $[46]$ ,  $[46]$ ,  $[46]$ ,  $[46]$ ,  $[46]$ ,  $[46]$ ,  $[46]$ ,  $[46]$ ,  $[46]$ ,  $[46]$ ,  $[46]$ ,  $[46]$ ,  $[46]$ ,  $[46]$ ,  $[46]$ ,  $[46]$ ,  $[46]$ ,  $[46]$ ,  $[46]$ ,  $[46]$ ,  $[46]$ ,  $[46]$ ,  $[46]$ ,  $[46]$ ,  $[46]$ ,  $[46]$ ,  $[46]$ 

Uma célula computacional típica ou volume de controle é mostrado na FIGURA 8. O coeficiente relativo à face sul será examinado, com relação ao ângulo entre as linhas de corrente locais e as linhas da malha. O transporte convectivo relativo a este coeficiente recebe contribuições do fluxo de massa através da face leste da célula e do fluxo de massa através da face sul da mesma célula. A contribuição da face leste será negativa e da face sul será

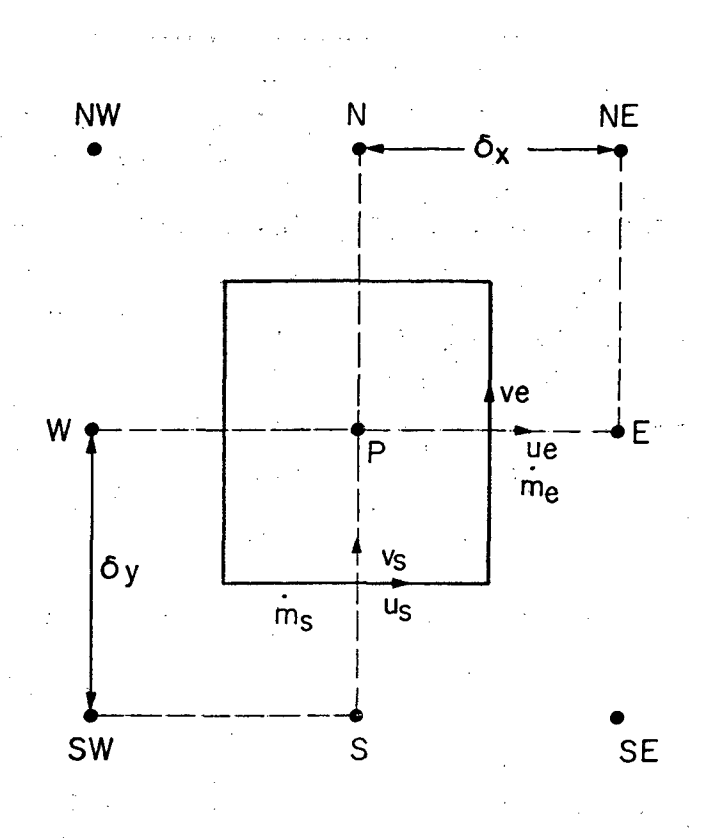

positiva, podendo escrever-se

FIGURA 8 - Volume de controle tipico.

$$
a_{\rm s} = -\frac{1}{m_{\rm e}} F_{\rm x} + \frac{1}{m_{\rm s}} (1 - F_{\rm ys})
$$

onde a é o coeficiente relativo à face sul da equação em diferenças finitas para o transporte da variável  $\phi$ ;  $\dot{m}_e$  e  $\dot{m}_s$  são o fluxo de massa através da face leste e sul, respectivamente; e o fator peso para a face leste dado por

$$
F_{xe} = \frac{\delta x/2}{\delta y} \frac{|v_e|}{|u_e|}
$$

Uma expressão similar pode ser escrita para a face sul do volume de controle,

 $(44)$ 

 $(45)$ 

$$
F_{ys} = \frac{\delta y/2}{\delta x} \frac{|u_s|}{|v|} \tag{46}
$$

onde  $\delta x$  e  $\delta y$  são as dimensões da célula nas direções  $x$  e  $y$ . As componentes da velocidade nas direções  ${\bf x}$  e  ${\bf y}$  na face leste são dadas por  ${\bf u}$  e respectivamente. Similarmente, u e v são as componentes da velocidade nas direções x e y para a face sul. Problemas de instabilidade podem encontrados quando

$$
\stackrel{\bullet}{\mathbf{m}}\mathbf{F}_{\mathbf{x}\mathbf{e}} > \stackrel{\bullet}{\mathbf{m}}\n \quad (1 - \mathbf{F}_{\mathbf{y}\mathbf{s}})\n \tag{47}
$$

Tipicamente, problemas de instabilidade são observados somente quando há uma significativa diferença entre os valores de  $\phi_p$  e  $\phi_s$ . Se os valores de  $\phi_{_{\rm NB}}$  são próximos em magnitude, a presença de coeficientes negativos não fará com que se observem problemas nos resultados.

Para se eliminar os problemas de instabilidade, é suficiente que os coeficientes das equações discretizadas sejam positivos incondicionalmente. Para que isso ocorra, é desejável que os fatores pesos de  $\phi_{_{\bf S}}$  associados às faces sul e leste estejam acoplados. Este acoplamento é obtido pela modificação da componente da velocidade v , usada no cálculo do ângulo de inclinação da face leste, utilizando, em seu lugar, a componente de velocidade v<sub>e</sub>, isto é, o valor "upwind" para aquela face.

Uma vez que o coeficiente é função do fluxo de massa, o fator peso necessita incluir a densidade. Desta forma, o fator peso modificado para a face leste poderá ser expresso em termos da nova componente de velocidade v $_{\rm e}^{\rm v}$  (= v $_{\rm s}^{\rm v}$ ) como

$$
F_{xe} = \frac{\delta x/2}{\delta y} \frac{|\rho v_s|}{|\rho u_e|}
$$

 $(48)$ 

Para assegurar estabilidade numérica, a seguinte relação deverá ser satisfeita:

$$
\mathbf{m}_{\rm e} \quad \mathbf{F}_{\rm xe} \leq \mathbf{m}_{\rm s} \quad (1 - \mathbf{F}_{\rm ys}) \tag{49}
$$

Pela combinação da equação (48) e (49), a seguinte relação pode ser obtida:

$$
0, 5 \leq (1 - F_{ys})
$$
;  $F_{ys} \leq 0, 5$  (50)

Consequentemente, para assegurar que os esquemas são incondicionalmente estáveis, um fator peso máximo deverá ser usado e este fator máximo é 0,5. Para malhas regulares, a transição corresponde ao fluxo de um canto a outro, diagonalmente ao volume de controle. No método proposto por Raithby [7], o fator peso é restrito à unidade.

0 tratamento proposto por Hassan et al. [14] tem o atrativo da formulação resultante ser de fácil implementação nas formulações já existentes, mas apresenta o inconveniente de não ser uma metodologia com embasamento físico, posto que os coeficientes da equação foram alterados, arbitrariamente, para garantia da positividade.

## $2.2.4$  - Formulação apresentada por Huget  $[47]$

Com o objetivo de melhorar o esquema proposto por Raithby [7], Huget [47] propõe dois esquemas numéricos: "Modified Skew Upstream Scheme (MSUS)" e "Mass Weighting Upstream Scheme (MWUS)".

0 esquema MSUS usa um elemento de fluxo para avaliação da variável na face do volume de controle, conforme mostra a FIGURA 9.

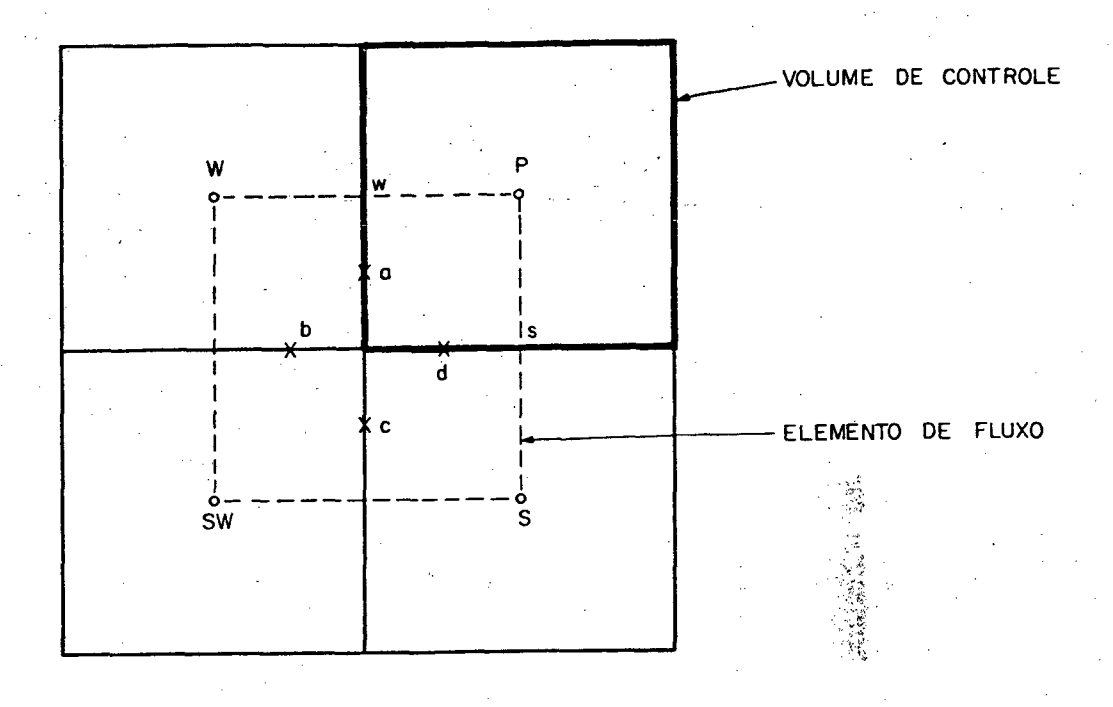

FIGURA 9 - Volume de controle e elemento de fluxo utilizado por Huget [47];

 $\mathbb{R}^{n}$  .

Associados ao volume de controle P estão quatro elementos de fluxo, sendo que para a avaliação do fluxo em cada face do volume de controle é considerada a contribuição de dois elementos de fluxo. O MSUS estima, portanto, os fluxos nas sub-faces a, b, c, d do elemento de fluxo, ilustrado na FIGURA 9. Os fluxos de massa, nas faces do volume de controle, são admitidos conhecidos, sendo utilizado o último valor dentro de cada iteração.

Para as sub-faces a e d, por exemplo, pode-se escrever

$$
\mathbf{m}_{\mathbf{a}} = \rho \mathbf{u}_{\mathbf{w}} \Delta \mathbf{y} / 2
$$

 $m_d = \rho \, v_s \, \Delta x / 2$  (52)

(51)

Para avaliação da variável nas sub-faces do elemento de fluxo, é utilizada uma aproximação que pondera os dois valores limites da variável, dada por

$$
\phi_{\mathbf{f}} = \alpha_{\mathbf{f}} \phi_{\mathbf{f},\,\infty} + (1 - \alpha_{\mathbf{f}}) \phi_{\mathbf{f},\,\mathbf{0}} \tag{53}
$$

onde o subscrito f representa as sub-faces a, b, c, d,  $\phi_{f, \omega}$  é o valor limite quando o número de Peclet da malha tende a infinito,  $\phi_{f,0}$  é o valor limite quando o número de Peclet tende a zero e  $\alpha_{\epsilon}$  é um fator peso. Logo, o MSUS é um esquema híbrido que leva em conta os efeitos de convecção e difusão.

Os valores de  $\phi_{\mathtt{a},\,\mathtt{w}}$  e  $\phi_{\mathtt{a},\,\mathtt{0}}^{\phantom{\dag}}$  são obtidos admitindo-se perfis lineares para as componentes de velocidade para todos os contornos do elemento de fluxo, e podem ser obtidos por interpolação dos valores de  $\phi$  nos pontos W, P, S e SW, ilustrados na FIGURA 9. O valor de  $\phi_{_{\mathbf{a},\mathbf{\omega}}}$  é obtido de um esquema *"upwin*d" na direção do vetor velocidade com interpolação dos valores de  $\phi$  nos pontos W, P, SW e S conforme o sentido do vetor velocidade. O valor de  $\phi_{_{\bf a,\bf 0}}$  é obtido através de interpolação linear dos valores nos quatro pontos nodais do elemento W, P, SW e S.

0 valor de  $\alpha_{a}$  é determinado a partir da solução da equação diferencial parcial obtida igualando-se os termos convectivo e difusivo. Este método permite a ocorrência de coeficientes negativos nas equações aproximadas, podendo gerar oscilações não físicas na solução, ou problemas de instabilidade.

Huget [47] propôs o esquema MWUS que emprega a mesma molécula computacional utilizada no MSUS. Este esquema não gera coeficientes negativos, suprimindo consequentemente as oscilações não físicas ou problemas de instabilidades.

0 valor de  $\phi$ <sub>a</sub>, no esquema MWUS, é obtido por

$$
\phi_{a} = \overline{\alpha} \phi_{a,\omega} + (1 - \overline{\alpha}) \phi_{a,0} \tag{54}
$$

onde  $\alpha$  é um fator peso dado por

$$
\overline{\alpha} = \max_{a} (\alpha_a, \alpha_b, \alpha_c, \alpha_d)
$$
 (55)

0 valor de  $\phi_{\mathtt{a},\mathtt{\omega}}^{\vphantom{\dagger}}$ é obtido por interpolação dos valores de  $\phi$  nos pontos W e SW, tendo como peso as vazões mássicas nos pontos W e SW, e nas sub-faces  $b$  e c, se u > 0 ou nos pontos P e S e sub-faces d e c se u < 0. 0 valor de  $\phi$ <sub>a,</sub>o é obtido através de uma média aritméticaentre os valores-de-ønos pontos  $P \in W$ .

0 esquema proposto por Huget [47] é muito semelhante ao esquema híbrido utilizando-se de fator peso para ponderar a influência da convecção ou difusão no problema em estudo, não garantindo a conservação da variável nas faces do volume de controle.

#### 2.2.5 - Formulação apresentada por Ghia et al. [28]

0 método apresentado por Ghia et al. [28] baseia-se na geração de uma malha adaptativa, levando-se em conta a influência do fenômeno físico, posto que a equação de geração da malha deriva da equação da conservação de quantidade de movimento.

Frequentemente, devido às várias interações de fenômenos que ocorrem no escoamento, a estrutura das linhas de fluxo torna-se complexa, ocorrendo regiões de grandes distorções no espaçamento das linhas de fluxo de massa. Quando as estruturas destes escoamentos são conhecidas previamente, é possível a construção de um sistema de coordenadas curvilíneas, que se conforme com as fronteiras, que forneça o adequado agrupamento entre as linhas da malha para a solução do problema físico. Para a maioria dos problemas complexos, entretanto,

o campo de escoamento não é conhecido previamente, sendo necessário, nestes casos, promover um acoplamento dinâmico entre a solução do escoamento e o sistema de coordenadas curvilíneas que se conformam com a fronteira do problema físico.

No método em questão, os termos convectivos nas equações de transporte são aproximados por diferenças centrais. O princípio desta metodologia é a obtenção de uma equação para a geração de malhas, através da minimização dos coeficientes dos termos convectivos nas equações de transporte, de modo a fornecer uma equação para a geração da malha análoga à de Poisson, usada para a geração de malhas pelo método elíptico.

A ênfase dada pelo estudo de Ghia et al. [28] foi a geração de malhas adaptativas dependentes do escoamento, sendo esta malha adequada a problemas envolvendo elevados números de Reynolds e escoamentos com regiões críticas como ondas de choque, separação e outras importantes ocorrências no escoamento.

A configuração, o fenômeno físico, os parâmetros do escoamento e o número de pontos da malha necessitam sempre influenciar a malha adaptativa a ser gerada, para que a mesma apresente as seguintes características: a) uma fração desejável do número total de pontos deve migrar continuamente, de modo a manter uma resolução satisfatória nas escalas físicas de comprimento em todas as regiões críticas e b) a precisão e eficiência da solução obtida usando este procedimento precisam ser maiores que nos procedimentos de solução convencionais de malhas fixas, sem o conhecimento anterior da solução do escoamento.

0 método básico proposto por Ghia et al. [28], para a solução de problemas viscosos, usando malhas adaptativas, será apresentado para problemas unidimensionais, podendo esta formulação ser estendida para casos bidimensionais. A equação de conservação para escoamentos unidimensionais, com e levados números de Reynolds, na forma não conservativa, no plano físico  $(x, t)$ ,

é dada por

$$
u_{xx} + P(x, u)u_{xx} + R(x, u)u = S(x) + Tu
$$
\n(56)

onde os subscritos representam derivadas parciais. As variáveis independentes  $(x, t)$  no plano físico são transformadas para  $(\xi, \tau)$  no plano computacional por uma função mapeamento dada por

$$
t = t \quad ; \quad \xi = \xi \quad (x, t) \tag{57}
$$

Para este sistema, o jacobiano da transformação, J, o espaçamento local e a velocidade da malha são dados pelas equações (58), (59) e (60), respectivamente.

$$
J = x_{\xi} = \frac{1}{\xi_{x}}
$$
 (58)

$$
\Delta x = x_{\xi} \Delta \xi \tag{59}
$$
\n
$$
x_{\tau} = - \xi_{t} / \xi_{x} \tag{60}
$$

A forma transformada da equação (56) pode ser escrita como

$$
u_{\xi\xi} \xi_x^2 + \left[\xi_{xx} + P\xi_x - T\xi_t\right] u_{\xi} + Ru = S + Tu_{\tau}
$$
 (61)

Expressando a equação (61) em termos das métricas na forma invèrsa, temos

$$
u_{\xi\xi} - \left[x_{\xi\xi} - (P + Tx_{\tau}) x_{\xi}^{2}\right] \frac{1}{x_{\xi}} u_{\xi} + J^{2}Ru = J^{2} \left[S + Tu_{\tau}\right]
$$
 (62)

A equação (62) é resolvida na malha adaptativa que é obtida usando o critério que será discutido a seguir.

Para escoamentos com elevados números de Reynolds, o coeficiente sublinhado equação (62) torna-se grande comparativamente aos termos viscosos. Nestas circunstâncias, torna-se difícil a obtenção de solução para a equação (62), livre de oscilações usando discretização por diferenças centrais para  $u_{\sigma}$ . Neste método proposto, o critério da malha adaptativa usado consiste em minimizar os coeficientes dos termos convectivos na equação (62), resultando nas seguintes equações para a geração da malha e para o escoamento, respectivamente:

$$
x_{\xi\xi} - (P + Tx_{\tau}) x_{\xi}^{2} = 0
$$
 (63)

$$
u_{\xi\xi} - R_c \frac{1}{x_{\xi}} u_{\xi} + J^2 Ru = J^2 \left[ S + Tu_{\tau} \right]
$$
 (64)

A equação (63) é dependente do escoamento através do coeficiente P do termo convectivo não linear na equação (56). O fator R<sub>c</sub> é o resíduo na equação coordenada em qualquer estágio do procedimento de solução.

A solução numérica deste conjunto de equações fornecerá a solução desejada de u(x,t), em uma malha adaptativa apropriada, dependendo do escoamento, gerada pela equação (63).

Ghia et al. [48] estudaram os efeitos do aumento da magnitude do termo fonte na equação de Poisson que governa as coordenadas. Eles mostraram que para o caso limite, nas equações unidimensionais transformadas, onde o termo fonte torna-se da ordem de 10, a solução numérica da equação da malha apresenta um comportamento oscilatório, quando as derivadas de primeira ordem  $x_{\sigma}$  são discretizadas por diferenças centrais. Eles sugerem o uso de diferentes "*upwind"* para os termos x<sub>g</sub> na equação de geração de coordenadas transformadas.

0 algoritmo numérico resultante possui três passos básicos:

a) As derivadas de primeira ordem na equação (63), para geração da malha, são aproximadas usando-se diferenças "upw*ind*" para os termos x<sub>e</sub> e as técnicas implícitas, como o algoritmo de Thomas [49], para a obtenção da solução.

b) U sando esta malha instantânea, o resíduo  $R_{\alpha}$  é calculado u sando-se diferenças centrais para os termos  $x^{\epsilon}_{\epsilon}$ . O resíduo  $R_{\epsilon}$  será nulo somente no caso onde a equação da malha for resolvida usando aproximações por diferenças centrais para os termos  $x_{e}$ .

c) A equacão do escoamento é resolvida usando a técnica implícita com aproximação por diferenças centrais para todos os termos das derivadas espaciais. A solução das equações algébricas em diferenças finitas é obtida, novamente, pelo algoritmo de Thomas.

Este procedimento é repetido de maneira sequencial até que o critério de convergência seja alcançado, obtendo-se a malha adaptativa e a solução do escoamento  $u(x, t)$  nesta malha.

Tendo em vista que no presente trabalho utilizam-se malhas adaptativas, teve-se como objetivo, no início deste trabalho, explorar as idéias de Ghia et al. [48]. Entretanto, os resultados obtidos com este esquema ! resultaram em grandes distorções entre as linhas da malha.

2.2.6 - Formulação apresentada por Schneider e Raw [50]

Um novo esquema computacional para predição do escoamento de fluido utilizando-se variáveis primitivas é apresentado por Schneider e Raw [50]. A formulação retém a flexibilidade geométrica do método de elementos finitos e deriva as equações algébricas discretas governantes pela utilização dos balanços de conservação aplicados a volumes de controle discretos, distribuídos através de todo domínio de cálculo.

0 trabalho apresentado por Schneider e Raw [50] utiliza variáveis co-localizadas, ou seja, todas as variáveis estão armazenadas no mesmo ponto. Um novo método de fechamento, para relacionar os valores das variáveis nas faces com os das variáveis nos pontos dos volumes de controle, é introduzido para discretização das equações diferenciais governantes. A equação de conservação da quantidade de movimento pode ser escrita para um ponto situado na face do volume de controle da seguinte forma:

$$
\frac{\rho \partial u_i}{\partial t} + \rho u_j \frac{\partial u_i}{\partial x_j} + \frac{\partial P}{\partial x_i} - \mu \nabla^2 u_i = S_{u_i}
$$
 (65)

Se a coordenada ao longo da linha de corrente, s, for utilizada, onde,

$$
ds = \frac{u}{|\vec{v}|} dx + \frac{v}{|\vec{v}|} dy
$$
 (66)

então, a equação (65) pode ser escrita como

$$
\frac{\rho \partial u_i}{\partial t} + \rho |\vec{v}| \frac{\partial u_i}{\partial s} + \frac{\partial P}{\partial x_i} - \mu \nabla^2 u_i = S_u
$$
 (67)

onde

$$
|\vec{v}| = (u^2 + v^2)^{1/2}
$$
 (68)

Para cada termo da equação (67) é realizada uma aproximação para obtenção da equação dos pontos situados nas faces dos volumes de controle. Os termos fonte e transiente são aproximados de maneira convencional. Para aproximação dos termos difusivos e gradientes de pressão são utilizadas funções de interpolação, escritas nos pontos situados nas faces dos volumes de controle.

Para avaliação dos termos convectivos é utilizada a seguinte

aproximação:

$$
\rho |\vec{v}| \frac{\partial u_i}{\partial s} \simeq \rho |\vec{v}| \frac{u|_{\text{face 1}} - u_i}{L}
$$
 (69)

onde L é o comprimento de escala da convecção e u representa o valor "upwind" de u.

Para a direção de escoamento indicada na FIGURA 10a, o valor de u<sub>n</sub> é interpolado entre  $u^2$  e  $u^2$ , podendo ser expresso por

$$
u_{u} = \frac{E_{1}}{E_{2}} u_{2} + \left(1 - \frac{E_{1}}{E_{2}}\right) u_{3}
$$
 (70)

onde E1 e E2 são as distâncias indicadas na referida figura. Para a direção de escoamento indicada na FIGURA 10b, onde o segmento de linha na direção de "upwind" intercepta a base do quadrante, é feita uma interpolação entre os valores de u $\vert_{\text{face 2}}$  e u $\vert_{\text{face 4}}$ , que pode ser expressa por

$$
u_{\mathbf{u}} = \frac{E_1}{E_2} u \big|_{\text{face2}} + \left(1 - \frac{E_1}{E_2}\right) u \big|_{\text{face4}}
$$
 (71)

com E1 e E2 indicados na FIGURA 10b.

No caso representado pela FIGURA 10b, o valor de u depende dos. valores da velocidade nas faces e não nos pontos do volume de controle. Em todos os casos de direção do escoamento, a interpolação é feita na base do sub-volume de controle onde as linhas de corrente local, passando através do ponto situado na face do volume de controle, intercepta esta base. A intersecção é feita utilizando-se os valores mais próximos, ou seja, valores nos pontos ou na face. O comprimento de escala da convecção é obtido do ponto situado na face do volume de controle em questão até o ponto apropriado de

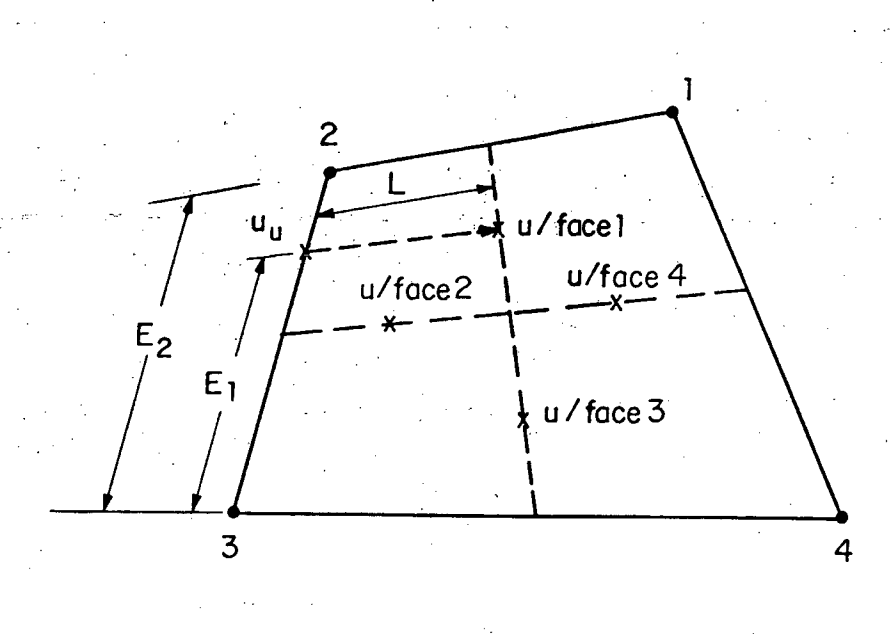

intersecção com a face do sub-volume de controle.

a) Possível direção de escoamento

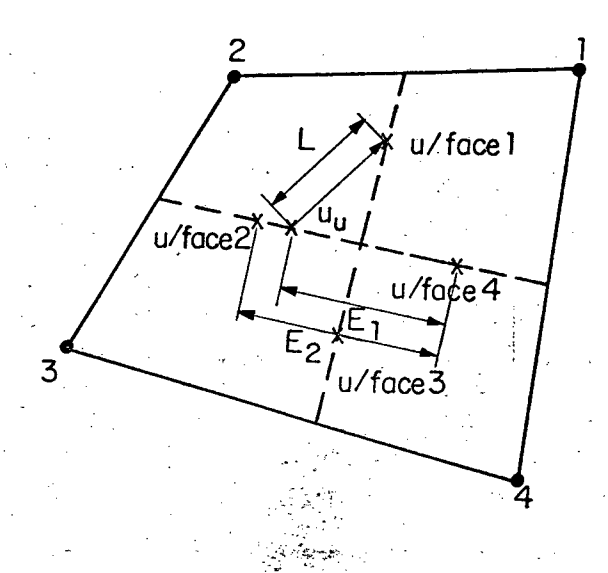

b) Outra possibilidade de direção de escoamento

FIGURA 10 - Esquema típico para a construção do "skew upwind" para diferentes direções de escoamento.

Substituindo-se as aproximações citadas acima, na equação (67), obtém-se a equação para a velocidade na face desejada. Como cada uma das equações pode referir-se a mais de um ponto situado na face do volume de controle, ter-se-á um sistema de equações acopladas. A equação obtida para avaliação da velocidade na face do volume de controle contém todas as influências físicas necessárias, ou seja, influências das velocidades e das pressões nos pontos vizinhos. A formulação proposta por Schneider e Raw [50] não apresenta oscilação na solução, tendo sido testada em alguns problemas no contexto de elementos finitos.

A formulação apresentada por Schneider e Raw [50], apesar de estar baseada nãs leis de conservação, é bastante complexa para implementação, utilizando-se muitas condicionantes dependendo da direção do vetor velocidade, para a avaliação de  $\phi$  nas faces do volume de controle.

#### 2.2.7 - Formulação apresentada por Schneider [51]

Schneider [51] apresenta uma formulação, em coordenadas cartesianas, que utiliza os princípios de conservação para a avaliação da variável nas faces do volume de controle, no arranjo de variáveis co-localizadas.

A equação de conservação de uma variável  $\phi$  pode ser dada por

$$
\rho u \frac{\partial \phi}{\partial x} - \Gamma^{\phi} \frac{\partial^2 \phi}{\partial x^2} - B^{\phi} = 0
$$
 (72)

onde  $B^{\phi}$  é o termo fonte volumétrico equivalente para a variável  $\phi$ .

equação (72) pode ser vista como uma equação localmente unidimensional, com o termo fonte  $B^{\varphi}$  representando o termo fonte volumétrico real, ou pode ser vista como uma equação real para  $\phi$ , sendo que os termos que não aparecem na equação são incluídos no termo fonte volumétrico equivalente.

No caso da equação da conservação de quantidade de movimento, o termo

fonte  $B^{\phi}$  conterá o gradiente de pressão na direção x ou y, como apropriado. Schneider- [51] propõe a substituição da equação (72) discretizada, ou seja, equação para avaliação de  $\phi$  na face do volume de controle na equação da conservação da massa, gerando-se desta forma, uma equação contendo a influência das velocidades e pressões localizadas nos pontos vizinhos. Esta inclusão da componente do gradiente de pressão no termo  $B^{\phi}$  é que fornece o necessário acoplamento entre a velocidade e pressão, dispensando o uso de métodos especiais para o tratamento do acoplamento pressão-velocidade. Desta forma, para a equação de conservação de quantidade de movimento na direção x, o termo fonte  $\overline{B}^{\boldsymbol{\phi}}$  será dado pela seguinte equação:

$$
B^{u} = -\frac{\partial P}{\partial x} + \Gamma^{\phi} \frac{\partial^{2} u}{\partial y^{2}} + S^{u}
$$

que inclui o gradiente de pressão, a difusão lateral, isto é, na direção y, e o termo fonte volumétrico real. A convecção lateral (direção y) foi omitida deste termo fonte equivalente, pois sua inclusão gera problemas de instabilidade na solução, conforme relata Schneider [51].

0 grande atrativo desta formulação é o fato de estar baseada nas equações de conservação, levando em conta a correta influência dos termos convectivos, difusivos, fonte e de pressão, a menos de uma das componentes do termo convectivo, na avaliação de  $\phi$  na face do volume de controle.

A formulação proposta neste trabalho também é obtida das leis de conservação, mas contém todos os termos da equação diferencial, incluindo a convecção lateral, utilizando métodos especiais para o tratamento do a coplamento pressão-velocidade.

2.2.8 - Formulação apresentada por Ulson de Souza [30]

Ulson de Souza [30] apresenta uma formulação, em coordenadas

 $(73)$ 

generalizadas, que utiliza o arranjo de variáveis co-localizadas na malha computacional, sendo proposta a função de interpolação completa, que possui a dimensionalidade que o problema requer e contém todas as influências físicas presentes na equação diferencial a ser resolvida.

A função de interpolação completa é obtida da própria equação de conservação, escrita para a face do volume de controle, com os termos transiente, convectivo, difusivo, de pressão e fonte.

A equação de conservação da quantidade de movimento, escrita para a face leste do volume de controle, conforme ilustra a FIGURA 11, é dada por

$$
\left[\frac{p}{J}\frac{\partial\phi}{\partial t}\right]\Big|_{e} + \rho U \left[\frac{\partial\phi}{\partial\xi}\right]_{e} + \rho V \left[\frac{\partial\phi}{\partial\eta}\right]_{e} + \hat{P}^{\phi}\Big|_{e} = \qquad (74)
$$

onde

$$
\hat{S}T^{\phi} = \hat{S}^{\phi} + \frac{\partial}{\partial \xi} \left( C_2 \frac{\partial \phi}{\partial \eta} \right) + \frac{\partial}{\partial \eta} \left( C_2 \frac{\partial \phi}{\partial \xi} \right)
$$
(75)

Cada termo da equação (74) é aproximado como mostrado a seguir:

a) Termo transiente: é aproximado por diferença para trás, de maneira

que

$$
\left(\frac{\rho}{J} \frac{\partial \phi}{\partial t}\right)\Big|_{e} = \rho_{e} \frac{\phi_{e} - \phi_{e}^{o}}{J_{e} \Delta t}
$$

onde o superscrito (o) denota a variável tomada da iteração anterior.

49

(76)

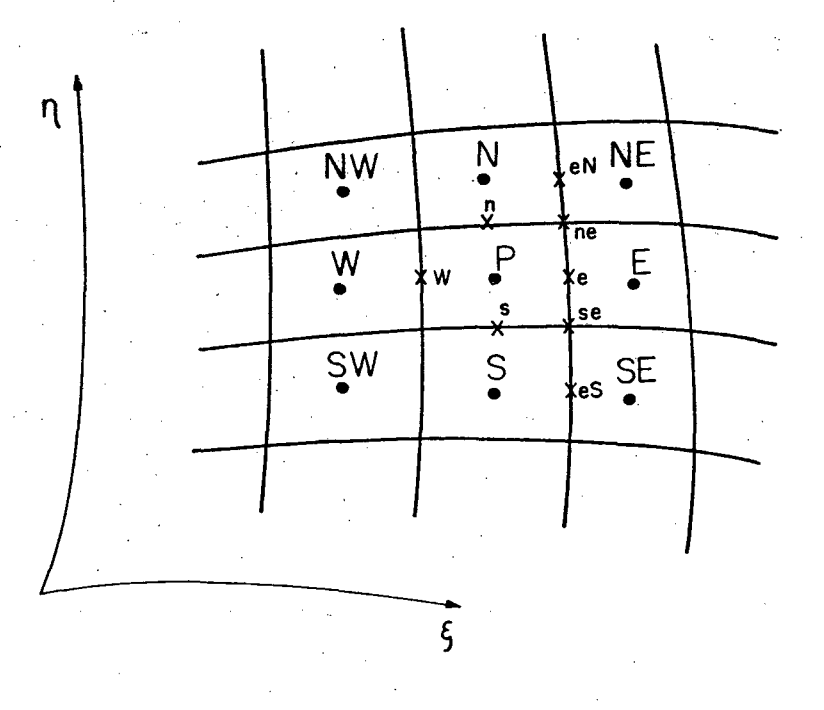

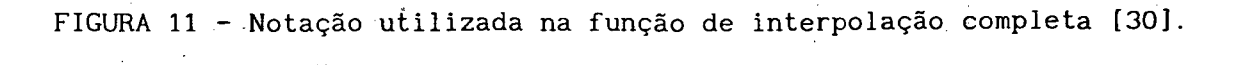

b) Termo fonte: é aproximado utilizando-se interpolação linear entre os valores de  $\hat{S}^{\phi}$  nos pontos P e E e diferença central para todas as derivadas, obtendo-se ÷.<br>T

$$
\hat{S}T^{\phi}|_{e} = \frac{4}{(\Delta \eta_{eN} + \Delta \eta_{eS} + 2\Delta \eta_{e})} \left\{ \frac{C_{2eN} (\phi_{NE} - \phi_{N})}{(\Delta \xi_{NE} + \Delta \xi_{N})} - \frac{C_{2eS} (\phi_{SE} - \phi_{S})}{(\Delta \xi_{SE} + \Delta \xi_{S})} + \frac{4C_{2E} (\phi_{NE} - \phi_{SE})}{(\Delta \eta_{NE} + \Delta \eta_{SE} + 2\Delta \eta_{E})(\Delta \xi_{P} + \Delta \xi_{E})} - \frac{(77)^{1/2}}{(\Delta \eta_{eN} + \Delta \eta_{eS} + 2\Delta \eta_{e})} \right\}
$$

$$
\frac{4C_{\text{2P}}(\phi_{\text{N}}-\phi_{\text{S}})}{(\Delta\eta_{\text{S}}+\Delta\eta_{\text{N}}+2\Delta\eta_{\text{P}})(\Delta\xi_{\text{P}}+\Delta\xi_{\text{E}})} + \frac{(\sqrt{\gamma}\Delta\xi)|_{\text{E}}\hat{S}^{\phi}|_{\text{P}}+(\sqrt{\gamma}\Delta\xi)|_{\text{P}}\hat{S}^{\phi}|_{\text{E}}}{[(\sqrt{\gamma}\Delta\xi)|_{\text{E}}+(\sqrt{\gamma}\Delta\xi)|_{\text{P}}]}
$$
Os subscritos eN e eS referem-se às faces e dos volumes de controle N e S, respectivamente.  $\label{eq:1} \mathcal{L}_{\mathcal{A}}(\mathbf{q},\mathbf{q})=\mathcal{L}_{\mathcal{A}}(\mathbf{q},\mathbf{q})$  $\mathcal{L}$  and  $\mathcal{L}$  is a set of  $\mathcal{L}$  . The set of  $\mathcal{L}$ 

Os termos de gradiente de pressão, difusivo e convectivo são aproximados utilizando-se o esquema de diferença central, para a obtenção de todas as derivadas.  $\mathcal{F}(\mathcal{A},\mathcal{A})$  , and the contribution of the contribution of  $\mathcal{A}(\mathcal{A})$  $\label{eq:2.1} \mathcal{L}^{\text{M}}_{\text{M}}(\mathcal{L}^{\text{M}}_{\text{M}}) = \mathcal{L}^{\text{M}}_{\text{M}}(\mathcal{L}^{\text{M}}_{\text{M}}) = \mathcal{L}^{\text{M}}_{\text{M}}(\mathcal{L}^{\text{M}}_{\text{M}})$ in provincia  $\frac{1}{2}$  ,  $\frac{1}{2}$  ,  $\frac{1}{2}$ 

c) Termos de gradiente de pressão:

$$
\hat{P}^{u}\big|_{e} = \frac{-2 y_{\xi}|_{e}}{(\Delta \eta_{eN} + \Delta \eta_{eS} + 2\Delta \eta_{e})} \left\{ \frac{(\sqrt{\gamma} \Delta \xi)\big|_{NE} P_{N} + (\sqrt{\gamma} \Delta \xi)\big|_{N} P_{NE}}{[(\sqrt{\gamma} \Delta \xi)\big|_{N} + (\sqrt{\gamma} \Delta \xi)\big|_{NE}} \right\} -
$$

$$
\frac{(\sqrt[4]{\gamma} \Delta \xi)|_{SE} P_S + (\sqrt[4]{\gamma} \Delta \xi)|_S P_{SE}}{[(\sqrt[4]{\gamma} \Delta \xi)|_S + (\sqrt{\gamma} \Delta \xi)|_{SE}]} + \frac{2 y_{\eta}|_e (P_E - P_p)}{(\Delta \xi_p + \Delta \xi_E)}
$$

$$
\hat{P}^{v}|_{e} = \frac{2 \times_{\xi}|_{e}}{(\Delta \eta_{eN} + \Delta \eta_{eS} + 2\Delta \eta_{e})} \left\{ \frac{(\sqrt{\gamma} \Delta \xi)|_{NE} P_{N} + (\sqrt{\gamma} \Delta \xi)|_{N} P_{NE}}{[(\sqrt{\gamma} \Delta \xi)|_{N} + (\sqrt{\gamma} \Delta \xi)|_{NE}} \right\}
$$

$$
-\frac{(\sqrt{\gamma} \Delta \xi)|_{SE} P_{S} + (\sqrt{\gamma} \Delta \xi)|_{S} P_{SE}}{[(\sqrt{\gamma} \Delta \xi)|_{S} + (\sqrt{\gamma} \Delta \xi)|_{SE}}] - \frac{2 \times_{\eta}|_{e} (P_{E} - P_{P})}{(\Delta \xi_{P} + \Delta \xi_{E})}
$$

d) Termo difusivo:

a de la companya de la calendaria de la calendaria de la calendaria de la calendaria de la calendaria de la ca<br>La calendaria de la calendaria de la calendaria de la calendaria de la calendaria de la calendaria de la calen

e,

e,

$$
\frac{\partial}{\partial \xi} \left[ C_1 \frac{\partial \phi}{\partial \xi} \right] \Big|_{e} = 8C_{1e} \left\{ \frac{\phi_{P} \Delta \xi_{E} + \phi_{E} \Delta \xi_{P} - \phi_{e} \left( \Delta \xi_{P} + \Delta \xi_{E} \right)}{(\Delta \xi_{P} + \Delta \xi_{E}) \Delta \xi_{P} \Delta \xi_{E}} \right\}
$$

 $(78)$ 

 $(79)$ 

 $(80)$ 

$$
\frac{\partial}{\partial \eta} \left[ C_4 \frac{\partial \phi}{\partial \eta} \right] \Big|_{\mathcal{C}} = \frac{2 C_{4ne}}{(\Delta \eta_{eN} + \Delta \eta_{e}) \Delta \eta_{e}} \left\{ \frac{(\sqrt{\gamma} \Delta \xi) \Big|_{NE} \phi_{N} + (\sqrt{\gamma} \Delta \xi) \Big|_{N} \phi_{NE}}{[(\sqrt{\gamma} \Delta \xi) \Big|_{N} + (\sqrt{\gamma} \Delta \xi) \Big|_{NE}]} - \phi_{e} \right\} -
$$

$$
-\frac{2 C_{4se}}{\Delta \eta_{e} (\Delta \eta_{e} + \Delta \eta_{es})} \left\{ \phi_{e} - \frac{(\sqrt{\gamma} \Delta \xi)|_{SE} \phi_{S} + (\sqrt{\gamma} \Delta \xi)|_{S} \phi_{SE}}{[(\sqrt{\gamma} \Delta \xi)|_{S} + (\sqrt{\gamma} \Delta \xi)|_{SE}]}\right\}
$$
(81)

e) Termo convectivo:

 $\mathbf{e}$ .

$$
\rho U \left. \frac{\partial \phi}{\partial \xi} \right|_e = 2\rho_e U_e \left. \frac{(\phi_E - \phi_P)}{(\Delta \xi_P + \Delta \xi_E)} \right.
$$

$$
\rho V \frac{\partial \phi}{\partial \eta}\Big|_{e} = \frac{2\rho_{e} V_{e}}{(\Delta \eta_{eN} + \Delta \eta_{eS} + 2\Delta \eta_{e})} \left\{ \frac{(\sqrt{\gamma} \Delta \xi)\big|_{N} \phi_{NE} + (\sqrt{\gamma} \Delta \xi)\big|_{NE} \phi_{N}}{[(\sqrt{\gamma} \Delta \xi)\big|_{NE} + (\sqrt{\gamma} \Delta \xi)\big|_{N}]} - \right\}
$$

$$
\frac{(\sqrt{\gamma} \Delta \xi)|_{SE} \phi_{S} + (\sqrt{\gamma} \Delta \xi)|_{S} \phi_{SE}}{[(\sqrt{\gamma} \Delta \xi)|_{SE} + (\sqrt{\gamma} \Delta \xi)|_{S}]}
$$
\n(83)

Substituindo-se as expressões dadas pelas equações (76) a (83) na equação (74), resulta

$$
a_{e}^{\phi} \phi_{e} = a_{e}^{\phi} \phi_{e}^{\phi} + a_{p}^{\phi} \phi_{p} + a_{E}^{\phi} \phi_{E} + a_{S}^{\phi} \phi_{S} + a_{N}^{\phi} \phi_{N} + a_{NE}^{\phi} \phi_{NE} + a_{SE}^{\phi} \phi_{SE} + b_{e}^{\phi}
$$
(84)

Muito embora a proposição da função de interpolação completa, por Ulson de Souza [30], seja baseada nas equações de conservação, garantindo localmente em cada face do volume de controle a conservação das grandezas físicas em questão, esta formulação apresenta coeficientes bastante complexos na equação discretizada, sendo de difícil implementação.

 $(82)$ 

#### 2.2.9 - Formulação apresentada por Varejão [31]

Varejão [31] apresenta uma formulação denominada "Flux-Spline". Neste esquema, a distribuição da variável dependente é obtida através de uma forma simplificada da equação diferencial governante.

A equação de conservação que contém convecção e difusão unidimensional em regime permanente pode ser dada por

$$
\frac{dJ}{dx} = S \tag{85}
$$

onde J representa o fluxo convectivo e difusivo dado por

$$
J = \rho u \phi - \Gamma^{\phi} \frac{d\phi}{dx}
$$
 (86)

Para obter a variação de  $\phi$  no volume de controle, é necessário admitir um perfil para J. O esquema exponencial admite que o fluxo total é uniforme entre dois pontos da malha. Esta hipótese leva a um perfil linear para problemas de condução pura e a um perfil exponencial para problemas de convecção-difusão.

0 esquema "Flux-Spline" está baseado na hipótese de que, dentro do volume de controle, o fluxo total varia linearmente conforme ilustra a FIGURA

Assim, para o volume de controle centrado em i, o fluxo total é dado

$$
J = J_i + (J_{i+1} - J_i) \frac{X}{\Delta X_i}
$$
 (87)

*12.* ,

por:

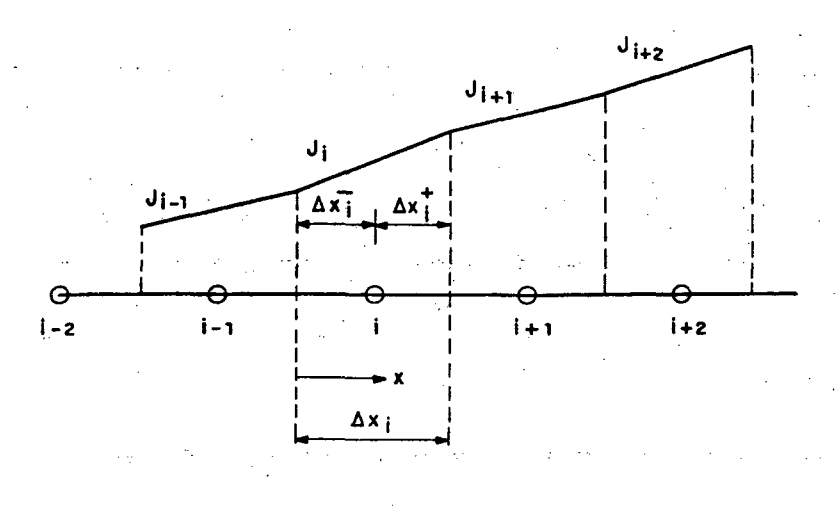

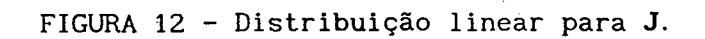

Substituindo-se a equação (87) na equação (86), obtém-se uma equação diferencial governante cuja solução é dada por

$$
\phi = a + bx + c \exp \left(\rho u \frac{x}{\rho \phi}\right)
$$
\n(88)

\nonde

\n
$$
a = \frac{J_1}{\left(\rho u\right)_1} + \frac{(J_1 + 1 - J_1)}{\left(\rho u\right)_1} \frac{\Gamma^{\phi}}{\Delta x_1} \frac{\Gamma^{\phi}}{\left(\rho u\right)_1}
$$
\n(89)

\n
$$
J_1 = J_1 \left(\rho u + \frac{1}{\rho u}\right) \frac{\Gamma^{\phi}}{\Delta x_1} \frac{\Gamma^{\phi}}{\Gamma^{\phi}}.
$$

$$
b = \frac{J_1 + 1}{(p_1 + p_2)} = \frac{J_1}{(p_2 + p_1)} \tag{90}
$$

$$
c = \left\{ \phi_i - \frac{J_i}{(\rho u)_i} - \frac{(J_{i+1} - J_i)}{(\rho u)_i \Delta x_i} \left[ \Delta \bar{x}_i + \frac{\Gamma_i^{\phi}}{(\rho u)_i} \right] \right\} \exp (-P_i^{-})
$$
(91)

=  $(\rho u)_i \frac{\partial}{\partial u_i}$  $P_{i}^{-}$ 

e,

 $(92)$ 

A equação (88) fornece a variação de  $\phi$  dentro do volume de controle.

Para dois volumes de controle adjacentes, os perfis de  $\phi$  devem fornecer um único valor  $\phi$  na interface, de maneira que,

$$
\phi_{i-1}^* = \phi_i^{\dagger} \tag{93}
$$

onde  $\phi_i^-$  e  $\phi_i^+$  são os valores de  $\phi$  nas interfaces esquerda e direita, respectivamente, do volume de controle centrado em i.

Desta forma, o fluxo  $J_i$  pode ser escrito como

$$
J_{i} = (D_{i} \phi_{i-1} - E_{i} \phi_{i}) + B_{i} (J_{i} - J_{i+1}) + C_{i} (J_{i} - J_{i-1})
$$
 (94)

onde

e

$$
D_{i} = H_{i} \exp (P_{i-1}^{+})
$$
 (95)

$$
E_i = H_i \exp(-P_i)
$$
 (96)

$$
B_{i} = \frac{(\Delta \bar{x}_{i})^{2}}{\Delta x_{i}} \frac{1}{\Gamma_{i}^{\phi}} H_{i} G (-P_{i}^{-})
$$
\n(97)

$$
C_{i} = \frac{(\Delta \vec{x}_{i-1})^{2}}{\Delta x_{i-1}} \frac{1}{\Gamma_{i-1}^{\phi}} H_{i} G \cdot (P_{i-1}^{+})
$$
(98)

$$
H_{1} = \left\{ \frac{\Delta x}{\Gamma_{1}^{\phi}} \frac{1}{A \left(-P_{1}^{-}\right)} + \frac{\Delta x}{\Gamma_{1-1}^{\phi}} \frac{1}{A \left(P_{1-1}^{+}\right)} \right\}^{-1}
$$
(99)

$$
A(P) = \frac{P}{\exp(P) - 1}
$$
 (100)

$$
G(P) = \frac{\exp(P) (P-1) + 1}{P^2}
$$
 (101)

Na equação (94), a expressão  $(D_i \phi_{i-1} - E_i \phi_i)$  é idêntica à obtida para o esquema exponencial. Os termos  $B_i$  e  $C_i$  são contribuições adicionais do esquema "Flux-Spline", baseado na variação linear do fluxo total. O esquema proposto por Varejão [31] pode ser estendido para situações multidimensionais.

Este esquema, embora trazendo contribuições ao esquema exponencial, não leva em conta a influência do termo fonte e do gradiente de pressão explicitamente na função de interpolação.

O esquema LOADS ("Locally Analytic Differencing Scheme"), desenvolvido por Wong e Raithby [33], difere do esquema "Flux-Spline" no cálculo da constante S que aparece na equação (85), sendo exatamente igual ao último quando o fluxo mássico é constante, conforme relata Nieckele [32].

#### 2.2.10 - Formulação proposta por Nieckele [32]

Nieckele [32] propõe uma formulação denominada de CENTR2, sendo uma versão modificada do esquema de diferença central.

Os esquemas de diferença central são desenvolvidos utilizando-se expansão em série de Taylor, onde os termos de segunda ordem são desprezados. Um caminho equivalente para desenvolver estes esquemas é admitir um perfil linear para as variáveis dependentes entre pontos adjacentes na malha. Assim,

> $(102)$  $\phi = a + bx$

O perfil do fluxo pode ser obtido substituindo-se esta expressão na equação (86), resultando em um perfil linear.

Como já discutido anteriormente, os esquemas de diferença central apresentam problemas de oscilação ou instabilidade na solução quando elevados números de Peclet estão envolvidos, sendo que os coeficientes da equação discretizada tornam-se negativos quando Pe > 2.

Para superar este problema, diversos esquemas são utilizados, como por

exemplo o esquema híbrido, mas normalmente a ordem da precisão é reduzida. Para manter a ordem de precisão do esquema de diferença central, Nieckele [32] propõe uma versão simplificada deste esquema, CENTR2.

A idéia básica é rearranjar os termos da equação discretizada de maneira que os coeficientes sejam sempre positivos, como os coeficientes do esquema híbrido.

Os termos negativos farão parte do termo fonte. Assim a equação discretizada pode ser escrita como

$$
a_{p}\phi_{p} = a_{E}\phi_{E} + a_{W}\phi_{W} + a_{N}\phi_{N} + a_{S}\phi_{S} + b
$$
 (103)

onde

$$
a_p = a_E + a_W + a_N + a_S - S_p \Delta x \Delta y \qquad (104)
$$

$$
b = Sc \Delta x \Delta y + \beta \tag{105}
$$

sendo Sc e Sp (Sp < 0) constantes da linearização do termo fonte, ou seja,

$$
S = Sc + Sp\phi_{p}
$$
 (106)

No esquema CENTR2, os coeficientes podem ser dados por:

$$
a_{E} = [ [0, A_{e}]] + [[-F_{e}, 0]], a_{W} = [ [0, A_{w}]] + [F_{W}, 0]]
$$
  

$$
a_{N} = [ [0, A_{n}]] + [[-F_{n}, 0]], a_{S} = [ [0, A_{s}]] + [F_{s}, 0]]
$$
 (107)

$$
\beta = [[0, -A_{n}]](\phi_{p} - \phi_{N}) + [[0, -A_{s}]](\phi_{p} - \phi_{S}) ++ [[0, -A_{e}]](\phi_{p} - \phi_{E}) + [[0, -A_{N}]](\phi_{p} - \phi_{N}) \qquad (108)
$$

Por exemplo, para a face oeste, tem-se que

$$
A_w = D_w - \alpha_w |P_w|; D_w = \frac{I_w}{\Delta x_w} ;
$$
  
\n
$$
F_w = (\rho u)_{w} \Delta y; P_w = \frac{F_w}{D_w};
$$
  
\n
$$
\alpha_w = \frac{\Delta x_{1-1} (1 + S_w)}{2 \Delta x} + \frac{\Delta x_{1} (1 - S_w)}{2 \Delta x}; S_w = \frac{u_w}{|u|}
$$

onde  $\Delta \tilde{x}_i$ ,  $\Delta x_i$  e  $\Delta x_i$  estão ilustrados na FIGURA 12.

Este método melhora significativamente os resultados obtidos utilizando-se o esquema de diferença central, não apresentando problema de convergência, quando elevados números de Peclet estão envolvidos. Entretanto, problemas de "over e undershoots" ainda estão presentes, sendo que este esquema não pode ser utilizado em toda faixa de números de Peclet.

Convém salientar que, neste esquema, a função de interpolação proposta não possui a influência do termo fonte e do gradiente de pressão na avaliação das propriedades nas faces do volume de controle.

Neste capítulo foram apresentadas várias formulações desenvolvidas para minimizar a difusão numérica.

O esquema SUDS, proposto por Raithby [7], consiste em um esquema "upwind" na direção do vetor velocidade, apresentando grandes erros quando baixo número de Reynolds ou Peclet estão envolvidos e a possibilidade da ocorrência de coeficientes negativos dependendo da direção do vetor velocidade. O esquema SUWDS apresenta melhores resultados que o SUDS, quando o número de Peclet da malha é baixo, pois considera a presença dos termos difusivos e convectivos para a avaliação de  $\phi$  na face do volume de controle.

O esquema VUDS, proposto por Lillington [27], é uma extensão do esquema SUDS, com a incorporação da contribuição do termo fonte, podendo

58

 $(109)$ 

apresentar coeficientes negativos dependendo da direção do vetor velocidade.

A proposição realizada por Hassan et al. [14] é de fácil implementação, mas não possui embasamento físico pois os coeficientes da equação foram alterados arbitrariamente para garantir a positividade dos coeficientes.

Os esquemas MSUS e MWUS, propostos por Huget  $[47]$ , avaliam  $\phi$  na face do volume de controle através da ponderação dos dois valores limites da variável, ou seja, quando o número de Peclet tende a zero ou infinito, introduzindo um fator peso. Estes esquemas são semelhantes ao esquema híbrido mas não garantem a conservação da variável na face do volume de controle.

Ghia et al. [28] propõem um esquema para geração de malhas adaptativas através da minimização dos coeficientes dos termos convectivos nas equações de transporte, podendo gerar grandes distorções entre as linhas da malha.

No contexto de elementos finitos, Schneider e Raw [50] propõem uma nova função de interpolação baseada nas leis de conservação, sendo bastante complexa para implementação, utilizando-se muitas condicionantes, para a avaliação de  $\phi$  nas faces do volume de controle, dependendo da direção do vetor velocidade.

Schneider [51] apresenta uma função de interpolação baseada nos princípios de conservação mas que não contém a convecção lateral pois sua inclusão leva a problemas de instabilidade na solução.

A função de interpolação completa, proposta por Ulson de Souza [30], é obtida da equação de conservação escrita para a face do volume de controle, com os termos difusivo, convectivo, transiente, de pressão e fonte, apresentando coeficientes bastante complexos na equação discretizada, sendo de difícil implementação.

0 esquema "Flux-Spline", proposto por Varejão [31], admite que o fluxo total dentro do volume de controle varia linearmente. Este esquema, que é uma

extensão do esquema exponencial, não leva em conta explicitamente a influência do termo fonte e do gradiente de pressão na função de interpolação.

Nieckele [32] propõe uma versão modificada do esquema de diferença central, denominada CENTR2, onde os termos da equação discretizada são rearranjados de modo que os coeficientes sejam sempre positivos, sendo que os termos negativos farão parte do termo fonte. Novamente, esta função de interpolação não possui a influência dos termos de pressão e fonte.

. A seguir será apresentada a formulação proposta por este autor, que procurou levar em consideração os aspectos relevantes apontados por outros autores em suas formulações, tentando incorporar os avanços e eliminar os problemas encontrados pelos mesmos. No contexto do método de volumes finitos, é proposta uma formulação, em coordenadas generalizadas, que se conformam ao domínio de cálculo, utilizando malhas adaptativas. O presente trabalho visa minimizar o problema de difusão numérica, pelo alinhamento das linhas da malha às linhas de corrente e pela utilização de uma função interpolação baseada nos princípios de conservação.

# CAPÍTULO 3

# FORMULAÇÃO PROPOSTA

### 3.1 - EQUAÇÕES GOVERNANTES

As equações governantes do problema de escoamento de fluidos newtonianos podem ser escritas para um escalar  $\phi$  como

$$
\frac{\partial}{\partial t} (\rho \phi) + \partial_i (\rho u_i \phi) + P^{\phi} = \partial_i (\Gamma^{\phi} \partial_i \phi) + S^{\phi}
$$
 (110)

A equação (110) representa a equação da conservação da massa quando  $P^{\phi} = S^{\phi} = 0$  e  $\phi = 1$ . As componentes da equação da conservação da quantidade de movimento são obtidas fazendo-se  $\phi = u$ , v, w, com o apropriado termo fonte que inclui o gradiente de pressão. O termo  $\Gamma^{\phi}$  representa o produto da massa específica pela difusividade da propriedade transportada em consideração.

No QUADRO 1 são apresentadas as equivalências entre os termos da equação (110) e os termos das equações de conservação correspondentes, escritas no sistema cartesiano de coordenadas.

O interesse maior do presente trabalho concentra-se na investigação de uma metodologia numérica, eficaz no tratamento de problemas de difusão numérica e não na modelagem de um dado problema físico em particular. Dar-se-á preferência, portanto, ao uso de equações simplificadas, para possibilitar uma maior facilidade de observação dos procedimentos numéricos implementados.

Salienta-se, entretanto, que os procedimentos numéricos propostos, utilizando equações com simplificações, podem ser estendidos a casos gerais, quando for de interesse.

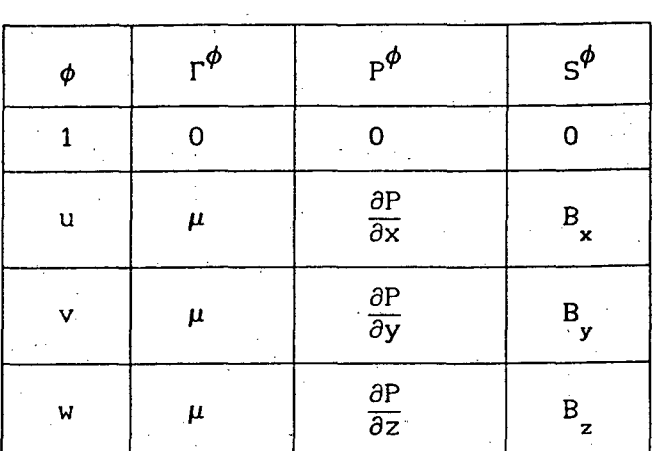

de conservação correspondentes.

fluido Considerando-se o escoamento bidimensional de  $u_{m}$ incompressível, as equações de conservação podem ser expressas por

· Equação da conservação da massa

$$
\frac{\partial}{\partial t} \left( \rho \right) + \frac{\partial}{\partial x} \left( \rho u \right) + \frac{\partial}{\partial y} \left( \rho v \right) = 0 \tag{111}
$$

Equação da conservação da quantidade de movimento na direção x

$$
\frac{\partial}{\partial t} (\rho u) + \frac{\partial}{\partial x} (\rho uu) + \frac{\partial}{\partial y} (\rho v u) + \frac{\partial P}{\partial x} = \frac{\partial}{\partial x} \left( \mu \frac{\partial u}{\partial x} \right) + \frac{\partial}{\partial y} \left( \mu \frac{\partial u}{\partial y} \right) + B_x
$$
 (112)

Equação da conservação da quantidade de movimento na direção y

$$
\frac{\partial}{\partial t} \left( \rho v \right) + \frac{\partial}{\partial x} \left( \rho u v \right) + \frac{\partial}{\partial y} \left( \rho v v \right) + \frac{\partial P}{\partial y} = \frac{\partial}{\partial x} \left( \mu \frac{\partial v}{\partial x} \right) + \frac{\partial}{\partial y} \left( \mu \frac{\partial v}{\partial y} \right) + B_y \quad (113)
$$

Os termos transientes das equações de conservação serão mantidos, mesmo para os casos onde o problema seja em regime permanente, para efeito dos avanços iterativos da solução.

As equações (111) a (113) podem, ainda, ser reescritas na forma

$$
\frac{\partial}{\partial t} \left( \rho \phi \right) + \frac{\partial}{\partial x} \left( \rho u \phi \right) + \frac{\partial}{\partial y} \left( \rho v \phi \right) + P^{\phi} = \frac{\partial}{\partial x} \left( \Gamma^{\phi} \frac{\partial \phi}{\partial x} \right) + \frac{\partial}{\partial y} \left( \Gamma^{\phi} \frac{\partial \phi}{\partial y} \right) + S^{\phi} \quad (114)
$$

## 3.2 - TRANSFORMAÇÃO DAS EQUAÇÕES GOVERNANTES

Na modelagem de problemas de escoamento de fluidos, a escolha do sistema de coordenadas é um fator importante para o sucesso do esquema numérico empregado, podendo afetar a precisão dos resultados obtidos. A utilização de sistemas de coordenadas cartesianas apresenta grandes limitações pois são adequados apenas a geometrias cujas fronteiras coincidem com o sistema coordenado, ou interpolações deverão ser feitas nas fronteiras para aplicação das condições de contorno. A falta de precisão na aplicação das condições de contorno pode levar a soluções bastante imprecisas perto da fronteira, exatamente na região onde os parâmetros de intereses são calculados.

Assim, é escolhida a utilização do sistema de coordenadas generalizadas ( $\xi, \eta$ ) de forma que as fronteiras da região de solução coincidam com as linhas de  $\xi$  ou  $\eta$  constantes, facilitando a aplicação das condições de contorno.

A utilização de coordenadas generalizadas  $(\xi,\eta)$  permite que determinadas características importantes do escoamento sejam exploradas na função de interpolação, em benefício do aprimoramento da qualidade da solução, por exemplo, o alinhamento das linhas coordenadas na direção do vetor velocidade.

Uma descrição geométrica e interpretação física de algumas relações matemáticas, envolvendo a transformação de coordenadas, pode ser vista em [52] e no no Apêndice A da referência [53].

A partir da equação (114), utilizando-se a regra da cadeia, com algumas manipulações matemáticas, obtém-se

$$
\frac{1}{J} \frac{\partial (\rho \phi)}{\partial t} + \frac{\partial}{\partial \xi} (\rho U \phi) + \frac{\partial}{\partial \eta} (\rho V \phi) + \hat{P}^{\phi} =
$$
\n
$$
= \frac{\partial}{\partial \xi} \left[ C_1 \frac{\partial \phi}{\partial \xi} + C_2 \frac{\partial \phi}{\partial \eta} \right] + \frac{\partial}{\partial \eta} \left[ C_4 \frac{\partial \phi}{\partial \eta} + C_5 \frac{\partial \phi}{\partial \xi} \right] + \hat{S}^{\phi}
$$
\n(115)

64

onde,

 $\mathbf e$ 

$$
C_1 = \alpha J \Gamma^{\phi}
$$
\n
$$
C_2 = -\beta J \Gamma^{\phi}
$$
\n
$$
C_4 = \gamma J \Gamma^{\phi}
$$
\n
$$
C_5 = C_2 = -\beta J \Gamma^{\phi}
$$
\n(118)\n(119)

$$
\hat{P}^{u} = \frac{\partial P}{\partial \xi} y_{\eta} - \frac{\partial P}{\partial \eta} y_{\xi}
$$
 (120)

$$
\hat{P}^{\mathbf{v}} = \frac{\partial P}{\partial \eta} \times_{\xi} - \frac{\partial P}{\partial \xi} \times_{\eta} \tag{121}
$$

As seguintes relações, entre as métricas da transformação, podem ser obtidas [53]:

$$
\xi_{\mathbf{x}} = \mathbf{J}\mathbf{y}_{\eta} \tag{122}
$$
\n
$$
\xi_{\mathbf{y}} = -\mathbf{J}\mathbf{x}_{\eta} \tag{123}
$$
\n
$$
\eta_{\mathbf{x}} = -\mathbf{y}_{\xi} \mathbf{J} \tag{124}
$$
\n
$$
\eta_{\mathbf{y}} = \mathbf{x}_{\xi} \mathbf{J} \tag{125}
$$

 $\sim 10^{-1}$ 

sendo que os componentes do tensor métrico podem ser dados por

 $\sim 1$ 

$$
\alpha = x_{\eta}^2 + y_{\eta}^2 \tag{126}
$$

$$
\beta = x_{\xi} x_{\eta} + y_{\xi} y_{\eta}
$$
 (127)

 $\gamma = x_{\xi}^2 + y_{\xi}^2$  $(128)$ 

#### 0 jacobiano da transformação é dado por

$$
J = \xi_x \eta_y - \xi_y \eta_x
$$

0 jacobiano da transformação inversa é dado por

$$
J^0 = 1/J = x_{\xi} y_{\eta} - x_{\eta} y_{\xi}
$$
 (130)

As velocidades U e V são as componentes contravariantes do vetor velocidade sem normalização métrica dadas por

$$
U = uy_{\eta} - vx_{\eta}
$$
\n(131)  
\n
$$
V = vx_{\xi} - uy_{\xi}
$$
\n(132)

A vazão que atravessa a linha de  $\xi$  constante ao longo do comprimento An é dada por U $\Delta \eta$ , enquanto que a vazão que atravessa a linha de  $\eta$  constante ao longo do comprimento  $\Delta \xi$  é dada por V $\Delta \xi$ .

Pode-se escrever, portanto, o seguinte conjunto de equações para a modelagem de problemas bidimensionais de escoamento de fluidos, com transferência de calor em coordenadas generalizadas:

Equação da conservação da massa

$$
\frac{\partial U}{\partial \xi} + \frac{\partial V}{\partial \eta} = 0 \tag{133}
$$

Equação da conservação da quantidade de movimento na direção x

$$
\frac{1}{J} \frac{\partial}{\partial t} (\rho u) + \frac{\partial}{\partial \xi} (\rho U u) + \frac{\partial}{\partial \eta} (\rho V u) = - \frac{\partial P}{\partial \xi} y_{\eta} + \frac{\partial P}{\partial \eta} y_{\xi}.
$$

 $\frac{\partial}{\partial x}$   $\left(c \frac{\partial u}{\partial x} + c \frac{\partial u}{\partial y}\right) + \frac{\partial}{\partial x} \left(c \frac{\partial u}{\partial y} + c \frac{\partial u}{\partial y}\right)$ **2**  $\overline{\partial \eta}$  **d**  $\overline{\partial \eta}$  **d**  $\overline{\partial \eta}$  **d**  $\overline{\partial \eta}$  **d** 

 $(134)$ 

65

(129)

Equação da conservação da quantidade de movimento na direção y

$$
\frac{1}{J} \frac{\partial}{\partial t} (\rho v) + \frac{\partial}{\partial \xi} (\rho U v) + \frac{\partial}{\partial \eta} (\rho V v) = \frac{\partial P}{\partial \xi} x_{\eta} - \frac{\partial P}{\partial \eta} x_{\xi} +
$$
  
+ 
$$
\frac{\partial}{\partial \xi} \left( C_{1} \frac{\partial v}{\partial \xi} + C_{2} \frac{\partial v}{\partial \eta} \right) + \frac{\partial}{\partial \eta} \left( C_{2} \frac{\partial v}{\partial \xi} + C_{4} \frac{\partial v}{\partial \eta} \right) + \hat{S}^{v}
$$
(135)

3.3 - DISCRETIZAÇÃO DAS EQUAÇÕES GOVERNANTES

A equação (115), a qual representa os balanços diferenciais de conservação da massa, quantidade de movimento nas direções  $x e y$ , e da energia, dependendo do parâmetro admitido para  $\phi$ , pode ser aproximada de diversas formas. O método que utiliza a aproximação resultante da integração da equação (115), sobre o volume de controle de dimensões unitárias  $\Delta \xi$  e  $\Delta \eta$ , ao longo do intervalo de tempo At, respeita o princípio de conservação a nível de volume de controle, sendo portanto o procedimento adotado.

Para a aproximação dos termos difusivos nas faces do volume de controle, uma nova alternativa é proposta neste trabalho. Nos esquemas tradicionais, os termos difusivos na direção  $\xi$  e  $\eta$  são tratados de maneira diferente, sendo que um toma parte dos coeficientes da equação discretizada e o outro, em alguns esquemas, é colocado no termo fonte. Neste trabalho, os termos difusivos na direção  $\xi$  e  $\eta$  serão tratados de uma maneira homogênea, sendo ambos mantidos nos coeficientes da equação discretizada.

Os termos difusivos da equação (115) podem ser relacionados com as derivadas nas direções normais às faces pelas expressões

$$
\left.\frac{\partial\phi}{\partial n}\right|_{e} = \frac{1}{\sqrt{\alpha}\ \Gamma^{\phi}} \left(C_{1} \frac{\partial\phi}{\partial \xi} + C_{2} \frac{\partial\phi}{\partial n}\right)\Big|_{e}
$$

 $\frac{\partial \phi}{\partial \phi}$  =  $\frac{1}{\sqrt{2}} \int_C \frac{\partial \phi}{\partial \phi} + C \frac{\partial \phi}{\partial \phi}$  $\left.\frac{\partial}{\partial n}\right|_n$   $\left.\frac{\partial}{\partial \gamma}\right|_n^{\phi}$   $\left(\frac{c_2}{2} \frac{\partial}{\partial \zeta} + c_4 \frac{\partial}{\partial n}\right)$  (136)

(137)

Expressões análogas às equações (136) e (137) podem ser obtidas para as faces oeste e sul do volume de controle.

Substituindo os termos difusivos da equação (115) pelas expressões correspondentes às derivadas normais e fazendo-se a integração da equação resultante, no volume de controle e no intervalo de tempo At, obtém-se a equação (138).

$$
\int_{\xi_{w}}^{\xi_{e}} \int_{\eta_{s}}^{\eta_{n}} \left[ \left( \frac{\rho \phi}{J} \right)^{n+1} - \left( \frac{\rho \phi}{J} \right)^{n} \right] d\xi d\eta + \int_{t}^{t+\Delta t} \int_{\eta_{s}}^{\eta_{n}} \left[ \left( \rho U \phi \right)_{e} - \left( \rho U \phi \right)_{w} \right] d\eta dt + \int_{t+\Delta t}^{t+\Delta t} \int_{\eta_{s}}^{\eta_{n}} \left[ \left( \rho U \phi \right)_{e} - \left( \rho U \phi \right)_{w} \right] d\eta dt + \int_{t+\Delta t}^{t+\Delta t} \int_{\eta_{s}}^{\eta_{s}} d\eta dt + \int_{t+\Delta t}^{t+\Delta t} \int_{\eta_{s}}^{\eta_{s}} d\eta dt + \int_{t+\Delta t}^{t+\Delta t} \int_{\eta
$$

$$
\int_{t}^{t+\Delta t} \int_{\xi_{w}}^{\xi_{e}} \left[ \left( \rho V \phi \right)_{n} - \left( \rho V \phi \right)_{s} \right] d\xi dt = \int_{t}^{t+\Delta t} \int_{\eta_{s}}^{\eta_{n}} \left[ \left( \frac{\partial \phi}{\partial n} \Gamma^{\phi} \sqrt{\alpha} \right)_{e} + \int_{\eta_{s}}^{t+\Delta t} \left( \frac{\partial \phi}{\partial n} \Gamma^{\phi} \sqrt{\alpha} \right)_{e} d\xi dt \right]
$$

$$
+ \left(\frac{\partial \phi}{\partial n} \Gamma^{\phi} \sqrt{\alpha}\right)_{w} \text{d} \eta \text{d} t + \int_{t}^{t+\Delta t} \int_{\xi_{w}}^{\xi_{e}} \left[ \left(\frac{\partial \phi}{\partial n} \Gamma^{\phi} \sqrt{\gamma}\right)_{n} + \left(\frac{\partial \phi}{\partial n} \Gamma^{\phi} \sqrt{\gamma}\right)_{s} \right] d\xi dt +
$$

$$
+\int_{t}^{t+\Delta t} \int_{\xi_{w}}^{\xi_{e}} \int_{\eta_{s}}^{\eta_{n}} \left(\frac{S^{\phi}}{J} - \frac{P^{\phi}}{J}\right) d\eta d\xi dt
$$
 (138)

Para a obtenção da equação (138), a integração no tempo é feita do instante t ao t +  $\Delta t$ , sendo que os subscritos e, w, n, s, representam as faces do volume de controle leste, oeste, norte e sul, respectivamente, conforme ilustra a FIGURA 13.

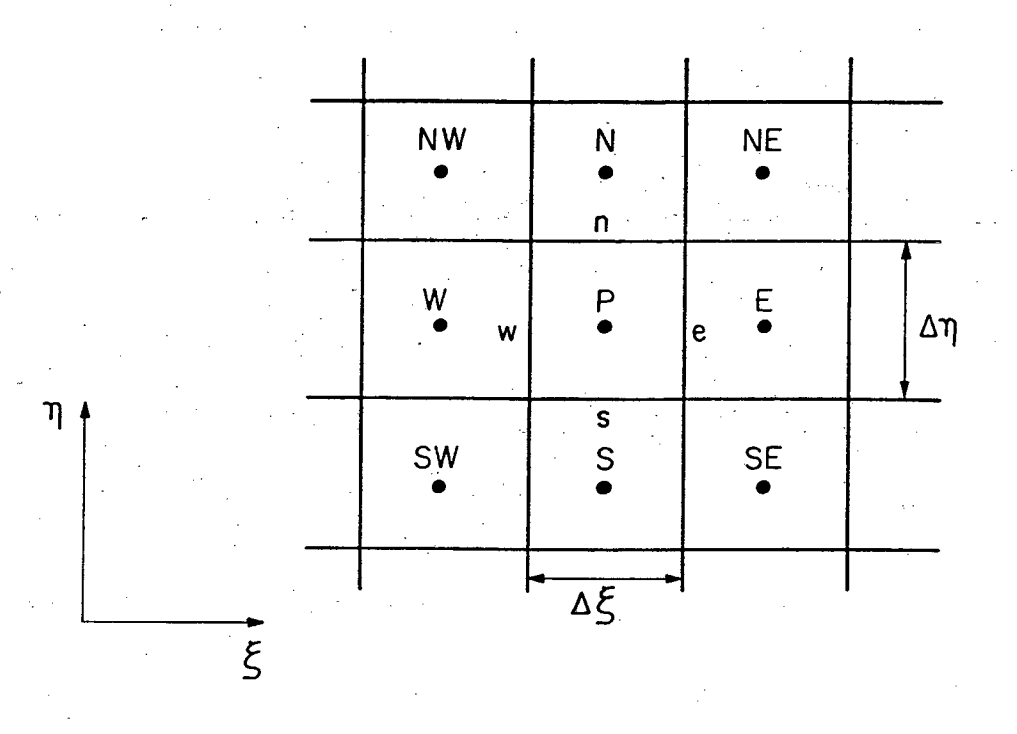

FIGURA 13 - Representação do volume de controle no plano transformado.

Para a realização das integrações restantes, são admitidas as hipóteses tradicionais [53], fornecendo

$$
\left[\left(\frac{\rho\phi}{\Delta tJ}\right)_P^{n+1} - \left(\frac{\rho\phi}{\Delta tJ}\right)_P^{n}\right] \Delta \xi \Delta \eta = \dot{m}_u^{n+\theta} \phi_u^{n+\theta} - \dot{m}_n^{n+\theta} \phi_n^{n+\theta} - \dot{m}_e^{n+\theta} \phi_e^{n+\theta} + \dot{m}_s^{n+\theta} \phi_s^{n+\theta} + \left[\frac{\partial \phi}{\partial n}\right]_{\theta}^{n+\theta} \left[\left(\frac{\rho\phi}{\rho}\right)\frac{\partial \xi}{\partial n}\right]_{\theta}^{n+\theta} - \frac{\partial \phi}{\partial n}\left[\frac{\rho\phi}{\rho}\frac{\partial \xi}{\partial n}\frac{\partial \xi}{\partial n}\right]_{\theta}^{n+\theta} + \left[\frac{\partial \phi}{\partial n}\right]_{\theta}^{n+\theta} \left[\left(\frac{\rho\phi}{\rho}\frac{\partial \xi}{\partial n}\right)\frac{\partial \xi}{\partial n} + \left(\frac{\rho\phi}{\rho}\frac{\partial \xi}{\partial n}\frac{\partial \xi}{\partial n}\frac{\partial \xi}{\partial n}\right)\frac{\partial \xi}{\partial n} + \left[\left(\frac{\phi}{\rho}\frac{\partial \xi}{\partial n}\right)\frac{\partial \xi}{\partial n} - \left(\frac{\phi}{\rho}\frac{\partial \xi}{\partial n}\frac{\partial \xi}{\partial n}\frac{\partial \xi}{\partial n}\right)\frac{\partial \xi}{\partial n} + \left(\frac{\phi}{\rho}\frac{\partial \xi}{\partial n}\frac{\partial \xi}{\partial n}\frac{\partial \xi}{\partial n}\frac{\partial \xi}{\partial n}\right)\frac{\partial \xi}{\partial n} + \frac{\partial \xi}{\partial n} + \
$$

 $(139)$ 

• • • • V onde m , m , m , m representam o's f l u x o s de massa através d a s faces norte, n s e w sul, leste e oeste, respectivamente.

Devido o fato dos valores das variáveis estarem armazenados nos pontos centrais do volume de controle, é necessário fazer-se uma estimativa dos valores destas variáveis e de suas derivadas nas faces dos mesmos. Cabe lembrar que a equação de balanço integrada é escrita em função da variável  $\phi$  na face, de suas derivadas nas direções normais e dos fluxos de massa, avaliados nas faces do volume de controle.

3.3.1 Aproximação do fluxo convectivo na interface

A escolha da estratégia a ser adotada para a realização das aproximações nas faces do volume de controle é um fator de grande importância para assegurar a estabilidade e a precisão do esquema numérico. No presente trabalho será usada uma função de interpolação, com suporte na equação diferencial, levando em conta os efeitos difusivos, convectivos e a influência do termo fonte e de pressão. Esta função é simples, de fácil implementação, podendo ser obtida escrevendo-se a equação da conservação da quantidade de movimento para a face do volume de controle, como apresentado a seguir.

A equação (115) escrita para a face leste do volume de controle, considerando-se estado estacionário e malhas quasi-ortogonais,  $\beta \approx 0$ , resulta

$$
\rho U \frac{\partial \phi}{\partial \xi} - C_1 e \frac{\partial^2 \phi}{\partial \xi^2} + B^e = 0
$$
 (140)

onde B<sup>e</sup> é dado pela equação

$$
B^{e} = \hat{P}^{\phi} - \hat{S}^{\phi} - C_{4e} \frac{\partial^{2} \phi}{\partial \eta^{2}} + \rho V_{e} \frac{\partial \phi}{\partial \eta}
$$
 (141)

Esta equação diferencial ordinária de segunda ordem, unidimensional,

contém as informações dos termos difusivo e convectivo na direção  $\eta$ , pressão e a influência do termo fonte no coeficiente B<sup>e</sup>.

Fazendo-se as seguintes adimensionalizações:

$$
= \frac{\xi - \xi_{\rm p}}{\xi_{\rm E} - \xi_{\rm p}}
$$
 (142)

$$
\frac{1}{2} \left( \frac{143}{2} \right)
$$

$$
(144)
$$

a equação (140) reduz-se a

 $P_e^{*e} = \frac{\rho U_e \Delta \xi}{C_{1e}}$ 

 $B^* = \frac{-B^e \Delta \xi^2}{C_{1e}}$ 

έ

$$
- P_e^{*e} \frac{d\phi}{d\xi^*} + \frac{d^2\phi}{d\xi^{*2}} + B^{*e} = 0
$$
 (145)

cuja solução é

$$
\phi = F_1 + F_2 \exp \left( P_e^* e^* \xi^* \right) + \frac{B^* e}{P_e^* e} \xi^* \tag{146}
$$

O parâmetro Pe<sup>\*e</sup> é o número de Peclet, definido pela equação (143), avaliado na face leste do volume de controle. Determinando-se o valor das constantes  $F_1$  e  $F_2$ , pela substituição das seguintes condições de contorno:

$$
\xi^* = 0 \; ; \; \phi = \phi_p \tag{147}
$$
\n
$$
\xi^* = 1 \; ; \; \phi = \phi_p \tag{148}
$$

obtém-se

$$
\phi = \phi_p \frac{\left\{ e^{p_e^{*}e} - e^{(p_e^{*}e_e^{*})} \right\}}{e^{p_e^{*}e}} + \phi_E \frac{\left\{ e^{(p_e^{*}e_e^{*})} - 1 \right\}}{e^{p_e^{*}e}} + \phi_E \frac{\left\{ e^{(p_e^{*}e_e^{*})} - 1 \right\}}{e^{p_e^{*}e}} + \phi_E \frac{\left\{ e^{(p_e^{*}e_e^{*})} - 1 \right\}}{e^{p_e^{*}e}} \frac{\left\{ e^{(p_e^{*}e_e^{*})} - 1 \right\}}{e^{p_e^{*}e}} \frac{\left\{ e^{(p_e^{*}e_e^{*})} - 1 \right\}}{e^{p_e
$$

 $+\frac{B^*e}{P^*e}$   $\left\{\frac{1-e^{(P^*e^*e^*)}}{e^{P^*e^*}-1}+\xi^*\right\}$  $(149)$ 

Fazendo-se a hipótese de malhas regulares, a superfície do volume de controle corresponde a  $\xi_e^* = 1/2$ , resultando na seguinte equação para  $\phi_e$ :

$$
\phi_{e} = \phi_{p} \left\{ \frac{e^{P_{e}^{*}e} - e^{(P_{e}^{*}e/2)}}{e^{P_{e}^{*}e} - 1} \right\} + \phi_{E} \left\{ \frac{e^{(P_{e}^{*}e/2)} - 1}{e^{P_{e}^{*}e} - 1} \right\} + \phi_{E} \left\{ \frac{e^{(P_{e}^{*}e/2)} - 1}{e^{P_{e}^{*}e} - 1} \right\}
$$
\n
$$
+ B^{*}e \left\{ \left[ \frac{1 - e^{(P_{e}^{*}e/2)}}{e^{P_{e}^{*}e} - 1} + \frac{1}{2} \right] \frac{1}{e^{e^{*}e}} \right\}
$$
\n(150)

A equação (150) pode ser reescrita na forma

$$
\phi_e = a_P^e \phi_P + a_E^e \phi_E + b_e^{\phi} B^{*e}
$$

 $\cdot$ onde

$$
a_{P}^{e} = \frac{e^{i\theta}e^{i\theta} - e^{i(\theta e^{i\theta} - \theta e^{i\theta})}}{e^{i\theta}e^{i\theta} - 1} = \left(\frac{1}{2} + \alpha_{e}\right)
$$

$$
a_{E}^{e} = \frac{e^{(P_{E}^{*}e}/2) - 1}{P_{E}^{*}e} = \left(\frac{1}{2} - \alpha_{e}\right)
$$

 $(153)$ 

 $(152)$ 

 $(151)$ 

$$
b_e^{\phi} = \frac{1}{p_e^{*e}} \left[ \frac{1 - e^{(p_e^{*e}/2)}}{e^{p_e^{*e}} - 1} + \frac{1}{2} \right] = \frac{\alpha_e}{p_e^{*e}}
$$
 (154)

sendo que

$$
\alpha_e = \frac{1}{2} - \frac{e^{P_e^{*e}/2} - 1}{e^{P_e^{*e}} - 1}
$$
(155)  

$$
a_p^e = 1 - a_E^e
$$
(156)  

$$
b_e^{\phi} = \left(\frac{1}{2} - a_E^e\right) \frac{1}{p_e^{*e}}
$$
(157)

Fazendo-se a aproximação do termo fonte, utilizando diferenças centrais, obtém-se a seguinte equação:

$$
B^* = \frac{\hat{P}^{\phi}|_e}{C_{1e}} + \frac{1}{C_{1e}} \left( \frac{\hat{S}^{\phi}|_P + \hat{S}^{\phi}|_E}{2} \right) + \frac{C_{4e}}{2C_{1e}} (\phi_N + \phi_{NE} + \phi_S + \phi_{SE} - \phi_{SE})
$$
  
- 2 $\phi_P$  - 2 $\phi_E$ )  $\frac{\rho V_e}{4C_{1e}} (\phi_N + \phi_{NE} - \phi_S - \phi_{SE})$  (158)

A função de interpolação aqui proposta, denominada WUDS-E, é uma extensão da formulação WUDS, recaindo nesta última quando B<sup>\*e</sup> for nulo. O esquema WUDS-E, através da análise da equação (151), considera, além das componentes dos termos difusivos e convectivos na direção de uma das coordenadas, a influência do termo de pressão, fonte e componentes dos termos difusivos e convectivos na direção da outra linha coordenada, minimizando, desta forma, os erros de difusão numérica.

### 3.3.1.1 - Estudo de casos limites

Considerando-se o problema de escoamento bidimensional com  $\vec{\nabla}P = 0$  e  $S^{\phi} = 0$ , com  $\alpha = \gamma$ , constantes no domínio e  $\beta = 0$  (malha ortogonal), a equação  $(151)$  se torna

$$
e = \left(\frac{1}{2} + \alpha_e\right) \phi_p + \left(\frac{1}{2} - \alpha_e\right) \phi_E + \frac{\alpha_e}{p_e^{*e}} B^{*e}
$$

onde

φ

 $\mathbf{R}$ 

$$
= \frac{-\rho V_e}{4C_{1e}} (\phi_N + \phi_{NE} - \phi_S - \phi_{SE}) +
$$
  
+  $\frac{1}{2} (\phi_N + \phi_{NE} + \phi_S + \phi_{SE} - 2\phi_P - 2\phi_E)$ 

Definindo-se

$$
\overline{\phi}_{x} = \frac{\phi_{p} + \phi_{E}}{2}
$$
\n
$$
\overline{\phi}_{y} = \frac{\phi_{N} + \phi_{NE} + \phi_{SE} + \phi_{S}}{4}
$$
\n
$$
R_{y} = \frac{\phi_{N} + \phi_{NE} - \phi_{S} - \phi_{SE}}{4}
$$
\n
$$
P_{ex}^{*e} = P_{ex}^{*e} = \frac{\rho U \Delta \xi}{C_{1e}}
$$
\n
$$
P_{ey}^{*e} = \frac{\rho V}{C_{1e}} \Delta \xi
$$

pode-se escrever que

 $B^* = - P_{y}^* = R_y + 2 (\overline{\phi}_y - \overline{\phi}_x)$ 

 $(160)$ 

 $(159)$ 

 $(161)$ 

 $(162)$ 

 $(163)$ 

 $(164)$ 

 $(165)$ 

 $(166)$ 

Para o caso limite  $Pe^*_{x} \rightarrow 0$  e  $Pe^*_{y} \rightarrow 0$ , tem-se que

$$
\alpha_{e} = 0 \tag{167}
$$
\n
$$
a_{p}^{e} = 1/2 = a_{E}^{e} \tag{168}
$$
\n
$$
b_{e}^{\phi} = 1/8 \tag{169}
$$
\n
$$
B^* e = 2 (\overline{\phi}_{y} - \overline{\phi}_{x}) \tag{170}
$$

Assim a equação (159) pode ser reescrita como

$$
\phi_{\rm e} = \frac{3}{4} \overline{\phi}_{\rm x} + \frac{1}{4} \overline{\phi}_{\rm y}
$$
 (171)

0 valor da variável  $\phi$ , na face leste do volume de controle, é obtido através de uma média ponderada considerando 75% da interpolação linear na direção x  $(\bar{\phi}_x)$  e 25% da influência dos pontos vizinhos na direção y  $(\bar{\phi}_y)$ . O esquema WUDS neste caso se reduz a  $\overline{\phi}_x$ , não levando em conta a influência dos termos vizinhos na direção y, desconsiderando a difusão na direção normal. Convém salientar que, para casos de difusão pura, os termos convectivos são nulos. Logo, a escolha da função de interpolação não influencia os resultados:

Para o caso de difusão pura unidimensional, a função de interpolação WUDS-E se reduz à interpolação linear na direção x  $(\vec{\phi}_x)$ .

 $\text{Consider and } \text{o}$  caso limite unidimensional  $\text{Pe}^\text{*e}_\textsf{x} \rightarrow \text{O}$ , tem-se que

 $a_n^e = 1$ 

 $\alpha_e$  = 1/2 (172)

 $a_{\rm e}^{\rm e} = 1$  (173)

$$
a_{\mathbf{E}}^{\mathbf{e}} = 0 = b_{\mathbf{e}}^{\phi} \tag{174}
$$

e assim a equação (159) se reduz a

$$
\phi_{\rm e} = \phi_{\rm p} \tag{175}
$$

que representa o mesmo comportamento do esquema "upwind". Para este caso, o esquema WUDS também se reduz ao esquema "upwind".

Considerando o caso limite bidimensional,  $Pe_x^* \rightarrow \infty$  e  $Pe_y^* \rightarrow \infty$  , a equação (159) se reduz a

$$
\phi_{\rm e} = \phi_{\rm p} + \frac{\phi_{\rm S} + \phi_{\rm SE}}{8} - \frac{\phi_{\rm N} + \phi_{\rm NE}}{8} \tag{176}
$$

Nota-se, na equação (176), a presença de um termo negativo, que pode ser responsável pela ocorrência de discretos "over" e "undershoots", na solução de alguns problemas.

Conforme se pode verificar, através da análise da equação (159), a função de interpolação WUDS-E leva em conta a influência da convecção na diréção normal (através do termo B<sup>\*e</sup>), a qual é desprezada na maioria das formulações. Espera-se, desta forma, minimizar os erros de difusão numérica.

Uma equação análoga pode ser obtida para a face oeste

$$
\phi_{w} = a_{W}^{w} \phi_{W} + a_{P}^{w} \phi_{P} + b_{W}^{\phi} B^{*w}
$$
\n(177)

onde

$$
a_{w}^{w} = \frac{e^{P_{e}^{w}} - e^{(P_{e}^{w}/2)}}{e^{P_{e}^{w}} - 1}
$$
(178)  
\n
$$
a_{p}^{w} = \frac{e^{(P_{e}^{w}/2)} - 1}{e^{P_{e}^{w}} - 1}
$$
(179)  
\n
$$
b_{w}^{\phi} = \frac{1}{P_{e}^{*w}} \left[ \frac{1 - e^{(P_{e}^{*}/2)}}{e^{P_{e}^{*} - 1}} + \frac{1}{2} \right]
$$
(180)  
\n
$$
B^{*w} = -\frac{\hat{p}^{\phi}}{C_{1w}} + \frac{1}{C_{1w}} \left( \frac{\hat{S}^{\phi} \big|_{w} + \hat{S}^{\phi} \big|_{P}}{2} \right) + \frac{C_{4w}}{2C_{1w}} (\phi_{NW} + \phi_{N} + \phi_{SW} + \phi_{S} - 2\phi_{N} - 2\phi_{P}) - \frac{\rho V_{w}}{4C_{1w}} (\phi_{NW} + \phi_{N} - \phi_{SN} - \phi_{S})
$$
(181)

A equação para a interpolação nas faces norte e sul é obtida explicitando-se os termos em  $\eta$  da equação de conservação escrita para um escalar geral, em coordenadas generalizadas, mantendo-se os demais termos do termo fonte. A equação diferencial resultante, na forma adimensional, relativa à face norte, é dada por

$$
\frac{\partial^2 \phi}{\partial \eta^* 2} = P e^{*n} \frac{\partial \phi}{\partial \eta^*} + B^{*n} = 0
$$

onde

$$
\eta^* = (\eta - \eta_p) / (\eta_p - \eta_p) \tag{183}
$$

$$
B^{\ast n} = \frac{-1}{C_{4n}} \left( \hat{P}^{\phi} - \hat{S}^{\phi} - C_{1n} \frac{\partial^2 \phi}{\partial \xi^2} + \rho U_n \frac{\partial \phi}{\partial \xi} \right) \Big|_{n}
$$
 (184)

$$
P_e^{\ast n} = \frac{\rho V_{n\Delta \eta}}{C_{4n}}
$$
 (185)

76

 $(182)$ 

Resolvendo-se a equação diferencial e substituindo as condições de contorno

$$
\eta^* = 0 \quad ; \quad \phi = \phi_p \tag{186}
$$
\n
$$
\eta^* = 1 \quad ; \quad \phi = \phi_p \tag{187}
$$

resulta

$$
\phi = \phi_{p} \left\{ \frac{e^{P_{p}^{\ast}n} - e^{(P_{p}^{\ast}n^{\ast})}}{e^{P_{p}^{\ast}n}} \right\} + \phi_{N} \left\{ \frac{e^{(P_{p}^{\ast}n^{\ast})} - 1}{e^{P_{p}^{\ast}n}} \right\} + \frac{e^{N_{p}^{\ast}n^{\ast}} - 1}{e^{N_{p}^{\ast}n^{\ast}} - 1} + \frac{e^{N_{p}^{\ast}n^{\ast}}}{e^{N_{p}^{\ast}n^{\ast}} - 1} + \frac{e^{N_{p}^{\ast}n^{\ast}}}{e^{N_{p}^{\ast}n^{\ast}} - 1} + \frac{e^{N_{p}^{\ast}n^{\ast}}}{e^{N_{p}^{\ast}n^{\ast}} - 1} \right\}
$$
\n(188)

Fazendo-se a hipótese de malhas regulares, a localização da face norte do volume de controle encontra-se em  $\eta_n^* = 1/2$ , obtendo-se a seguinte equação de interpolação para a face norte:

$$
\phi_{n} = a_{N}^{n} \phi_{N} + a_{P}^{n} \phi_{P} + b_{n}^{n} B^{*n}
$$

onde

$$
a_N^n = \left[\frac{e^{(P_e^{*n}/2)}}{P_e^{*n} - 1}\right]
$$

$$
a_p^n = \left[ \frac{e^{Pe} - e^{(Pe^-/2)}}{e^{Pe^n} - 1} \right]
$$

 $(189)$ 

 $\mathcal{E}$ 

 $(190)$ 

 $(191)$ 

$$
b_{n}^{\phi} = \frac{1}{P_{e}^{\ast n}} \left\{ \frac{1 - e^{(P_{e}^{\ast n}/2)}}{e^{P_{e}^{\ast n}} - 1} + \frac{1}{2} \right\}
$$
(192)  

$$
B^{\ast n} = -\frac{\hat{p}^{\phi}|_{n}}{C_{4n}} + \frac{\hat{S}^{\phi}|_{n} + \hat{S}^{\phi}|_{p}}{2 C_{4n}} + \frac{C_{1n}}{2 C_{4n}} \left[ \phi_{NE} + \phi_{E} + \phi_{W} + \phi_{NW} - 2\phi_{p} - 2\phi_{N} \right] - \frac{\rho U_{n}}{4C_{4n}} \left[ \phi_{NE} + \phi_{E} - \phi_{NW} - \phi_{W} \right]
$$
(193)

Uma equação análoga pode ser obtida para a face sul

$$
\phi_{s} = a_{p}^{s} \phi_{p} + a_{s}^{s} \phi_{s} + b_{s}^{\phi} B^{*s}
$$

 $\sim$   $\sim$ 

 $onde$ 

$$
a_{p}^{s} = \left[ \frac{e^{(P_{e}^{s}/2)} - 1}{e^{P_{e}^{s}}} \right]
$$
(195)  

$$
a_{s}^{s} = \left[ \frac{e^{P_{e}^{s}} - e^{(P_{e}^{s}/2)}}{e^{P_{e}^{s}} - 1} \right]
$$
(196)  

$$
b_{s}^{\phi} = \frac{1}{P_{e}^{s}} \left\{ \frac{1 - e^{(P_{e}^{s}/2)}}{e^{P_{e}^{s}} - 1} + \frac{1}{2} \right\}
$$
(197)  

$$
B^{s} = -\frac{\hat{P}^{\phi}|_{s}}{C_{4s}} + \frac{\hat{S}^{\phi}|_{p} + \hat{S}^{\phi}|_{s}}{2 C_{4s}} + \frac{C_{1s}}{2 C_{4s}} \left[ \phi_{E} + \phi_{SE} + \phi_{W} + \phi_{SW} - 2\phi_{p} - 2\phi_{S} \right] - \frac{\rho U_{s}}{4C_{4s}} \left[ \phi_{E} + \phi_{SE} - \phi_{W} - \phi_{SW} \right]
$$
(198)

78

 $(194)$ 

## 3.3.2 - Aproximação do fluxo difusivo na interface

A aproximação das derivadas na direção normal às faces dos volumes de controle é realizada com um esquema numérico onde quatro pontos são escolhidos entre os seis vizinhos à face em questão, em função do ângulo formado entre as linhas da malha. Esta estratégia visa avaliar adequadamente os termos difusivos da equação de conservação, através de uma interpolação linear entre os pontos vizinhos, ao longo da direção normal à face do volume de controle. A FIGURA 14 ilustra o esquema de aproximação para a derivada na direção normal à face norte, no caso onde o ângulo entre as linhas da malha, θ, é maior que 90<sup>°</sup>.

A equação para a aproximação de  $\left.\frac{\partial \phi}{\partial n}\right|_0$  é dada por

$$
\left.\frac{\partial\phi}{\partial n}\right|_n = \frac{\phi_1 - \phi_2}{\Delta l}
$$

onde

$$
\phi_1 = \frac{a\phi_p + b\phi_{NE}}{a + b}
$$
\n
$$
\phi_2 = \frac{a\phi_p + b\phi_W}{a + b}
$$
\n
$$
a = \Delta \xi \sqrt{\gamma} - b
$$
\n
$$
b = \frac{\sqrt{\alpha} \Delta \eta}{2} \operatorname{sen} \Omega
$$
\n(203)

$$
\Delta 1 = \Delta \eta \cos \Omega \sqrt{\alpha} \tag{204}
$$

Substituindo as equações (200), (201), (204) em (199), considerando-se  $\Delta \xi = \Delta \eta = 1$ , obtém-se,

79

 $(199)$ 

$$
\left.\frac{\partial\phi}{\partial n}\right|_{n} = \frac{a\phi_{N} + b\phi_{NE} - a\phi_{P} - b\phi_{W}}{\cos \Omega (a + b) \sqrt{\alpha}}
$$
\n(205)

Os ângulos  $\theta$  e  $\Omega$  podem ser obtidos através das seguintes relações:

$$
\cos\theta = \frac{\beta}{\sqrt{\gamma} \sqrt{\alpha}}
$$
\n
$$
\cos\Omega = \frac{1}{\sqrt{\alpha} \sqrt{\gamma}} \tag{206}
$$
\n
$$
\tag{207}
$$

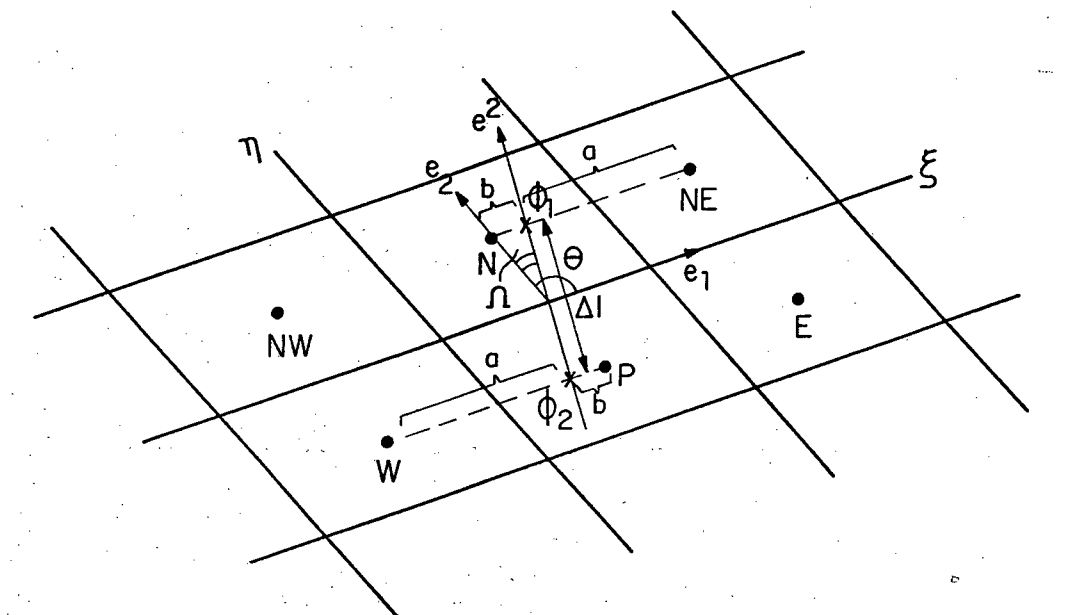

FIGURA 14 - Esquema de aproximação de  $\frac{\partial \phi}{\partial n}\Big|_n$ , para  $\theta > 90^\circ$ .

A FIGURA 15 ilustra o esquema numérico para a determinação de  $\frac{\partial \phi}{\partial n}\Big|_n$ , no caso onde o ângulo entre as linhas da malha seja menor que 90°. Para este caso, os pontos envolvidos na aproximação de  $\frac{\partial \phi}{\partial n}$  na face norte são NW, N, P e E.

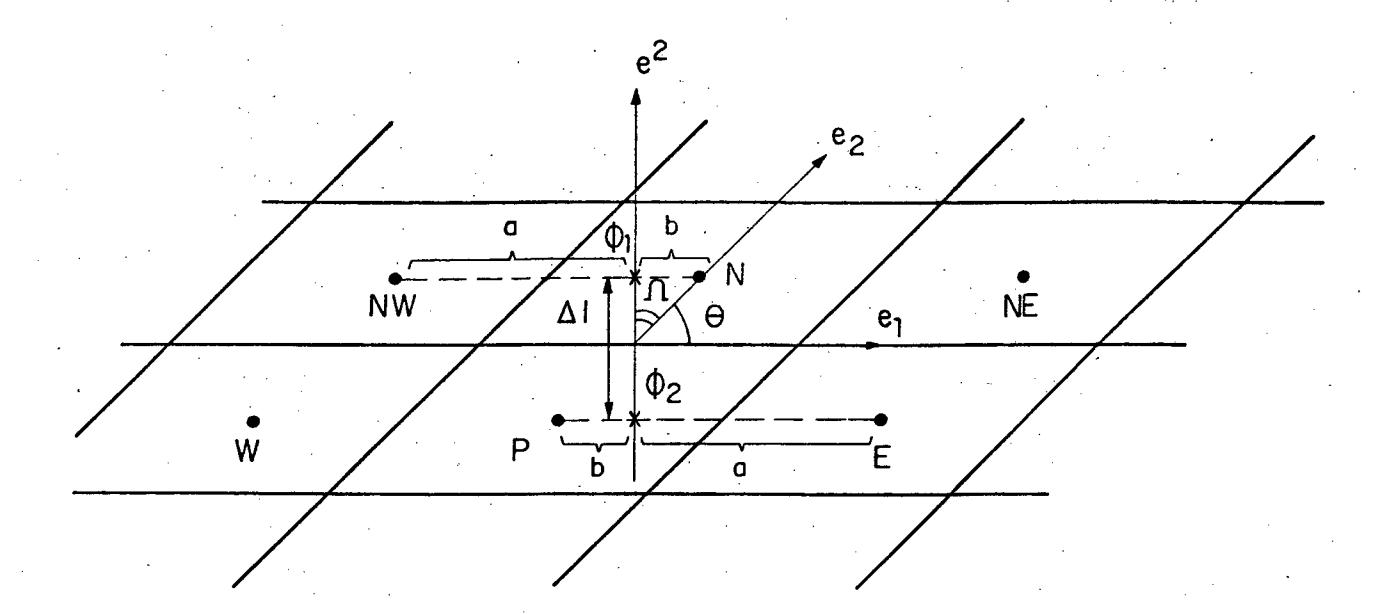

FIGURA 15 - Esquema de aproximação de  $\frac{\partial \phi}{\partial n}\Big|_n$ , para  $\theta < 90^\circ$ .

Analogamente ao esquema para a aproximação das derivadas na direção normal à face norte, obtém-se a aproximação das derivadas na direção normal às faces sul, leste e oeste.

Convém salientar que o esquema proposto para o cálculo de  $\frac{\partial \phi}{\partial x}$  nas faces do võlume de controle, para o caso de malhas ortogonais, recai nas formulações tradicionais, como por exemplo o esquema WUDS, com  $\beta = 1$ .

A proposta de cálculo de  $\frac{\partial \phi}{\partial n}$  nas faces do volume de controle retém total consistência com os parâmetros geométricos, considerando-se a direção normal às faces na malha computacional, leva em conta o ângulo entre as linhas coordenadas, calculando adequadamente ( $\frac{\partial \phi}{\partial n}$ ) quando malhas não ortogonais estão envolvidas.

Uma outra alternativa, não adotada neste trabalho, para a avaliação de

 $\frac{\partial \phi}{\partial n}$ , utilizando-se a função de interpolação do esquema WUDS-E, poderia ser

obtida através de

$$
\left.\frac{\partial\phi}{\partial n}\right|_{e} = \frac{1}{\sqrt{\alpha}\ \Gamma^{\phi}} \left(C_{1} \frac{\partial\phi}{\partial\xi} + C_{2} \frac{\partial\phi}{\partial\eta}\right)\bigg|_{e} \simeq \frac{1}{\sqrt{\alpha}\ \Gamma^{\phi}} \left(C_{1} \frac{\partial\phi}{\partial\xi}\right)\bigg|_{e}
$$
 (208)

Derivando-se a equação (149) com relação a  $\xi^*$  e substituindo-se  $\xi_e^* = 1/2$  (face leste do volume de controle), obtém-se

$$
\frac{\partial \phi}{\partial \zeta^*}\Big|_{e} = \phi_P \left\{ \frac{-P e^* e^{-P e^*} (1 - e^{-P e^*} - 1)}{P e^{-P e^*} - 1} \right\} + \phi_E \left\{ \frac{P e^* e^{-P e^*} (1 - e^{-P e^*} - 1)}{P e^{-P e^*} - 1} \right\} + \frac{B^* e}{P e^* e^{-P e^*} - 1} + \frac{B^* e}{P e^{-P e^*} - 1} + \frac{B^* e^{-P e^*} (1 - e^{-P e^*} - 1)}{P e^{-P e^*} - 1} \right\}
$$

Do esquema WUDS, tem-se que

$$
\beta_e = \frac{P_e^{*e} e^{P_e^{*e}/2}}{P_e^{*e} - 1}
$$

Assim a equação (209) pode ser escrita como

$$
\left.\frac{\partial \phi}{\partial \xi^*}\right|_{e} = \beta_e (\phi_E - \phi_P) + \frac{B^* e}{P^* e} \left\{ (1 - \beta_e) \right\} \tag{211}
$$

Para o caso em que P $e^* \rightarrow 0$ ,  $\beta_e = 1$ , a equação (211) se reduz a

$$
\left. \frac{\partial \phi}{\partial \xi^*} \right|_e = (\phi_E - \phi_P) \tag{212}
$$

 $(209)$ 

 $(210)$ 

$$
\frac{\partial \phi}{\partial \xi^*}\Big|_e = 0 \tag{213}
$$

O esquema WUDS-E, se comparado ao WUDS, seria equivalente a usar  $\beta_e = 1$ , para calcular o termo  $\frac{\partial \phi}{\partial n}$  sem desprezar nenhuma de suas componentes, não sendo portanto necessária a avaliação de  $\frac{\partial \phi}{\partial n} \Big|_2$  separadamente, utilizando-se algum procedimento especial, já que a função de interpolação não depende de  $\eta$ . Desta forma, o fluxo difusivo é sempre mantido, independente do Pe envolvido.

Substituindo-se as expressões obtidas para a aproximação da variável  $\phi$ nas faces do volume de controle e de suas derivadas na equação (139), fazendo-se  $\theta = 1$ , para formulação implícita, obtém-se

$$
\mu_{P} \phi_{P} = a_{P}^{0} \phi_{P}^{0} + a_{e} \phi_{E} + a_{w} \phi_{W} + a_{n} \phi_{N} + a_{s} \phi_{S} + a_{ne} \phi_{NE} + a_{nw} \phi_{NW} + a_{nw} \phi_{NW}
$$

$$
+ a_{se} \phi_{SE} + a_{sw} \phi_{SW} + b_{P}^{\phi} - L \left[ \hat{P}_{I}^{S}\right]
$$

 $(214)$ 

 $(215)$ 

onde

$$
\rho_{P} = \frac{\rho_{P}}{\Delta t J_{P}}
$$
\n
$$
\rho_{e} = -\dot{m}_{e} a_{E}^{e} - \frac{\delta_{n}^{+} \Gamma^{\phi} \sqrt{\gamma_{n}} b^{n}}{(a^{n} + b^{n}) \sqrt{\alpha_{n}} \cos \Omega} - \frac{\delta_{s}^{-} \Gamma^{\phi} \sqrt{\gamma_{s}} b^{s}}{(a^{s} + b^{s}) \sqrt{\alpha_{s}} \cos \Omega} + \cdots
$$

$$
\frac{\Gamma_e^{\varphi} \sqrt{\alpha_e} \, a^e}{(a^e + b^e) \sqrt{\gamma_e} \cos \Omega}
$$

 $(216)$ 

$$
a_{\rm sw} = \frac{\delta_{\rm s}^{-} \Gamma_{\rm s}^{\phi} \sqrt{\gamma_{\rm s}} b^{\rm s}}{(a^{\rm s} + b^{\rm s}) \sqrt{\alpha_{\rm s}} \cos \Omega} + \frac{\delta_{\rm w}^{-} \Gamma_{\rm w}^{\phi} \sqrt{\alpha_{\rm w}} b^{\rm w}}{(a^{\rm w} + b^{\rm w}) \sqrt{\gamma_{\rm s}} \cos \Omega}
$$
(223)

$$
a_{se} = \frac{\delta_{s}^{+} \Gamma_{s}^{\phi} \sqrt{\gamma_{s}} b^{s}}{(a^{s} + b^{s}) \sqrt{\alpha_{s}} \cos \Omega} + \frac{\delta_{e}^{+} \Gamma_{e}^{\phi} \sqrt{\alpha_{e}} b^{e}}{(a^{e} + b^{e}) \sqrt{\gamma_{e}} \cos \Omega}
$$
(222)

$$
a_{nw} = \frac{\delta^{\dagger} \Gamma^{\phi} \sqrt{\gamma_{n}} b^{n}}{(a^{n} + b^{n}) \sqrt{\alpha_{n}} \cos \Omega} + \frac{\delta^{\dagger} \Gamma^{\phi} \sqrt{\alpha_{n}} b^{n}}{(a^{w} + b^{w}) \sqrt{\gamma_{w}} \cos \Omega}
$$
 (221)

$$
a_{ne} = \frac{\delta_n^{\top} \Gamma_n^{\phi} \sqrt{\gamma_n} b^n}{(a^n + b^n) \sqrt{\alpha_n} \cos \Omega} + \frac{\delta_n^{\top} \Gamma_n^{\phi} \sqrt{\alpha_n} b^e}{(a^e + b^e) \sqrt{\gamma_e} \cos \Omega}
$$
(220)

$$
+\frac{\Gamma^{\phi} \sqrt{\gamma_s} a^s}{(a^s + b^s) \sqrt{\alpha_s} \cos \Omega}
$$
 (219)

$$
a_s = \frac{1}{m} a_s^s - \frac{\delta_c^T \Gamma_c^{\phi} \sqrt{\alpha_c} b^e}{(a^e + b^e) \sqrt{\gamma_c} \cos \Omega} - \frac{\delta_c^T \Gamma_c^{\phi} \sqrt{\alpha_c} b^w}{(a^w + b^w) \sqrt{\gamma_w} \cos \Omega} + \cdots
$$

$$
+\frac{\Gamma_{n}^{\phi} \sqrt{\gamma_{n} a^{n}}}{(a^{n} + b^{n}) \sqrt{\alpha_{n}} \cos \Omega}
$$
\n(218)

 $\frac{w}{217}$  (217)

$$
a_n = -\frac{m}{n} a_N^n - \frac{\delta_e^+ \Gamma_e^{\phi} \sqrt{\alpha_e} b^e}{(a^e + b^e) \sqrt{\gamma} \cos \Omega} - \frac{\delta_n^- \Gamma_e^{\phi} \sqrt{\alpha_e} b^w}{(a^w + b^w) \sqrt{\gamma} \cos \Omega}
$$

$$
a_w = m_w a_w - \frac{\delta \Gamma^{\phi} \sqrt{\gamma_n} b^n}{(a^n + b^n) \sqrt{\alpha_n} \cos \Omega} - \frac{\delta \Gamma^{\phi} \sqrt{\gamma} \sqrt{\delta}}{(a^s + b^s) \sqrt{\alpha_n} \cos \Omega} + \cdots
$$

 $(a^W + b^W) \sqrt{\gamma_w} \cos \Omega$ 

a"

$$
b_p^{\phi} = \frac{1}{m} B^{\ast}{}^w b_p^{\phi} - \frac{1}{m} B^{\ast}{}^n b_p^{\phi} - \frac{1}{m} B^{\ast}{}^e b_e^{\phi} + \frac{1}{m} B^{\ast}{}^s b_s^{\phi} + L \left[ \hat{S}_p^{\phi} \right]
$$
 (224)

$$
P_{p} = a_{p}^{0} + \sum_{i = nb} a_{i}
$$
 (225)

$$
= \left(\frac{1 - \frac{\cos \theta}{2}}{2}\right)
$$
\n
$$
= \left(\frac{1 + \frac{\cos \theta}{\cos \theta}}{2}\right)
$$
\n(226)

As funções dadas pelas equações (226) e (227) foram propostas, de modo a garantir que a equação (214) seja válida para ambos os casos,  $\theta$  > 90° e  $\theta$  < 90°, sendo que, quando uma dada condição se verifica, os termos associados à outra são automaticamente eliminados. Os subscritos e, w, n e s, da equação (214), referem-se às faces leste, oeste, norte e sul do volume de controle, respectivamente.

Com o objetivo de adimensionalizar o tempo, presente na equação (215), com o At da formulação explícita, utiliza-se a formulação E, descrita em detalhes nas referências [53,54]. Fazendo-se  $\theta = 0$ , na equação (214), obtém-se a formulação explícita e, para garantir a positividade dos coeficientes, é necessário que,

$$
\Delta t = \frac{\rho_p \Delta \xi \Delta \eta}{a_p^* J_p} = \Delta t_{max}
$$

cosθ

δ

 $(228)$ 

onde

$$
a_p = \sum_{i = nb} a_i
$$

 $(229)$ 

e At é o valor máximo do avanço de tempo, em uma formulação explícita.

É comum a introdução do fator E, definido por

$$
E = \Delta t / \Delta t_{max}
$$
 (230)

onde At é o avanço de tempo empregado na formulação em uso.

Na formulação explícita, o valor de E deve ser menor ou igual à unidade e, na implicita, pode ser maior que a unidade.

Utilizando-se as equações (228), (229) e (230), pode-se escrever a equação (214), na forma,

$$
a_{p}\phi_{p} = \frac{a_{p}}{(1+E)} \phi_{p}^{0} + a_{e}\phi_{E} + a_{w}\phi_{w} + a_{n}\phi_{N} + a_{se}\phi_{SE} + a_{nw}\phi_{NW} + a_{se}\phi_{SE} + a_{sw}\phi_{SW} + b_{p}^{\phi} - L\left[\hat{P}_{p}^{\phi}\right]
$$
\n(231)

onde

$$
a_p = a_p^0 + a_p^*
$$
 (232)  

$$
a_p^0 = \frac{a_p}{(1+E)} = \frac{a_p^*}{E}
$$
 (233)

No próximo capítulo, será apresentado o método de solução, abordando a obtenção das equações de conservação em termos de U e V, a obtenção da equação para a pressão, o procedimento de solução, o método de geração de malhas, assim como serão discutidas as condições de contorno e destacados alguns detalhes numéricos considerados relevantes.
## **CAPITULO 4**

# **MÉTODO DE SOLUCÀO E DETALHES NUMÉRICOS**

Neste capítulo, serão apresentadas as equações da conservação da quantidade de movimento, nas direções x e y, em termos das componentes contravariantes, U e V, do vetor velocidade, doravante denominadas apenas de componentes contravariantes, a obtenção da equação para a pressão, bem como, serão discutidas as condições de contorno e o método para geração de malha coincidente com a função de corrente. Ainda neste capítulo será apresentado o procedimento de solução.

### 4.1 - DISPOSIÇÃO DAS VARIÁVEIS NA MALHA COMPUTACIONAL

Diferentes estratégias de localização das variáveis u, v, T, P, p na malha computacional podem ser adotadas. Uma descrição detalhada sobre as al ternativas para a localização das variáveis dependentes na malha é realizada por Shih, Tan e Hwang [55], Maliska et al. [56] e mais recentemente por Silva **[** 1 0 **].**

Neste trabalho apenas as características principais do método empregado serão apresentadas. Detalhes podem ser vistos em [56].

Com o objetivo de exemplificar o arranjo de variáveis desencontradas, com malha cartesiana, três volumes de controle distintos são empregados para a integração das equações de conservação, sendo um volume de controle para a componente do vetor velocidade u, outro para a componente v e um terceiro para as variáveis  $\rho$ , P e T, conforme ilustra a FIGURA 16. Neste arranjo, a pressão en contra-se armazenada nas faces dos volumes de controle das componentes do

vetor velocidade, o que garante a influência do correto gradiente de pressão na discretização da equação de conservação da quantidade de movimento.

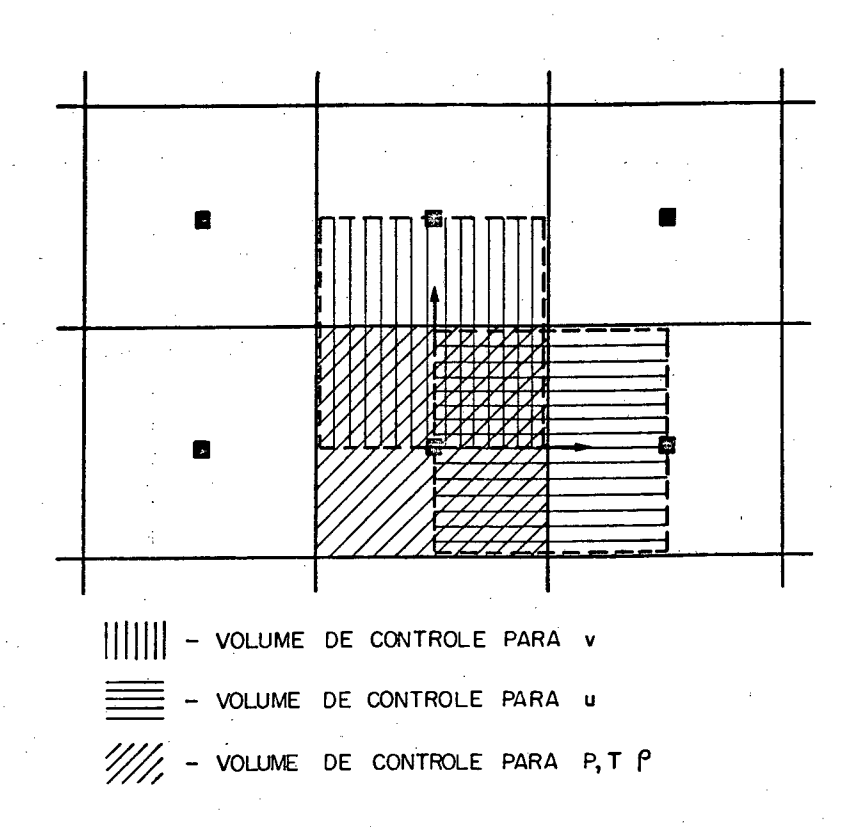

FIGURA 16 - Volumes de controle para u, v, T, P e  $\rho$ , no arranjo de variáveis desencontradas.

Por outro lado, as componentes do vetor velocidade encontram-se localizadas nas faces do volume de controle para a densidade, eliminando-se a necessidade de realização de médias nas velocidades quando da discretização da equação da conservação da massa.

Nas discretizações em coordenadas curvilíneas generalizadas, a questão do armazenamento das variáveis na malha computacional é ainda mais relevante, uma vez que o fluxo mássico em cada uma das faces do volume de controle é função das componentes contravariantes da velocidade, componente U para as faces w e e e componente V, para as faces s e n. Estas componentes são,

entretanto, funções das duas componentes cartesianas, u e v. Este fato traz a necessidade do armazenamento ou da estimativa de u e v em cada uma das faces do volume de controle, para possibilitar o cálculo das componentes contravariantes da velocidade, para posterior cálculo do fluxo de massa. É bom relembrar que as componentes cartesianas, u e v, são as variáveis dependentes no problema.

No presente trabalho é utilizada a disposição das variáveis desencontradas proposta por Maliska [53], como mostrado na FIGURA 17, onde u e v estão localizadas na mesma posição.

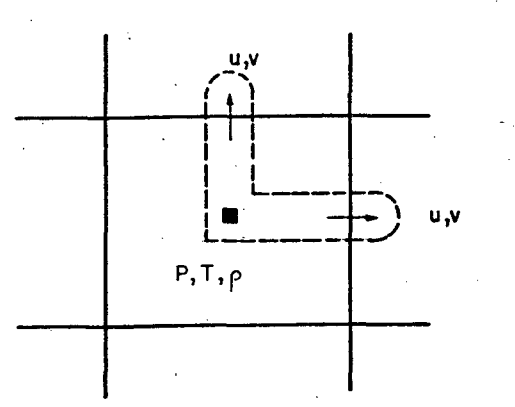

FIGURA 17 - Esquema da localização das variáveis na malha.

Convém salientar que a função de interpolação WUDS-E pode ser implementada tanto no arranjo de variáveis co-localizadas quanto no arranjo de variáveis desencontradas.

4.2 - EQUAÇÃO DA CONSERVAÇÃO DA QUANTIDADE DE MOVIMENTO EM TERMOS DE U - V

No capítulo anterior, as equações aproximadas no plano transformado, que expressam a conservação da quantidade de movimento, foram obtidas em termos das variáveis dependentes u e v.

Visando eliminar as dificuldades de convergência deste conjunto de equações, devido à disposição das variáveis na malha adotada neste trabalho [53], será utilizada a formulação (U-V) proposta por Maliska [53].

A partir da equação (231), escrita para u e v, e das equações (131) e (132), fazendo-se uso das definições dadas pelas equações (126), (127) e (128), obtém-se a equação da conservação da quantidade de movimento, nas direções x e y, em termos das variáveis (U-V), ou seja,

$$
U_p = \hat{U}_p - \left[\frac{\partial P}{\partial \xi} \frac{\alpha}{a_p} - \frac{\partial P}{\partial \eta} \frac{\beta}{a_p}\right]
$$

 $V_p = \hat{V}_p - \left[\frac{\partial P}{\partial \eta} \frac{\gamma}{a_p^V} - \frac{\partial P}{\partial \xi} \frac{\beta}{a_p^V}\right]$ 

onde  $\hat{U}_p$  e  $\hat{V}_p$  são dados por

e,

$$
\hat{U}_{p} = \frac{a_{e}^{U}}{a_{p}^{U}} \left[ u_{E} (y_{\eta})_{P} - v_{E} (x_{\eta})_{P} \right] + \frac{a_{w}^{U}}{a_{p}^{U}} \left[ u_{w} (y_{\eta})_{P} - v_{w} (x_{\eta})_{P} \right] + \frac{a_{w}^{U}}{a_{p}^{U}} \left[ u_{w} (y_{\eta})_{P} - v_{w} (x_{\eta})_{P} \right] + \frac{a_{m}^{U}}{a_{p}^{U}} \left[ u_{S} (y_{\eta})_{P} - v_{S} (x_{\eta})_{P} \right] + \frac{a_{m}^{U}}{a_{p}^{U}} \left[ u_{N E} (y_{\eta})_{P} - v_{N E} (x_{\eta})_{P} \right] + \frac{a_{m}^{U}}{a_{p}^{U}} \left[ u_{N E} (y_{\eta})_{P} - v_{N E} (x_{\eta})_{P} \right] + \frac{a_{m}^{U}}{a_{p}^{U}} \left[ u_{N E} (y_{\eta})_{P} - v_{N E} (x_{\eta})_{P} \right] + \frac{a_{m}^{U}}{a_{p}^{U}} \left[ u_{S E} (y_{\eta})_{P} - v_{S E} (x_{\eta})_{P} \right] + \frac{a_{m}^{U}}{a_{p}^{U}} \left[ u_{S E} (y_{\eta})_{P} - v_{S E} (x_{\eta})_{P} \right] + \frac{a_{m}^{U}}{a_{p}^{U}} \left[ u_{S E} (y_{\eta})_{P} - v_{S E} (x_{\eta})_{P} \right] + \frac{B_{p}^{U}}{a_{p}^{U}} \tag{236}
$$

90

 $(234)$ 

 $(235)$ 

$$
\hat{V}_{p} = \frac{a_{e}^{V}}{a_{p}^{V}} \left[ v_{E} (x_{\xi})_{p} - u_{E} (y_{\xi})_{p} \right] + \frac{a_{v}^{V}}{a_{p}^{V}} \left[ v_{W} (x_{\xi})_{p} - u_{W} (y_{\xi})_{p} \right] + \frac{a_{v}^{V}}{a_{p}^{V}} \left[ v_{W} (x_{\xi})_{p} - u_{W} (y_{\xi})_{p} \right] + \frac{a_{v}^{V}}{a_{p}^{V}} \left[ v_{N} (x_{\xi})_{p} - u_{N} (y_{\xi})_{p} \right] + \frac{a_{v}^{V}}{a_{p}^{V}} \left[ v_{S} (x_{\xi})_{p} - u_{S} (y_{\xi})_{p} \right] + \frac{a_{v}^{V}}{a_{p}^{V}} \left[ v_{WW} (x_{\xi})_{p} - u_{NW} (y_{\xi})_{p} \right] + \frac{a_{v}^{V}}{a_{p}^{V}} \left[ v_{WW} (x_{\xi})_{p} - u_{NW} (y_{\xi})_{p} \right] + \frac{a_{v}^{V}}{a_{p}^{V}} \left[ v_{SE} (x_{\xi})_{p} - u_{SE} (y_{\xi})_{p} \right] + \frac{a_{v}^{V}}{a_{p}^{V}} \left[ v_{SN} (x_{\xi})_{p} - u_{SN} (y_{\xi})_{p} \right] + \frac{B_{p}^{V}}{a_{p}^{V}} \tag{237}
$$

Os termos fonte  $B_p^U$  e  $B_p^V$  são expressos por

$$
B_{P}^{U} = \begin{bmatrix} b_{P}^{u} + \frac{a_{P}^{u} u_{P}^{0}}{(1 + E)} \end{bmatrix} (y_{\eta})_{P} - \begin{bmatrix} b_{P}^{v} + \frac{a_{P}^{v} v_{P}^{0}}{(1 + E)} \end{bmatrix} (x_{\eta})_{P}
$$
 (238)

$$
B_{P}^{V} = \left[ b_{P}^{V} + \frac{a_{P}^{V} - v_{P}^{0}}{(1 + E)} \right] (x_{\xi})_{P} - \left[ b_{P}^{u} + \frac{a_{P}^{V} - u_{P}^{0}}{(1 + E)} \right] (y_{\xi})_{P}
$$
 (239)

onde as seguintes relações se verificam

$$
a_p^{\mathbf{U}} = a_p^{\mathbf{U}} = a_p^{\mathbf{V}}
$$
 calculados no volume de controle de  $\mathbf{u}$   

$$
a_p^{\mathbf{V}} = a_p^{\mathbf{V}} = a_p^{\mathbf{U}}
$$
 calculados no volume de controle de  $\mathbf{v}$  (240)

Considerando-se que o método a ser utilizado neste trabalho, para o tratamento do acoplamento pressão-velocidade, é o método PRIME "Pressure Implicit Momentum Explicit" [53], que resolve a equação de conservação de quantidade de movimento de maneira explícita, a formulação (U-V) assim apresentada se torna adequada.

## 4.3 - OBTENÇÃO DA EQUAÇÃO PARA A PRESSÃO

>v

A equação da conservação da massa para o volume de controle, ilustrado na FIGURA 13, é dada por

$$
\rho_e U_e - \rho_w U_w + \rho_n V_n - \rho_s V_s = 0
$$
\n(241)

Pode-se escrever as seguintes expressões, análogas as equações (234) e (235), para as componentes contravariantes nas faces do volume de controle para conservação da massa, admitindo-se aproximação de segunda ordem para o gradiente de pressão:

$$
U_e = \hat{U}_e - \left[ \left( \frac{\alpha}{a_p^0} \right)_e (P_E - P_p) - \left( \frac{\beta}{4a_p^0} \right)_e (P_N + P_{NE} - P_S - P_{SE}) \right]
$$
 (242)

$$
U_{w} = \hat{U}_{w} - \left[ \left( \frac{\alpha}{a_{p}^{U}} \right)_{w} (P_{p} - P_{w}) - \left( \frac{\beta}{4a_{p}^{U}} \right)_{w} (P_{N} + P_{NW} - P_{S} - P_{SW}) \right]
$$
(243)

$$
V_{n} = \hat{V}_{n} - \left[ \left( \frac{\gamma}{a_{p}^{V}} \right)_{n} (P_{N} - P_{p}) - \left( \frac{\beta}{4a_{p}^{V}} \right)_{n} (P_{NE} + P_{E} - P_{NW} - P_{W}) \right]
$$
(244)

$$
V_s = \hat{V}_s - \left[ \left( \frac{\gamma}{a_p^{\nu}} \right)_s \left( P_p - P_s \right) - \left( \frac{\beta}{4a_p^{\nu}} \right)_s \left( P_E + P_{SE} - P_w - P_{SW} \right) \right]
$$
(245)

A equação da pressão é obtida pela substituição das equações (242) a (245) na equação da conservação da massa (241) que, após algumas manipulações algébricas, torna-se

$$
a_{p}^{P} P_{p} = a_{e}^{P} P_{E} + a_{w}^{P} P_{W} + a_{n}^{P} P_{S} + a_{n}^{P} P_{E} + a_{n}^{P} P_{E} + a_{n}^{P} P_{W} + a_{nw}^{P} P_{W} + a_{n}^{P} P_{E} + a_{nw}^{P} P_{W} + a_{nw}^{P} P_{W} + a_{nw
$$

onde

 $a_e^P = \left(\frac{\alpha}{a_p^U}\right)_e - \left(\frac{\beta}{a_p^V}\right)_n + \left(\frac{\beta}{a_a^V}\right)_s$ <br>  $a_v^P = \left(\frac{\alpha}{a_p^U}\right)_w + \left(\frac{\beta}{a_a^V}\right)_n - \left(\frac{\beta}{a_a^V}\right)_s$  $(247)$  $(248)$ 

$$
a_s^P = \left(\frac{\beta}{4a_p^U}\right)_e - \left(\frac{\beta}{4a_p^U}\right)_w + \left(\frac{\gamma}{a_p^V}\right)_s
$$
\n(249)

$$
a_{n}^{P} = -\left(\frac{\beta}{4a_{P}^{U}}\right)_{e} + \left(\frac{\beta}{4a_{P}^{U}}\right)_{w} + \left(\frac{\gamma}{a_{P}^{V}}\right)_{n}
$$
 (250)

$$
a_{ne}^{P} = -\left(\frac{\beta}{4a_{p}^{U}}\right)_{e} - \left(\frac{\beta}{4a_{p}^{V}}\right)_{n}
$$
\n(251)

$$
a_{se}^{P} = \left(\frac{\mu}{4a_{P}^{0}}\right)_{e} + \left(\frac{\mu}{4a_{P}^{0}}\right)_{s}
$$
\n
$$
a_{nw}^{P} = \left(\frac{\beta}{4a_{P}^{0}}\right)_{w} + \left(\frac{\beta}{4a_{P}^{0}}\right)_{n}
$$
\n(253)

$$
a_{\rm sw}^{\rm P} = -\left(\frac{\beta}{4a_{\rm P}^{\rm U}}\right)_{\rm w} - \left(\frac{\beta}{4a_{\rm P}^{\rm V}}\right)_{\rm s} \tag{254}
$$

$$
b^{P} = -\hat{U}_{e} + \hat{U}_{w} - \hat{V}_{n} + \hat{V}_{s}
$$
 (255)

$$
a_p^P = a_e^P + a_e^P + a_s^P + a_{ne}^P + a_{se}^P + a_{sw}^P + a_{nw}^P
$$
 (256)

A equação da pressão assim obtida depende de nove pontos da malha computacional, P, N, W, E,S, NE, NW, SW, SE, para malhas não ortogonais, recaindo em um esquema de cinco pontos para o caso de malhas ortogonais, onde a componente do tensor métrico,  $\beta$ , é nula. Para a solução deste sistema de equações lineares é utilizado o método MSI, proposto por Schneider e Zedan [57].

#### $4.4$  - CONDIÇÕES DE CONTORNO

Para a obtenção da solução das equações de conservação discretizadas apresentadas no CAPÍTULO 3 deste trabalho, é necessária a implementação das condições de contorno na forma discretizada.

### 4.4.1 - Condições de Contorno para a Velocidade

As condições de contorno são dependentes da posição das variáveis na malha, podendo estar situadas ou não sobre as fronteiras do domínio de cálculo. Com o objetivo de se estabelecer uma única equação para representar todos os pontos do domínio de cálculo, incluindo os volumes da fronteira, será adotada a té cnica dos volumes fictícios.

Na FIGURA 18 é apresentada a disposição dos volumes de controle dos pontos fictícios no plano transformado, para a fronteira oeste.

Para a discussão da aplicação das condições de contorno, será exemplificado o procedimento adotado para a face w do volume de controle P, ilustrado na FIGURA 18.

No caso onde as componentes da velocidade cartesianas são prescritas, a equação para o volume de controle W é dada por

 $u_{w} = 2u_{w} - u_{p}$  (257)

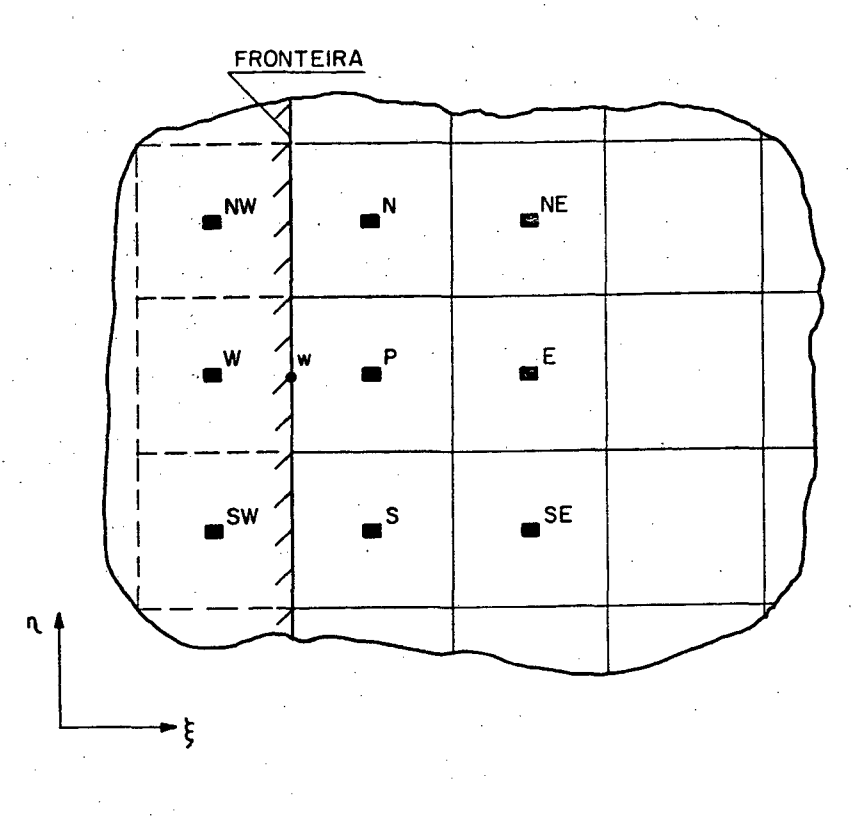

FIGURA 18 - Pontos fictícios para avaliação da velocidade no contorno.

Quando é prescrita a derivada nula da velocidade, a equação para o volume de controle W resulta em

(258)

4.4.2 - Determinação dos Gradientes de Pressão no contorno

Para a solução da equação de conservação da quantidade de movimento, faz-se necessária a avaliação do gradiente de pressão nos volumes de controle situados na fronteira do domínio de cálculo.

0 procedimento adotado para a aproximação da pressão na fronteira será ilustrado para o volume de controle da velocidade V, conforme mostra a FIGURA 19.

 $u_{\perp} = u_{\perp}$  $w = u_p$ 

Para a avaliação de  $\left(\frac{\partial P}{\partial \xi}\right)$ , será proposto um perfil parabólico para a

pressão, dado pela equação (259).

a

$$
P(\xi) = a_0 + a_1 \xi + a_2 \xi^2
$$

Aplicando-se a equação (259) aos pontos 1, 2 e 3, ilustrados na FIGURA 19, obtém-se um sistema de equações que resolvido fornece as seguintes expressões para os coeficientes:

$$
a_0 = \frac{3}{8} P_1 - \frac{5}{4} P_2 + \frac{15}{8} P_3
$$
\n
$$
a_1 = -P_1 + 3P_2 - 2P_3
$$
\n
$$
a_2 = \frac{P_1}{2} - P_2 + \frac{P_3}{2}
$$
\n(262)

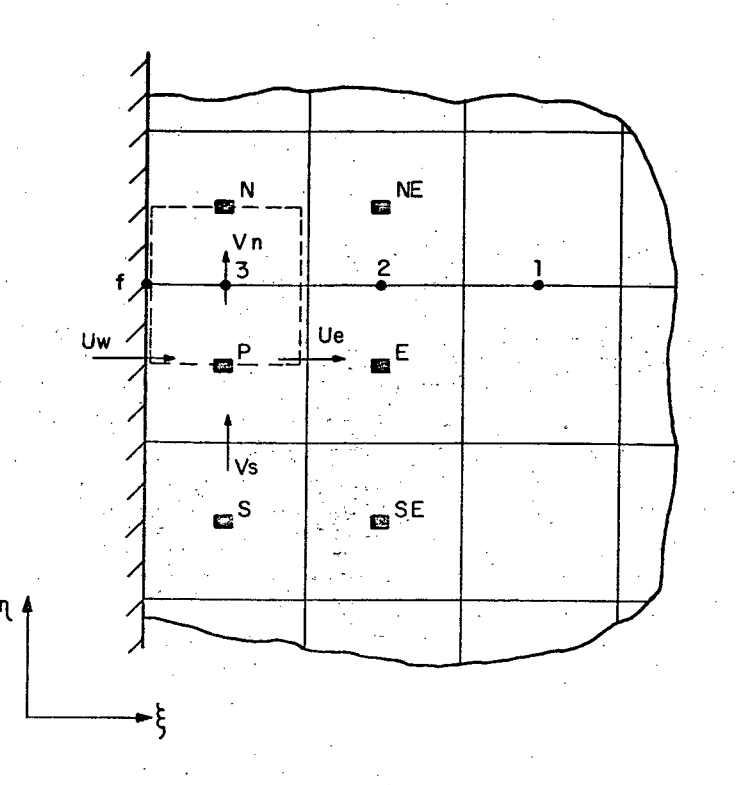

FIGURA 19 - Avaliação do gradiente de pressão no contorno.

(259)

A partir da derivação da equação (259), as seguintes equações podem ser obtidas;

$$
\left(\frac{\partial P}{\partial \xi}\right)_f = a_1
$$
\n
$$
\left(\frac{\partial P}{\partial \xi}\right)_3 = \frac{P_2 - P_3}{2} + \frac{1}{2} \left(\frac{\partial P}{\partial \xi}\right)_f
$$
\n
$$
\left(\frac{\partial P}{\partial \xi}\right)_3 = -\frac{3}{2} P_3 + 2P_2 - \frac{P_1}{2}
$$
\n(265)

Os gradientes de pressão para as outras faces são obtidos através de um procedimento análogo, sendo apresentado por Perez [52].

#### 4.4.3 - Condição de Contorno para a Pressão

Considerando o volume de controle centrado em P, il ustrado na FIGURA 19, serão discutidos os casos de velocidade prescrita e derivada da velocidade nula, para a face oeste.

A forma de obtenção da equação da pressão, para os volumes de fronteira [53], dispensa o uso de condição de contorno para a pressão, uma vez que a equação da pressão é obtida pela substituição da equação da conservação da quantidade do movimento na equação da conservação da massa, como descrito na seção 4.3. As pressões nas fronteiras são necessárias apenas para o cálculo dos gradientes de pressão que aparecem nas equações do movimento. Esta necessidade aparece quando sistemas de coordenadas não ortogonais são empregados, ou quando o arranjo de variáveis é co-localizado, neste último caso, independente do sistema de coordenadas. Para o arranjo desencontrado, com sistemas de coordenadas ortogonais, as pressões nas fronteiras nunca são requeridas.

Para o caso de velocidade prescrita, será substituído na equação da conservação da massa o valor desta velocidade na face w, que não precisará ser avaliada pela respectiva equação da conservação da quantidade de movimento. Para o caso da derivada da velocidade prescrita, o valor da velocidade na face w é tomado como sendo igual ao valor da velocidade na face e deste volume de controle. Desta forma, não é necessária a prescrição da pressão no contorno, conforme acima explicado.

As equações da pressão resultantes para os volumes de controle situados sobre a fronteira, para as condições de velocidade prescrita ou derivada da velocidade nula, são apresentadas por Perez [52].

#### 4.5 - MÉTODO PARA O TRATAMENTO DO ACOPLAMENTO PRESSÃO-VELOCIDADE

Na formulação incompressivel, onde a massa específica é constante ou função da temperatura, a equação de estado passa a ser a equação para a determinação da massa específica quando esta é função da temperatura. A velocidade é determinada pela equação da conservação da quantidade de movimento. É necessário então obter uma equação para o avanço da pressão, no procedimento iterativo de solução.

Diversos métodos de tratamento do acoplamento pressão-velocidade são a p r e s e n t a d o s em [54]. No presente trabalho, o *método P <sup>R</sup> <sup>I</sup> <sup>M</sup> <sup>E</sup> "Pressure Implicit* Momentum Explicit" [53] é empregado para o tratamento do acoplamento pressãovelocidade. Neste método, as velocidades U e V das equações (234) e (235) são tomadas da iteração anterior, e introduzidas na equação da conservação da massa, gerando a equação da pressão. Resolvido este sistema de equações, o novo campo de pressões é substituído nas equações (234) e (235), para corrigir as velocidades.

No trabalho de França Filho [58] é feito um estudo comparativo entre métodos para o tratamento do acoplamento pressão-velocidade. No trabalho de França Filho [58] é avaliado o desempenho dos métodos segregados SIMPLE, SIMPLER, SIMPLEC e PRIME, comparativamente ao método de abordagem simultânea,

CELS, tendo sido proposto um método implícito para a solução das equações (234) e (235) do método PRIME, através de manipulações matemáticas destas equações.

0 algoritmo iterativo para a solução do sistema de equações de conservação adotado neste trabalho será descrito a seguir.

- a) Estimar os campos de velocidade e pressão.
- b) Calcular os coeficientes das equações de conservação da quantidade de movimento nas direções x e y, na formulação u, v, que serão os mesmos para a formulação U, V.
- c) Calcular as velocidades  $U$  e  $V$  das equações (236) a (237), utilizando o campo de velocidades cartesianas da iteração anterior.
- d) Resolver a equação da pressão (o método MSI é utilizado).
- e) Corrigir as velocidades U e V com este novo campo de pressões, através das equações (234) e (235).
- f) Calcular U nas faces norte e sul através da média entre as quatro U vizinhas. Calcular V nas faces oeste e leste através da média entre as quatro V vizinhas. Estas componentes U, V não tomam parte da equação da conservação da massa.
- g) Calcular as velocidade u e v, a partir das componentes contravariantes da velocidade, equações (131) e (132).
- h) Retornar ao item (b) até a convergência do campo de velocidades.

0 critério de convergência adotado por Maliska [53] foi o utilizado no presente trabalho, sendo dado pela equação

$$
\left| \frac{\phi^{n+1} - \phi^n}{\phi^{max} - \phi^{min}} \right| \le 10^{-5}
$$
 (266)

#### 4.6 - GERAÇÃO DE MALHAS

Com o objetivo de minimização do problema de difusão numérica, são geradas, neste trabalho, as linhas coordenadas orientadas ao longo da linha de corrente. Para a determinação das linhas de corrente, é necessário o conhecimento prévio da solução do problema em questão que, obviamente, não é conhecida. Portanto, é utilizada malha adaptativa, que se modifica em função da solução obtida em cada iteração.

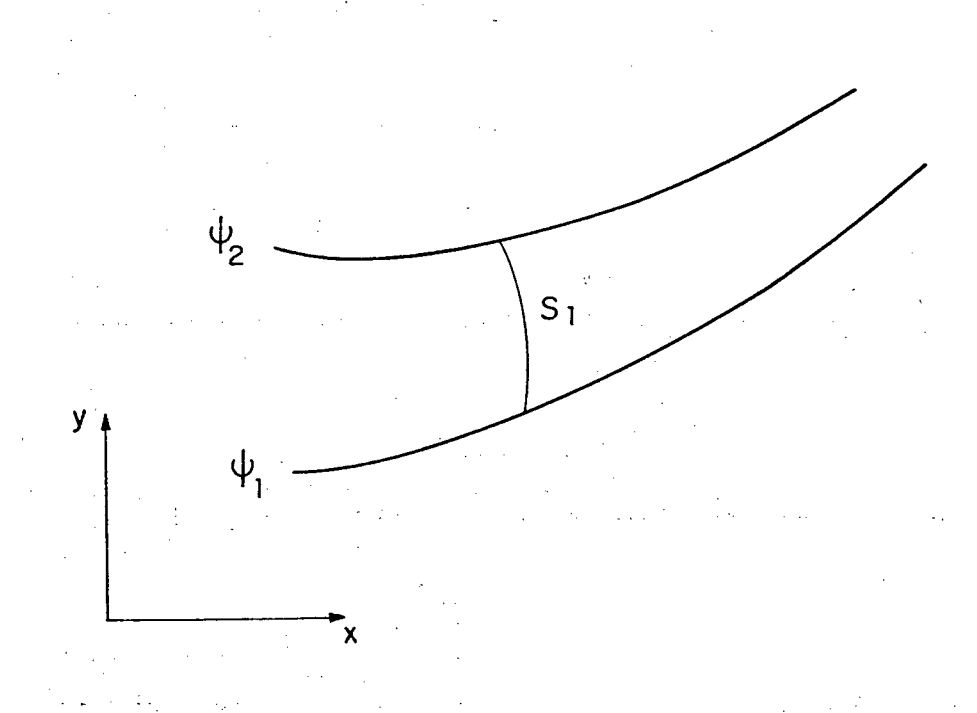

FIGURA 20 - Linhas de correntes do escoamento.

Linhas de corrente são curvas tangentes ao vetor velocidade em cada ponto e, portanto, não existe escoamento de fluidos através da mesma.

Define-se a função corrente,  $\psi$ , a partir das equações

$$
u = \frac{\partial \psi}{\partial y}
$$

 $\frac{S_{\text{y}}}{\partial y}$  (267)

As linhas correspondentes à linha de  $\psi$  constante são linhas de corrente do escoamento. A difer**e**nça ( $\psi_2$  -  $\psi_1$ ) entre as duas linhas de correntes, i lustradas na FIGURA 20, fornece a vazão volumétrica de fluido que escoa entre estas linhas.

A vazão mássica de fluido através da área s, que liga as linhas de corrente, pode ser expressa por

$$
\mathbf{\dot{m}} = \int \rho \; \vec{V} \; . \; \vec{n} \; \text{ds} \tag{269}
$$

onde ds é a distância ao longo de s, unindo as linhas de corrente e  $\vec{n}$  é a normal à ds, dirigida para fora.

A função corrente se relaciona com a vazão mássica através da equação

$$
\mathbf{m} = (\psi_2 - \psi_1)\rho \tag{270}
$$

As equações acima, escritas para um elemento infinitesimal de massa, podem ser dadas por

$$
\mathbf{d}\mathbf{\dot{n}} = \rho \ \mathbf{d}\mathbf{\psi} = \rho \ \vec{\nabla} \ . \ \vec{\mathbf{n}} \ \mathbf{d}\mathbf{s} \tag{271}
$$

ou ainda, para o sistema de coordenadas cartesianas,

$$
d\psi = u dy - v dx \qquad (272)
$$

Escrevendo-se a equação (272), no sistema de coordenadas generalizadas  $(\xi, \eta)$ , obtém-se

 $d\psi = U d\eta - V d\xi$  (273)

101

*(2 68 )*

onde U e V são as componentes contravariantes, sem normalização métrica, do vetor velocidade.

Integrando-se a equação (273), ao longo de todo o dominio, obtém-se a distribuição do campo da função de corrente e, consequentemente, as linhas de corrente, que darão origem aos novos valores das coordenadas  $\xi$ . Para obtenção dos novos valores das coordenadas  $\eta$ , é utilizado um método algébrico.

Obtido o novo sistema de coordenadas  $(\xi, \eta)$ , são efetuados os cálculos da iteração seguinte, para obtenção de novos campos de velocidades, repetindo-se este processo até que seja alcançada a convergência desejada. Desta forma, a malha final obtida estará alinhada com as linhas de corrente do problema em estudo.

Nas regiões de recirculação, é escolhida uma estratégia simples e de fácil implementação, sendo realizada uma interpolação entre a linha de corrente que tangencia a recirculação e o contorno. As velocidades nestas regiões de recirculação são baixas, sendo que os erros oriundos da avaliação da variável na face do volume de controle são reduzidos. Maiores detalhes serão vistos na secção 5.2, quando alguns problemas serão analisados, utilizando-se esta estratégia de adaptação.

# $CAP$   $T$  U  $\cup$  5

# ANÁLISE DOS RESULTADOS OBTIDOS

Neste capítulo serão discutidos os problemas escolhidos para a investigação da formulação WUDS-E, proposta, e apresentados os resultados numéricos obtidos. Conforme apresentado no Capítulo de Introdução, o presente trabalho procura atacar a difusão numérica através de duas estratégias. Uma delas é a utilização da formulação WUDS-E em malhas fixas, seguindo o procedimento tradicional de procurar diminuir a difusão numérica através da me lhoria da função de interpolação. A outra delas é, ainda mantendo a formulação WUDS-E, procurar alinhar as linhas coordenadas com o escoamento, adaptando-se a malha, eliminando-se toda a questão da aproximação do fluxo convectivo na interface envolvendo pontos diagonais vizinhos (métodos "skew"). A primeira estratégia é bem mais geral e pode ser facilmente implementada nos programas existentes e estendida para três dimensões, enquanto que a segunda estratégia, apesar de ser eficiente, restringe-se a problemas bidimensionais. Desta forma, os resultados serão agrupados em duas classes; os obtidos para avaliação da variável  $\phi$  na face do volume de controle e os resultados obtidos empregando malhas adaptadas ao escoamento.

Procurou-se, na escolha dos problemas de teste, aqueles que possuam solução bem estabelecida na literatura, através de soluções analíticas ou soluções com malhas muito refinadas, para confrontação com os resultados numéricos obtidos.

#### 5.1 - AVALIAÇÃO DA FUNÇÃO DE INTERPOLAÇÃO PROPOSTA (WUDS-E)

Visando a investigação do comportamento da função de interpolação proposta, baseada nas equações de conservação, para avaliação das variáveis nas faces dos volumes de controle, foram selecionados problemas de teste que serão a seguir descritos, e apresentados os resultados numéricos obtidos, para os diversos casos estudados.

## 5.1.1 - Cavidade quadrada com fluxo de massa através das fronteiras

A obtenção da solução deste problema, usando a formulação WUDS-E, tem como objetivo apenas testar a correção da implementação do algoritmo computacional, uma vez que para tal problema existe a solução analítica e as comparações podem ser feitas com precisão.

Shih et al. [55] apresentam a solução do problema da cavidade quadrada, com termo fonte na equação da conservação da quantidade de movimento, cujas equações governantes são:

$$
\vec{\nabla}.\vec{V} = 0 \tag{274}
$$

$$
\vec{v}.\vec{v}_u = \frac{1}{Re} \ \nabla^2 u - \frac{\partial P}{\partial x} + g_1(x, y, Re)
$$
 (275)

$$
\vec{\nabla} \cdot \vec{\nabla} \mathbf{v} = \frac{1}{\text{Re}} \nabla^2 \mathbf{v} - \frac{\partial \mathbf{P}}{\partial \mathbf{y}} + \mathbf{g}_2(\mathbf{x}, \mathbf{y}, \mathbf{Re})
$$
 (276)

onde.

$$
g_1(x, y, Re) = 4x^3y^2 + 2xy^2 - 4y/Re
$$
 (277)

e.

$$
g_2(x, y, Re) = 4x^2y^3 + 2x^2y + 4x/Re
$$
 (278)

sendo que Re é o número de Reynolds do escoamento calculado com relação ao comprimento da cavidade quadrada e a uma velocidade de referência.

A solução exata deste conjunto de equações é dada por

$$
u(x,y) = 2x2y, v(x,y) = -2xy2, P(x,y) = x2y2
$$
 (279)

considerando-se as seguintes condições de contorno:

$$
u(1, y) = 2y, u(x, 1) = 2x2, u(1, y) = -2y2, v(x, 1) = -2x
$$
 (280)

e zero para os demais velocidades, conforme ilustra a FIGURA 21.

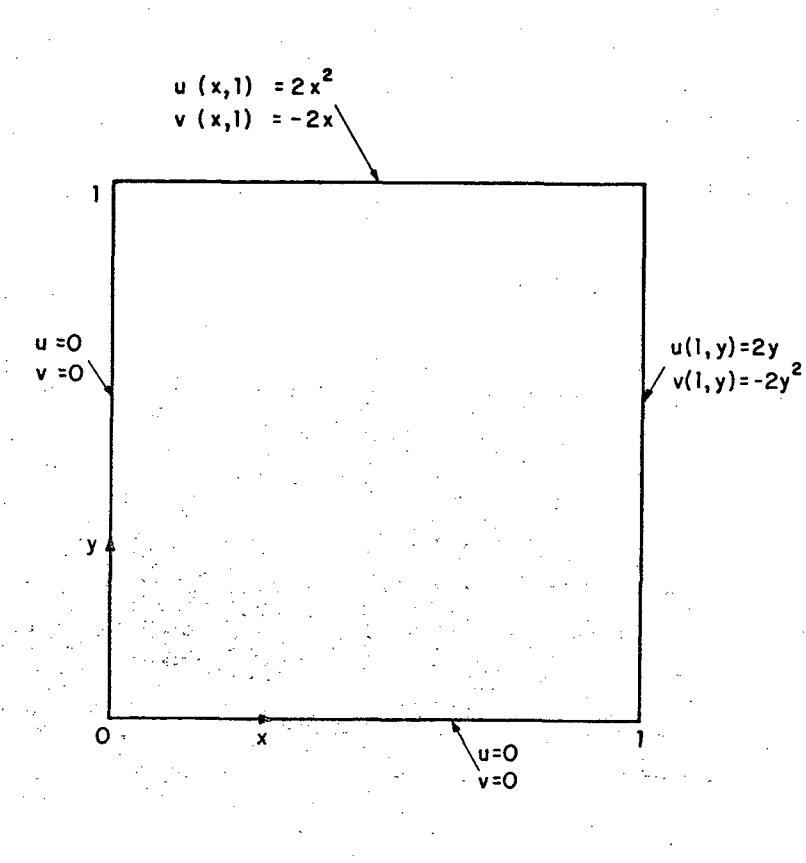

Figura 21 - Cavidade quadrada com fluxo de massa através das fronteiras.

Este problema foi resolvido empregando-se o esquema WUDS-E, para

 $Re = 1$ , considerando-se a velocidade de referência unitária, conforme Shih et al. [55], sendo os resultados obtidos, para a componente cartesiana da velocidade, u, tomada ao longo da diagonal que une o canto inferior esquerdo ao canto superior direito, r, comparados com os valores exatos dados pela equação (279), na F IGURA 22.

Verifica-se na FIGURA 22 uma excelente concordância entre os valores da componente de velocidade, u, obtidos numericamente com o esquema WUDS-E e a solução exata, onde o erro relativo máximo é de 0,05% relativamente à velocidade máxima.

Na FIGURA 23 são apresentadas as linhas de corrente obtidas com a formulação WUDS-E, malha 10x10, para o mesmo problema, sendo coincidentes com os resultados obtidos com a solução exata.

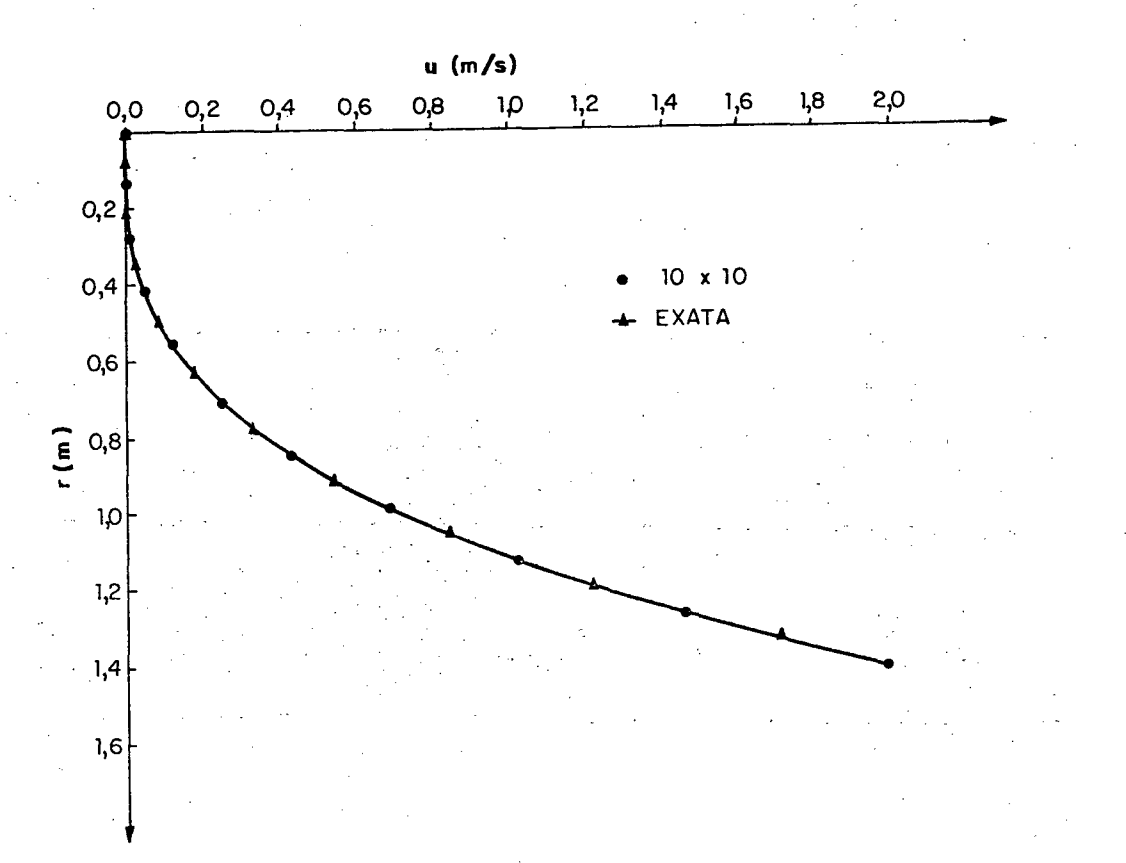

FIGURA 22 - Valores da componente de velocidade, u, ao longo da diagonal, obtidos com o esquema WUDS-E e analiticamente.

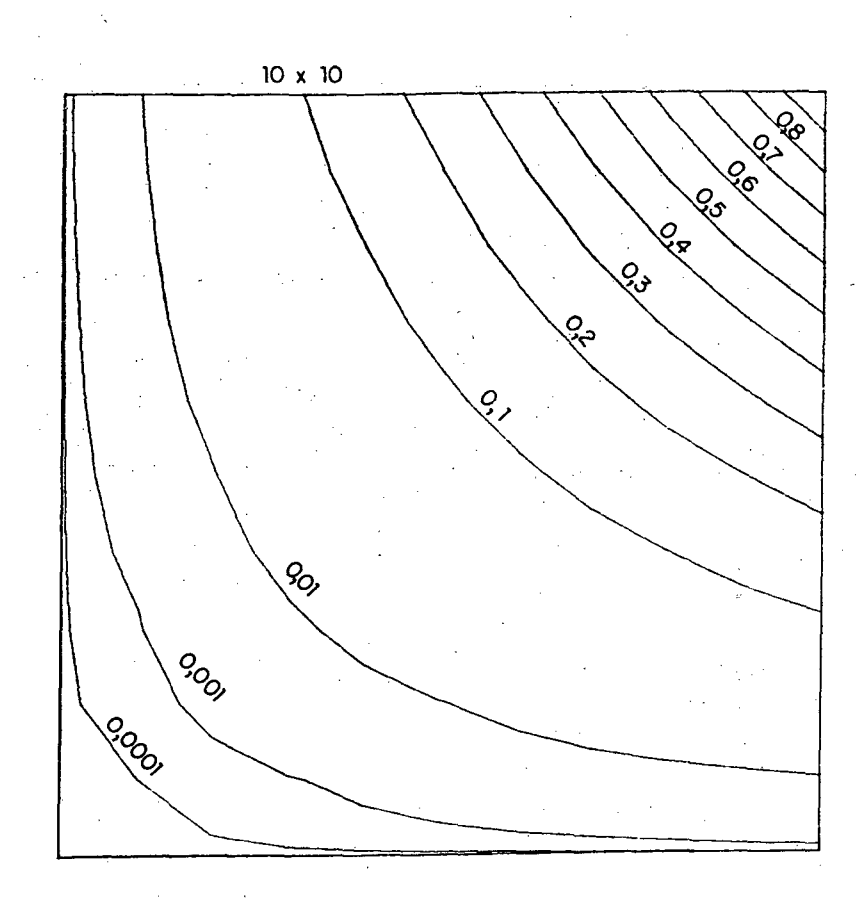

FIGURA 23 - Linhas de corrente obtidas com a formulação WUDS-E, para o problema da cavidade quadrada com fluxo de massa através das fronteiras.

5.1.2 - Cavidade quadrada com perfil polinomial na velocidade da parede superior

Um outro problema bidimensional, com solução exata, é também apresentado por Shih et al. [55]. Este problema trata de uma cavidade quadrada, com um perfil polinomial para a componente da velocidade, u, na parede superior e velocidades nulas nas demais paredes, conforme mostrado na FIGURA 24.

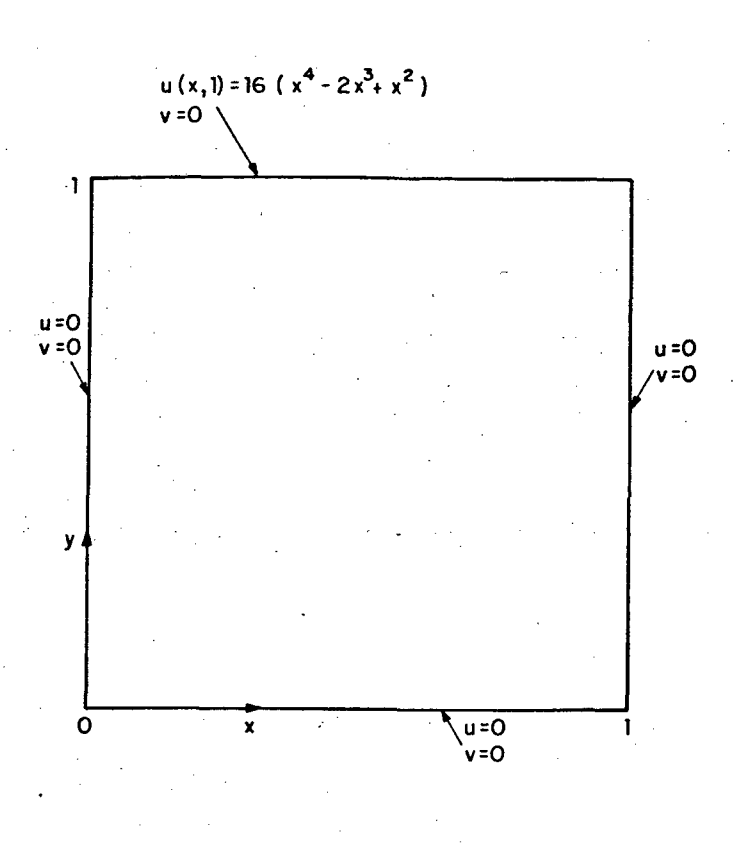

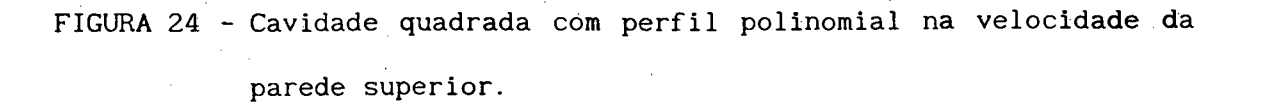

As equações governantes deste problema são:

$$
\vec{\nabla}.\vec{V} = 0
$$
\n(281)\n
$$
\vec{\nabla}.\vec{V} = \frac{1}{Re} V^2 u - \frac{\partial P}{\partial x}.
$$
\n(282)

$$
\vec{\nabla} \cdot \vec{\nabla} \mathbf{v} = \frac{1}{Re} \ \nabla^2 \mathbf{v} - \frac{\partial P}{\partial y} - B(\mathbf{x}, \ \mathbf{y}, \ \text{Re})
$$
 (283)

As condições de contorno para as velocidade u e v são velocidades nulas para todas as paredes, exceto para a parede superior onde a velocidade é dada por

$$
u(x, 1) = 16(x4 - 2x3 + x2)
$$
 (284)

O termo fonte B(x, y, Re), presente na equação (283), é dado por

$$
B(x, y, Re) = -\frac{8}{Re} \left[ 24F(x) + 2f'(x) g''(y) + f'''(x) g(y) \right] -
$$
  
- 64  $\left[ F_2(x) G_1(y) - g(y) g'(y) F_1(x) \right]$  (285)

onde

$$
f(x) = x4 - 2x3 + x2
$$
 (286)

$$
g(y) = y^4 - y^2 \tag{287}
$$

$$
F(x) = \int f(x) dx = 0, 2x^5 - 0, 5x^4 + x^3/3
$$
 (288)

$$
F_1(x) = f(x) f'(x) - [f'(x)]^2 = -4x^6 + 12x^5 - 14x^4 + 8x^3 - 2x^2
$$
 (289)

$$
F_2(x) = \int f(x) \, f'(x) \, dx = 0,5 \left[ f(x) \right]^2 \tag{290}
$$

$$
G_1(y) = g(y) g''(y) - g'(y) g''(y) = -24y^5 + 8y^3 - 4y
$$
 (291)

e a notação (') nas funções  $f(x)$  e  $g(y)$  indica derivada com relação a x e y, respectivamente.

A solução exata deste conjunto de equações diferenciais, satisfazendo as condições de contorno citadas, é dada por

$$
u(x,y) = 8f(x) g'(y) = 8(x4 - 2x3 + x2) (4y3 - 2y)
$$
 (292)

$$
v(x,y) = -8f'(x) g(y) = -8(4x^3 - 6x^2 + 2x) (y^4 - y^2)
$$
 (293)

$$
P(x, y, Re) = \frac{8}{Re} \left[ F(x) g''(y) + f''(x) g'(y) \right] + 64 F_2(x) \left\{ g(y) g''(y) - \left[ g'(y) \right]^2 \right\}
$$
 (294)

Os resultados obtidos para este problema em questão, utilizando a formulação WUDS-E para Re = 1, ao longo da linha vertical passando pelo centro do domínio de cálculo, são apresentados nas FIGURAS 25 e 26, mostrando os perfis de velocidade e pressão, respectivamente.

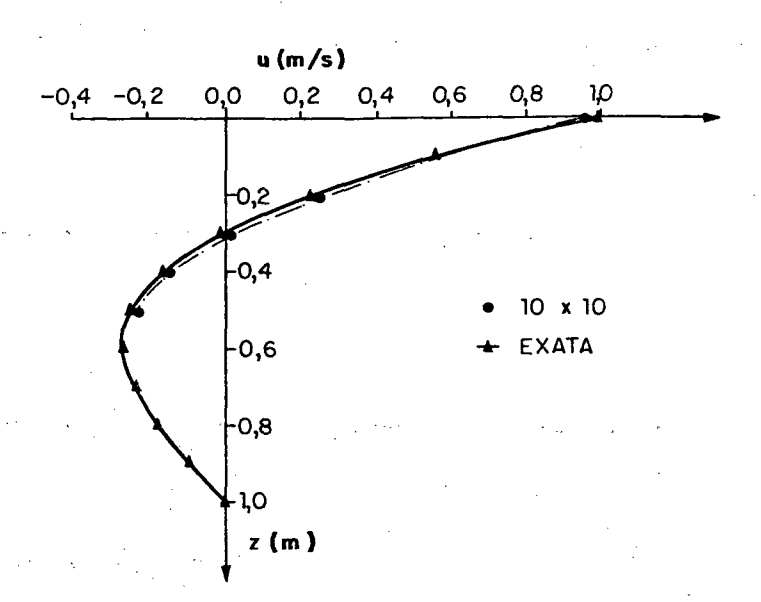

FIGURA 25 - Valores da componente de velocidade, u, ao longo da linha vertical passando pelo centro do domínio de cálculo, obtidos com o esquema WUDS-E e analiticamente.

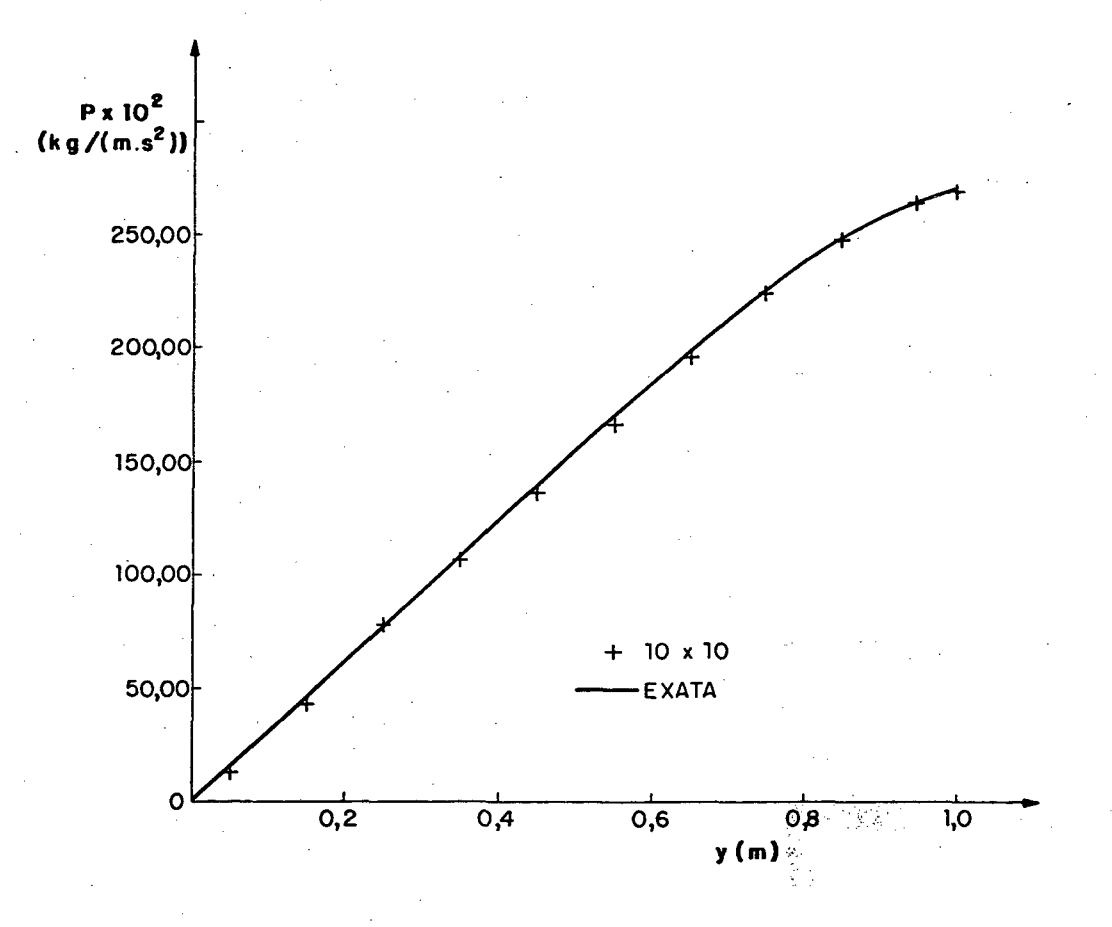

FIGURA 26 - Valores da pressão, P, ao longo da linha central vertical, passando pelo centro do domínio de cálculo, obtidos com o esquema WUDS-E e analiticamente.

Pode ser verificada, nas FIGURAS 25 e 26, a ótima concordância entre a solução numérica obtida, empregando-se o esquema WUDS-E e a solução analítica onde o erro relativo máximo encontrado, para a malha 10x10, é de 2% e, para a malha 20x20, inferior a 1% relativamente à velocidade máxima, enquanto que, relativamente à pressão máxima, o erro máximo obtido, com malha 10x10, é 1,3% e com malha 20x20 é inferior a 1,0%.

Ill

As linhas de corrente deste problema utilizando-se malha 10x10 e 20x20 são apresentadas nas FIGURAS 27 e 28, respectivamente. O valor mínimo da função de corrente no vórtice central é de -0,1250, conforme relatam Shih et al. [55]. O erro relativo obtido com a solução numérica, empregando a formulação WUDS-E, para as malhas 10x10 e 20x20, é menor que 0,2%, para ambos os casos, com relação à função de corrente mínima exata.

Os reduzidos erros obtidos na solução dos problemas apresentados por Shih et al. [55] mostram que a implementação do algoritmo computacional foi realizada corretamente.

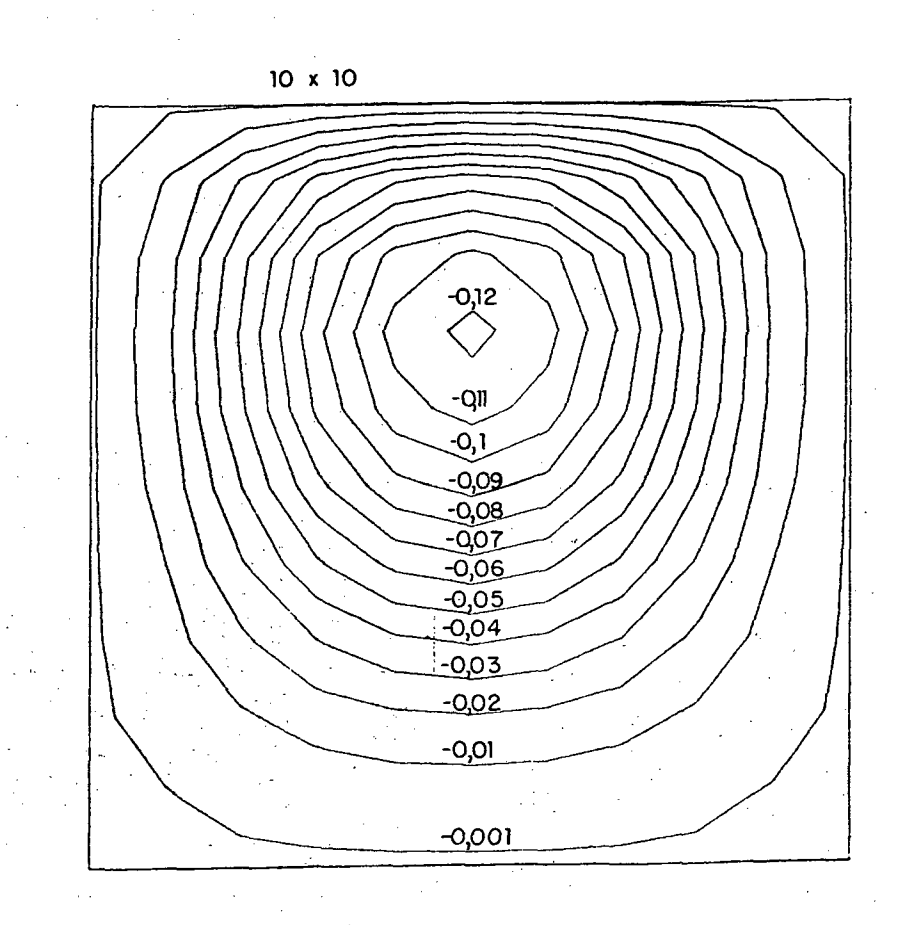

FIGURA 27 - Linhas de corrente obtidas com a formulação WUDS-E para o problema da cavidade quadrada, com perfil polinomial para a velocidade na parede superior. Malha 10x10.

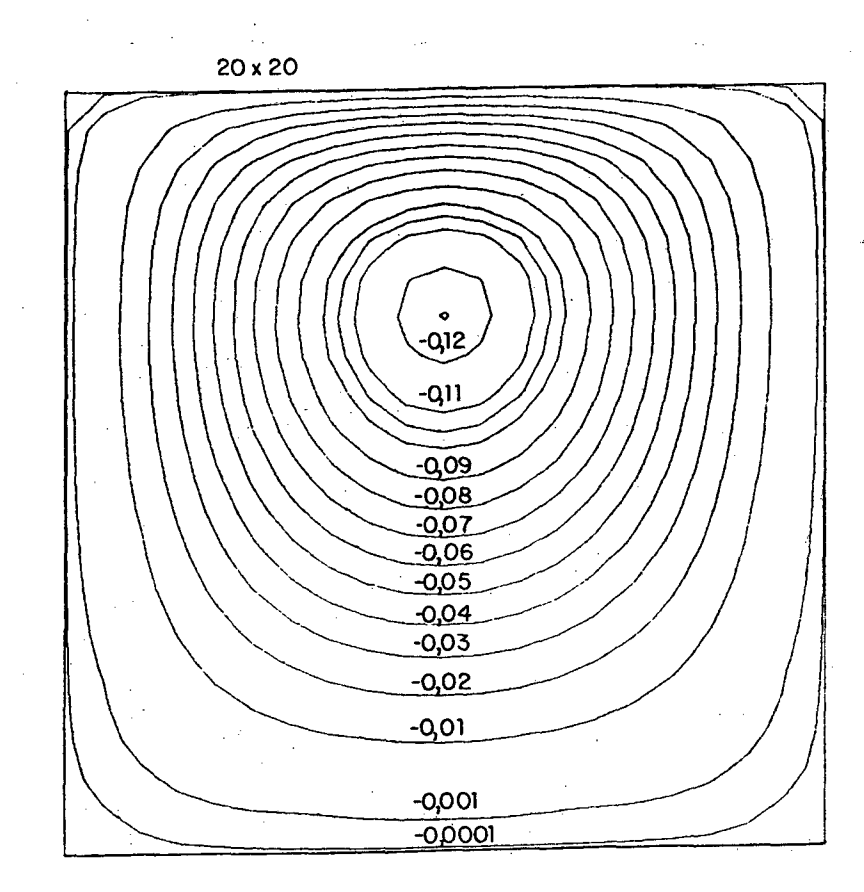

FIGURA 28 - Linhas de corrente obtidas com a formulação WUDS-E para o problema da cavidade de quadrada, com perfil polinomial para a velocidade na parede superior. Malha 20x20.

5.1.3 - Transporte convectivo/difusivo com velocidade constante de um escalar com perfil degrau

Um esquema do problema do escoamento com velocidade uniforme e perfil degrau de um escalar  $\phi$  é apresentado na FIGURA 29, onde uma variação degrau, no perfil de um escalar, imposta pelas condições de contorno, é transmitida para dentro do domínio de cálculo, pelo efeito da convecção. Efeitos difusivos estão presentes e podem alterar a distribuição de  $\phi$  no domínio. O problema,

analisado por Raithby [7], possui solução analítica aproximada e constitui-se, portanto, em um bom problema teste.

A magnitude da velocidade é V = 500, Re = 250, fazendo um ângulo  $\theta$  com a horizontal, sendo o domínio de cálculo uma região quadrada com  $L = 0, 5$ . Este problema é resolvido usando-se os mesmos parâmetros empregados por Huget [47] e Ulson de Souza [30]. A densidade do fluido,  $\rho$ , e o coeficiente de difusão,  $\Gamma^{\phi}$ , para os casos testados foram unitários, sendo obtidos resultados para os ângulos  $\theta = 0^{\circ}$ , 11,3<sup>°</sup>, 30,9<sup>°</sup> e 45<sup>°</sup>.

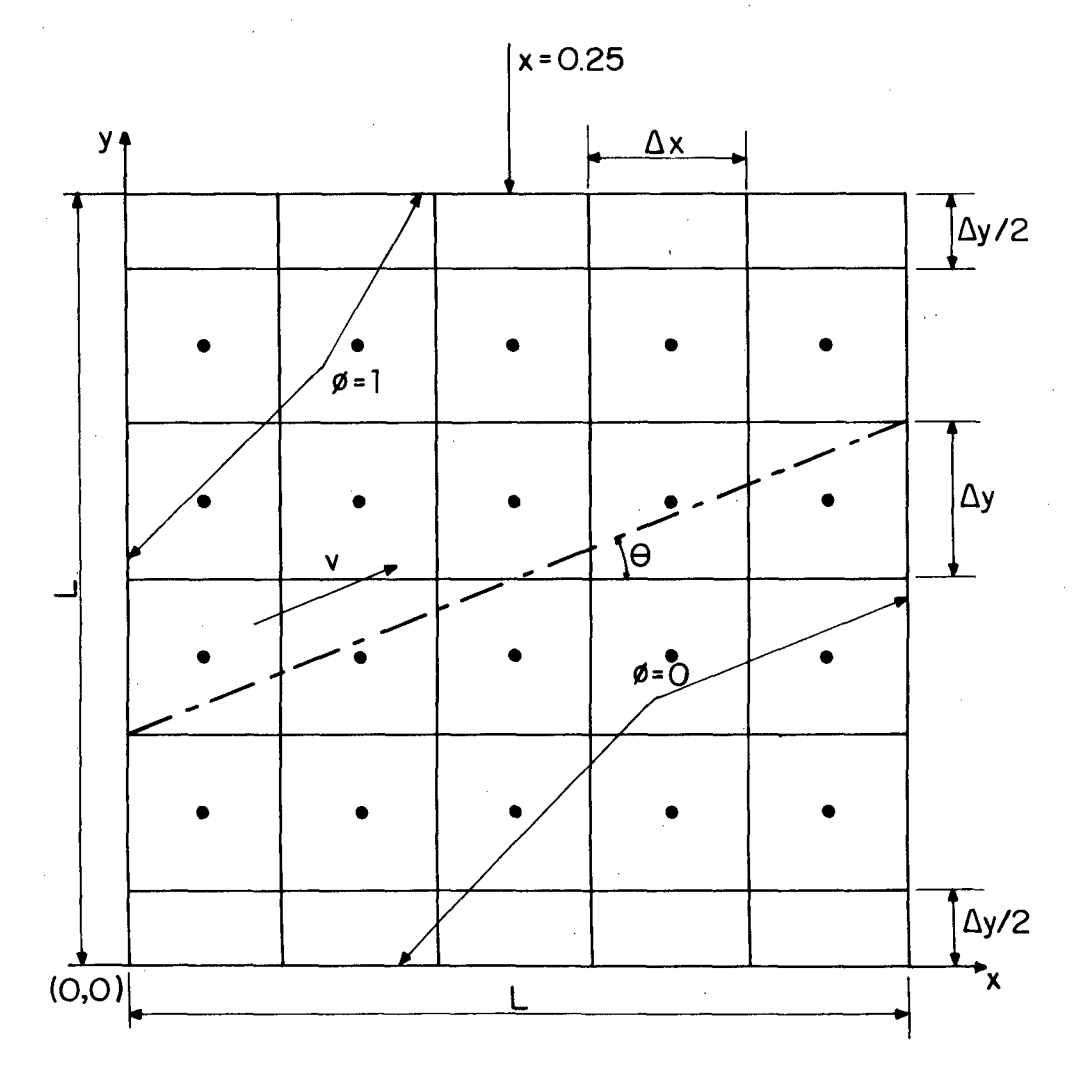

FIGURA 29 - Variação degrau no perfil de um escalar.

A equação diferencial parcial que governa este problema, em coordenadas cartesianas, é dada por

$$
\frac{\partial(\rho \mathbf{u}\phi)}{\partial x} + \frac{\partial(\rho \mathbf{v}\phi)}{\partial y} = \frac{\partial}{\partial x} \left( \frac{\Gamma^{\phi} \partial \phi}{\partial x} \right) + \frac{\partial}{\partial y} \left( \frac{\Gamma^{\phi} \partial \phi}{\partial y} \right)
$$
(295)

115

onde u = V cos $\theta$  e v = V sen $\theta$  e  $\phi$  representa um escalar qualquer. As condições de contorno para  $\phi$  são especificadas como  $\phi = 1$  para toda a região do contorno acima da linha paralela ao fluxo passando através do centro do domínio em um ângulo  $\theta$  com a horizontal e  $\phi = 0$  abaixo desta linha.

Os resultados numéricos foram obtidos ao longo da secção  $x = 0,25$ , com a formulação WUDS-E, utilizando-se três diferentes malhas 5x5, 15x15 e 45x45. Efetivamente, os números de incógnitas para  $\phi$  são 4x5, 14x15 e 44x45, conforme disposição de  $\phi$  mostrada na FIGURA 29. Estes resultados numéricos foram comparados com os dados obtidos a partir do perfil analítico aproximado apresentado por Raithby [7]

$$
\phi = \frac{1}{2} \left\{ 1 + \text{erf} \left[ \frac{1}{2} \left( \frac{\rho}{\Gamma^{\phi}} \right)^{1/2} \left( \frac{(y - y_c)u - xv}{\sqrt{(y - y_c)v + xu}} \right) \right] \right\}
$$
(296)

onde

$$
y_c = \frac{1}{4} (1 - \tan\theta)
$$
 (297)

Os resultados dos esquemas SUDS [7] e MWUS [47], extraídos da referência [47], com malhas 5x5, 15x15 e 45x45, serão apresentados para comparação com os obtidos com o esquema WUDS-E.

A formulação proposta neste trabalho contempla todas as informações constantes da equação diferencial que se quer resolver. Neste problema específico, não existem os efeitos dos termos fonte, de pressão e transiente. Restam os efeitos difusivos e convectivos em ambas as direções. Pode-se observar, entretanto, pela solução do problema, que os termos difusivos também desempenham um papel de menor importância, sendo a distribuição de  $\phi$  no domínio praticamente um degrau. De fato, testes que foram realizados mostraram que a difusão lateral, incluída ou não na função de interpolação, não influencia a solução do problema.

Como efeito importante, resta a convecção lateral, que é o efeito que se procura levar em consideração quando esquemas "skew" são empregados. Este efeito, quando não tratado adequadamente, resulta em difusão numérica. Nos resultados que se seguem, o esquema WUDS-E é empregado considerando-se a convecção lateral e também a desprezando ( CL=0 ). Assim, é possível avaliar o efeito de se tratar a convecção lateral explicitamente na formulação WUDS-E e, de uma forma implícita, mas bem mais complexa, nas formulações "skew".

Os resultados obtidos com malhas 5x5, 15x15 e 45x45, com a formulação WUDS-E, WUDS-E(CL=0), SUDS e MWUS, para o caso de  $\theta = 0^{\circ}$ , são apresentados nas FIGURAS 30, 31, 32 e 33, respectivamente, sendo que as FIGURAS 30 e 31 são idênticas. Estas figuras são idênticas porque, para θ = 0°, neste problema, o esquema WUDS-E(CL=0) é idêntico ao esquema WUDS.

As FIGURAS 34 a 37, 38 a 41 e 42 a 45 apresentam os resultados com as mesmas metodologias, diferenciando-se apenas no ângulo do escoamento com a horizontal, que é de 11,3°, 30,9° e 45°, respectivamente. Nas FIGURAS 34, 38 e 42, verifica-se a ocorrência de discretos "over" e "undershoots" quando se utiliza o esquema WUDS-E, que pode ser resultante da presença de um termo negativo na função de interpolação, conforme ilustra a equação (176). Em todos os gráficos, a linha cheia representa a solução analítica de [7].

A seguir é apresentado um critério para quantificação do erro das so luções quando comparadas com a solução analítica. O critério escolhido foi a capacidade dos métodos em reproduzir o gradiente do perfil de  $\phi$ . Logicamente, este parâmetro não é absoluto pois sabe-se que diferenças centrais conseguem captar bem os gradientes de um salto de  $\phi$ , apresentando, entretanto, "under" e "overshoots". A avaliação dos métodos deve ser feita, consequentemente, com base neste critério e também na observação das curvas correspondentes.

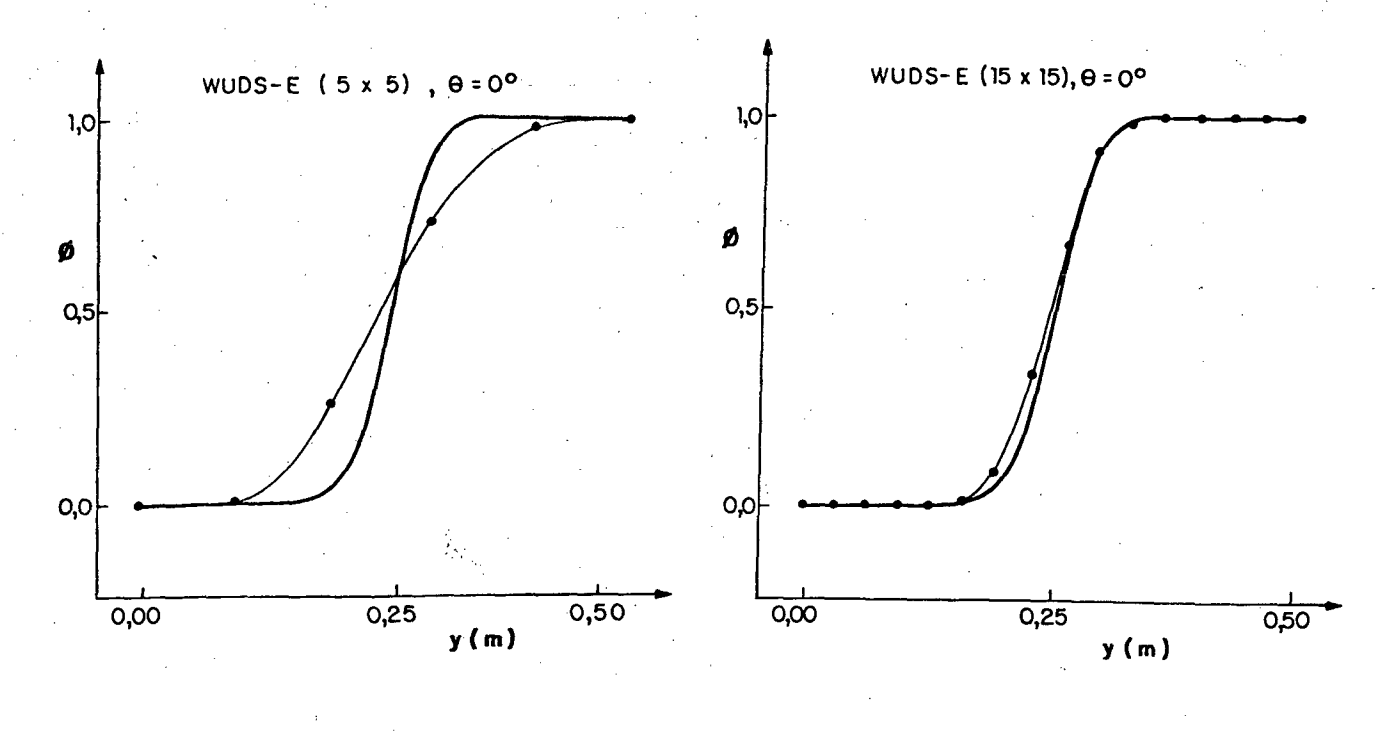

 $(a)$  $(b)$ 

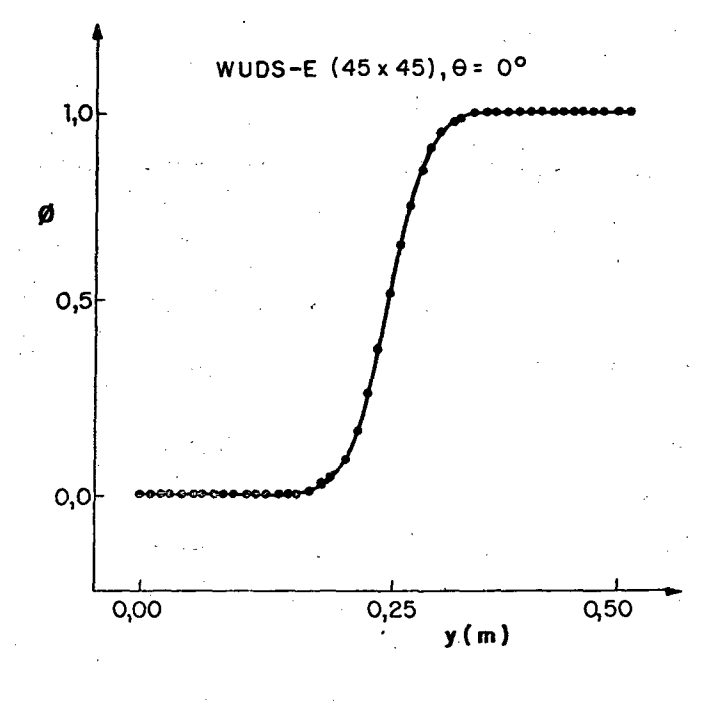

 $(c)$ 

FIGURA 30 - Resultados obtidos com a formulação WUDS-E,  $\theta = 0^{\circ}$ , com malhas: (a) 5x5, (b) 15x15 e (c) 45x45.

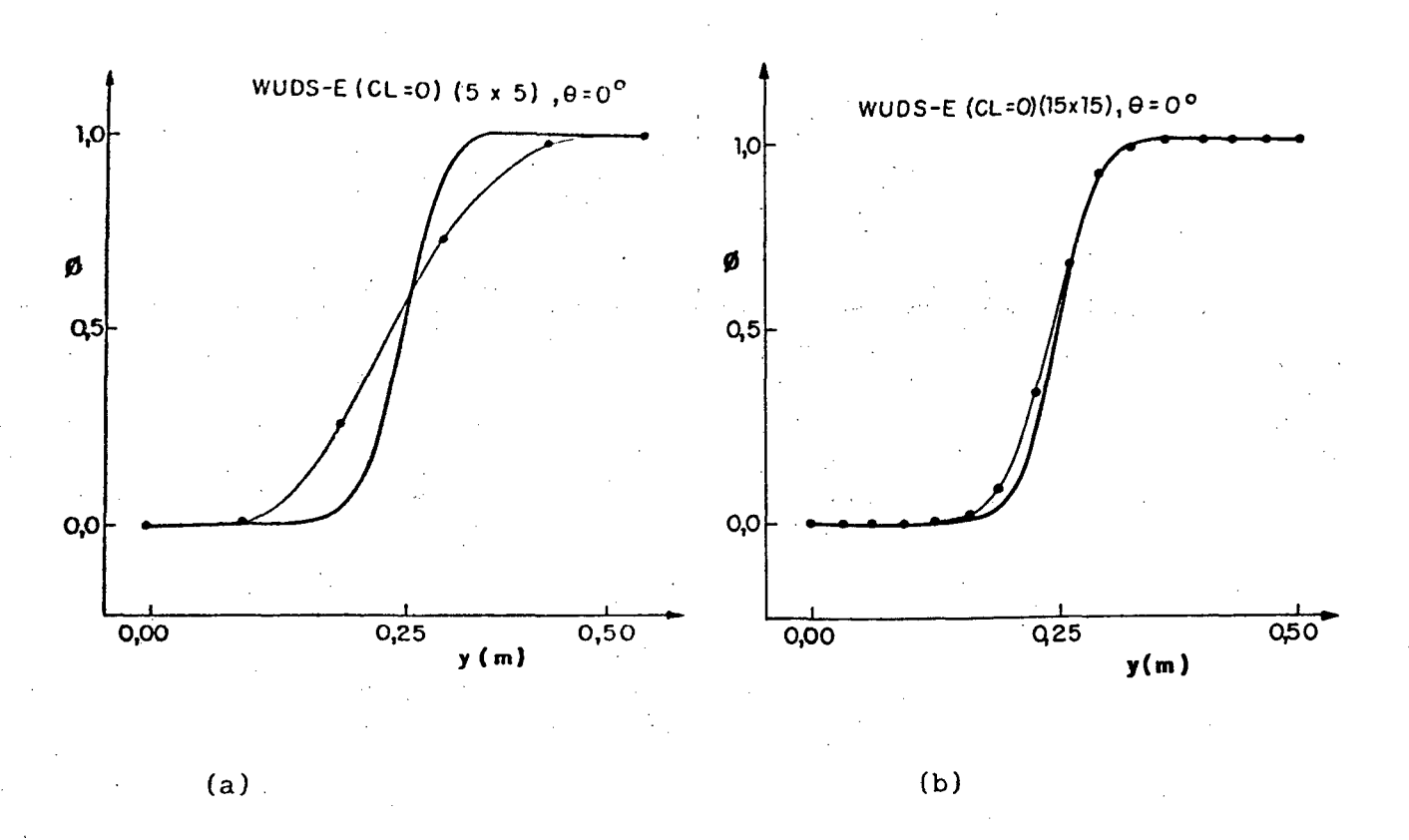

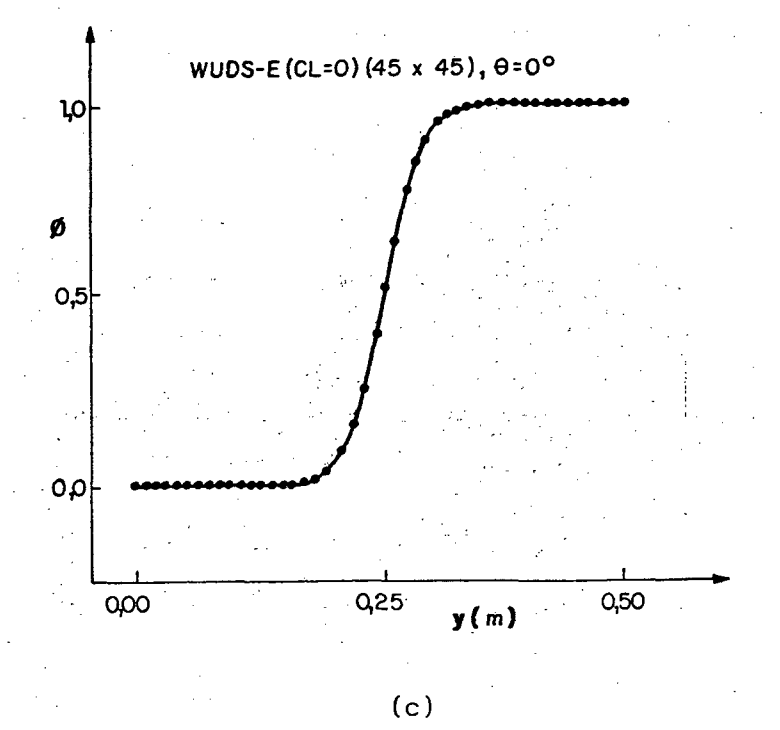

FIGURA 31 - Resultados obtidos com a imposição da convecção lateral no esquema WUDS-E,  $\theta = 0^\circ$ , com malhas: (a) 5x5, (b)  ${\tt nula}$ 15x15 e (c) 45x45.

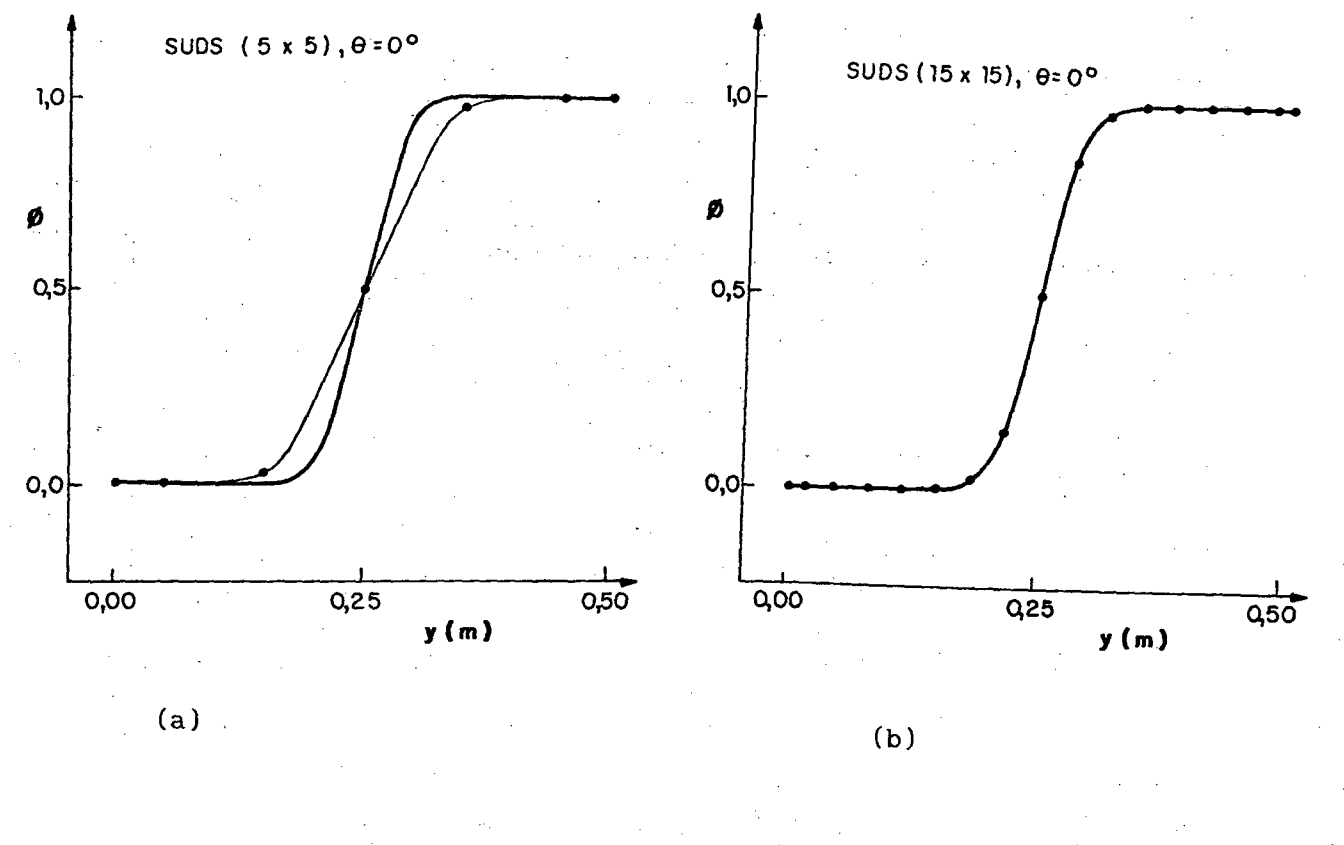

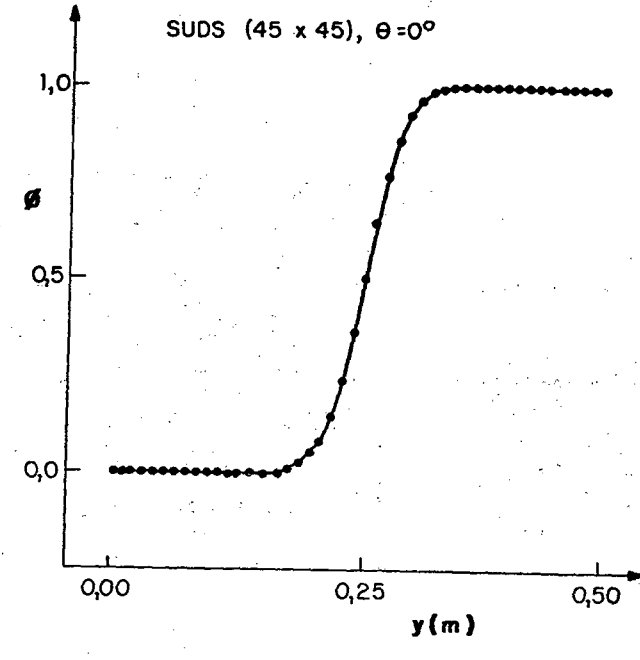

 $(c)$ 

FIGURA 32 - Resultados obtidos com o esquema SUDS,  $\theta = 0^{\circ}$ , com malhas: (a)  $5x5$ , (b)  $15x15$  e (c)  $45x45$ .

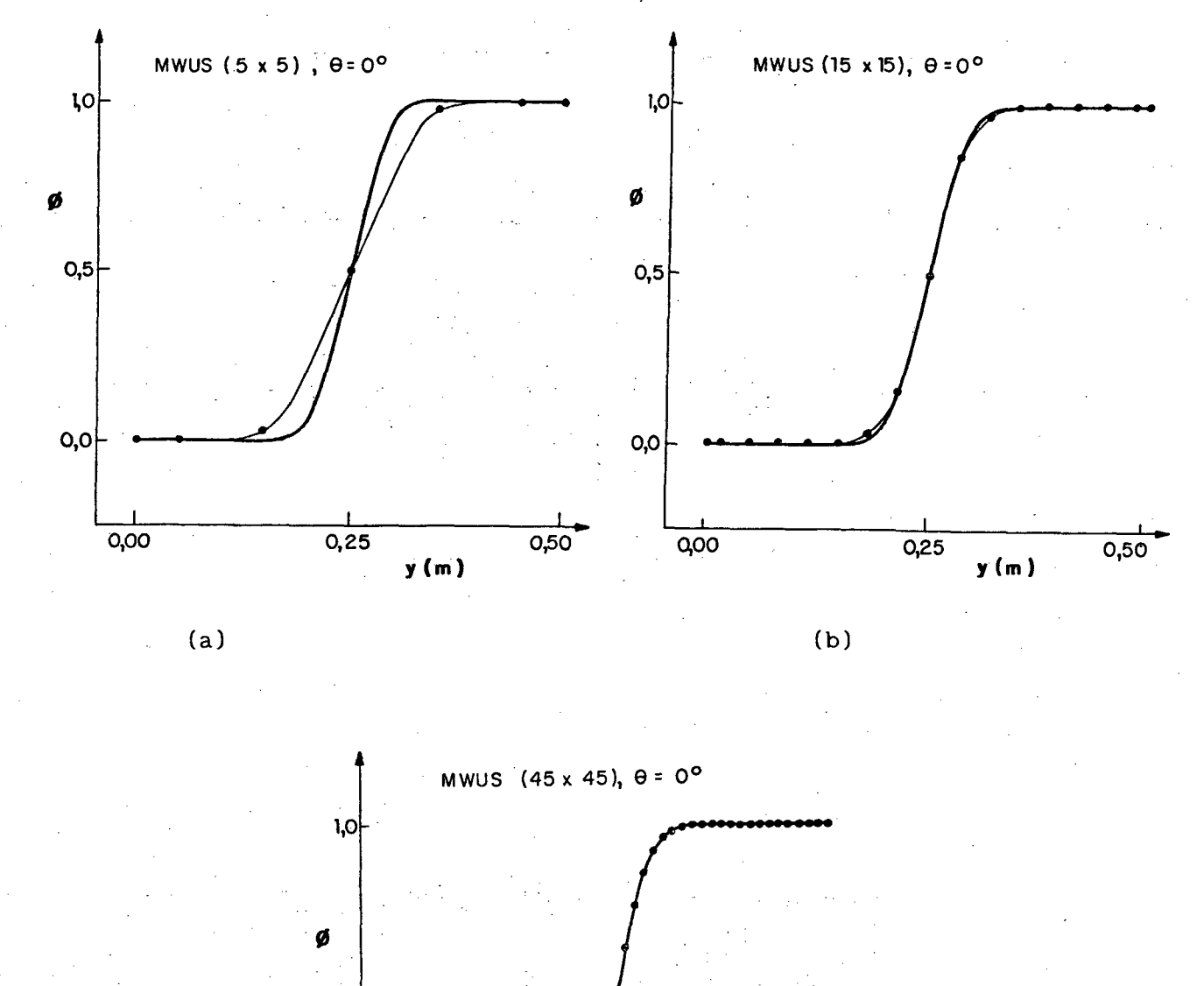

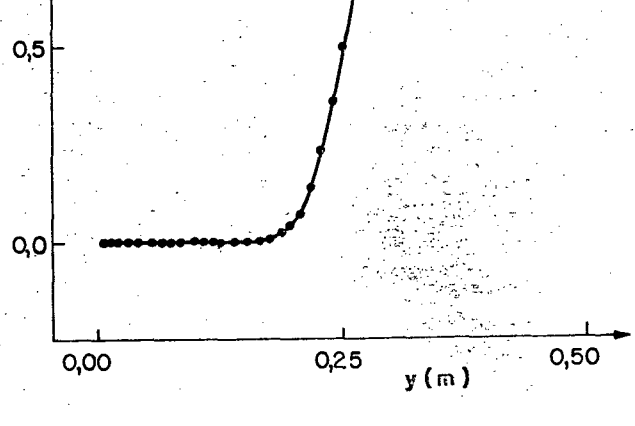

.  $(c)$ 

FIGURA 33 - Resultados obtidos com o esquema MWUS,  $\theta = 0^{\circ}$ , com malhas: (a) 5x5, (b) 15x15 e (c) 45x45.

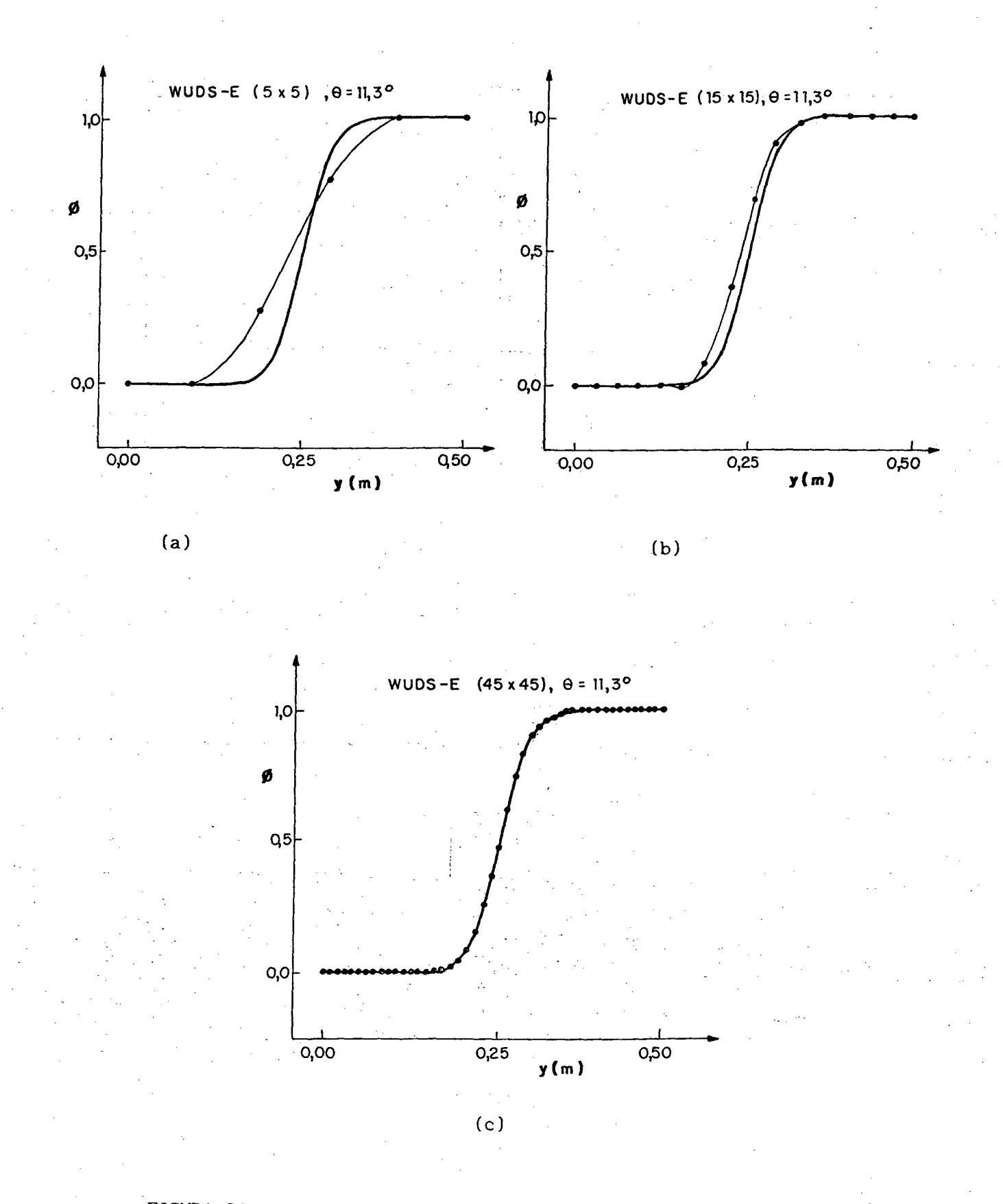

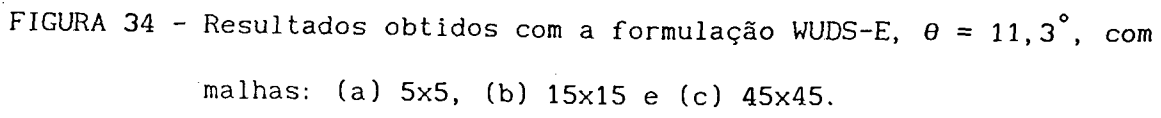

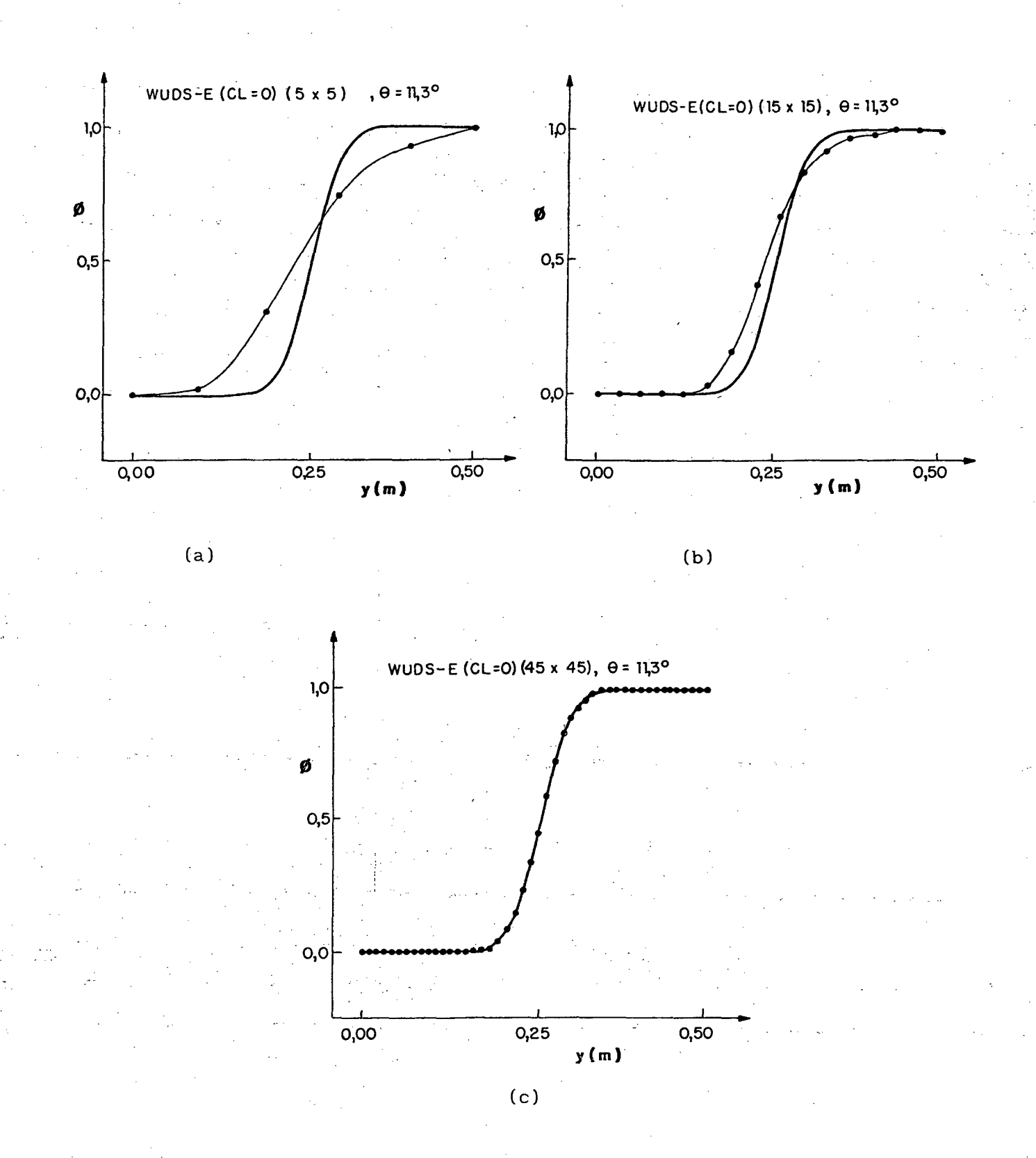

FIGURA 35 - Resultados obtidos com a imposição da convecção lateral nula, no esquema WUDS-E,  $\theta = 11,3^{\circ}$ , com malhas: (a) 5x5, (b) 15x15 e (c) 45x45.
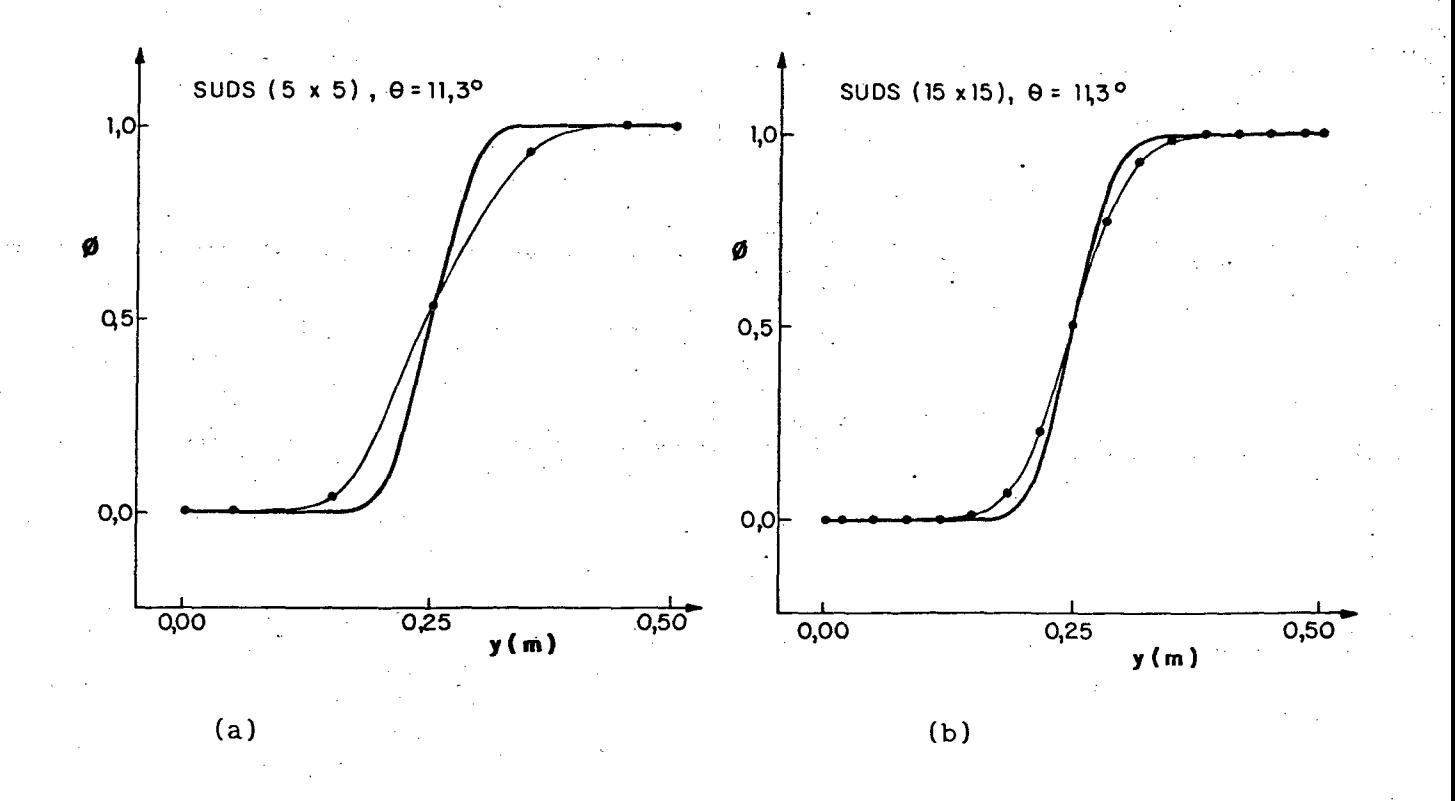

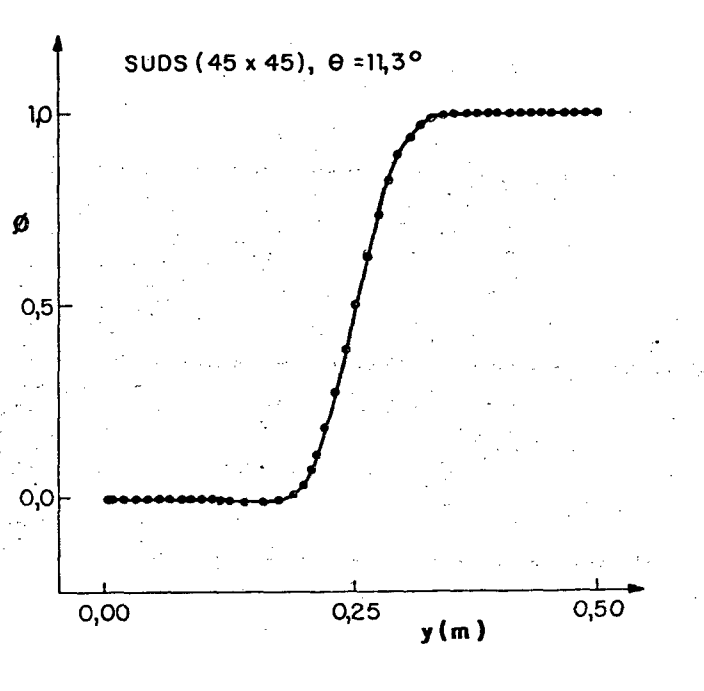

FIGURA 36 - Resultados obtidos com o esquema SUDS,  $\theta = 11,3^{\circ}$ , com malhas: (a) 5x5, (b) 15x15 e (c) 45x45.

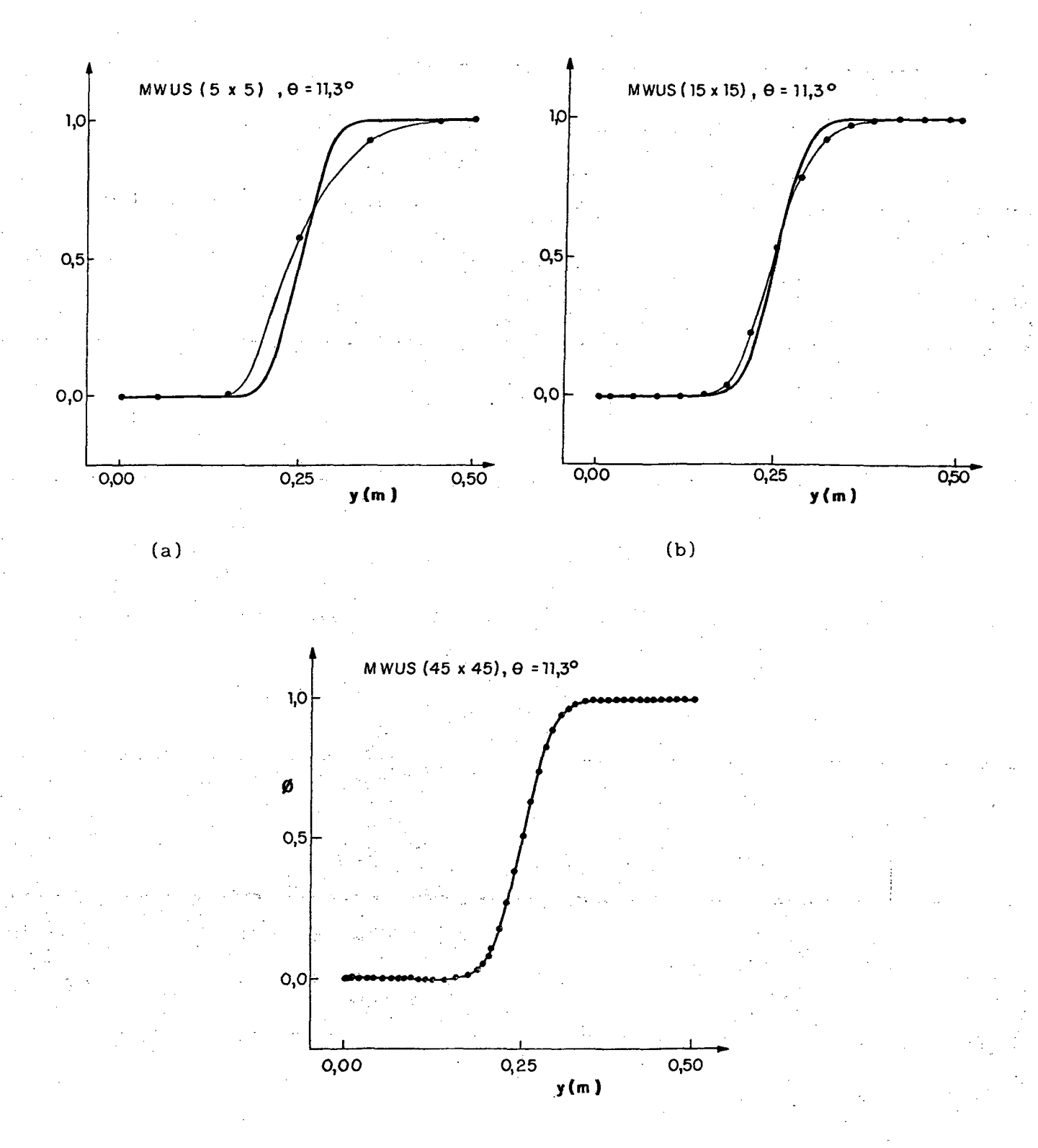

 $\left( \mathrm{c}\right)$ 

FIGURA 37 - Resultados obtidos com o esquema MWUS,  $\theta = 11,3^{\circ}$ , com malhas: (a) 5x5, (b) 15x15 e (c) 45x45.

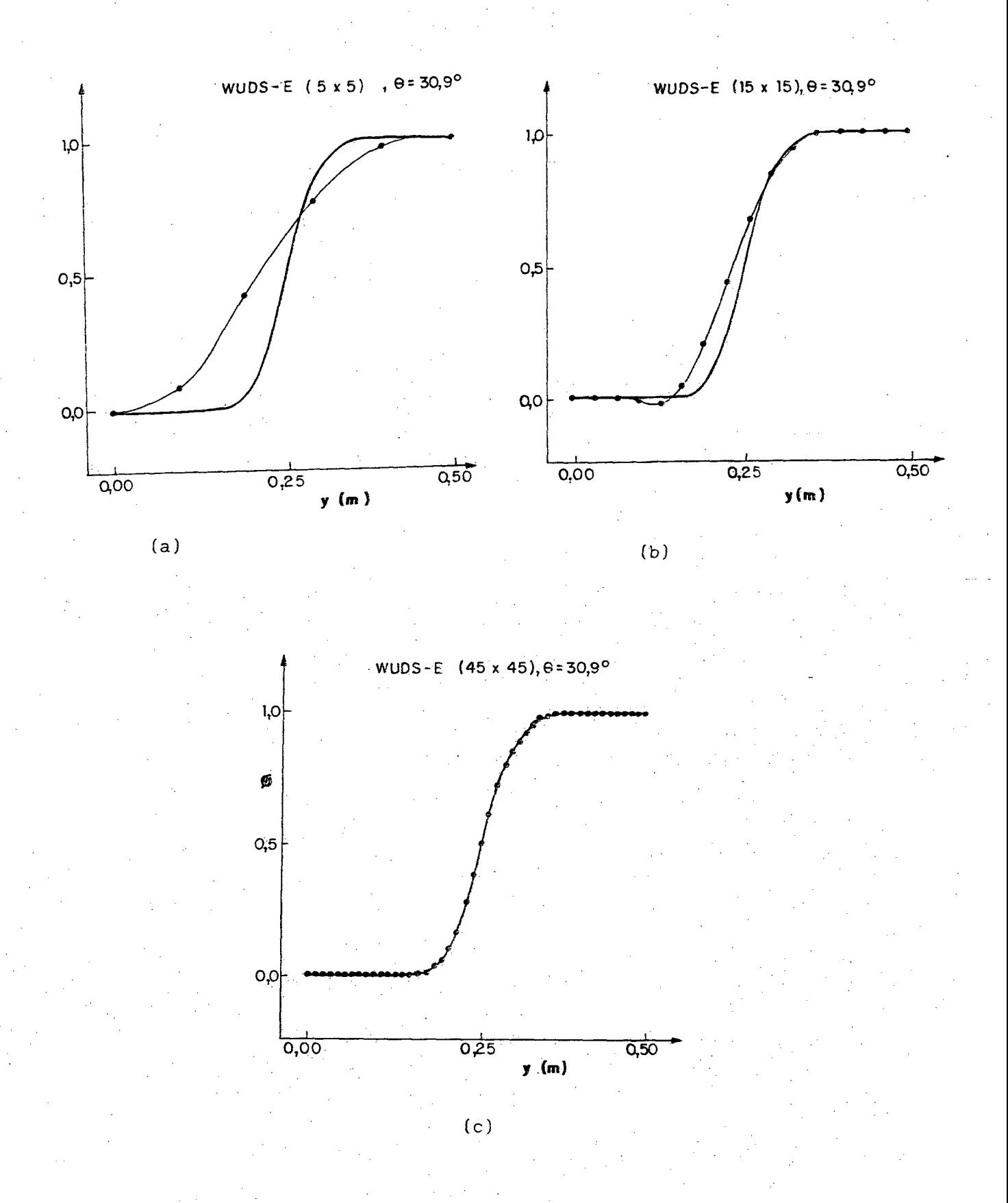

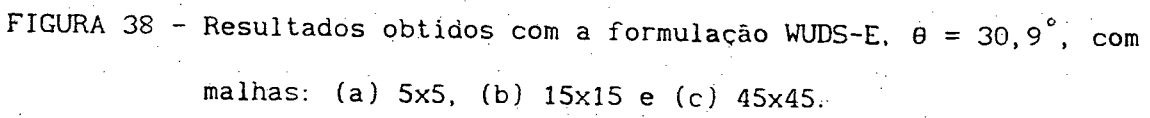

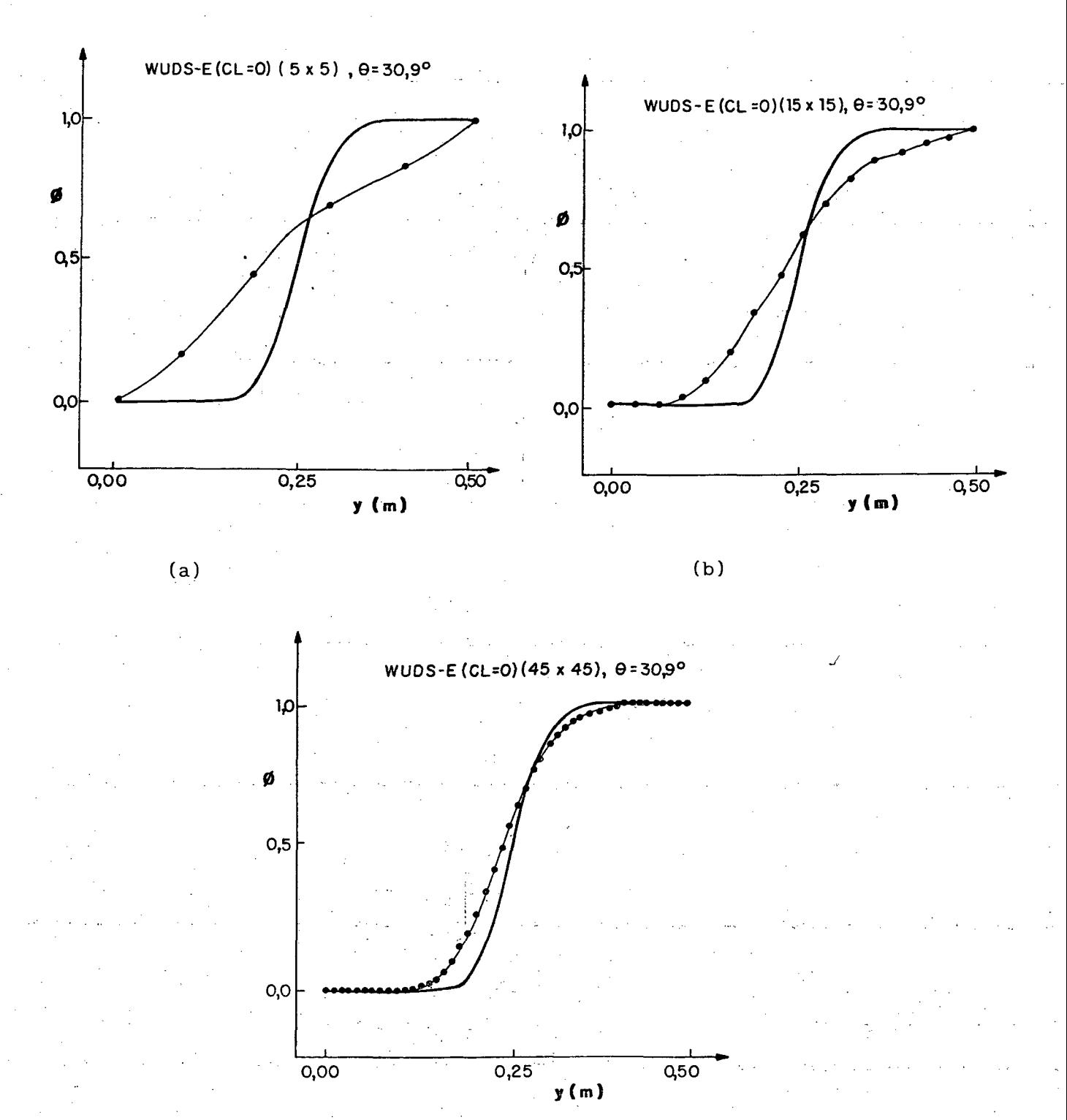

FIGURA 39 - Resultados obtidos com a imposição da convecção lateral nula, no esquema WUDS-E,  $\theta = 30.9^{\circ}$ , com malhas: (a) 5x5, (b)  $15x15$  e (c)  $45x45$ .

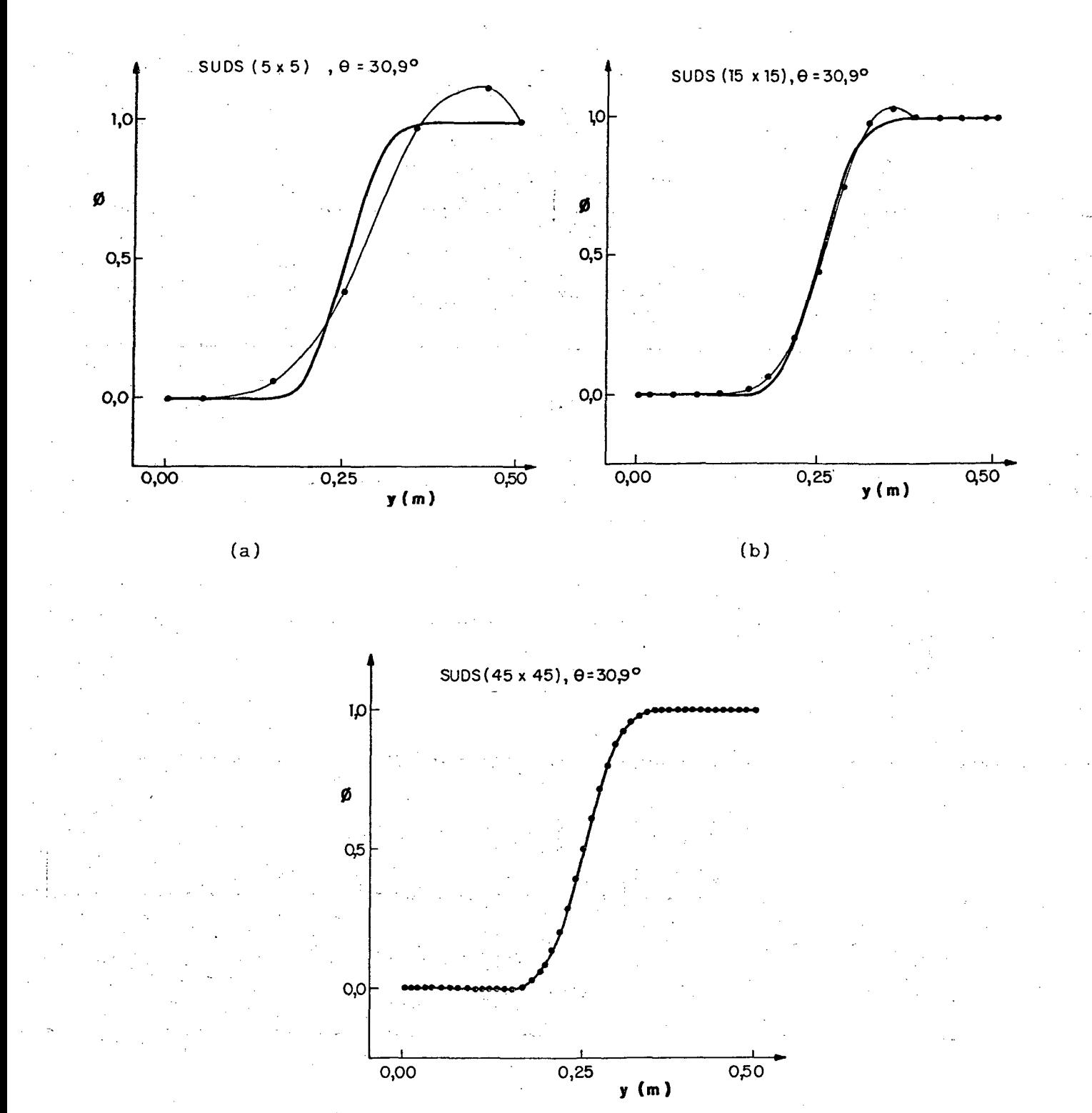

 $\left( c \right)$ 

FIGURA 40 - Resultados obtidos com o esquema SUDS,  $\theta = 30,9^{\circ}$ , com malhas: (a) 5x5, (b) 15x15 e (c) 45x45.

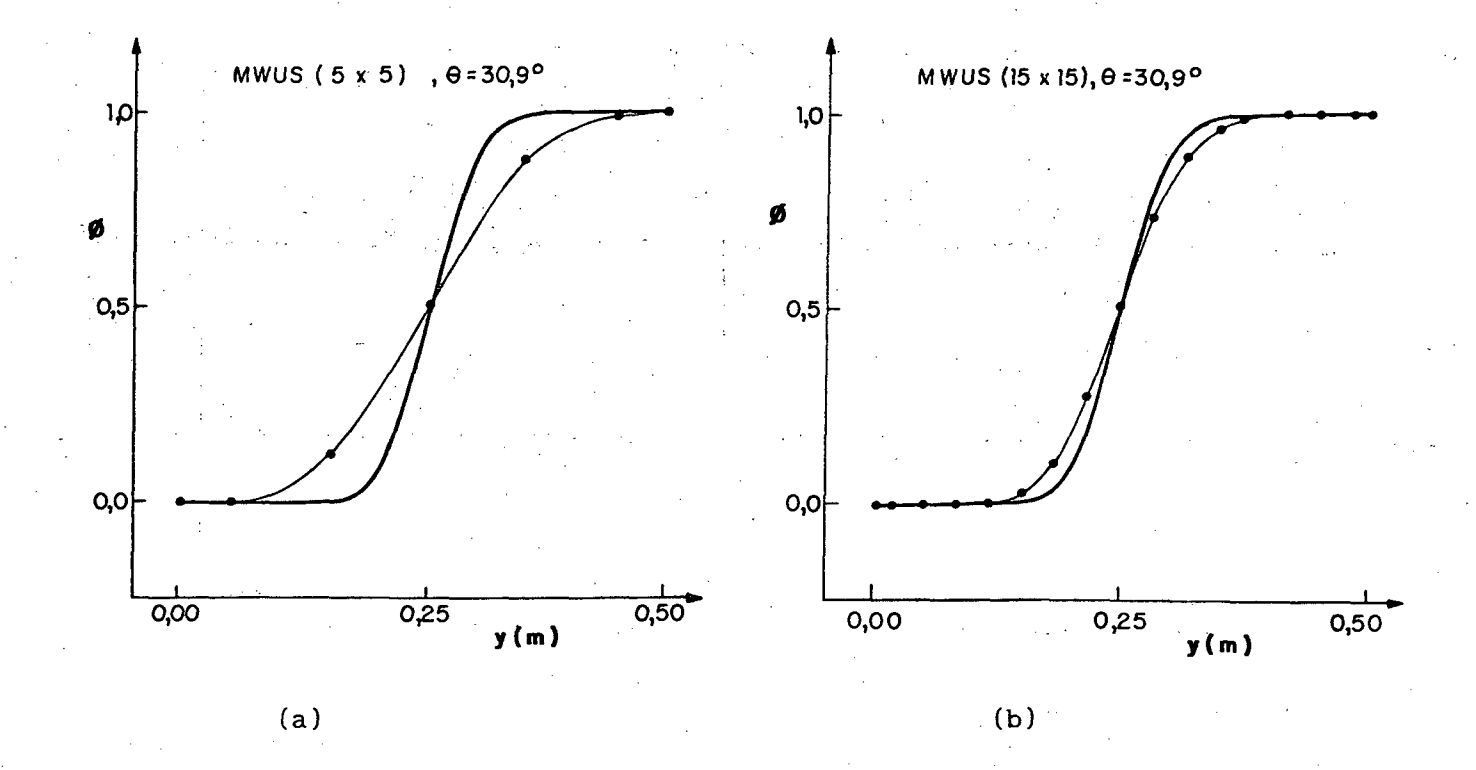

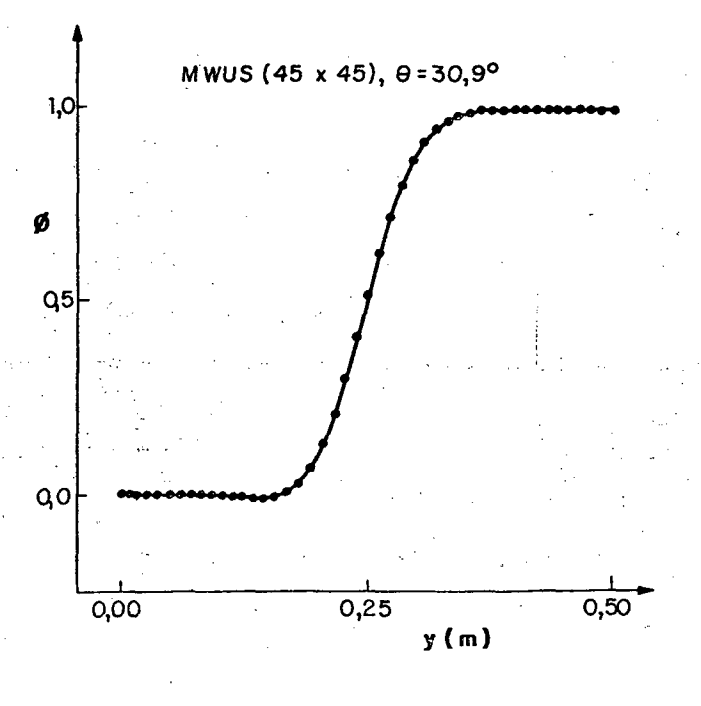

- Resultados obtidos com o esquema MWUS,  $\theta = 30.9^{\circ}$ , com FIGURA 41 malhas: (a) 5x5, (b) 15x15 e (c) 45x45.

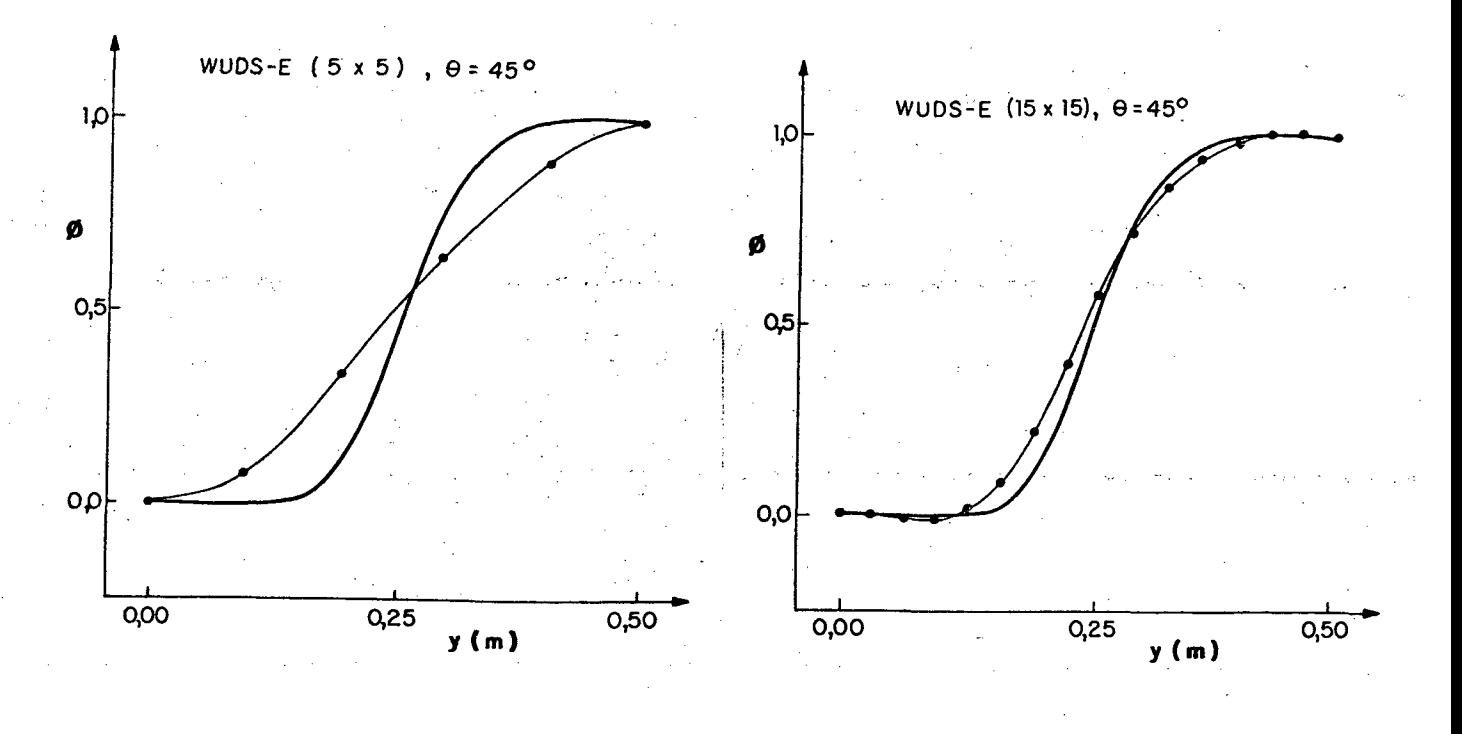

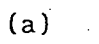

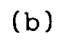

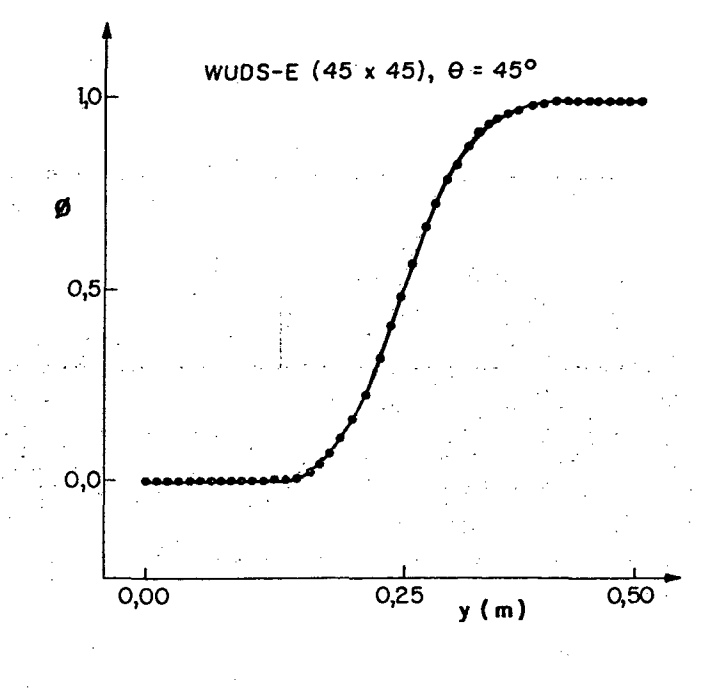

FIGURA 42 - Resultados obtidos com a formulação WUDS-E,  $\theta = 45^{\circ}$ , com malhas: (a) 5x5, (b) 15x15 e (c) 45x45.

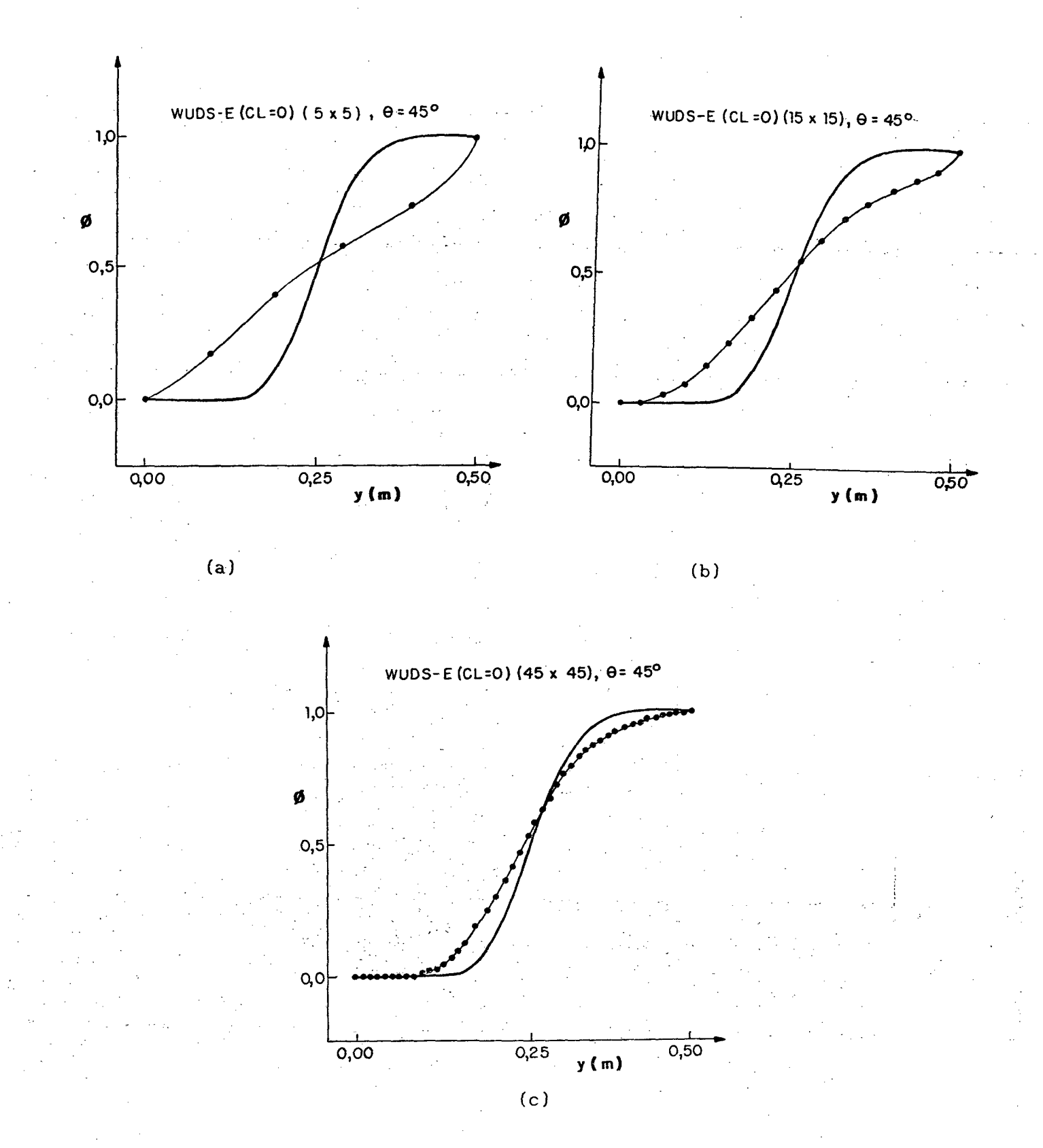

FIGURA 43 - Resultados obtidos com a imposição da convecção lateral nula, no esquema WUDS-E,  $\theta = 45^\circ$ , com malhas: (a) 5x5, (b)  $15x15 e(-c) 45x45$ .

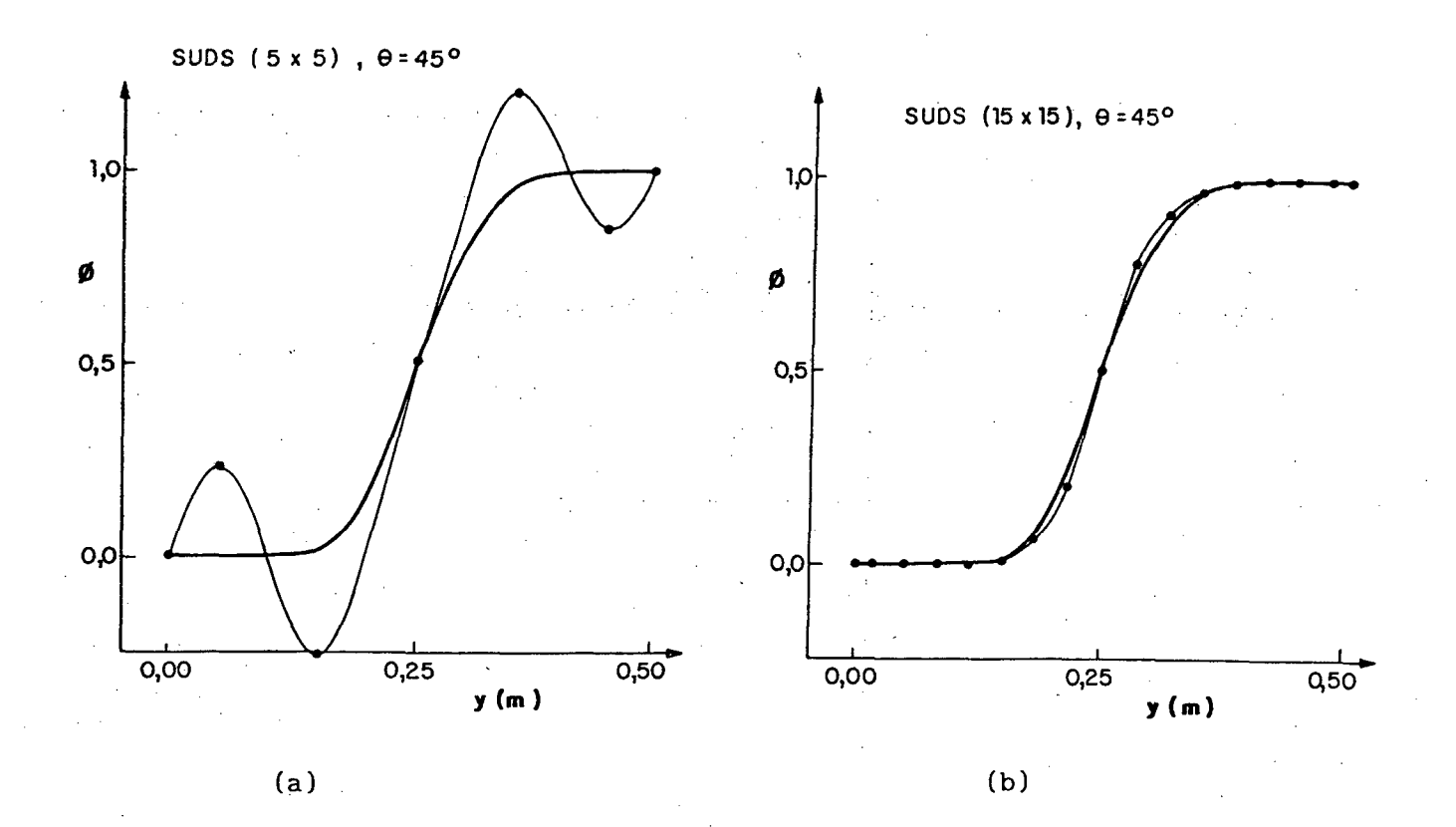

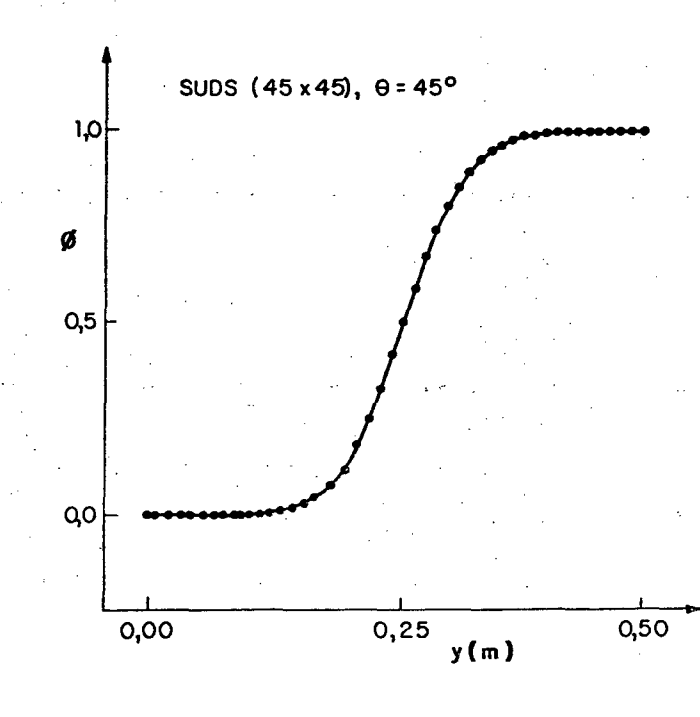

FIGURA 44 - Resultados obtidos com o esquema SUDS,  $\theta = 45^{\circ}$ , com malhas: (a) 5x5, (b) 15x15 e (c) 45x45.

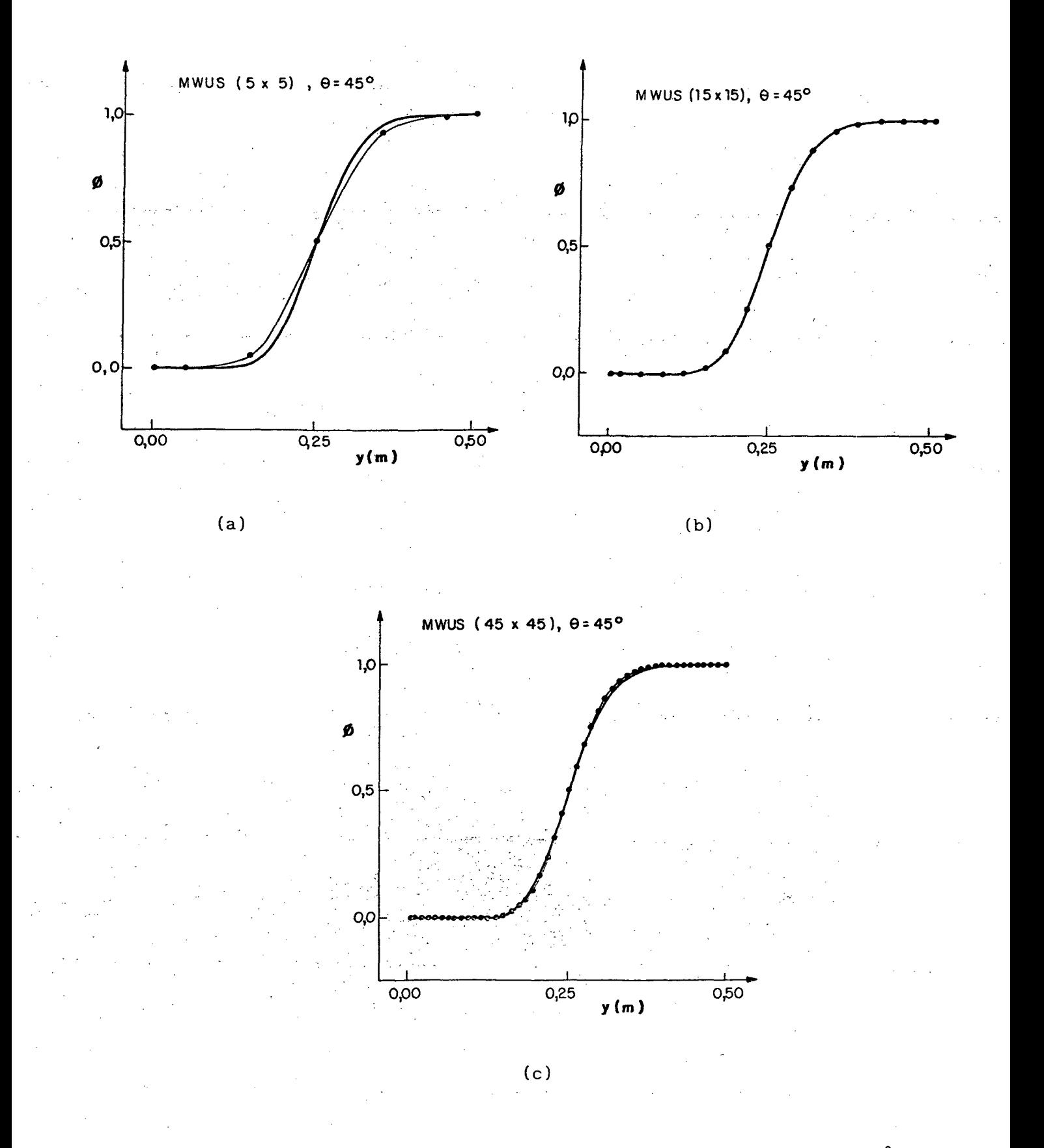

FIGURA 45 - Resultados obtidos com o esquema MWUS,  $\theta = 45^\circ$ ,  $com$ malhas: (a) 5x5, (b) 15x15 e (c) 45x45.

Utilizando-se o critério do gradiente, o erro é dado por

$$
E(\mathscr{E}) = \left[ \frac{\left( \frac{\partial \phi}{\partial y} \right)_y - \left( \frac{\partial \phi^*}{\partial y} \right)_y}{\left( \frac{\partial \phi^*}{\partial y} \right)_y} \right] \times 100 \tag{298}
$$

onde

 $= \phi$  obtido pela equação (296)  $= \phi$  obtido numericamente  $y_i = 0,25$ 

As FIGURAS 46, 47, 48 e 49 apresentam os erros relativos obtidos com O os esquemas estudados, malhas 5x5, 15x15 e 45x45, para os casos de 0 =0 ,  $11,3$ °, 30,9° e 45°, respectivamente.

As soluções obtidas com  $\theta = 0^{\circ}$ , empregando-se malha 15x15, com todos os esquemas estudados, apresentam boa concordância com o perfil analítico mostrando, neste caso, pouca diferença entre os resultados obtidos pela formulação proposta e os demais esquemas. Em outras palavras, quando a malha está alinhada com o escoamento, a maioria dos esquemas disponíveis na literatura of erece bons resultados. Logicamente, os mais simples devem ser os empregados neste caso.

Para.  $\theta = 11,3^{\circ}$ , as soluções obtidas são novamente semelhantes quando observadas de forma global. Com base no critério adotado, os erros computados com o esquema WUDS-E foram inferiores aos obtidos com os outros esquemas, para todas as malhas. Observa-se, neste caso, o aparecimento de discretos valores negativos de  $\phi$ , quando a formulação WUDS-E é utilizada, desaparecendo com o refinamento da malha. É importante destacar o papel da convecção lateral na

função de interpolação. Uma comparação entre as FIGURAS 34b e 35b revela esta questão.

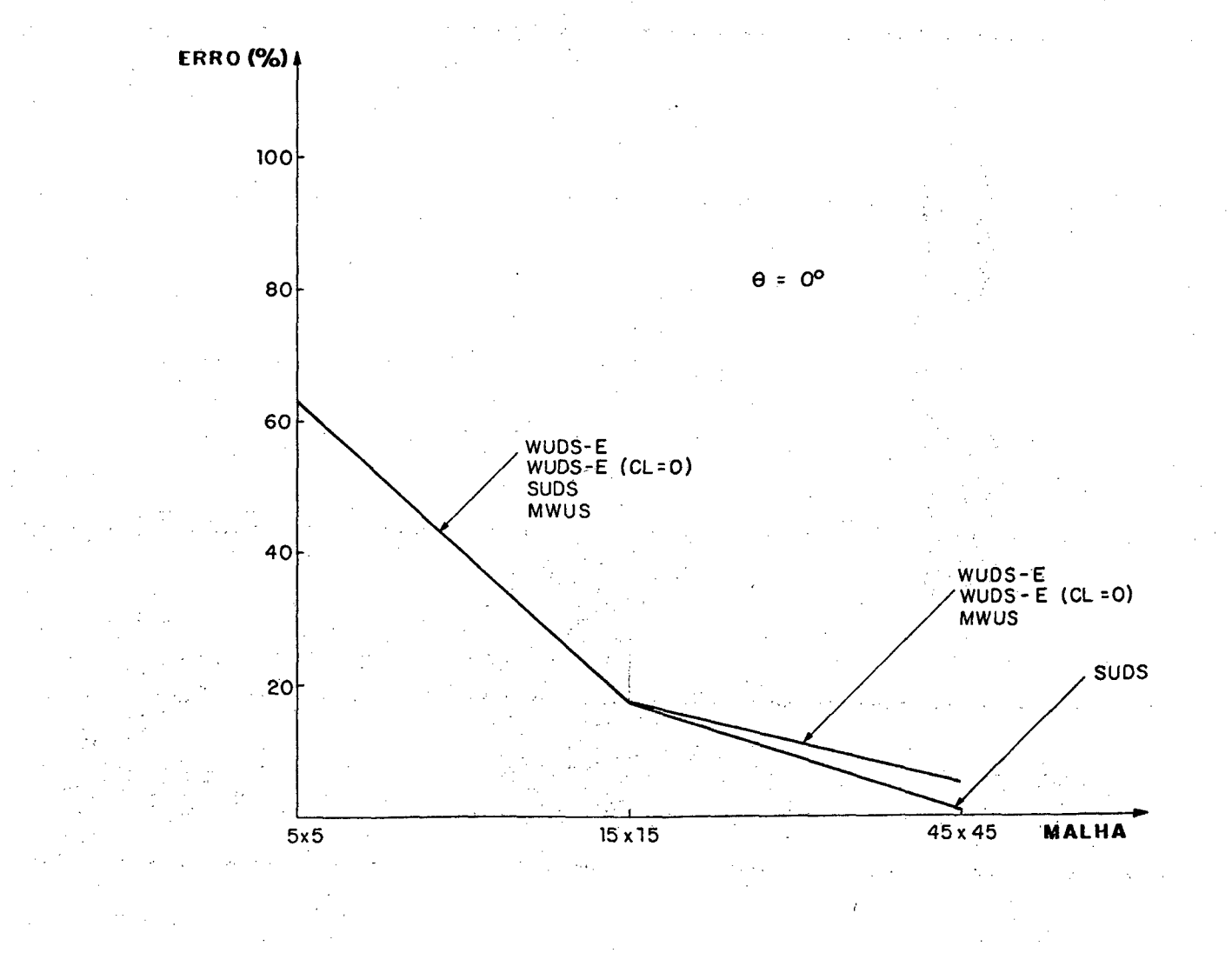

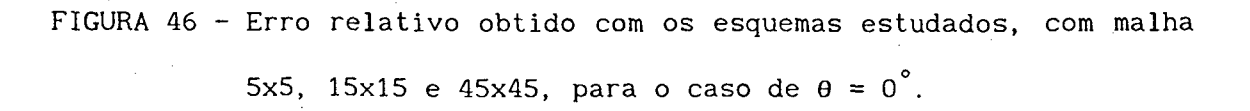

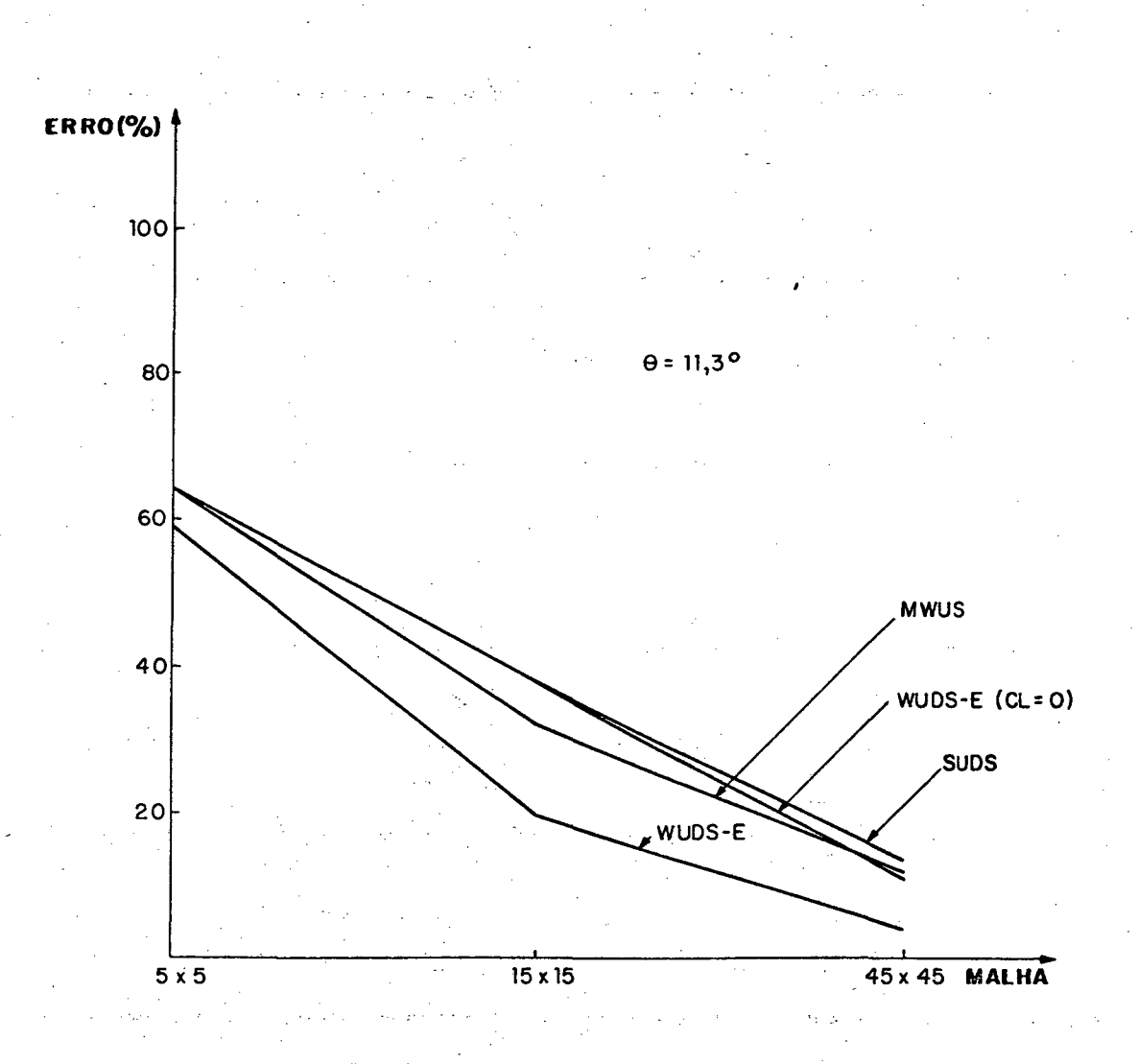

FIGURA 47 - Erro relativo obtido com os esquemas estudados, com malha 5x5, 15x15 e 45x45, para o caso de  $\theta = 11,3^{\circ}$ .

Nas soluções obtidas com  $\theta = 30,9^{\circ}$ , observa-se, comparativamente aos casos anteriores, uma maior discrepância entre os resultados numéricos e o perfil analítico. A presença de valores negativos de  $\phi$  é ainda verificada para este caso, quando a formulação WUDS-E é empregada. Observa-se a ocorrência

ainda mais acentuada de "overshooting" quando o esquema SUDS é empregado. Analisando-se a FIGURA 48, verifica-se que os erros relativos obtidos neste trabalho são da mesma ordem que o esquema MWUS, sendo maiores que o esquema SUDS.

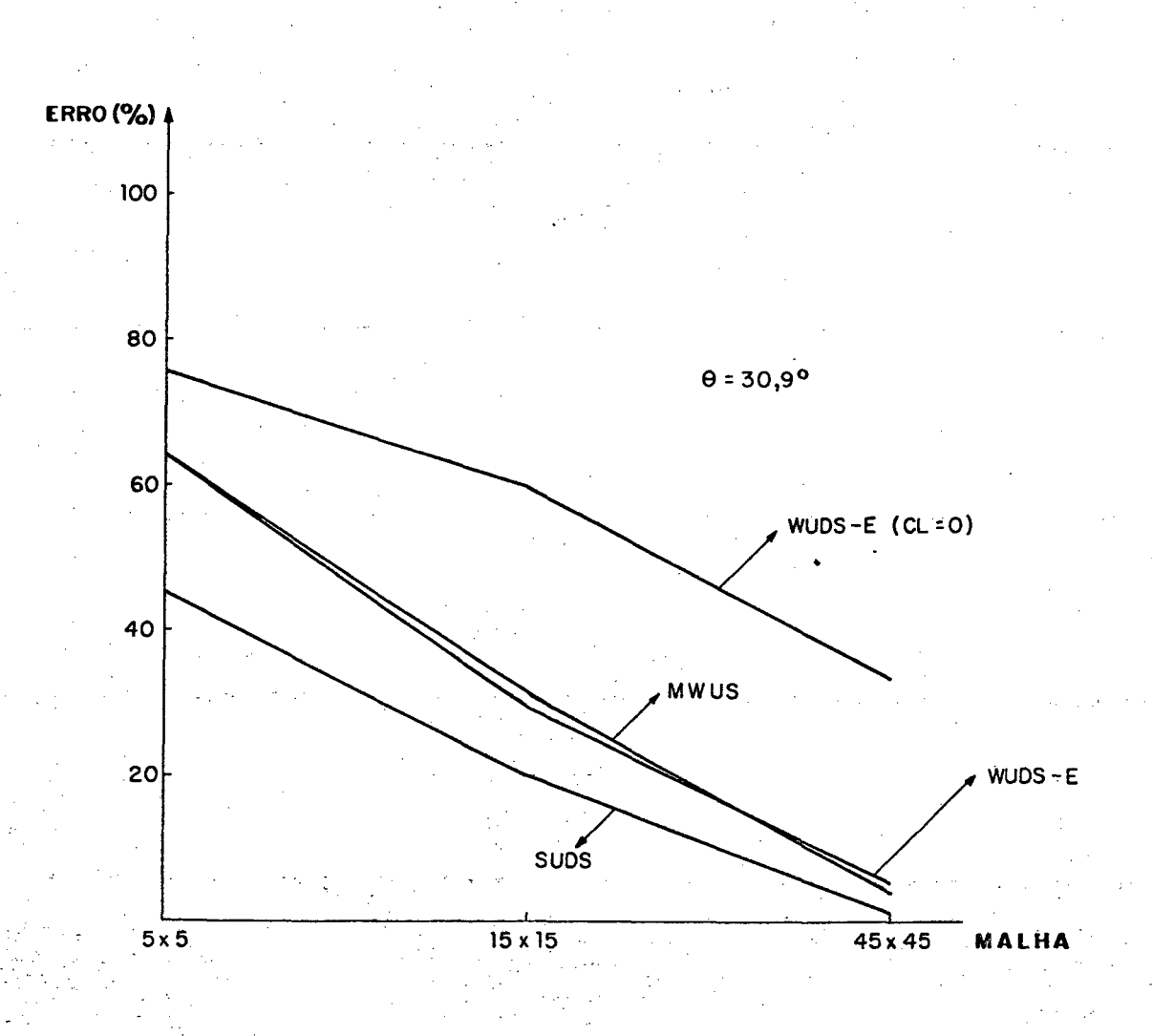

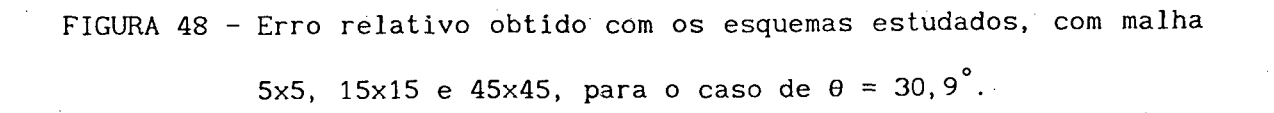

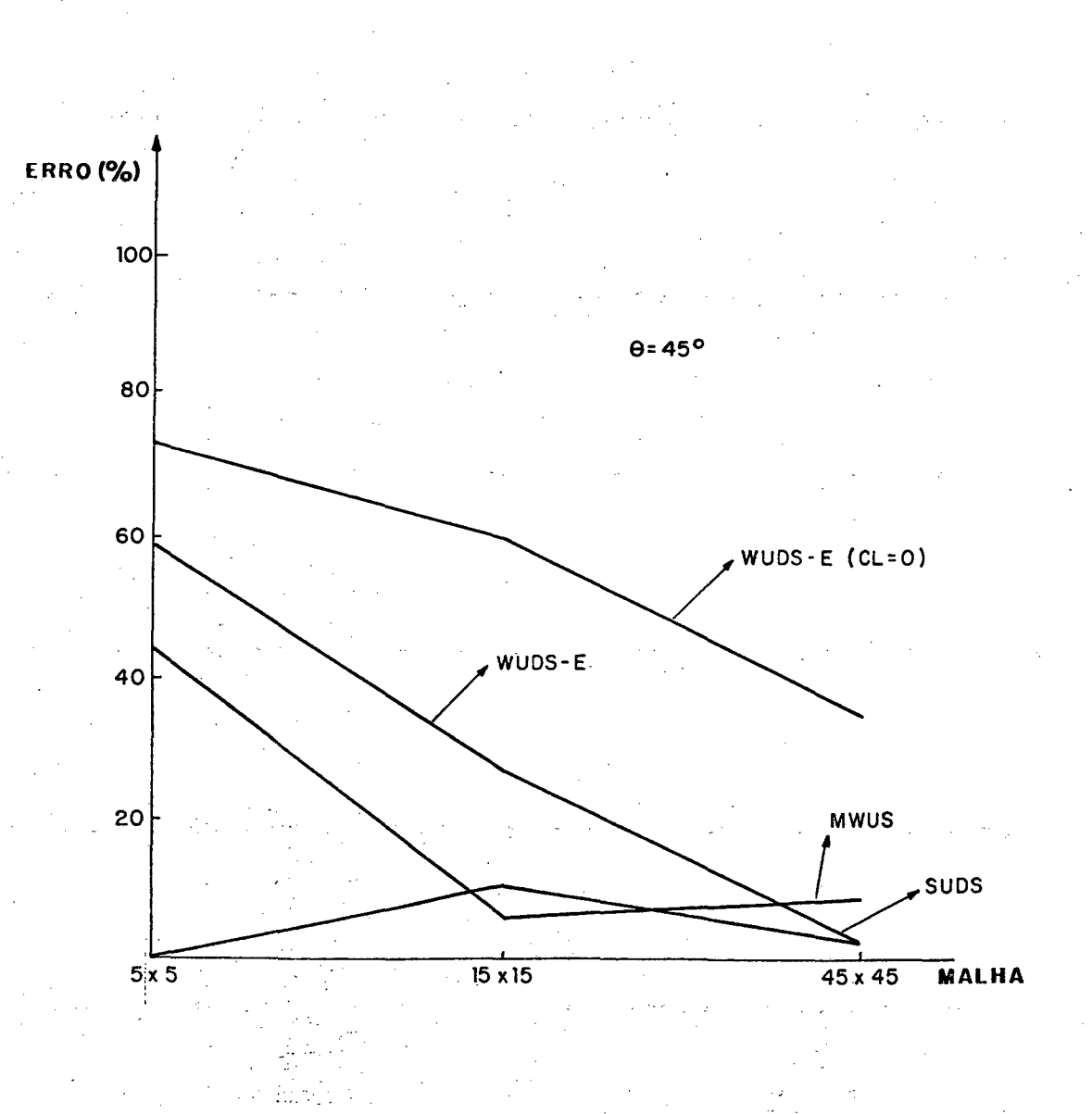

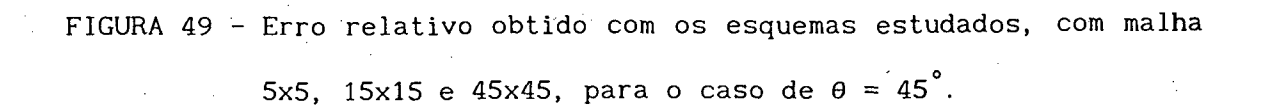

Para o caso de  $\theta = 45^\circ$ , que representa o maior ângulo entre o vetor velocidade e as linhas da malha, o erro obtido com a formulação WUDS-E, com malha 15x15, é superior aos obtidos com esquemas MWUS e SUDS, enquanto que, com

malha 45x45, é inferior ao esquema MWUS e idêntico ao esquema SUDS.

Uma importante observação é que, para todos os casos de malha e ângulos estudados, os resultados obtidos com a imposição da convecção lateral nula, na função de interpolação proposta, WUDS-E(CL=0), resultaram em maiores erros na solução obtida, mostrando a grande importância da presença da convecção na função de interpolação, a qual foi desprezada por Schneider [51].

Uma análise das FIGURAS 34 a 37 mais uma vez revela que, para malha 15x15, os esquemas são equivalentes, com ligeira superioridade do MWUS. A questão da convecção lateral fica novamente evidenciada, não sendo possível obter-se bons resultados, mesmo com a malha 45x45. É importante atentar para o fato que a função de interpolação WUDS-E(CL=0) é equivalente, neste problema onde a difusão lateral é de menor importância, à função de interpolação WUDS e aos esquemas exponenciais híbridos unidimensionais [2], largamente empregados na literatura. As FIGURAS 39c e 43c mostram, portanto, como seriam estes resultados seriamente contaminados com difusão numérica, posto que os resultados deste problema, obtidos por Huget [47], com o esquema EDS, são semelhantes às referidas figuras.

Nas FIGURAS 50 e 51, são apresentados os perfis de *φ* obtidos para θ = 45°, utilizando-se malhas 45x45, com formulação WUDS-E e WUDS-E(CL=0), respectivamente. 0 perfil de  $\phi$ , obtido com a malha 60x60, pode ser admitido como solução de referência por ser independente da malha, ou seja, a solução obtida com malha mais refinada não se modifica, sendo este perfil apresentado na FIGURA 52.

A difusão numérica, neste exemplo, será quantificada através da medida da distância denotada por d [30], compreendida entre  $\phi = 0, 1$  e  $\phi = 0, 9$ , em x= 0,25, comparativamente à solução obtida com a malha 60x60.

Os erros obtidos nesta avaliação, para as malhas 5x5, 15x15 e 45x45, foram de 129,1%, 34,6% e 0,0%, utilizando-se o esquema WUDS-E, enquanto que,

com a imposição de convecção lateral nula, WUDS-E(CL=0), para as mesmas malhas, os erros obtidos foram de 190, 9%, 147, 3% e 54, 6%, respectivamente.

Em todos os casos estudados pode ser verificada uma expressiva redução no valor do erro calculado quando a formulação WUDS-E é utilizada, comparativamente à imposição da convecção lateral nula na função de interpolação, WUDS-E(CL=0).

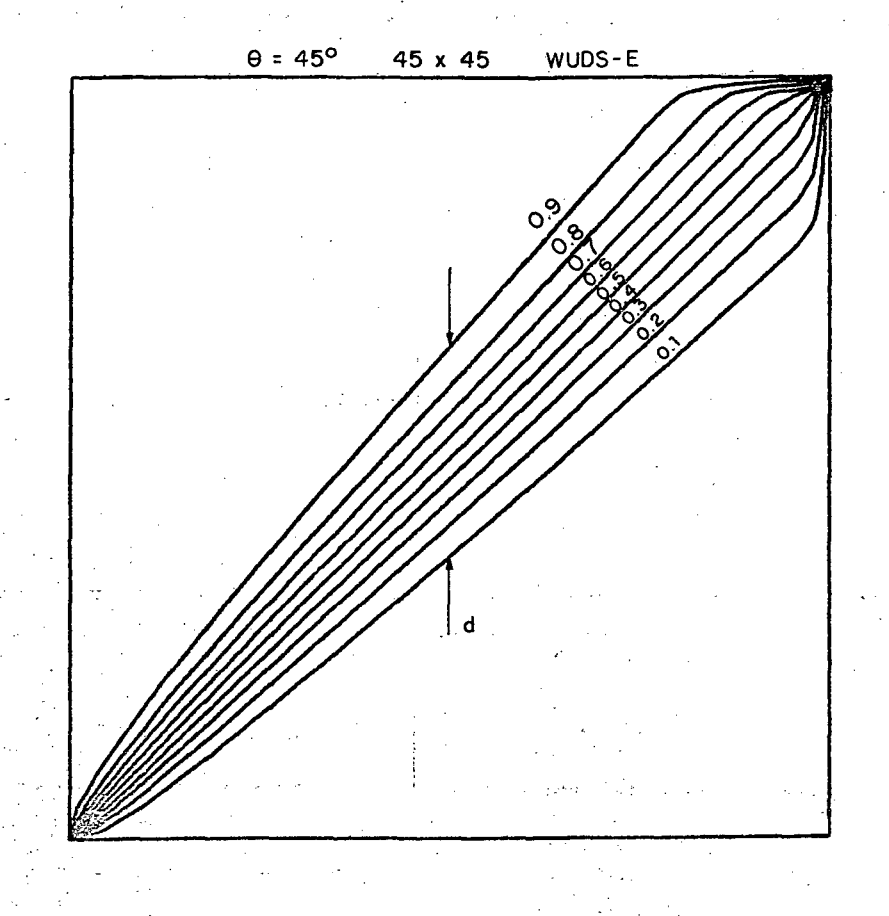

FIGURA 50 - Campo numérico de  $\phi$  obtido com malha 45x45 e  $\theta$  = 45<sup>°</sup>, com o esquema WUDS-E.

Como já salientado, o tratamento da convecção lateral nos métodos

*"s <sup>k</sup> <sup>e</sup> <sup>w</sup> "* c a r r e g a implicitamente a i n f l u ê n c i a d o s pontos vizinhos, t o r n a n d o o esquema bastante complexo e alterando a natureza da matriz de coeficientes.

A formulação WUDS-E é equivalente mas extremamente mais simples, sendo facilmente introduzida nos programas computacionais existentes que usam esquemas exponenciais híbridos. A vantagem é a simplicidade.

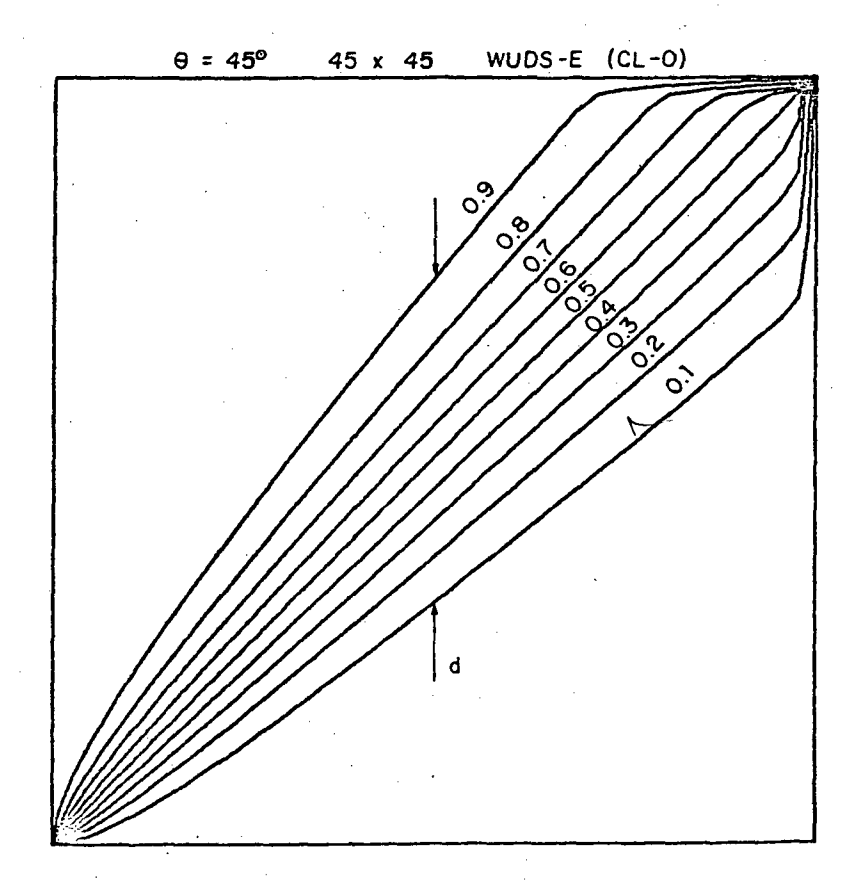

FIGURA 51 - Campo numérico de  $\phi$  obtido com malha 45x45 e  $\theta$  = 45°, com a imposição da convecção lateral nula, WUDS-E(CL=0).

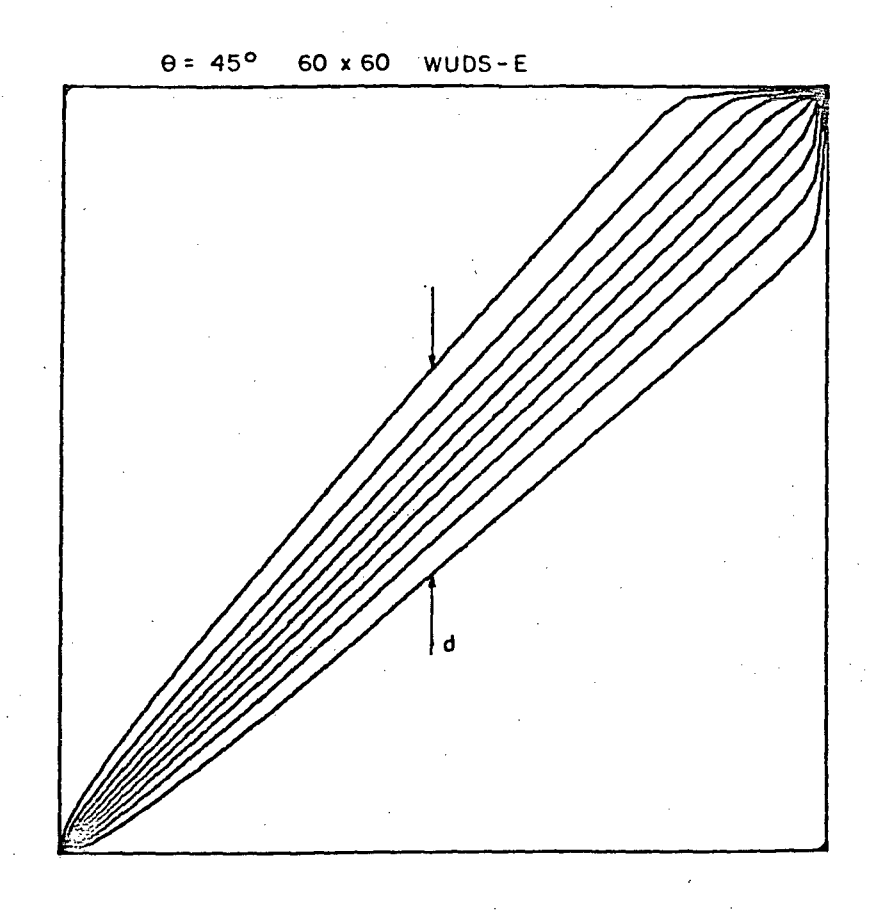

FIGURA 52 - Campo numérico de  $\phi$  obtido com malha 60x60 e  $\theta = 45$ , com o esquema WUDS-E.

## 5.1.4 - Cavidade quadrada com a parede superior movendo-se com velocidade constante

A função de interpolação proposta, WUDS-E, será empregada agora na solução do problema clássico da cavidade quadrada bidimensional isotérmica, de dimensão L, com a parede superior movendo-se com velocidade U, constante. Um

esquema deste problema, apresentando as condições de contorno, é ilustrado na FIGURA 53.

Este problema foi resolvido admitindo-se as hipóteses de fluido newtoniano e incompressivel, escoamento laminar, propriedades físicas constantes. Estas hipóteses são as usuais neste problema uma vez que o interesse na solução é apenas como objeto de comparação.

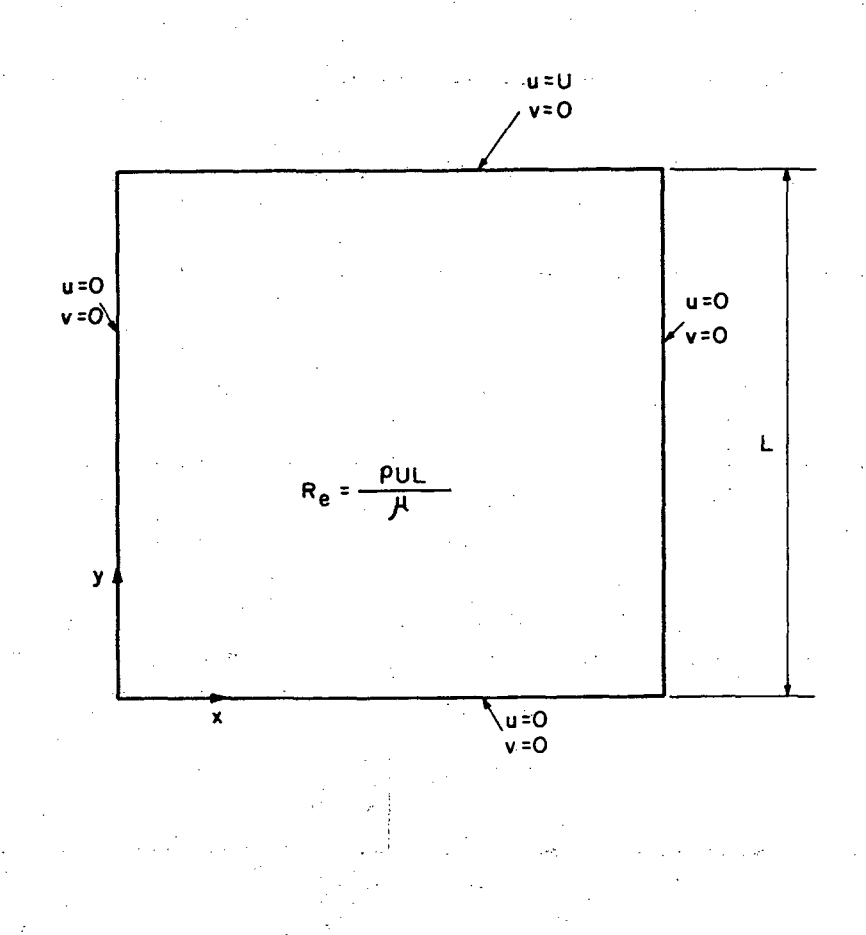

FIGURA 53 - Cavidade quadrada bidimensional.

Os resultados obtidos, utilizando-se malhas 20x20, 30x30 e 40x40, para os valores do número de Reynolds de 400 e 1000, são comparados com os resultados de Ghia et al. [59], obtidos com malha 257x257 e 129x129 para os casos de Re = 400 e 1000, respectivamente. O perfil da componente cartesiana da

velocidade, u, ao longo da linha vertical central, para todos os casos estudados, é apresentado na FIGURA 54, [60]. A linha contínua representa a solução obtida por Ghia el al. [59].

Pode ser observado na FIGURA 54 que os resultados numéricos obtidos com a formulação WUDS-E aproximam-se dos resultados obtidos por Ghia et al. [59] a medida em que se utilizam malhas mais refinadas, conforme o esperado para qualquer algoritmo. Com o aumento do número de Peclet da malha, diminui a concordância entre os resultados numéricos obtidos e os apresentados por Ghia et al. [59].

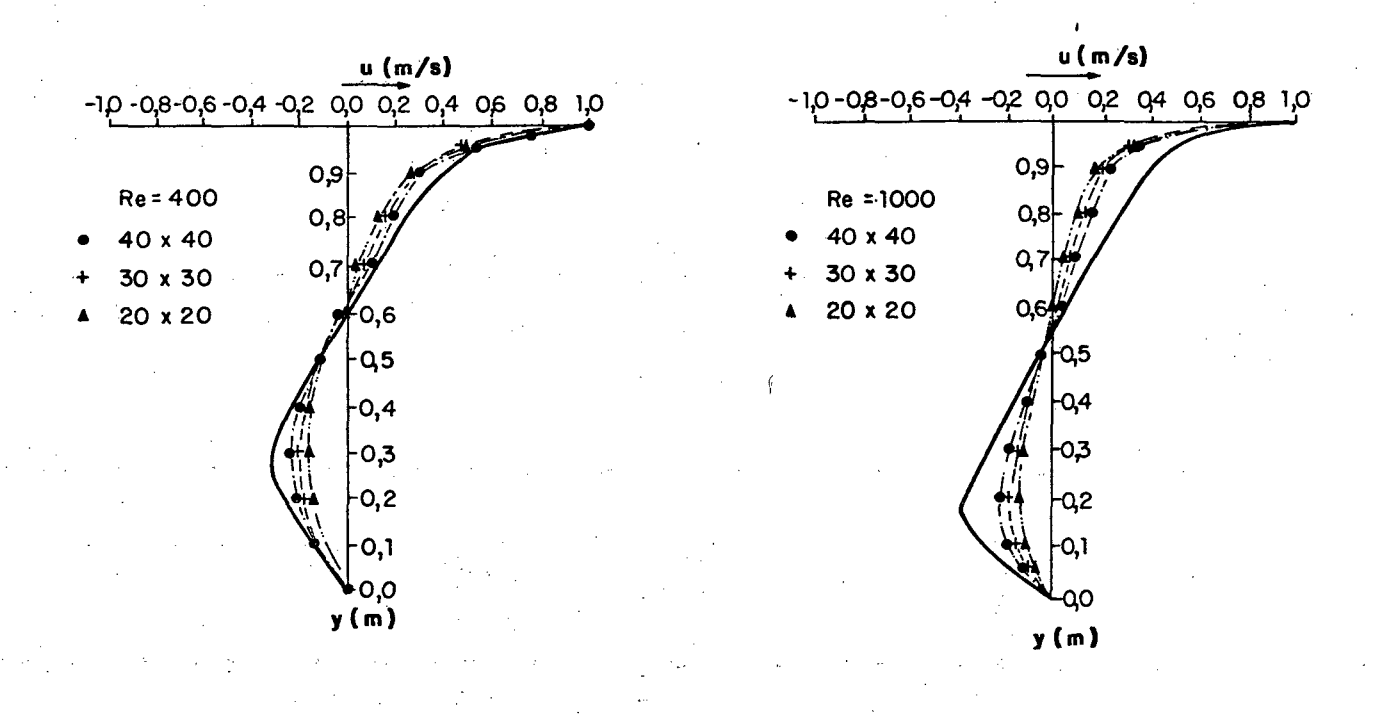

FIGURA 54 - Resultados numéricos obtidos com a formulação WUDS-E e por Ghia et al. [59], para Re = 400 e Re = 1000.

Os erros máximos obtidos na solução empregando-se a formulação WUDS-E, comparativamente aos resultados apresentados por Ghia et al. [59], são mostrados no QUADRO 2.

QUADRO 2 - Erros relativos obtidos na solução da cavidade quadrada, com Re =  $400$  e Re = 1000 e malhas 20x20, 30x30 e 40x40.

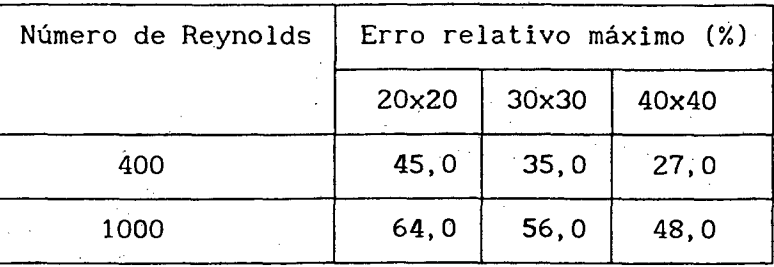

As linhas de corrente relativas à solução do problema da cavidade, para malha  $40x40$  e Re = 1000, podem ser vistas na FIGURA 55.

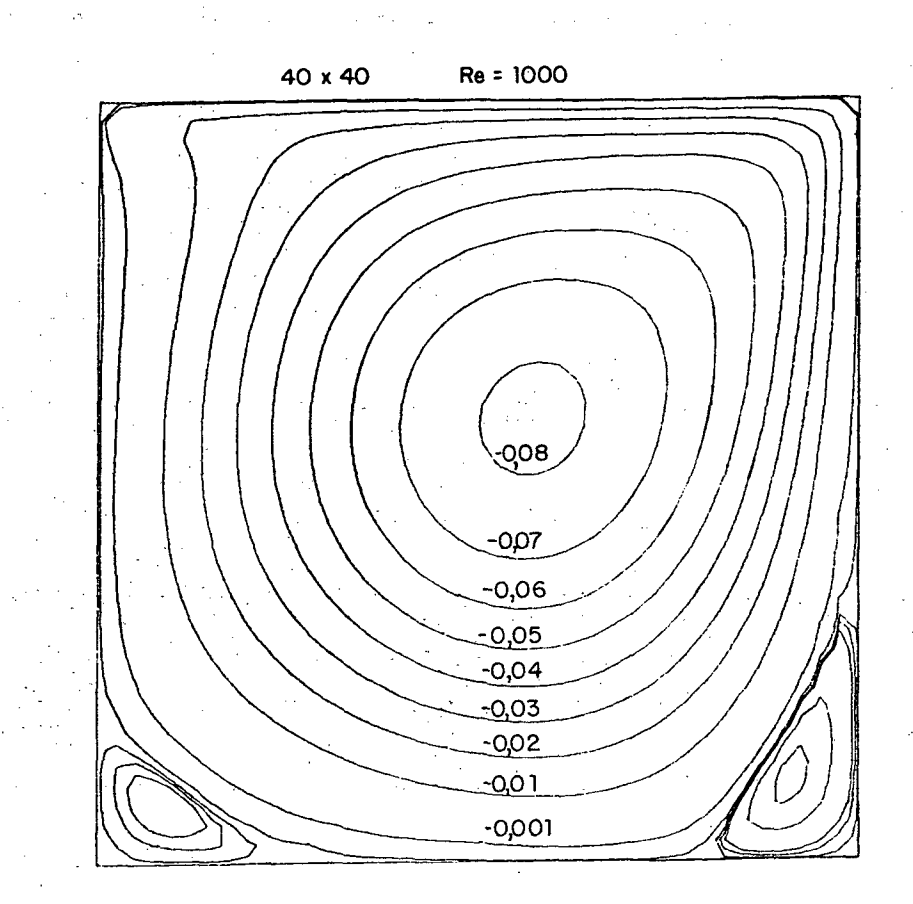

FIGURA 55 - Linhas de corrente obtidas com a formulação proposta para o problema da cavidade quadrada, malha  $40x40$  e Re = 1000.

Os resultados deste problema, para o caso de Re = 1000, com malhas 10x10 e 20x20, utilizando-se a metodologia proposta, WUDS-E, e os esquemas EDS [5], SUDS [7], e MWUS [47], são apresentados nas FIGURAS 56,57, 58 e 59, respectivamente. Nestas figuras, a linha contínua representa os dados obtidos por Schreiber et al.  $[61]$ , com malha  $141x141$ , enquanto que as linhas de corrente obtidas com malha  $10x10$  e  $20x20$  são apresentadas em (a) e (b), respectivamente e o perfil da componente u, ao longo da linha central vertical, com malhas 10x10 e 20x20, em (c).

Conforme apresentado no Capítulo 3 deste trabalho, a função de interpolação proposta, WUDS-E, introduz um termo B que contém as componentes laterais dos termos convectivo e difusivo, pressão e fonte, sendo todos os termos aproximados por diferença central.

Uma outra estratégia para a aproximação do termo convectivo, presente no termo fonte da função de interpolação WUDS-E, foi proposta, sendo utilizado o esquema "upwind" para tal aproximação, denominado neste caso de WUDS-E(UP).

A função de interpolação WUDS-E(UP) é dada por

$$
\phi_{\mathbf{e}} = \left(\frac{1}{2} + \alpha_{\mathbf{e}}\right) \phi_{\mathbf{p}} + \left(\frac{1}{2} - \alpha_{\mathbf{e}}\right) \phi_{\mathbf{E}} + \frac{\alpha_{\mathbf{e}}}{\mathbf{p}_{\mathbf{e}}^{*}\mathbf{e}} \mathbf{B}^{*}\mathbf{e}
$$
 (299)

onde  $\alpha_{\rm e}$  e  $\mathring{\text{Pe}}^*$  estão definidos nas equações (155) e (143), respectivamente, e o termo fonte  $B^{\text{te}}$ , neste caso, é dado por

$$
B^{\ast e} = \frac{-P^{\phi}}{C_{1e}} + 2\left[\overline{\phi}_y - \overline{\phi}_x\right] - P^{\ast e}_{y}\left[\overline{\phi}_x - \left(\frac{(1+\delta)}{2}\ \overline{\phi}_y^s + \frac{(1-\delta)}{2}\ \overline{\phi}_y^n\right)\right]
$$
(300)

onde  $\overline{\phi}_{\mathbf{x}},\ \overline{\phi}_{\mathbf{y}},\ \mathsf{Pe}^{\mathsf{e}}_{\mathbf{y}}$  são dados pelas equações (161), (162) e (165) respectivamente sendo que os termos  $\delta$ ,  $\overline{\phi}_{\mathbf{y}}^{\mathbf{n}}$  e  $\overline{\phi}_{\mathbf{y}}^{\mathbf{s}}$  são dados pelas equações (301), (302) e (303).

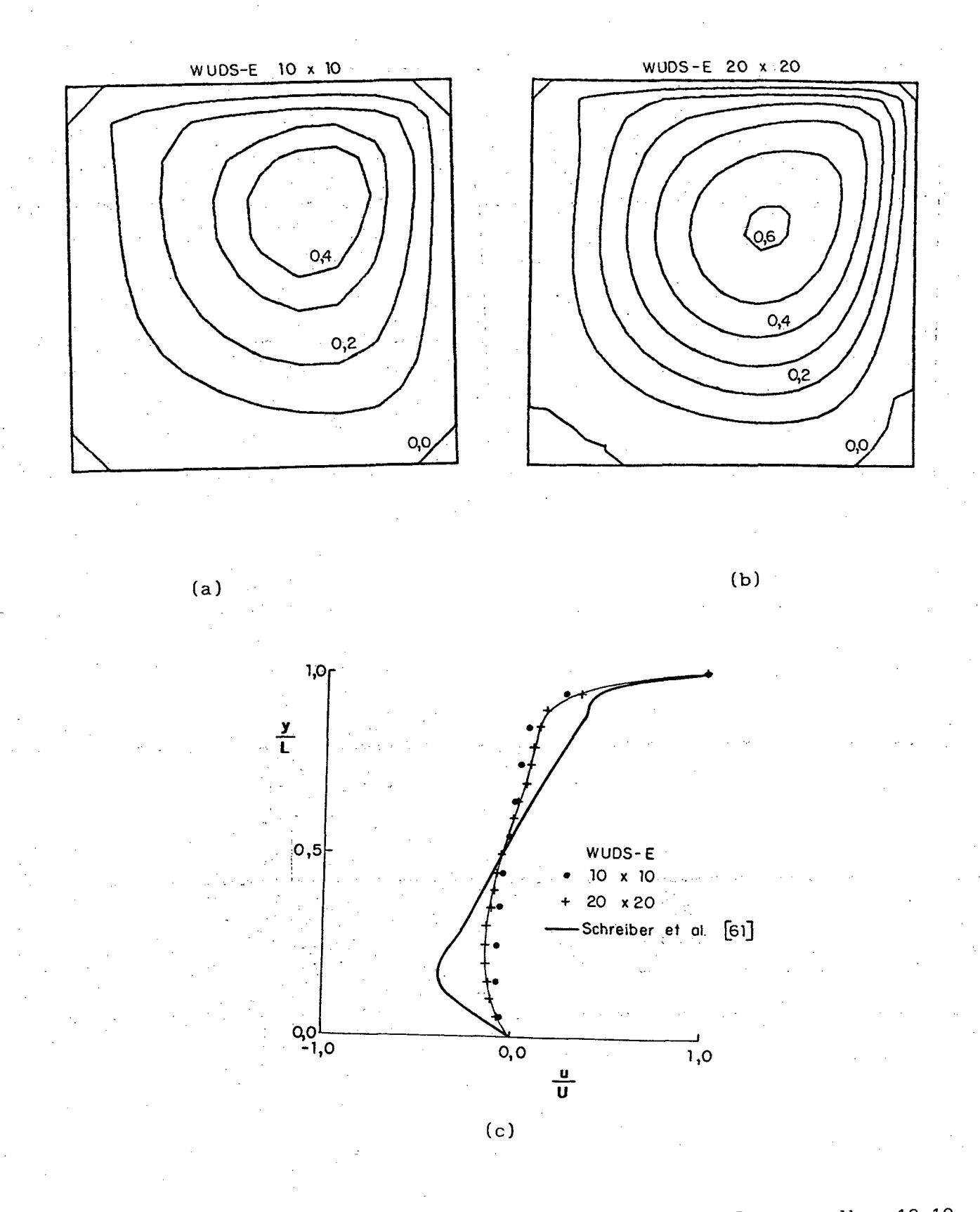

FIGURA 56 - Resultados obtidos com o esquema WUDS-E, com malhas 10x10 e 20x20, Re = 1000.

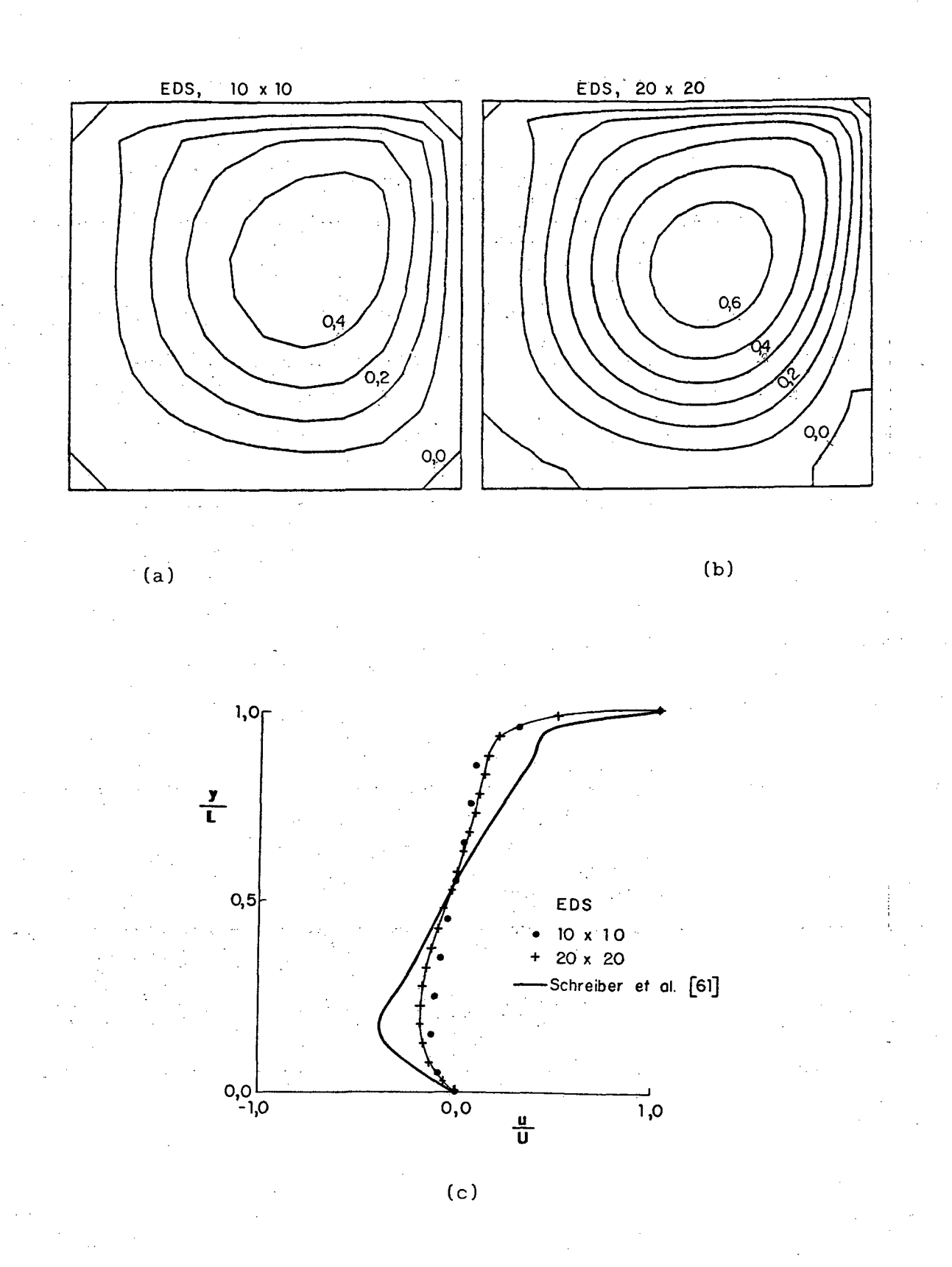

FIGURA 57 - Resultados obtidos com o esquema EDS, com malhas 10x10 e  $20x20$ , Re = 1000.

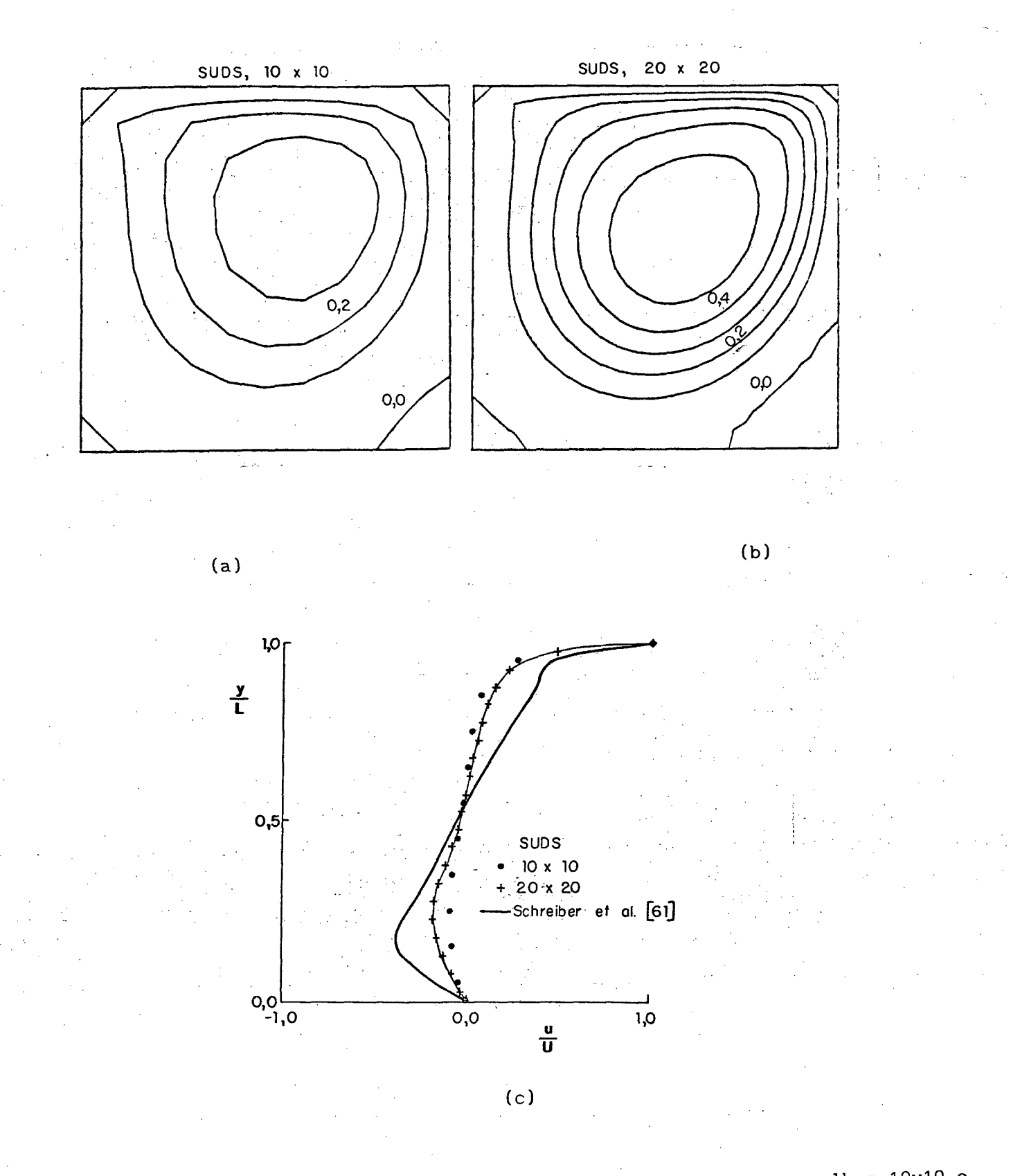

FIGURA 58 - Resultados obtidos com o esquema SUDS, com malhas 10x10 e  $20x20$ , Re = 1000.

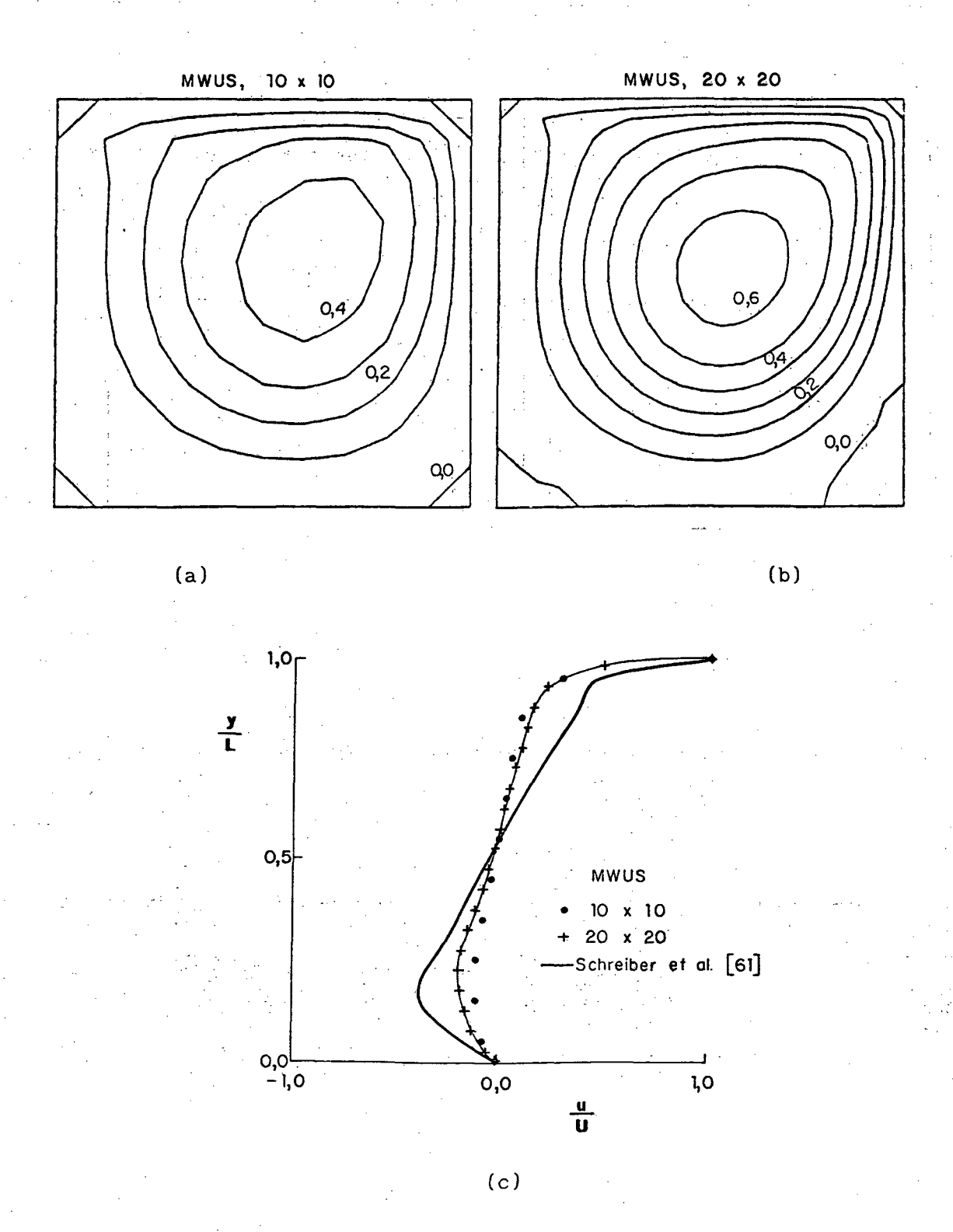

FIGURA 59 - Resultados obtidos com o esquema MWUS, com malhas 10x10 e  $20 \times 20$ , Re = 1000.

$$
\delta = \frac{v_e}{|v_e|}
$$
\n
$$
\overline{\phi}_y^n = \frac{\phi_N + \phi_{NE}}{2}
$$
\n(302)\n
$$
\overline{\phi}_y^s = \frac{\phi_{SE} + \phi_S}{2}
$$
\n(303)

0 perfil da componente da velocidade, u, ao longo da linha central vertical do dominio de cálculo, obtido com malha 20x20, com a utilização do esquema WUDS-E e WUDS-E(UP) é ilustrado na FIGURA 60.

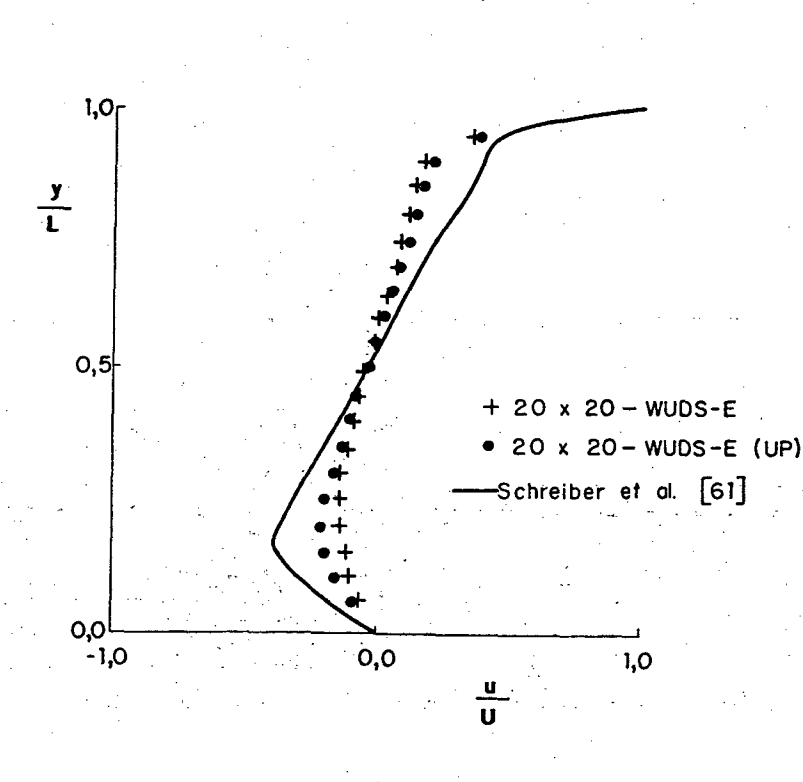

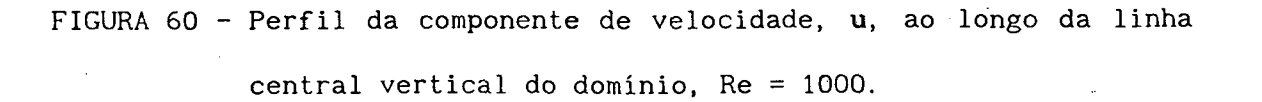

150

Conforme pode ser visto na FIGURA 60, para este problema em estudo, a proposição da aproximação do termo convectivo lateral na função de interpolação, através do esquema "*upwind*", WUDS-E(UP), fornece resultados que apresentam melhor concordância com os resultados obtidos por Schreiber et al. [61], comparativamente à utilização do esquema de diferença central.

Um parâmetro importante, neste problema, para a comparação do desempenho de diversos métodos é a avaliação do valor de  $\phi_{_{\textbf{min}}}$  no centro do vórtice principal [47].

0 valor de  $\psi_{_{\texttt{min}}}$  obtido por Schreiber et al. [61] para Re = 1000 é de -0,11603, enquanto que o valor obtido por Ghia et al. [59] é de -0,11793. Para a análise dos resultados, será utilizado o valor obtido através da média entre os dois  $\psi$  citados acima correspondendo ao valor de -0,11695.

O QUADRO 3 apresenta os valores de  $\psi_{_{\texttt{min}}}$ , obtidos com os esquemas estudados para o caso das malhas 10x10 e 20x20, bem como os erros relativos obtidos com estes esquemas, calculados com referência ao valor médio de -0,11695.

Convém salientar que o valor de  $\psi$  obtido com o esquema WUDS-E, malha 40x40, foi de -0,0819, correspondendo a um erro relativo de 30,0%, enquanto que, com o esquema WUDS-E(UP), foi de -0,0874 correspondendo a um erro relativo de 25,3%.

Analisando-se o QUADRO 3, pode-se verificar que o esquema SUDS apresenta os maiores erros no cálculo de  $\psi_{\min}^{\phantom{\max}}$ , para ambas as malhas empregadas Os menores erros foram obtidos com o esquema WUDS-E(UP), mostrando, neste problema, que a estratégia adotada para a aproximação do termo convectivo lateral, contido no termo fonte da função de interpolação, também influencia a solução.

QUADRO 3 - Erros relativos obtidos no valor de  $\psi_{_{\sf min}}$  para o caso de Re = 1000.

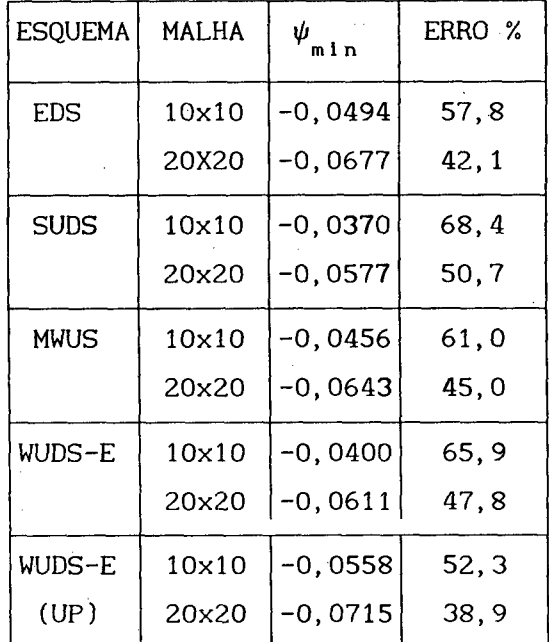

## 5.1.5 - Cavidade quadrada com difusão pura

Considerando-se o fato que a função de interpolação proposta, WUDS-E, contém a presença dos termos difusivo e convectivo laterais, pressão e fonte, foi escolhido um conjunto de problemas com o objetivo de analisar a influência de cada um destes termos isoladamente.

Os dois primeiros problemas a serem testados visam a verificação da correção do algoritmo computacional, já implementado com o esquema WUDS-E.

0 problema da cavidade quadrada com difusão pura, bidimensional, regime permanente, com termo fonte nulo [32] é ilustrado na FIGURA 61.

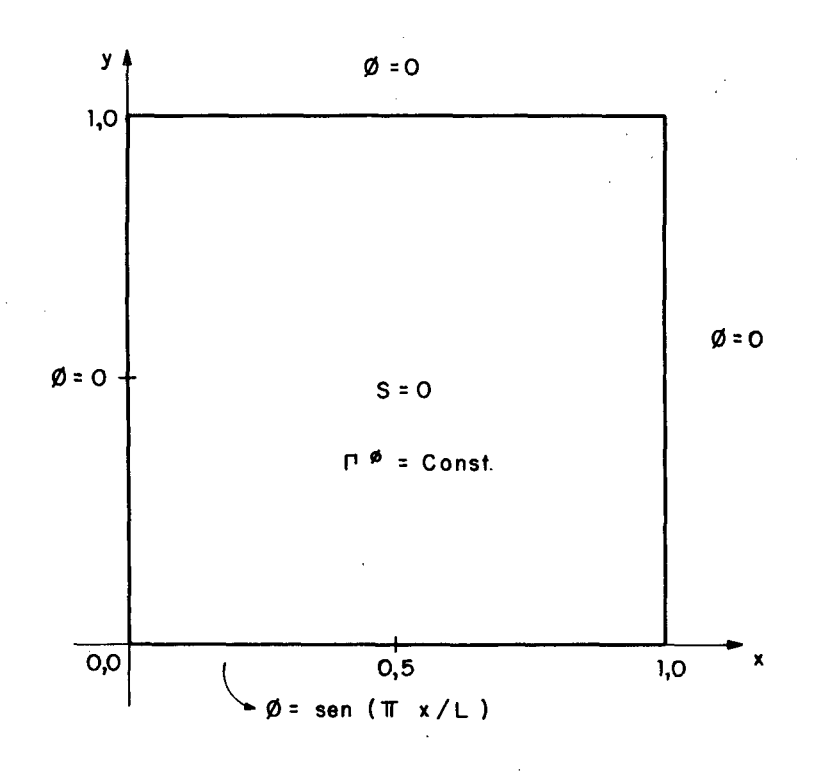

FIGURA 61 - Cavidade quadrada com difusão pura.

A equação governante deste problema é dada por

$$
\frac{\partial}{\partial x} \left[ \Gamma^{\phi} \frac{\partial \phi}{\partial x} \right] + \frac{\partial}{\partial y} \left[ \Gamma^{\phi} \frac{\partial \phi}{\partial y} \right] = 0 \tag{304}
$$

Para as condições de contorno ilustradas na FIGURA 61, considerando-se o coeficiente de difusão  $\Gamma^{\phi}$  constante, o perfil de  $\phi$  exato é dado por

$$
\phi_{\text{ex}}(x, y) = \text{sen}(\pi x/L) \frac{\text{senh}[\pi H/L (1-y/H)]}{\text{senh}[\pi H/L]}
$$
(305)

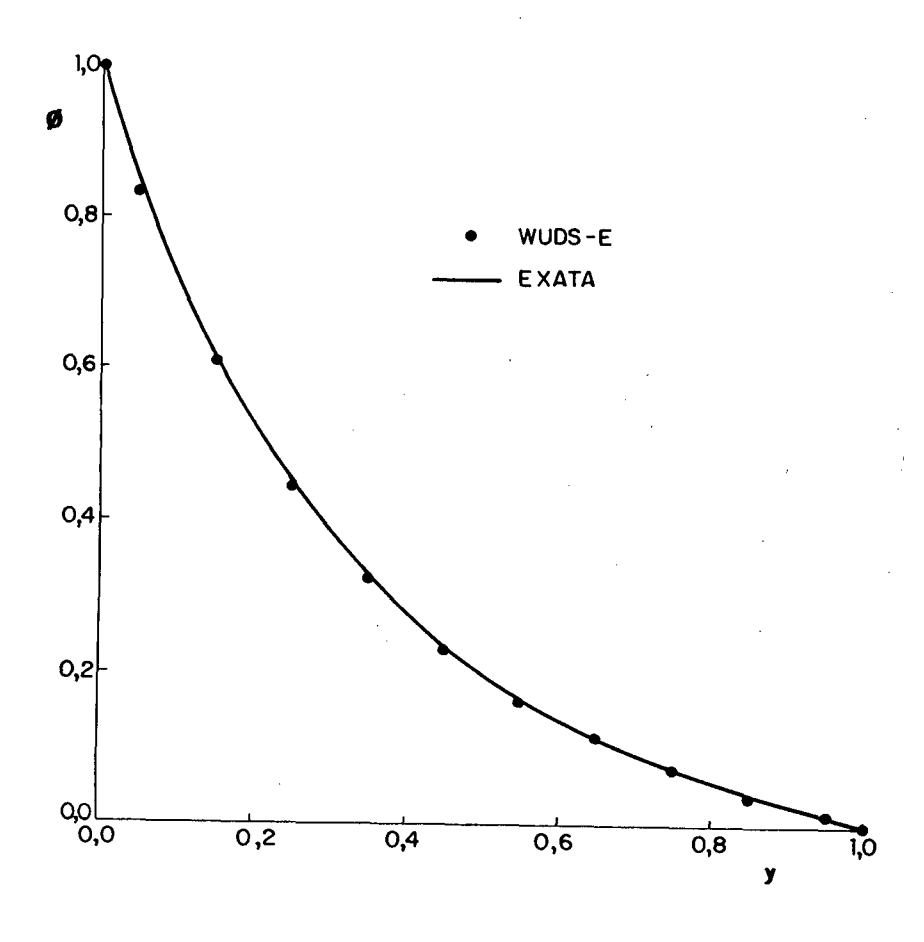

FIGURA 62 - Perfil de  $\phi$  ao longo da linha central vertical.

Este problema foi resolvido, com uma malha 10x10, em um domínio quadrado de comprimento unitário. O perfil de  $\phi$  obtido ao longo da linha central vertical, utilizando-se o esquema WUDS-E, é apresentado na FIGURA 62, onde a linha cheia representa a solução exata.

Neste exemplo foi computado o erro máximo,  $\epsilon_{\text{max}}$ , conforme a seguinte equação:

$$
\epsilon_{\max} = \left| \frac{\phi_{\text{exato}} - \phi_{\text{obtido}}}{\phi_{\max} - \phi_{\min}} \right|_{\max}
$$
 (306)

foi 0,3% , comparativamente à solução O erro máximo,  $\epsilon_{\max}$ , obtido exata.

## 5.1.6 - Cavidade quadrada com difusão pura e termo fonte variável no domínio

Ainda com os mesmos objetivos do teste anterior, neste ítem, é resolvido o problema bidimensional da cavidade quadrada, em regime permanente, com difusão pura e termo fonte variável no domínio computacional [32], cuja equação governante é dada por

$$
\frac{\partial}{\partial x} \left( \Gamma^{\phi} \frac{\partial \phi}{\partial x} \right) + \frac{\partial}{\partial y} \left( \Gamma^{\phi} \frac{\partial \phi}{\partial y} \right) + S^{\phi} = 0 \tag{307}
$$

onde

$$
S^{\phi} = - 2 \Gamma^{\phi} \exp(x) \exp(y) \tag{308}
$$

Este problema é ilustrado na FIGURA 63, sendo que a solução exata é dada por

$$
\phi_{\text{ex}}(x, y) = \exp(x) \exp(y) \tag{309}
$$

Os resultados obtidos, com uma malha 10x10, ao longo da linha central vertical, são ilustrados na FIGURA 64, cujo erro máximo, comparando-se a solução numérica com a solução exata, é da ordem de 0,03%.

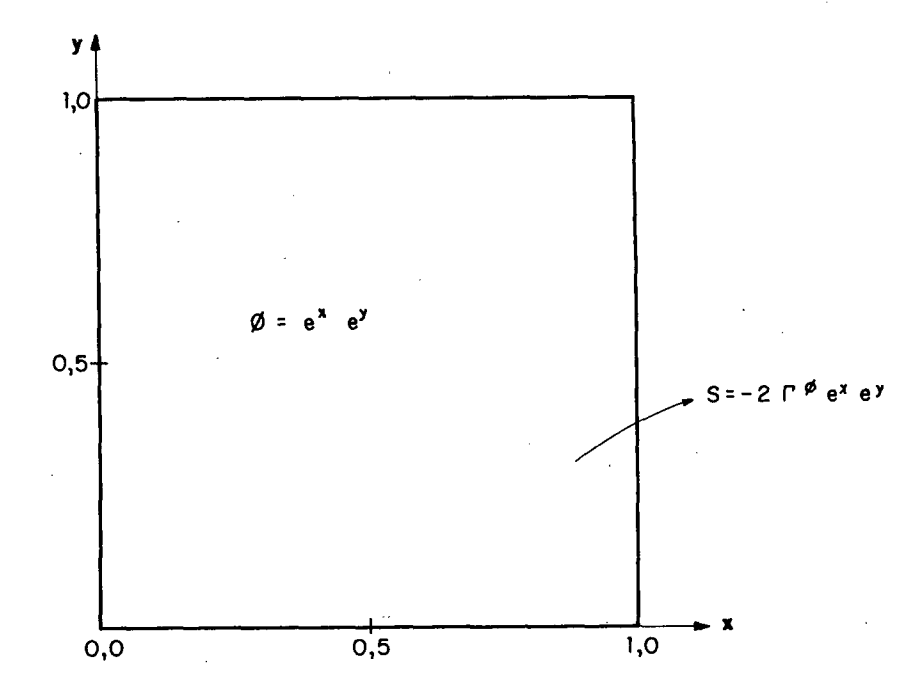

FIGURA 63 - Cavidade quadrada com difusão pura e termo fonte variável no domínio de cálculo.

 $\sim$ 

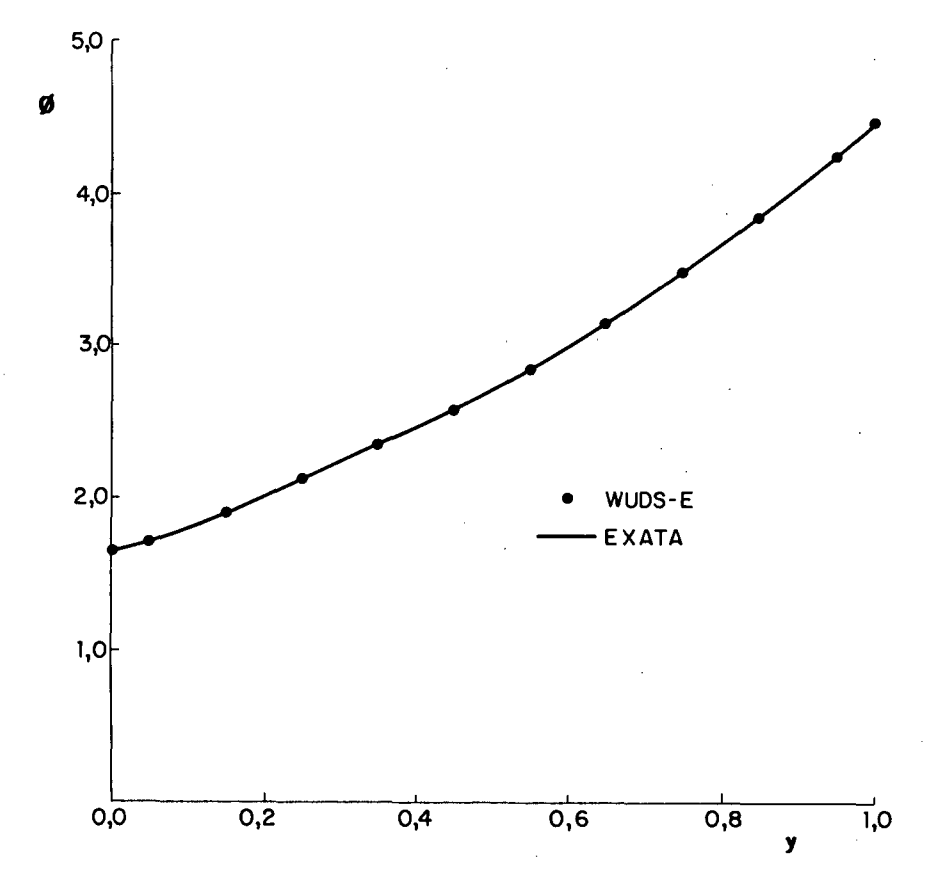

FIGURA 64 - Perfil de  $\phi$  ao longo da linha central vertical.

## 5.1.7 - Cavidade quadrada com convecção, difusão e termo fonte variável no dominio

Com o objetivo de avaliar a influência dos termos convectivo, difusivo e fonte variável no domínio na função de interpolação, foi resolvido o problema da cavidade quadrada ilustrada na FIGURA 65.

A equação governante do problema da cavidade quadrada, em regime permanente, com convecção, difusão e termo fonte é dada por

$$
\frac{\partial}{\partial x} \left( \rho u \phi \right) + \frac{\partial}{\partial y} \left( \rho v \phi \right) = \frac{\partial}{\partial x} \left( \Gamma^{\phi} \frac{\partial \phi}{\partial x} \right) + \frac{\partial}{\partial y} \left( \Gamma^{\phi} \frac{\partial \phi}{\partial y} \right) + S^{\phi}
$$
(310)

Para o campo de velocidades dado por

$$
u(x,y) = - V y (1 - y2)(1 - x2)2
$$
 (311)

$$
v(x, y) = V x (1 - x2)(1 - y2)2
$$
 (312)

e termo fonte dado por

$$
S^{\phi} = \frac{2\Gamma^{\phi}}{L^2} (2 - x^2 - y^2)
$$
 (313)

a solução exata é expressa através da equação

$$
\phi_{\text{ex}} = (1 - x^2)(1 - y^2) \tag{314}
$$

onde  $-1 \le x \le 1$  e  $-1 \le y \le 1$ , conforme ilustra a FIGURA 65. Este problema foi apresentado por Nieckele [32].

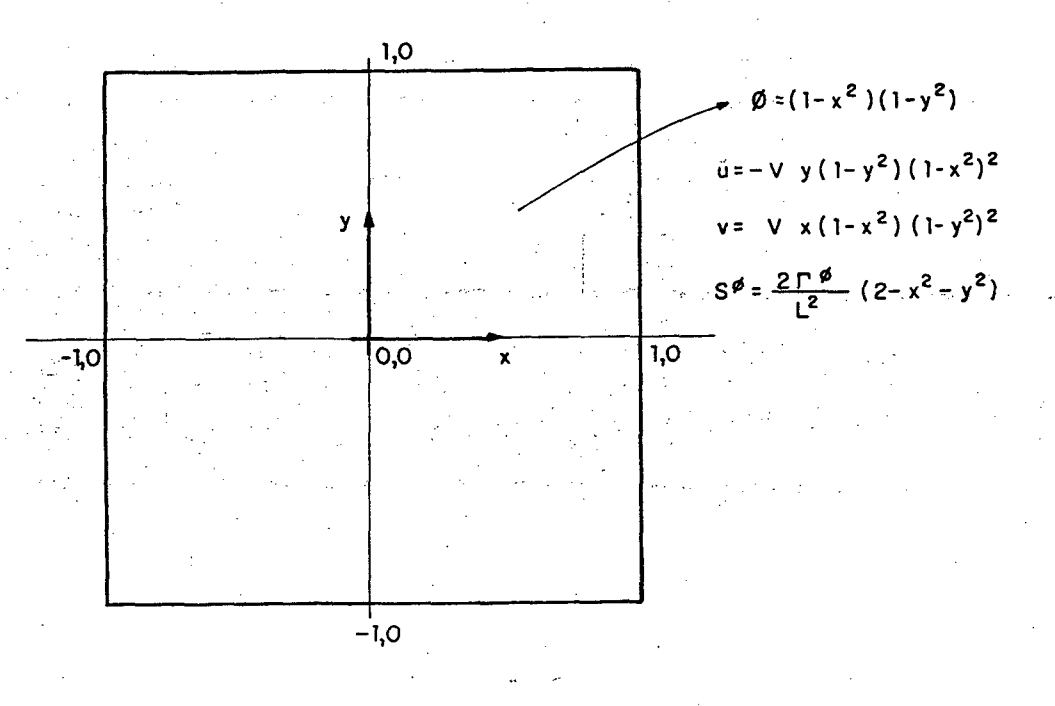

FIGURA 65 - Cavidade quadrada com convecção, difusão e termo fonte variável no domínio.

 $-158$
0 perfil de *(j),* ao longo da linha central vertical do domínio, obtido com malha 10x10, com o esquema WUDS-E, para o caso de Re = 100, é ilustrado na FIGURA 66, sendo que Re é calculado com relação ao comprimento L da cavidade.

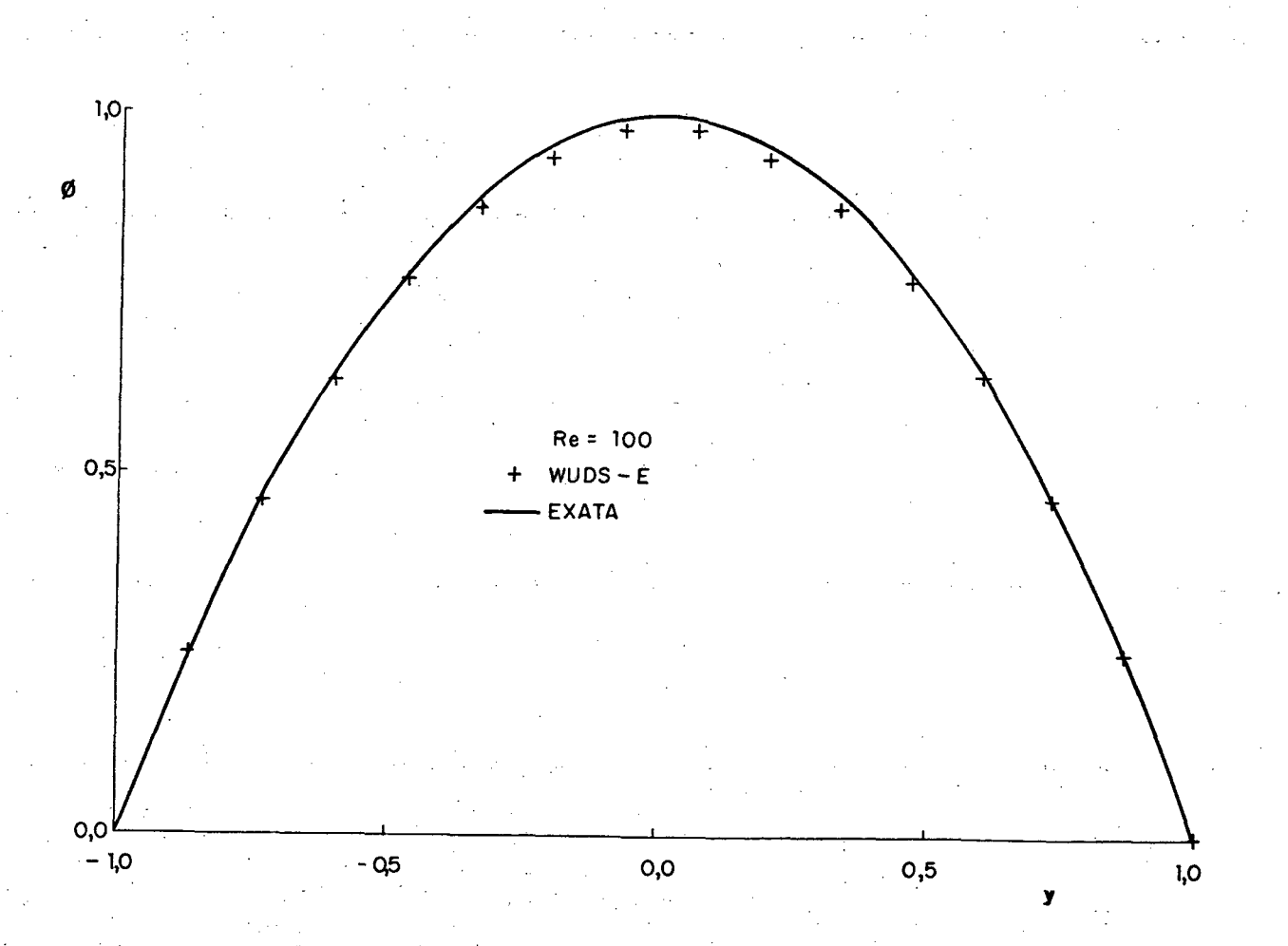

FIGURA 66 - Perfil de  $\phi$  ao longo da linha central vertical.

A influência do número de Reynolds no cálculo de  $\epsilon_{_{\text{max}}}$ , dado pela equação (306), pode ser verificada na FIGURA 67. Nesta linha, são apresentados os resultados obtidos com os esquemas WUDS-E, WUDS-E(UP), "*upwind*", EDS, "Flux-Spline" e SUDS. Conforme pode ser verifiçado, os esquemas "upwind" e EDS apresentam os maiores valores de <sub>e max</sub>, para toda a faixa de número de Reynolds estudado, enquanto que o esquema "Flux-Spline", neste problema, apresenta os

menores erros.

Para Re < 10, os esquemas WUDS-E(UP), WUDS-E e SUDS apresentam soluções de qualidade semelhante, não havendo diferença significativa no cálculo de  $\epsilon_{_{\text{max}}}$ , conforme mostra a FIGURA 67. Na faixa de 10 < Re < 200, as diferenças entre tais esquemas são mais evidentes, sendo que o esquema SUDS apresenta os maiores valores de  $\epsilon_{\text{max}}$ , enquanto que o esquema WUDS-E(UP) apresenta os menores erros. Para Re > 200 e Re < 1000, os esquemas tendem a valores de  $\epsilon_{\tt max}$  semelhantes.

A existência de efeitos convectivos neste problema mostra claramente a necessidade da utilização de funções de interpolação que avaliem adequadamente estes efeitos.

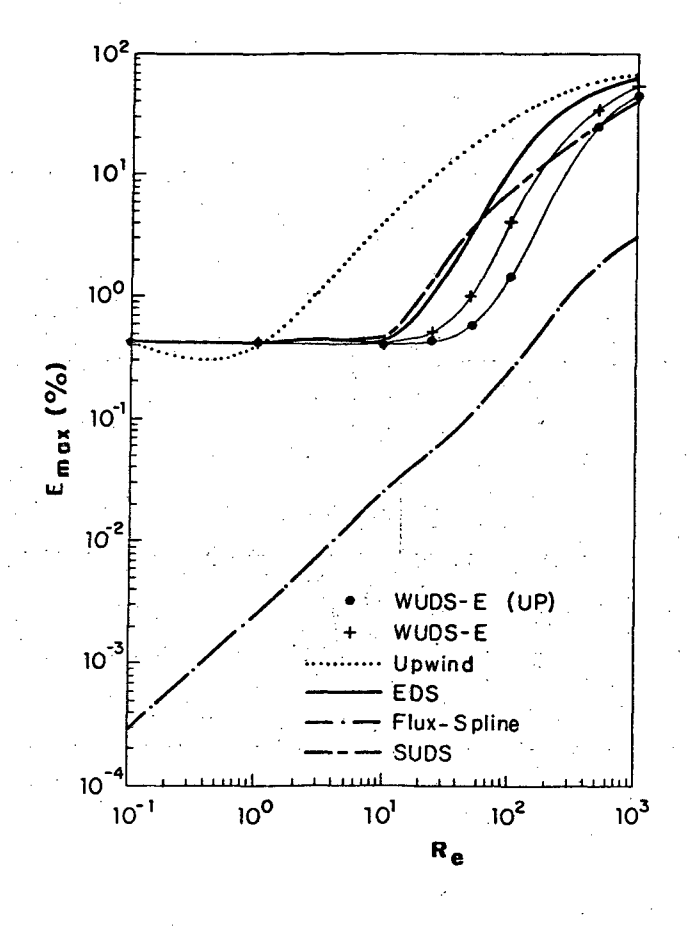

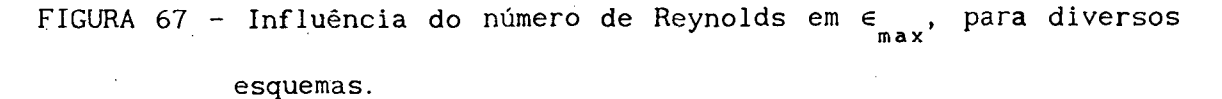

5.1.8 - Escoamento entre duas placas planas e paralelas com restrição de secção

Neste teste será resolvido o escoamento bidimensional de um fluido in compressivel e isotérmico com propriedades físicas constantes entre duas placas planas paralelas de largura infinita, com restrição de secção. A escolha deste problema tem como objetivo a análise do desempenho da formulação WUDS-E, em coordenadas generalizadas, para o caso de malhas não ortogonais e não igualmente espaçadas. Em virtude da restrição de secção existente neste problema, os efeitos da pressão são marcantes, sendo portanto analisada a influência do gradiente de pressão na função de interpolação WUDS-E.

As paredes superior e inferior são impermeáveis, sendo a condição de entrada, em  $x = 0$ , dada por um escoamento com velocidade constante, U, unitária e a condição de saída é parabólica. Devido à simetria do problema, será feito um corte longitudinal e resolvida somente a metade do domínio de cálculo, sendo prescrita derivada nula para a velocidade no contorno sul. O desenho esquemático deste problema, apresentando os parâmetros geométricos, é mostrado na FIGURA 68, onde 2H = 0,0191 m, L = 0,05 m, 2h = 0,0102 m. Peric et al. [62] resolvem um problema semelhante utilizando as mesmas condições geométricas.

Na solução deste problema foram empregadas malhas não uniformes e não ortogonais, com diferentes tamanhos de malha como  $10x30$ ,  $20x60$  e  $40x120$ . O número de Reynolds para este problema é definido com base em U e no parâmetro geométrico igual a 2H.

Os resultados numéricos ao longo das secções A-A e B-B, obtidos com malha 10x30, Re = 400, com a formulação WUDS-E, com o esquema WUDS e com a imposição do gradiente de pressão nulo na função de interpolação, são apresentados na FIGURA 69, onde a linha contínua representa os resultados obtidos com uma malha bastante refinada, 40x120. Na FIGURA 70, são apresentados os resultados obtidos com estes esquemas, com malha 20x60. Os resultados obtidos, para Re = 1000, ao longo das secções  $A - A$  e B-B, com malhas 10x30 e 20x60, são apresentados nas FIGURAS 71 e 72, respectivamente. A imposição do

gradiente de pressão nulo na função de interpolação é denominada de  $W\text{UDS-E}(\vec{\nabla}P=0)$ .

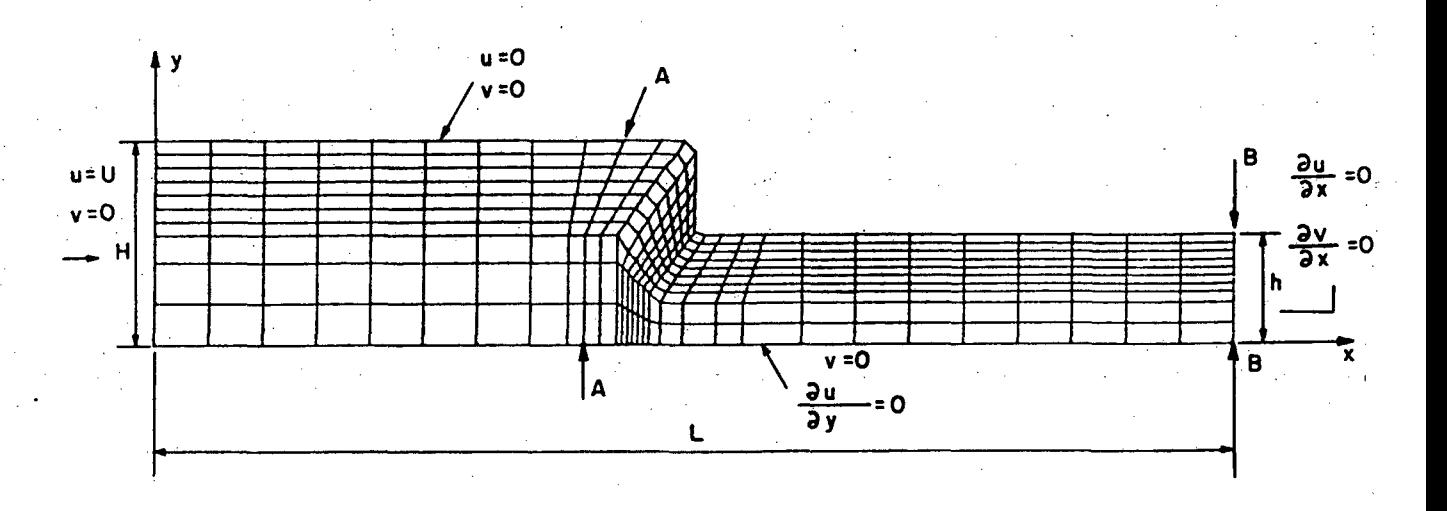

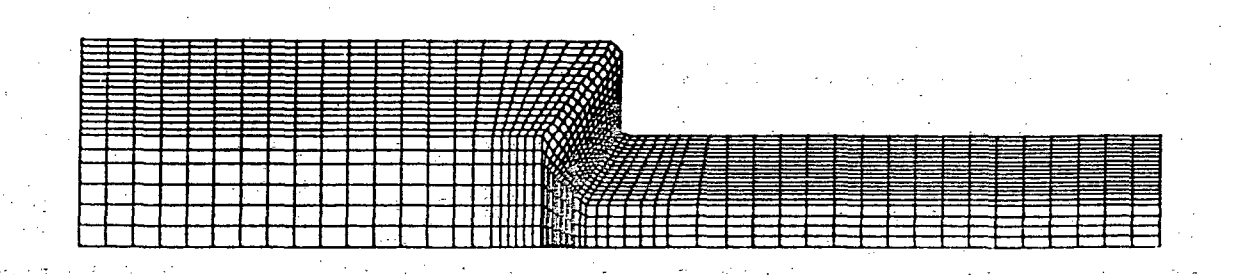

FIGURA 68 - Esquema de escoamento entre duas placas planas paralelas com restrição de secção, com malhas 10x30 e 20x60.

Observa-se nas FIGURAS 69 e 70 que os resultados obtidos utilizando-se a malha 10x30 apresentam maior discrepância do que os obtidos com malha 20x60, com relação à solução obtida com a malha 40x120. Este comportamento é mais evidente nos resultados apresentados nas FIGURA 71 e 72, devido ao aumento do número de Reynolds e, consequentemente, dos efeitos convectivos.

Os erros relativos máximos com relação à velocidade máxima, obtidos com os esquemas WUDS-E, WUDS-E(VP=0) e WUDS, tendo como referência a solução obtida com a malha 40x120, ao longo das secções A-A e B-B, são apresentados no QUADRO 4 e QUADRO 5, respectivamente.

> QUADRO 4 - Erros relativos máximos obtidos para as secções A-A e B-B no escoamento entre placas paralelas com restrição de  $secção$ , com  $Re = 400$ .

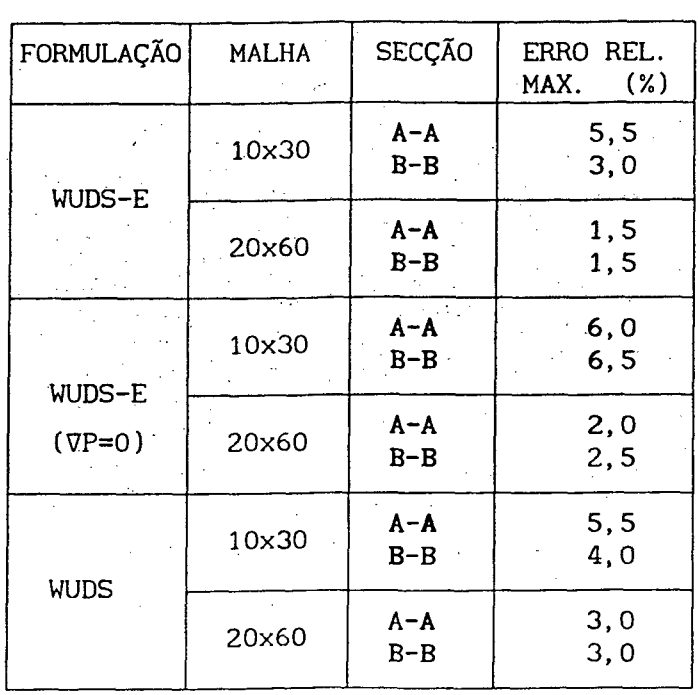

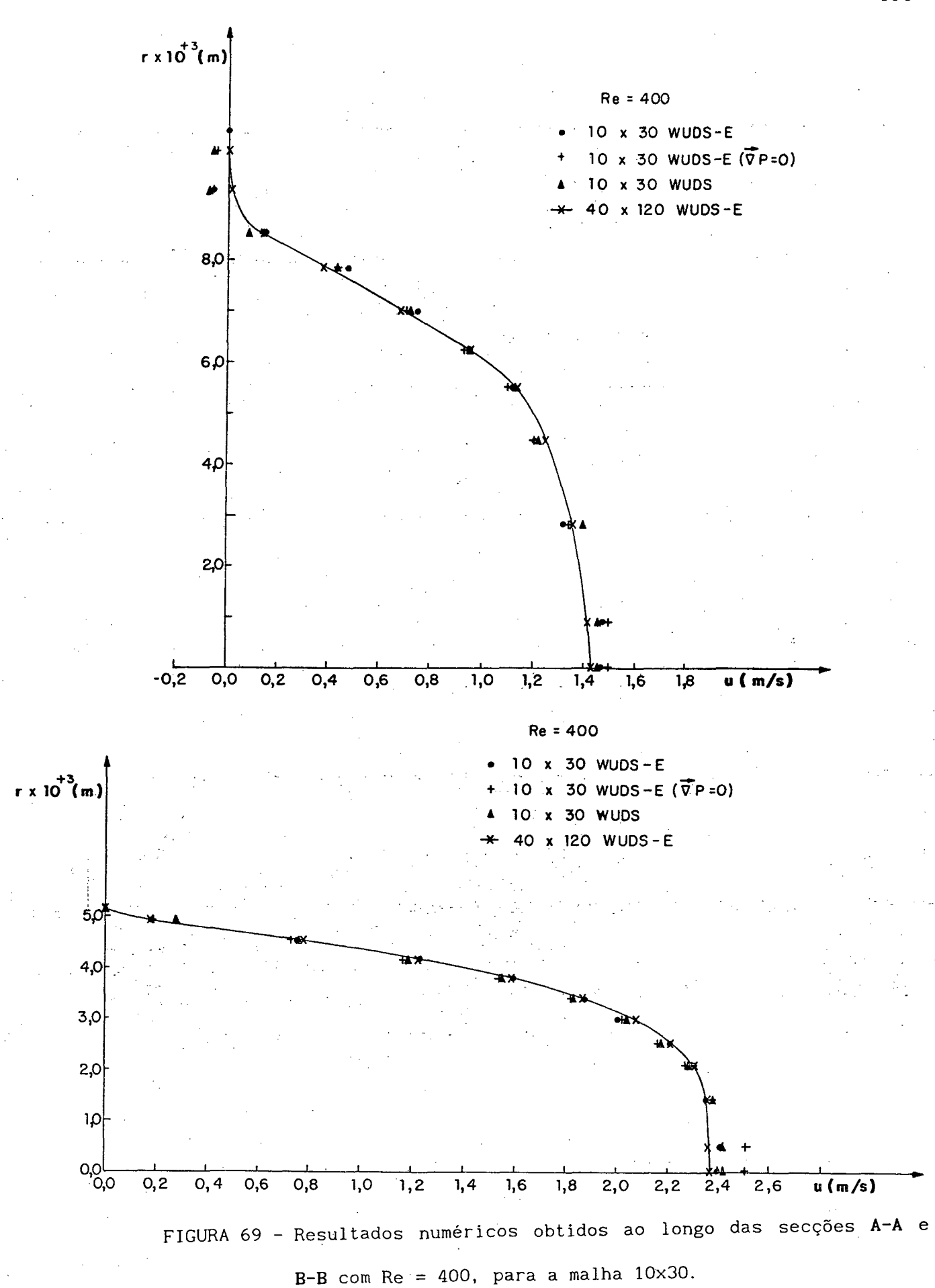

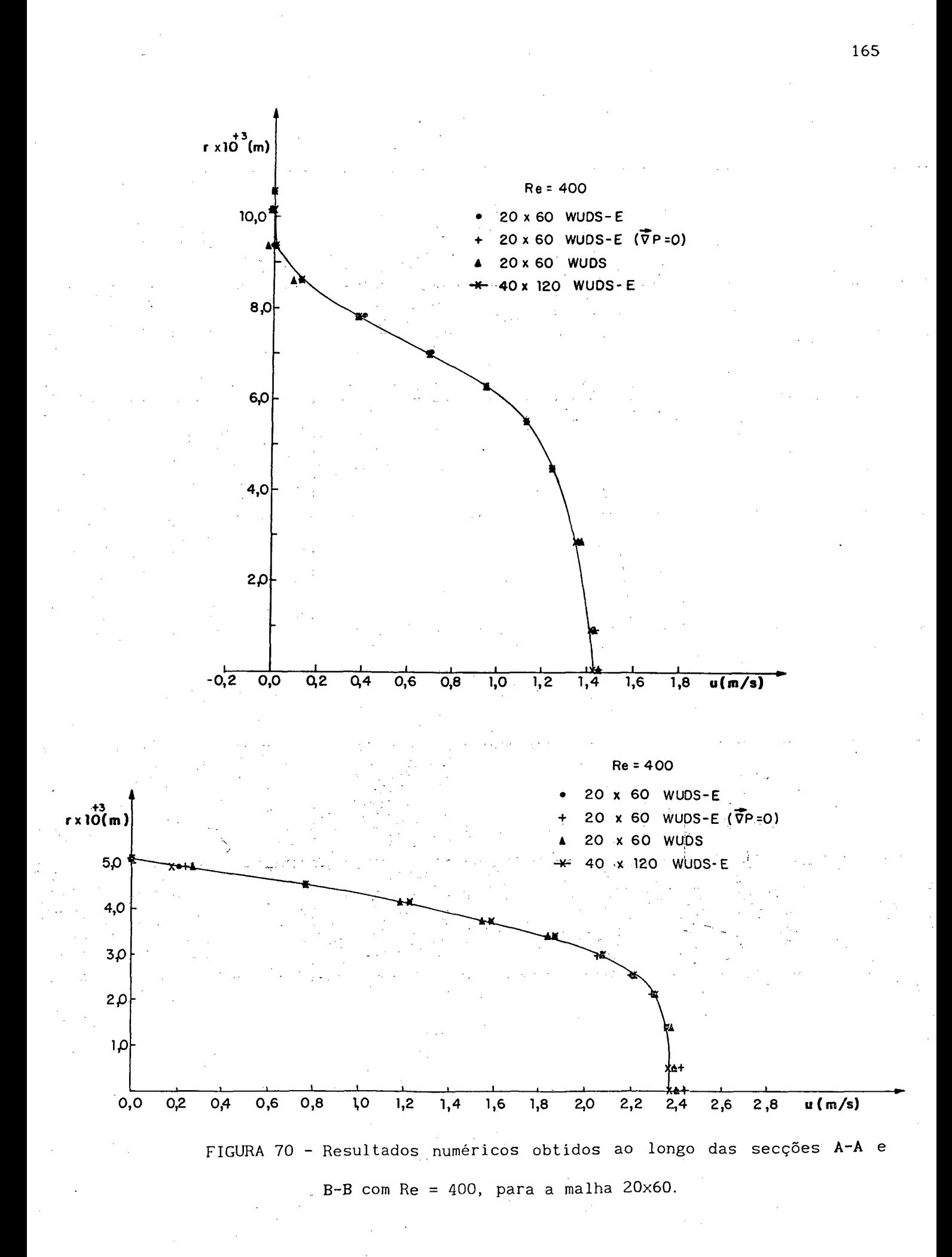

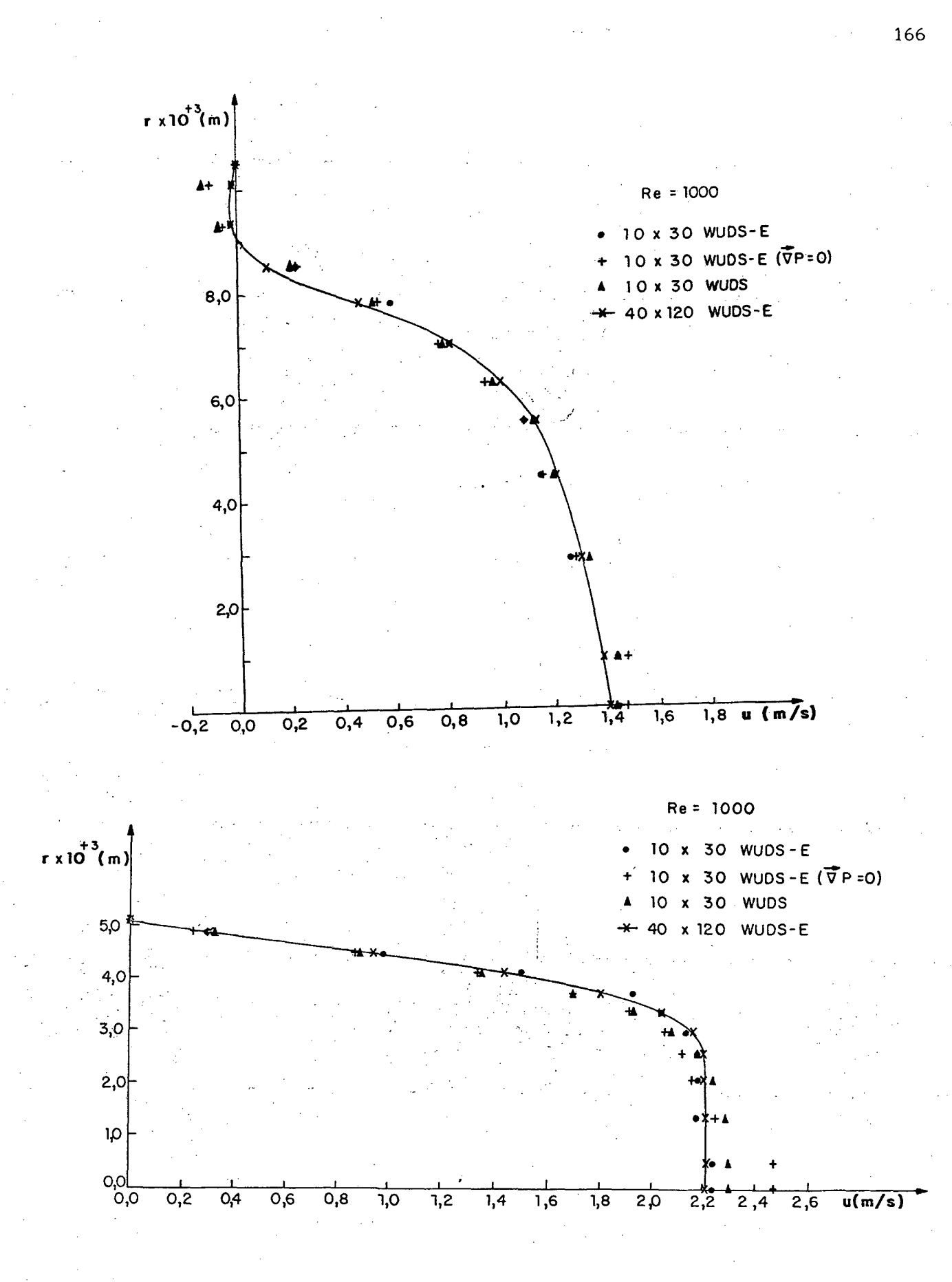

FIGURA 71 - Resultados numéricos obtidos ao longo das secções A-A e  $B-B$ , com Re = 1000, para a malha 10x30.

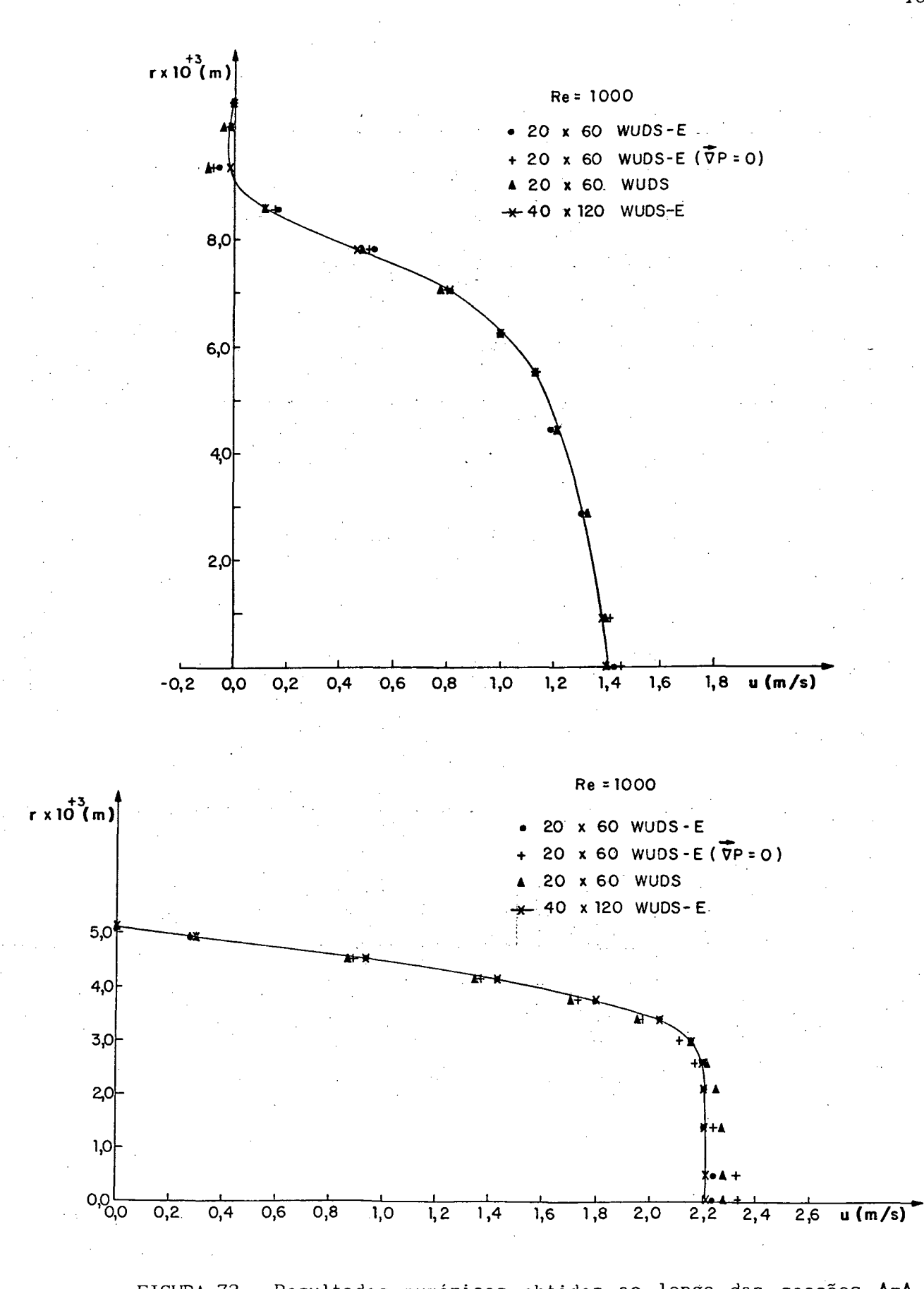

FIGURA 72 - Resultados numéricos obtidos ao longo das secções A-A e  $B-B$ , com Re = 1000, para a malha 20x60.

QUADRO 5 - Erros relativos máximos obtidos para as secções A-A e B-B,

no escoamento entre placas paralelas com restrição de  $secção$ , com  $Re = 1000$ .

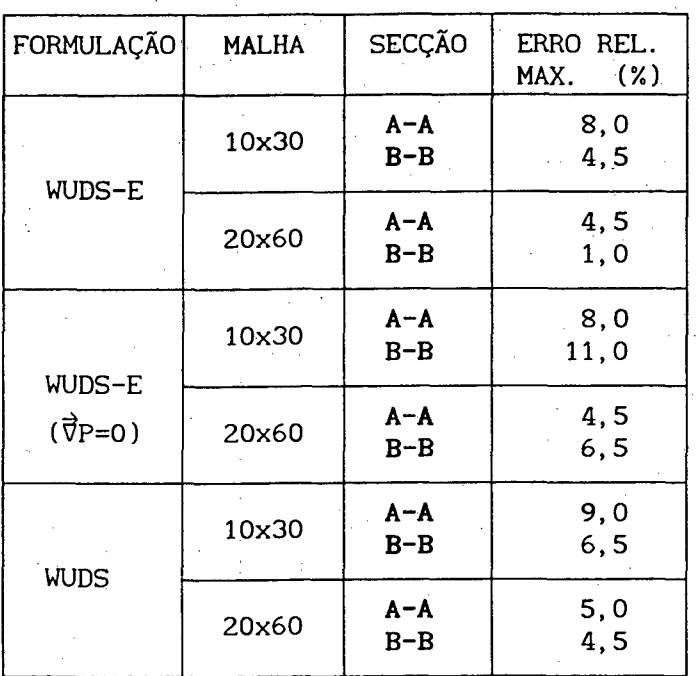

Analisando-se as FIGURAS 69 e 70, bem como o QUADRO 4, para Re = 400, verifica-se que os resultados obtidos com o esquema WUDS apresentam maior discrepância comparativamente aos obtidos com o esquema WUDS-E, em ambas as secções e malhas utilizadas. Este comportamento também é encontrado no caso de Re = 1000, conforme mostram as FIGURAS 71 e 72, bem como o QUADRO 5. Convém salientar que esta discrepância encontrada nos resultados obtidos com o esquema WUDS é mais acentuada na seccão B-B. Os resultados obtidos impondo-se o gradiente de pressão nulo, WUDS-E(VP=0), apresentam uma grande discrepância com relação aos resultados obtidos com malha 40x120, comparativamente aos obtidos com o esquema WUDS-E, para ambos os números de Reynolds estudados, não sendo encontrada nenhuma explicação para este comportamento, apesar do grande número de testes efetuados. Este problema estudado mostra a grande importância da presença do gradiente de pressão na função de interpolação.

Neste problema estudado, a formulação WUDS-E apresentou bom desempenho, sem problemas de convergência, para os casos de malha e números de Reynolds apresentados. Considerando-se que as malhas utilizadas para a obtenção das soluções são não uniformes e não ortogonais, neste problema pode-se testar com sucesso a formulação WUDS-E em coordenadas generalizadas.

## 5.2 - ESQUEMA WUDS-E COM MALHA ADAPTATIVA

Os problemas apresentados na secção anterior foram escolhidos visando a análise da função de interpolação proposta, WUDS-E, em malhas cartesianas e não ortogonais, obtendo-se bons resultados. Nesta secção, com o objetivo de minimizar os erros de difusão numérica, é utilizado um esquema de geração de malhas adaptativas, alinhando-se uma das linhas coordenadas com o vetor velocidade. Aliando-se a utilização da função de interpolação desenvolvida, que é simples, mas contém todas as influências físicas relevantes do problema em estudo, com o alinhamento da malha, obtém-se uma importante ferramenta para a minimização da difusão numérica.

0 esquema de malha adaptativa proposto, em função da realimentação da solução do sistema de equações do problema hidrodinâmico, gerando iterativamente linhas coordenadas que se alinham às próprias linhas de corrente do escoamento, será empregado em dois problemas escolhidos para avaliação do seu desempenho.

A seguir os problemas nos quais foram empregados o esquema de malha adaptativa proposto serão descritos e apresentados os resultados numéricos obtidos, para os vários casos estudados.

5.2.1 - Escoamento entre duas placas planas paralelas, em angulo de 90 $^{^{\circ}}$ 

Este problema trata do escoamento de um fluido incompressível

newtoniano, com propriedades físicas constantes, isotérmico, entre duas placas planas paralelas, de largura infinita, em ângulo de 90°. Um esquema deste problema, apresentando os parâmetros geométricos, pode ser visto na FIGURA 73. As condições de contorno deste problema são de velocidade prescrita no contorno oeste, velocidades nulas nas fronteiras norte e sul e condição de saída parabólica na fronteira leste.

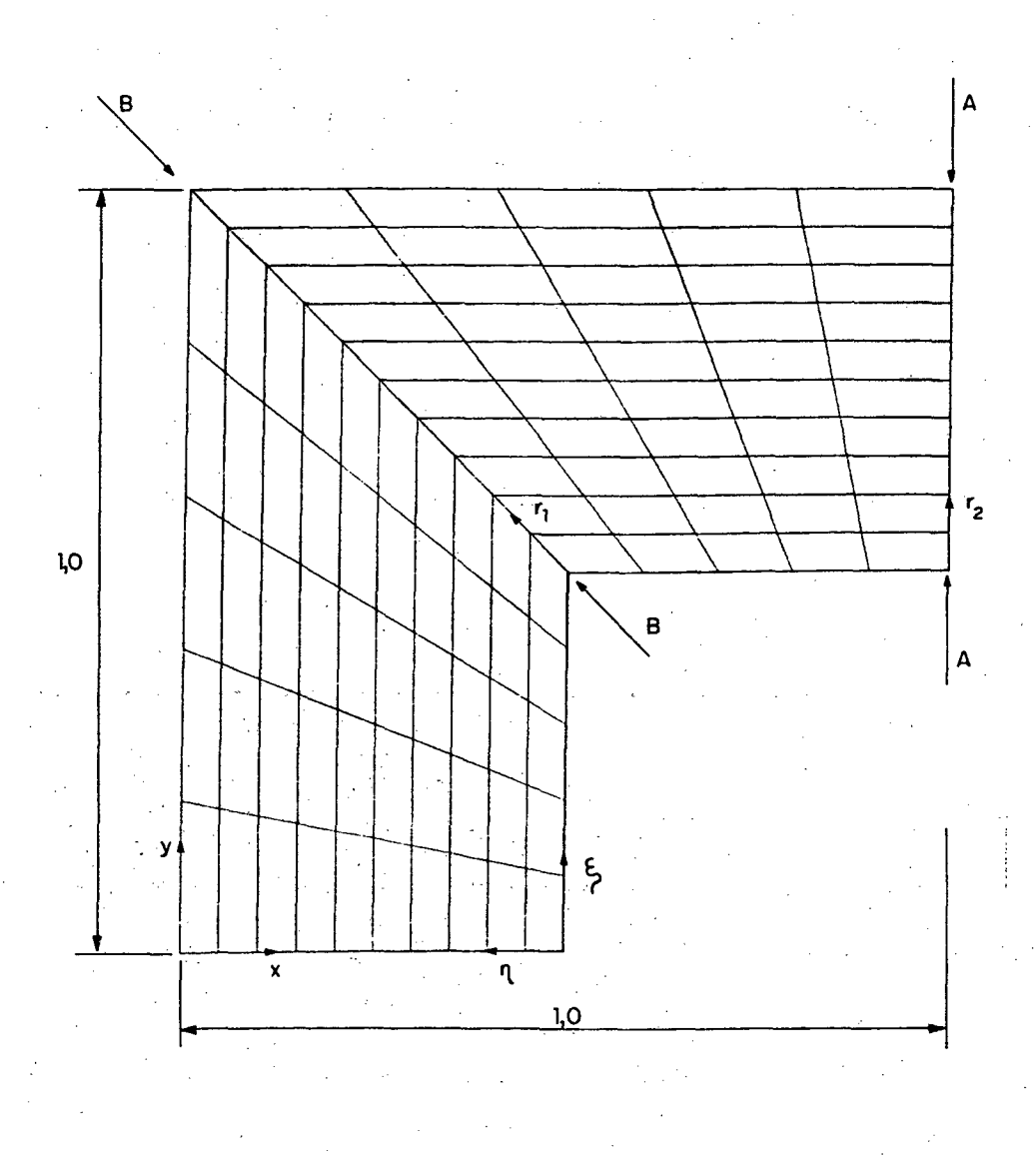

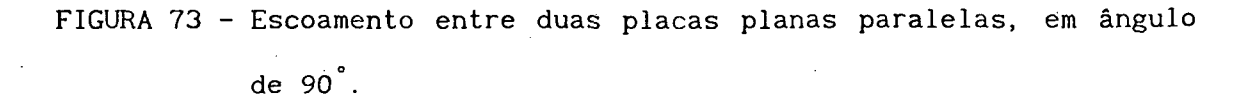

A solução deste problema foi obtida para um perfil de velocidade na entrada, face oeste, unitário e uniforme, com Re = 1000, sendo que o número de Reynolds é calculado com base na velocidade unitária de entrada e no comprimento unitário [63].

A malha inicial proposta para a obtenção da solução e a malha obtida após quatro iterações são apresentadas na FIGURA 73 e FIGURA 74, respectivamente, sendo que a variável ITMAA denota o número de adaptaçõesrealizadas na malha acrescido da unidade, relativamente à malha inicial. Portanto, ITMAA = 1 representa a malha inicial sem adaptação e ITMAA = 5 representa a malha obtida após quatro adaptações.

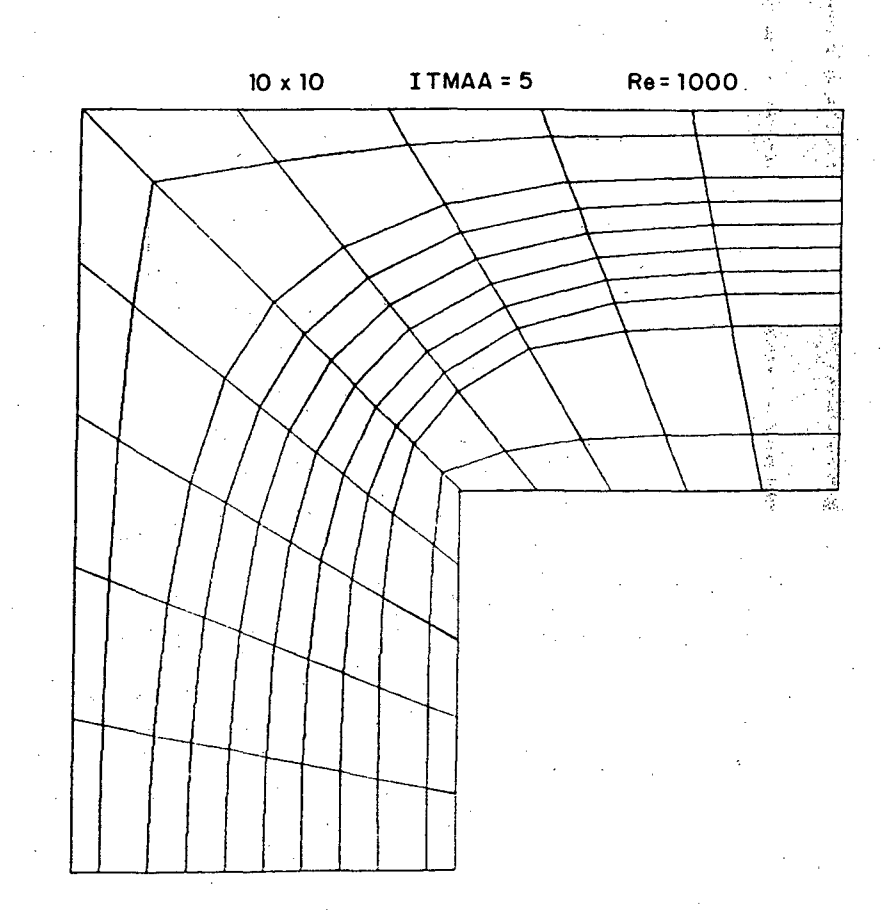

FIGURA 74 - Malha obtida após quatro adaptações na solução do escoamento entre duas placas planas paralelas em ângulo 90°.

Pela análise das linhas de corrente obtidas com uma malha inicial 60x60, apresentadas na FIGURA 75, pode ser verificada a presença de duas regiões de recirculação. Nestas regiões, a adaptação da malha é realizada fazendo-se uma interpolação entre a linha de corrente que tangencia a recirculação e o contorno do domínio do problema físico. Foi escolhida esta estratégia visando obter-se uma metodologia simples, geral e de fácil implementação. Nas regiões de recirculação, as velocidades são baixas e os erros envolvidos na avaliação do termo convectivo da equação de conservação são reduzidos. Portanto, desconsiderar o alinhamento da malha com o vetor velocidade nestas regiões é uma estratégia plausível.

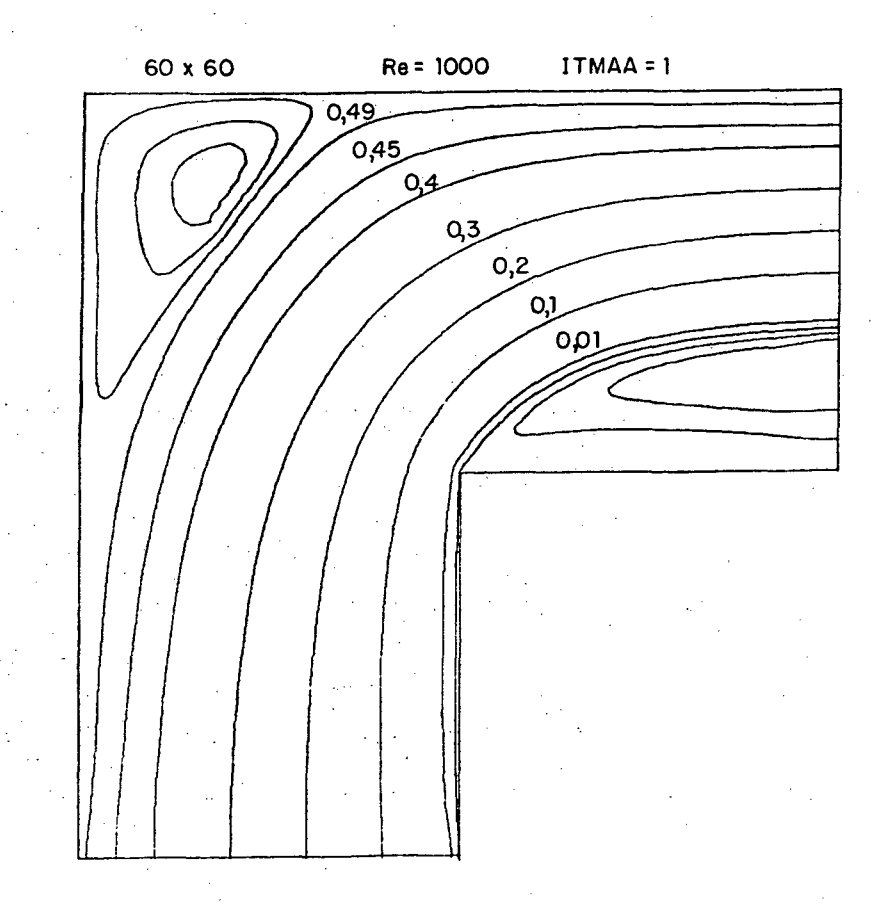

FIGURA 75 - Linhas de corrente do escoamento entre duas placas planas paralelas, em ângulo de 90°, obtidas com malha 60x60.

Uma outra alternativa para o tratamento das regiões de recirculação é a utilização de sistemas embutidos, conforme Thompson et al. [64], onde nas regiões de recirculação é gerado um novo sistema de coordenadas alinhadas às linhas do escoamento, como por exemplo o ilustrado na FIGURA 76.

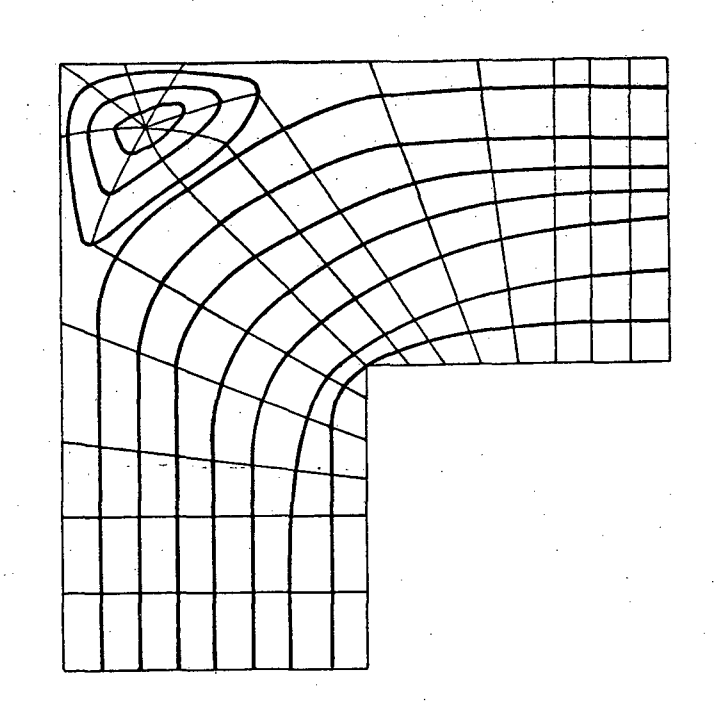

## FIGURA 76 - Sistema de coordenadas embutidas.

Provavelmente a utilização do esquema de coordenadas embutidas deve fornecer resultados mais precisos nestas regiões de recirculação, mas por outro lado tornará o programa computacional extremamente dependente do problema físico, perdendo a flexibilidade e generalidade desejadas, e introduzindo, certamente, grande dose de complexidade. Desta forma esta alternativa não é utilizada neste trabalho.

As soluções obtidas com as malhas 10x10, 20x20 e 60x60, assim como as soluções obtidas com a malha 10x10 após quatro adaptações, para as duas secções escolhidas (secção A-A e B-B, mostradas na FIGURA 73) são apresentadas na

FIGURA 77 e FIGURA 78.

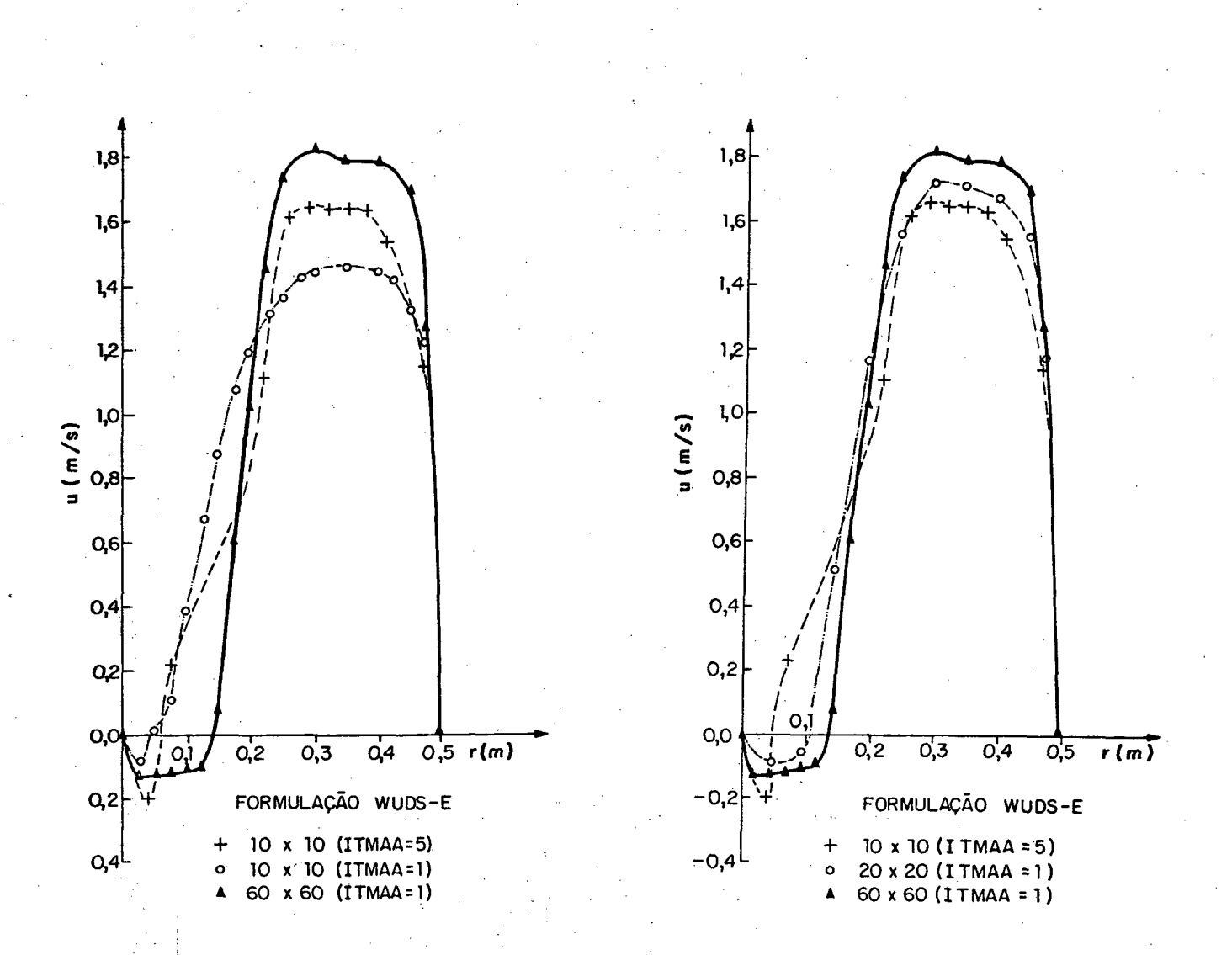

FIGURA 77 - Perfis da componente cartesiana da velocidade, u, ao longo da secção A-A, obtidos com malhas 10x10, 20x20, 60x60 e 10x10 após quatro adaptações.

Observa-se, na FIGURA 77, que os resultados obtidos com a malha 10x10 adaptada apresentam melhor concordância com os resultados obtidos utilizando-se uma malha 20x20, comparativamente aos obtidos com malha 10x10 sem adaptação. O bom desempenho da adaptação da malha pode ser verificado pela análise da solução obtida com a malha 10x10 inicial, comparativamente à solução obtida com

a malha 10x10 com quatro adaptações, apresentadas na FIGURA 77. Os resultados obtidos com a malha 10x10 adaptada distanciam-se dos resultados obtidos com a malha 10x10 sem adaptação, aproximando-se marcadamente da solução obtida com a malha 60x60.

Em virtude da estratégia escolhida para geração de malhas nas regiões de recirculação, interpolando-se a linha de corrente que tangencia a recirculação e o contorno do problema físico, grandes espaçamentos entre as linhas coordenadas ocorrerão, resultando, consequentemente, em grandes erros de discretização nestas regiões.

Na FIGURA 78, pode-se observar que, fora das regiões de recirculação, a solução obtida com malha 10x10 adaptada é melhor que a obtida com malha  $20x20$ . Observa-se ainda, nesta figura, que a solução obtida com malha  $10x10$ adaptada é melhor que a solução obtida com malha 10x10 sem adaptação.

As soluções obtidas com malha 10x10, empregando-se a formulação WUDS-E e a formulação WUDS, ambas com quatro adaptações, juntamente com a solução obtida com malha 60x60 nas seções A-A e B-B, são apresentadas na FIGURA 79.

A solução obtida empregando-se a formulação WUDS, com adaptação da malha, também apresenta melhores resultados do que os obtidos com a solução sem adaptação, comparativamente à solução obtida com a malha 60x60, conforme pode ser verificado na FIGURA 79. Pode ser notado, nesta figura, que a solução obtida com a formulação WUDS-E adaptada apresenta melhores resultados que os obtidos com a formulação WUDS com adaptação, mostrando mais uma vez a influência da utilização do esquema de malhas adaptativas proposto.

O tempo de processamento necessário para a obtenção da solução do problema em estudo, utilizando o computador IBM 3090, com malha 10x10 sem adaptação, 20x20, 60x60 e 10x10 com quatro adaptações é 15, 130, 4090, e 44s, respectivamente, mostrando a economia de tempo de processamento quando se emprega a técnica de adaptação proposta.

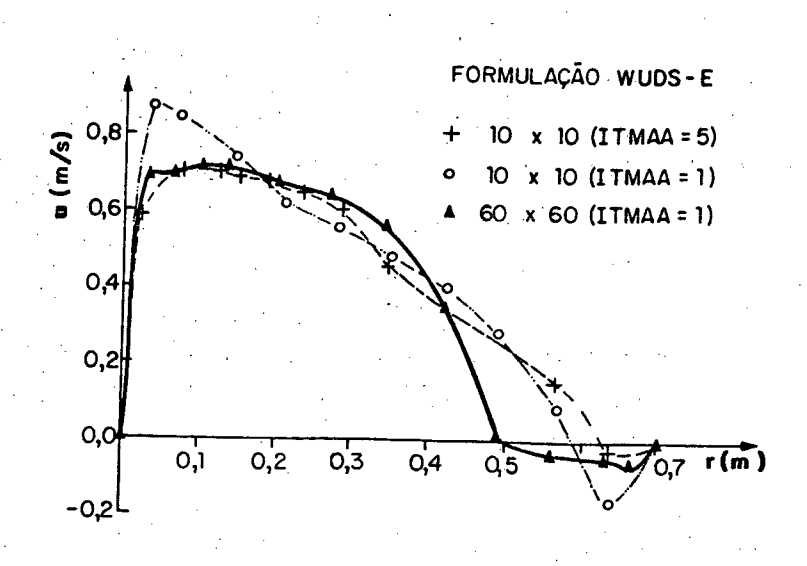

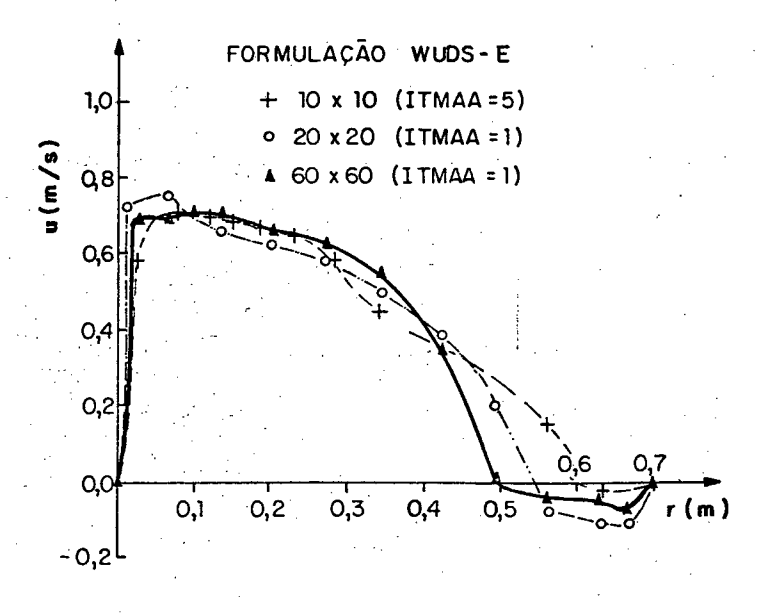

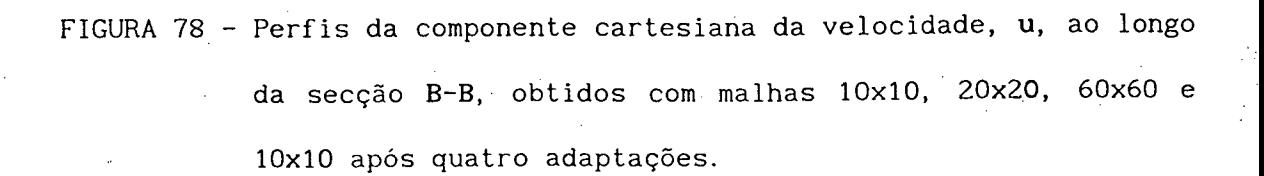

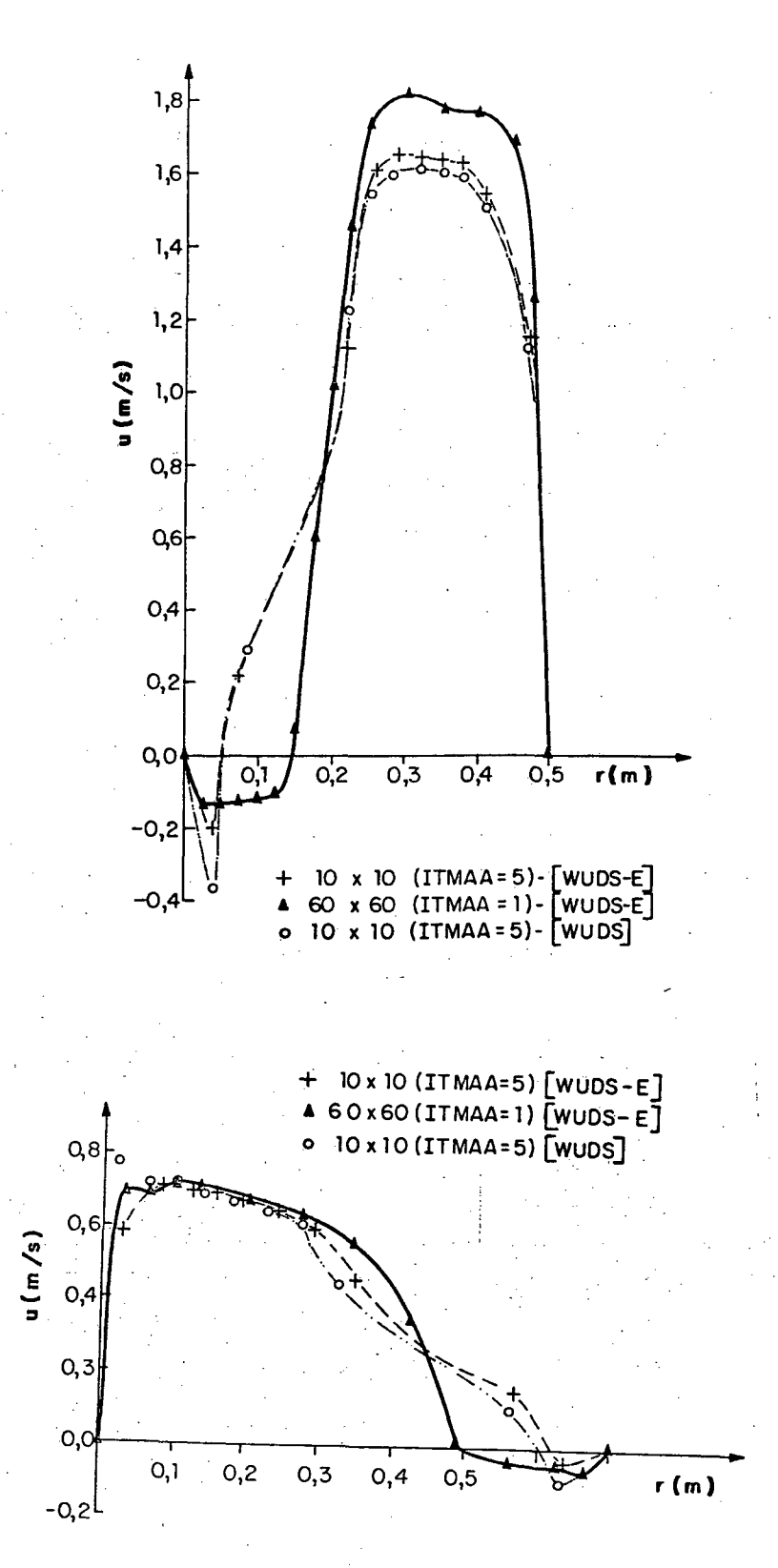

FIGURA 79 - Perfis da componente cartesiana da velocidade, u, ao longo da secções A-A e B-B, obtidos com malhas 60x60 e 10x10, após quatro adaptações, utilizando a formulação WUDS-E e WUDS.

177

Os erros relativos  $\epsilon_{\rm r}$ (%) obtidos no cálculo da componente da velocidade cartesiana, u, máxima na secção, com referência a esta componente de velocidade máxima obtida com malha 60x60, calculados nos diversos casos estudados, relativos às secções A-A e B-B, são apresentados nos QUADRO 6 e QUADRO 7, respectivamente. Estes erros foram calculados fora da região de recirculação.

> QUADRO 6 - Erros relativos ,  $\epsilon {\tiny \begin{bmatrix} \kappa \end{bmatrix}}$  , obtidos no cálculo da componente da velocidade cartesiana, u, máxima na secção, com referência a esta componente de velocidade, obtida com malha 60x60, secção A-A.

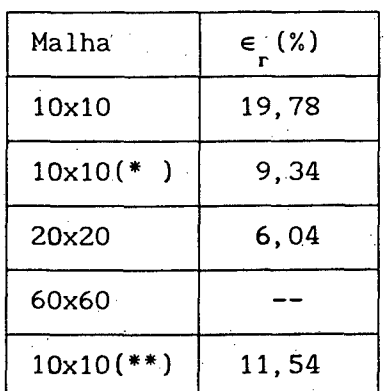

(\*) com quatro adaptações [WUDS-E]. (\*\*) com quatro adaptações [WUDS].

Devido ao fato das linhas de corrente se concentrarem nas regiões de alta velocidade onde a convecção é dominante, concentrando, portanto, as linhas da malha adaptativa, verifica-se que os erros numéricos são reduzidos quando comparados com os erros obtidos com uma malha sem adaptação. Em virtude de utilizar-se um número fixo de pontos na malha, ocorre um maior espaçamento entre as linhas da malha adaptada, nas regiões de recirculacão. Como era de se esperar, a solução obtida com malha adaptada apresenta maior erro do que a obtida com malhas refinadas nas regiões de recirculação.

QUADRO 7 - Erros relativos , e<sub>r</sub>(%) , obtidos no cálculo da componente da velocidade cartesiana, u, máxima na secção, com referência a esta componente de velocidade, obtida com malha 60x60, secção B-B.

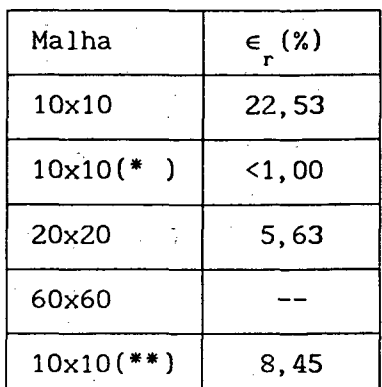

(\*) com quatro adaptações [WUDS-E]. (\*\*) com quatro adaptações [WUDS].

Com o objetivo de quantificar a difusão numérica, a expressão para o coeficiente de falsa difusão apresentada por Vahl Davis e Mallinson [11], equação (3), em coordenadas cartesianas, é estendida para coordenadas generalizadas.

0 coeficiente da falsa difusão introduzido no método numérico, em coordenadas generalizadas, é dado por

$$
\Gamma_f = \frac{\Gamma_{\xi} \Gamma_{\eta}}{\Gamma_{\xi}^2 + \Gamma_{\eta}^2}
$$
 (315)

onde 1 e m são os cossenos diretores do vetor velocidade com relação aos eixos coordenados [65] e  $\Gamma_{\varepsilon}$  e  $\Gamma_{\eta}$  são os coeficientes de falsa difusão nas direções  $\xi$ e  $\eta$ , respectivamente, sendo dados por

$$
\Gamma_{\zeta} = \frac{\rho V \Delta \zeta}{2}
$$
\n
$$
\Gamma_{\eta} = \frac{\rho V \Delta \eta}{2}
$$
\n
$$
1 = \cos \theta = \frac{x_{\zeta} u + y_{\zeta} v}{\sqrt{\gamma} |V|}
$$
\n
$$
m = \frac{x_{\eta} u + y_{\eta} v}{\sqrt{\alpha} |V|}
$$
\n(318)\n(319)

sendo 0 o ângulo entre o vetor velocidade e o eixo  $\xi$ .

Substituindo-se as equações (316) a (319) na equação (315), obtém-se

$$
\Gamma_{\rm f} = \frac{\rho U \Delta \xi V \Delta \eta}{2 \left[ \frac{U \Delta \xi}{\gamma |\vec{v}|^2} \left( x_{\xi} u + y_{\xi} v \right)^2 + \frac{V \Delta \eta}{\alpha |\vec{v}|^2} \left( x_{\eta} u + y_{\eta} v \right)^2 \right]}
$$
(320)

Para o caso de malhas cartesianas, a equação (320) recai na equação  $(3).$ 

O campo do coéficiente de falsa difusão  $\Gamma_f$  foi obtido para o caso de malha 10x10, sem adaptação (ITMAA=1) e após 4 adaptações (ITMAA=5), sendo os resultados apresentados nas FIGURAS 80 e 81, respectivamente.

Convém salientar que a utilização da estratégia de malha adaptativa, alinhando-se as linhas coordenadas com relação ao vetor velocidade, reduz expressivamente o coeficiente de falsa difusão, comparativamente à utilização de malha fixa, conforme ilustram as FIGURAS 80 e 81. Apesar da presença de reduzidos valores  $\Gamma$ , no domínio, quando malhas adaptativas são utilizadas, verifica-se que os maiores coeficientes de falsa difusão se localizam nas regiões de recirculação, em virtude do grande espaçamento entre as linhas coordenadas aí existentes.

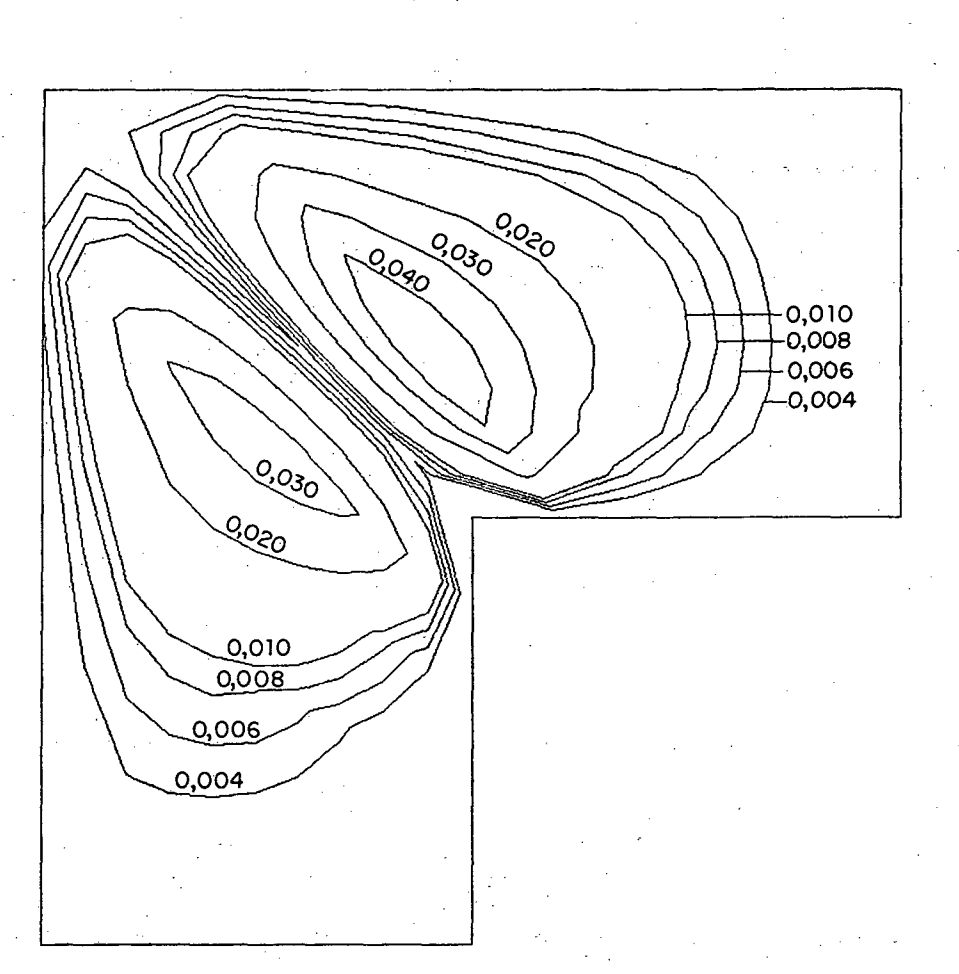

FIGURA 80 - Campo do coeficiente de falsa difusão, sem adaptação da  $\mathcal{V}_{\mathbf{z}}$  . malha.

Com o objetivo de se obter uma análise global da falsa difusão em todo o domínio computacional, foi calculado um coeficiente de falsa difusão médio, através de

$$
\Gamma_{\rm T} = \frac{\sqrt{\sum_{i=1}^{N} \Gamma_{\rm f}^2}}{N}
$$

 $(321)$ 

onde N é o número de pontos total no domínio e  $\Gamma_{f}$  é o valor de  $\Gamma_{f}$  no ponto i do domínio.

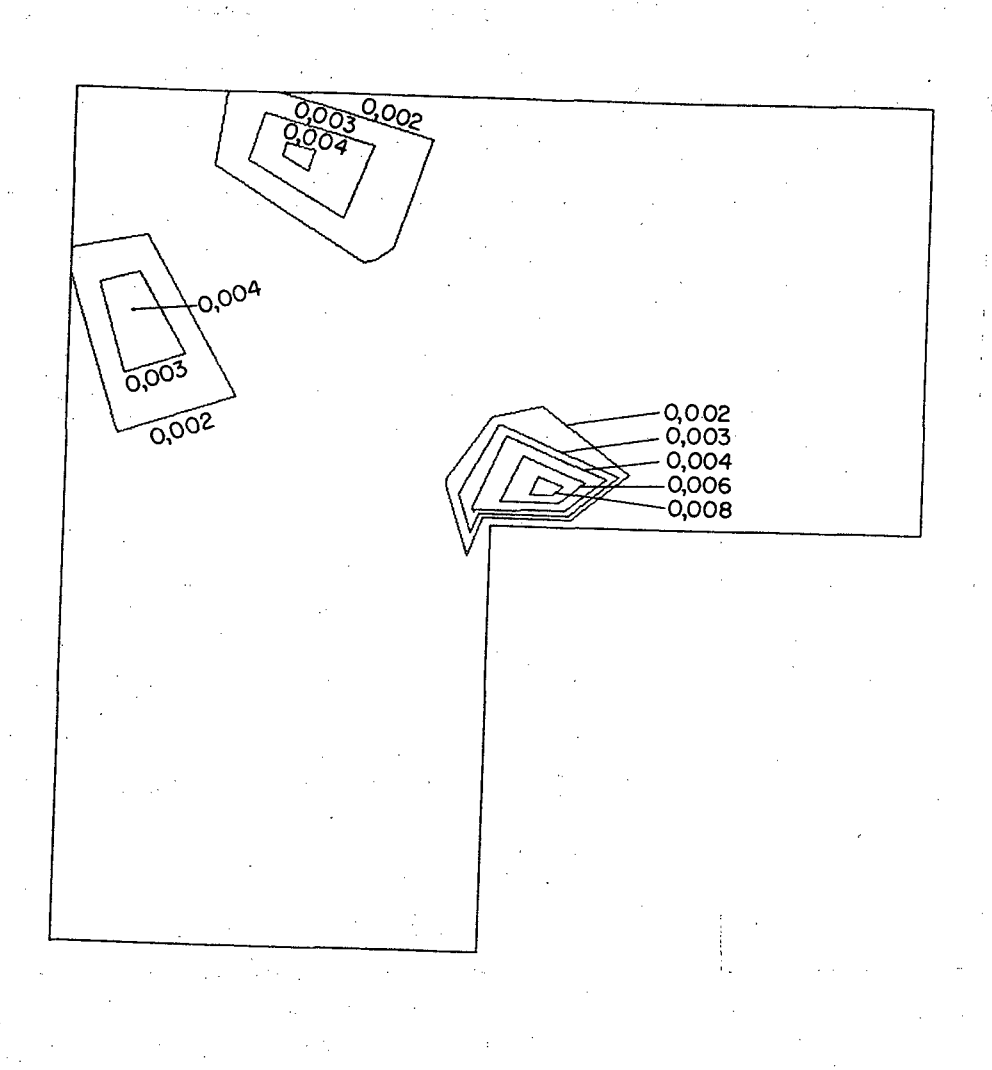

FIGURA 81 - Campo do coeficiente de falsa difusão, com adaptação da malha, ITMAA=5.

A FIGURA 82 apresenta o valor de  $\Gamma$  obtido em função do número de adaptações utilizado (ITMAA).

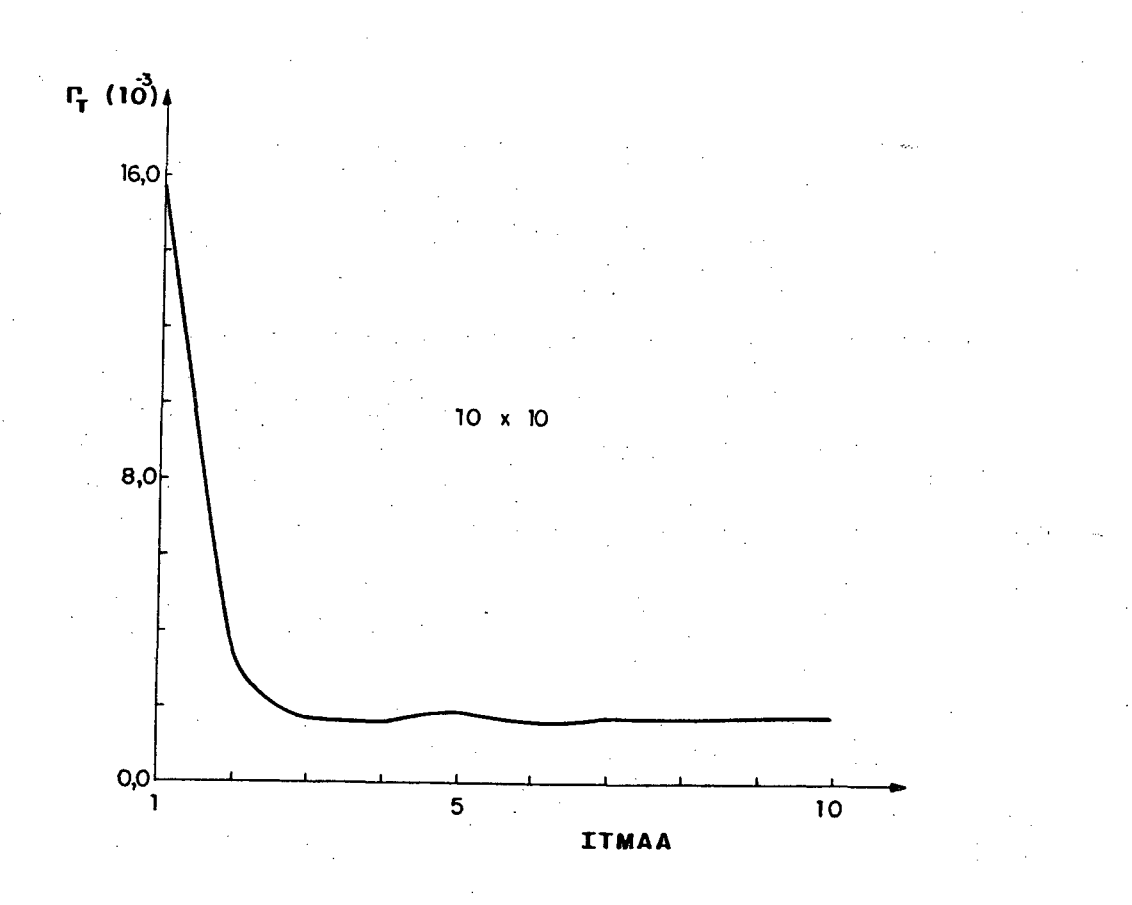

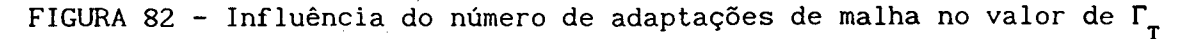

Analisando-se a FIGURA 82, verifica-se que, após 4 adaptações (ITMAA=5), o valor de  $\Gamma_{\rm T}$  se torna constante, havendo uma redução de 9 vezes no valor de  $\Gamma_{\tau}$ , comparativamente ao valor de  $\Gamma_{\tau}$  obtido com malha sem adaptação.

A utilização da estratégia de malhas adaptativas proposta mostrou ser, neste caso estudado, uma técnica eficaz para melhorar a qualidade da solução de problemas com convecção dominante. A solução do problema em estudo, utilizando-se uma malha 10x10 adaptada, apresenta boa concordância com a solução obtida com a malha 20x20, com a vantagem de apresentar uma expressiva redução no tempo de processamento.

5.2.2 - Escoamento na região anular entre dois cilindros concêntricos

Este problema trata do escoamento laminar de um fluido newtoniano incompressível, isotérmico, com propriedades fisícas constantes, no espaço

compreendido entre dois cilindros verticais coaxiais, onde o cilindro externo gira com velocidade constante  $\Omega$  e o cilindro interno é estacionário. Um esquema do problema em estudo pode ser visto na FIGURA 83.

A solução analítica deste problema [66] é

$$
v_{\theta} = \Omega_0 R \frac{\left(\frac{kR}{r} - \frac{r}{kR}\right)}{\left(k - \frac{1}{k}\right)}
$$

onde k é a razão entre o raio do cilindro interno e do cilindro externo (R).

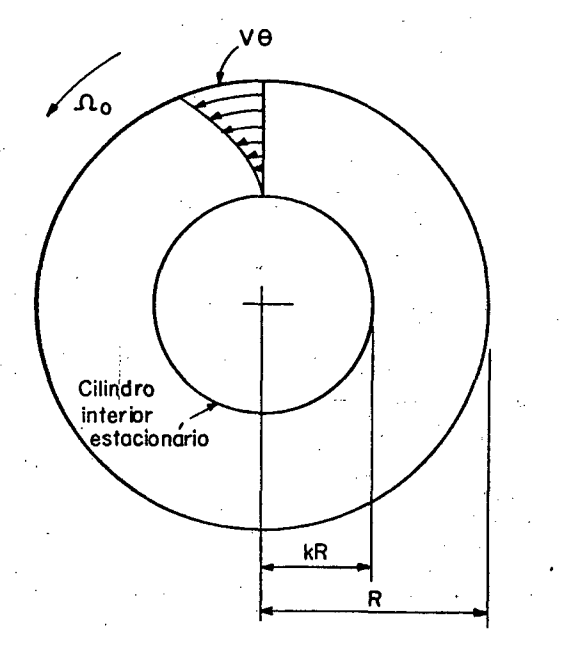

FIGURA 83 - Escoamento na região anular entre dois cilindros concêntricos, onde o cilindro externo gira com velocidade angular  $\Omega$  e o cilindro interno é estacionário.

(332)

Devido à simetria do problema, a solução foi obtida somente para um quadrante do dominio de cálculo. As condições de contorno empregadas foram velocidade angular  $\Omega_0$ , prescrita para a fronteira norte, velocidade nula na fronteira sul, perfis de velocidade exatos para as fronteiras leste e oeste.

A solução numérica deste problema, empregando a função de interpolação WUDS-E, foi obtida utilizando-se malhas 10x10, 20x20 e 10x10 com adaptação. As malhas 10x10 sem adaptação, 20x20 e 10x10 adaptada são apresentadas nas FIGURAS 84, 85 e 86, respectivamente.

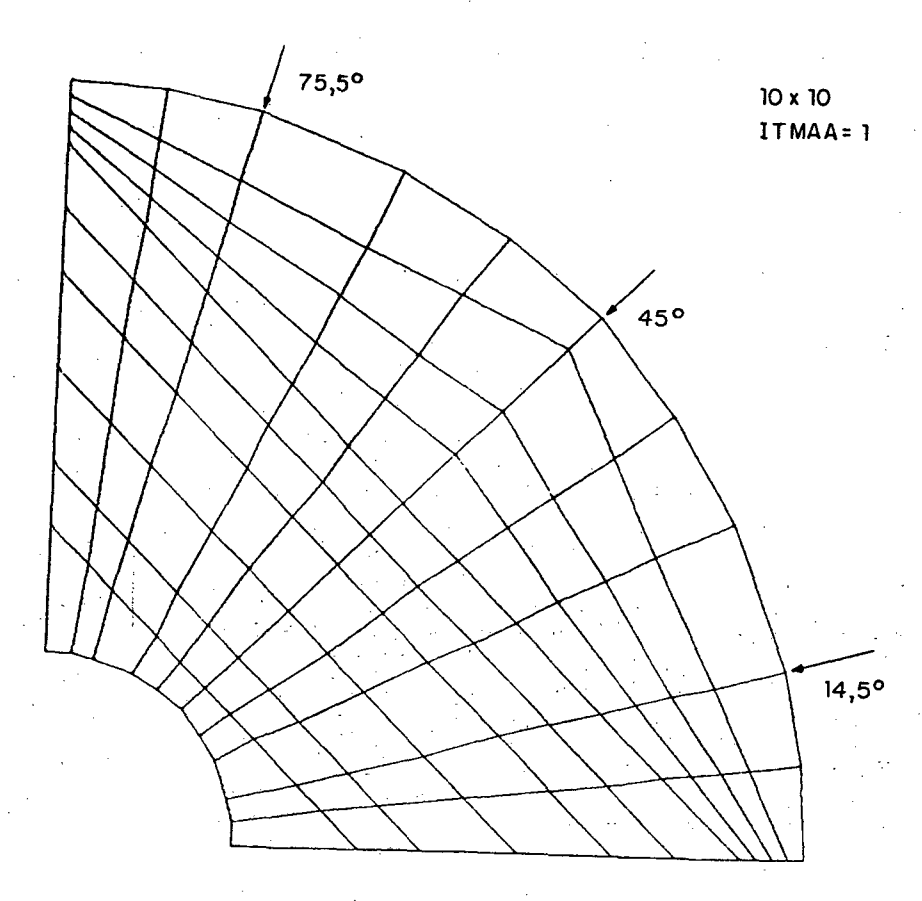

FIGURA 84 - Malha 10x10 sem adaptação empregada na solução do escoamento na região anular entre dois cilindros concêntricos.

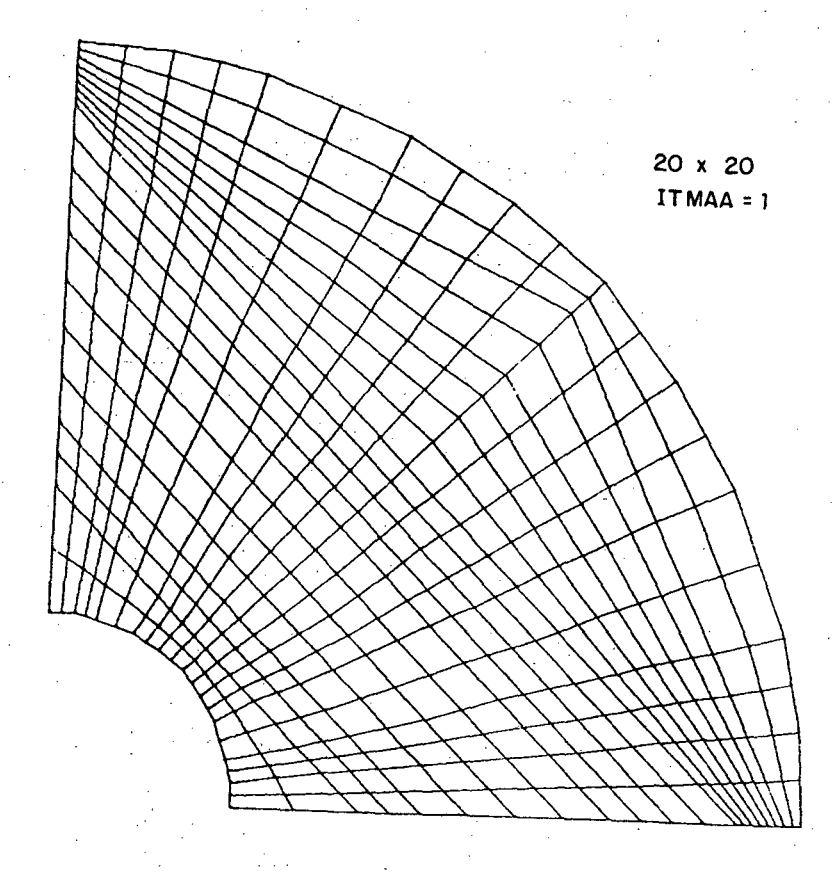

FIGURA 85 - Malha 20x20 sem adaptação empregada na solução do escoamento na região anular entre dois cilindros concêntricos.

A FIGURA 87 apresenta as linhas de corrente do escoamento obtidas com a utilização da formulação WUDS-E com malha 20x20.

Os resultados analíticos, assim como os resultados numéricos obtidos,

utilizando a formulação WUDS-E, para as malhas 10x10 sem adaptação, 20x20 e 10x10 adaptada ao longo da direcão r (indicada na FIGURA 83) para os ângulos de 14,5°, 45° e 75,5°, são apresentados nas FIGURAS 88, 89 e 90, respectivamente.

A velocidade angular v $_{\rm \theta}$  foi calculada a partir das componentes cartesianas da velocidade.

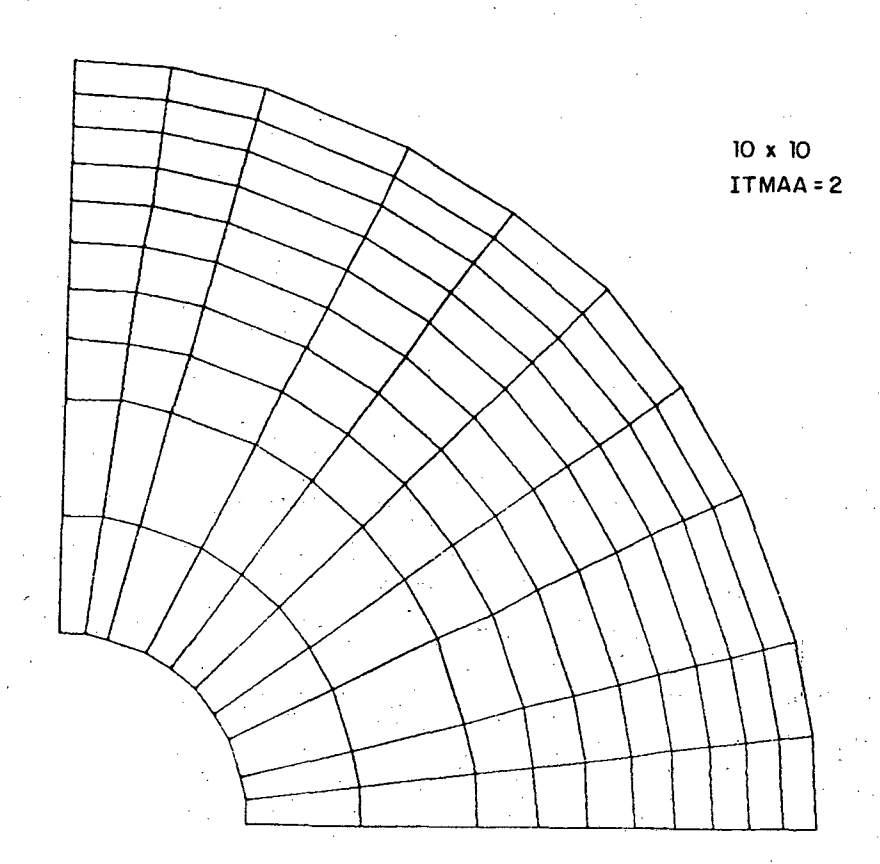

FIGURA 86 - Malha 10x10 adaptada, empregada na solução do escoamento na região anular entre dois cilindros concêntricos.

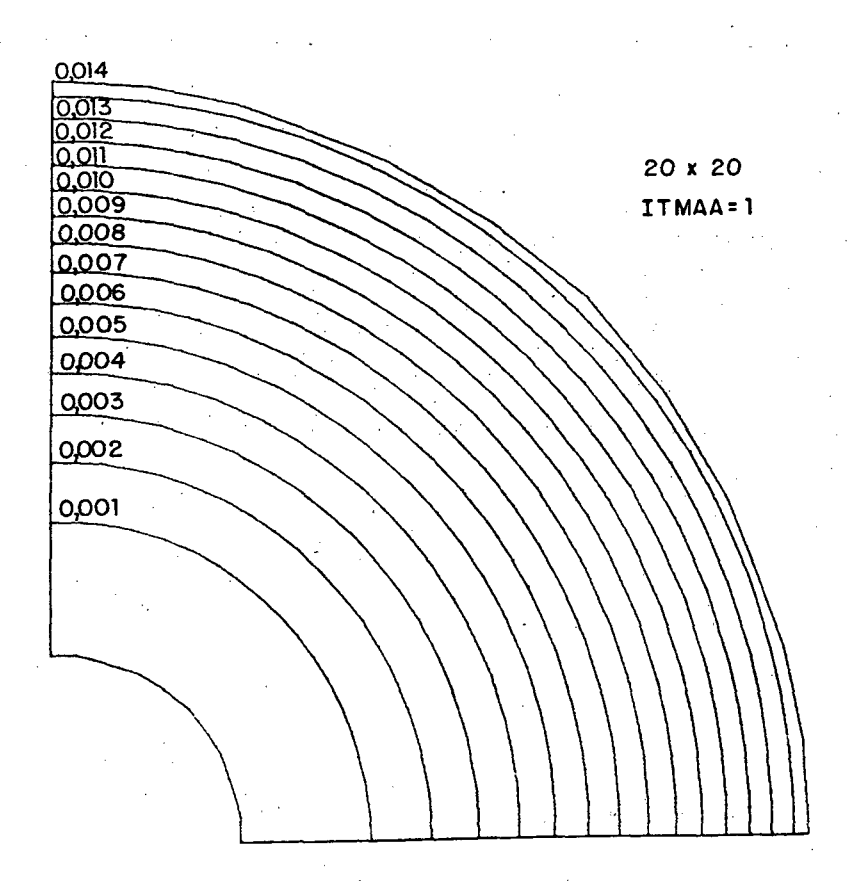

FIGURA 87 - Linhas de corrente do escoamento obtidas com a formulação WUDS-E, malha 20x20.

Pode ser observada, na FIGURA 88, uma boa concordância entre os resultados numéricos obtidos e os resultados analíticos. Os erros relativos máximos calculados para as malhas 10x10, 20x20 e 10x10 adaptada, relativamente aos ângulos 45° e 75,5°, são apresentados no QUADRO 8.

Pode-se observar no QUADRO 8, que a solução numérica obtida com uma malha 10x10 adaptada, para o ângulo de 75,5<sup>°</sup>, apresenta uma expressiva redução do erro relativo, comparativamente à solução numérica obtida com malha 10x10 sem adaptação. Este mesmo comportamento não se verifica para o ângulo de 45°, como era de se esperar, considerando-se que, na malha inicial, nesta posição, v<sub>ø</sub> apresenta bom alinhamento com as linhas da malha.

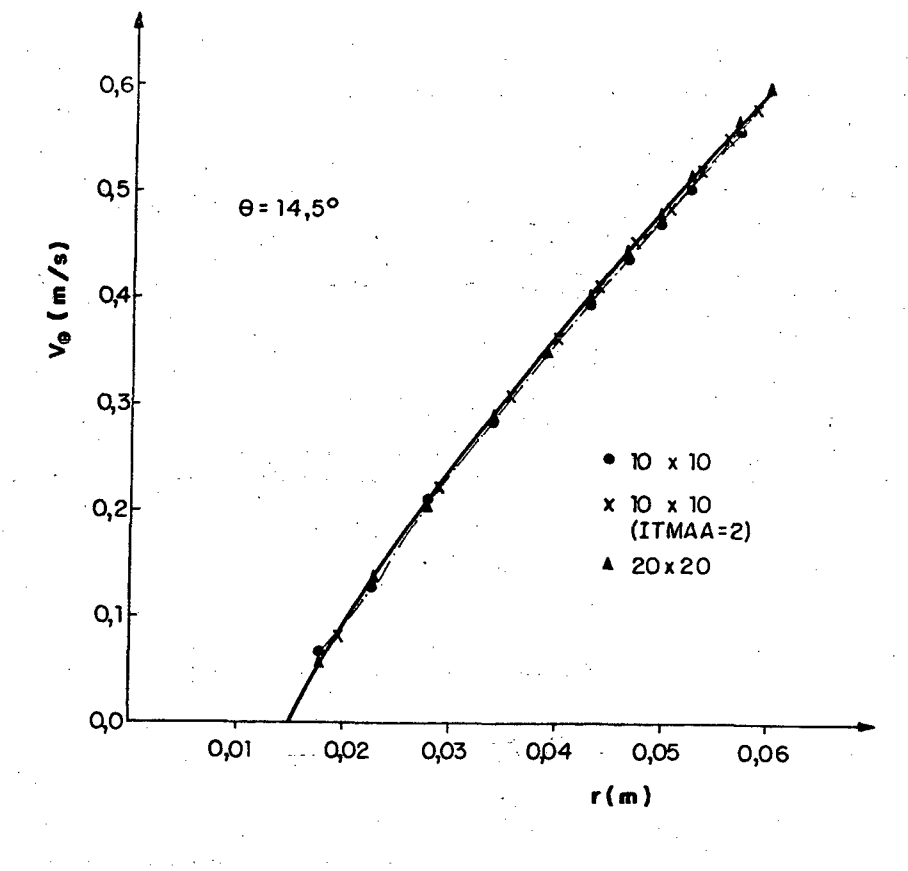

FIGURA 88 - Resultados analíticos e numéricos obtidos com malhas  $10x10$ , 20x20 e 10x10 adaptada, para  $\theta = 14,5^{\circ}$ , do escoamento no espaço anular entre dois cilindros concêntricos.

QUADRO 8 - Erros relativos máximos obtidos no cálculo da velocidade angular v<sub> $_{\rm \theta}$ </sub>, para as malhas 10x10, 20x20 e 10x10 adaptada, com ângulos  $45°$  e  $75.5°$ .

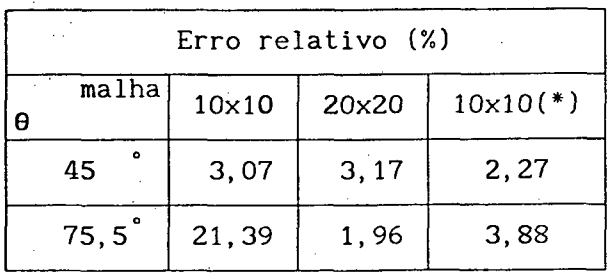

(\*) com adaptação

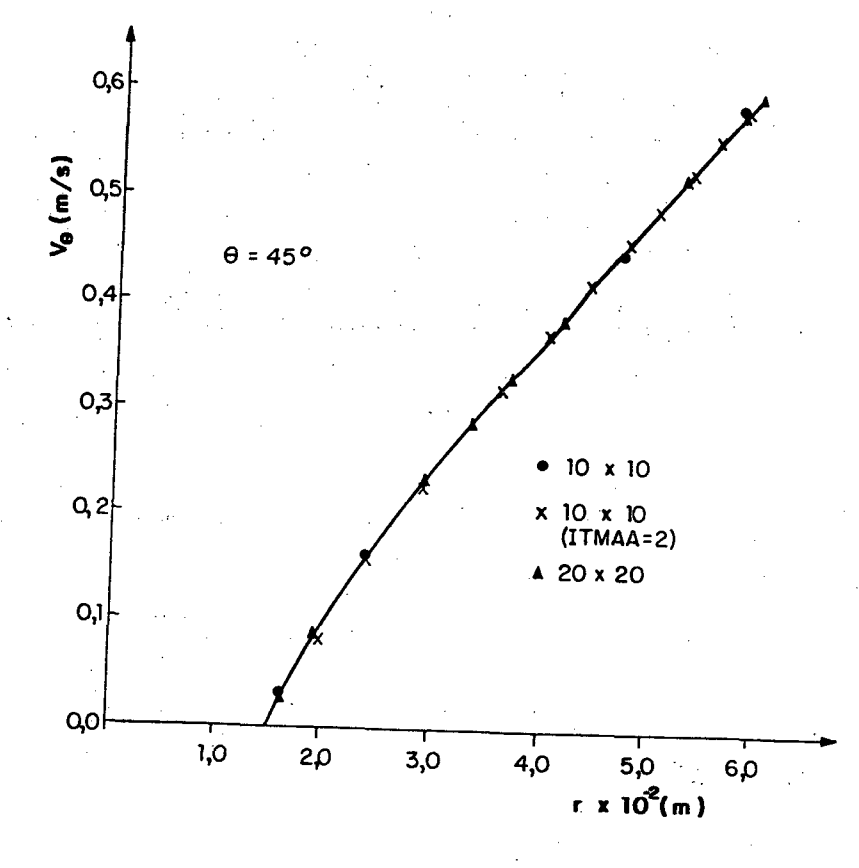

FIGURA 89 - Resultados analíticos e numéricos obtidos com malhas 10x10, 20x20 e 10x10 adaptada, para  $\theta = 45^{\circ}$ , do escoamento no espaço anular entre dois cilindros concêntricos.

No QUADRO 9 são apresentados o tempo de processamento para a obtenção da solução empregando-se as malhas 10x10, 20x20 e 10x10 com adaptação, assim como o devio padrão e erros máximos relativos no domínio de cálculo.

Com base no QUADRO 8 pode-se verificar que a solução numérica obtida com utilização da malha 10x10 adaptada, comparativamente à solução obtida com malha 10x10 sem adaptação, apresenta um erro máximo relativo consideravelmente menor, reduzindo-o a menos da metade.

A solução obtida com malha 10x10 adaptada aproxima-se da solução obtida com malha 20x20, com a vantagem do tempo de processamento computacional ser, para o primeiro caso, da ordem de seis vezes menor, mostrando ser, a estratégia de adaptação, um procedimento atrativo para a minimização dos erros numéricos.

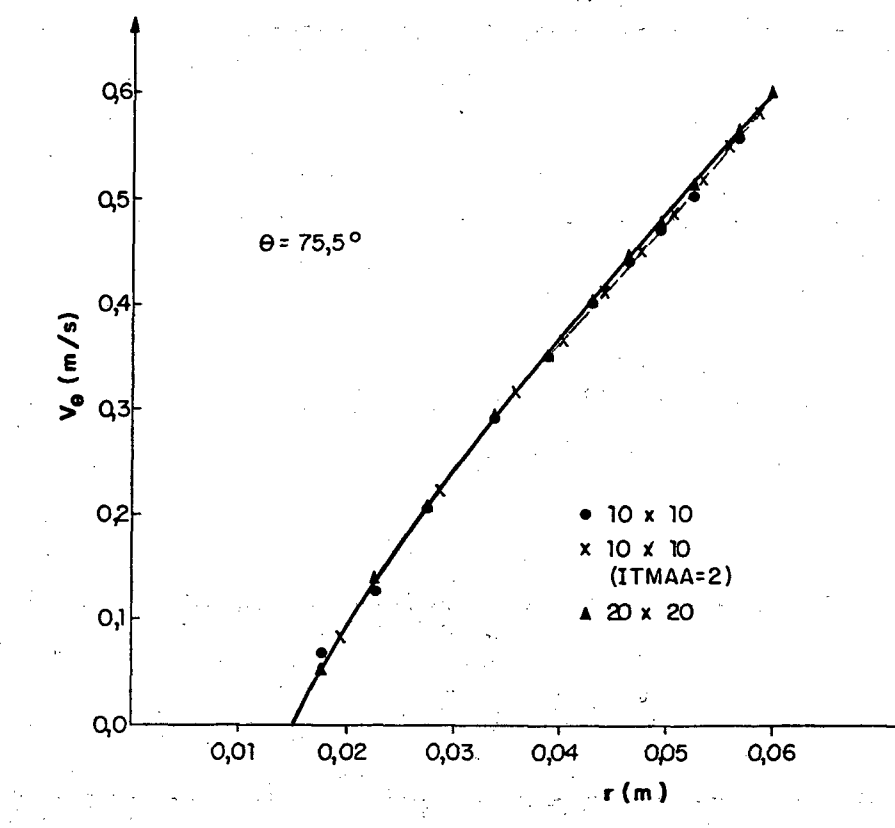

FIGURA 90 - Resultados analíticos e numéricos obtidos com malhas  $10\times10$ ,  $20\times20$  e  $10\times10$  adaptada, para  $\theta = 75, 5$ , do escoamento no espaço anular entre dois cilindros concêntricos.

QUADRO 9 - Tempo de processamento para a obtenção da solução, desvio padrão e erro máximo relativo, com o emprego das malhas 10x10, 20x20 e 10x10 adaptada, para o escoamento na região anular entre dois cilindros concêntricos.

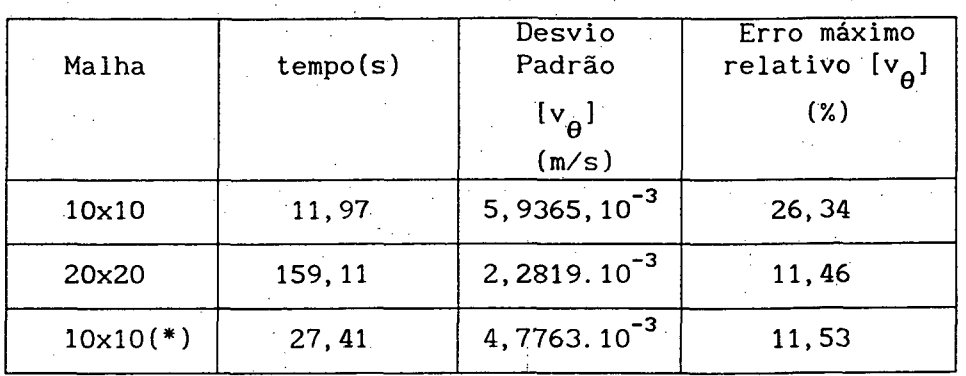

(\*) com adaptação

## CAPITULO 6

## CONCLUSÕES

A utilização de métodos numéricos para a obtenção da solução de problemas envolvendo escoamento de fluidos é uma ferramenta potente e de uso cada vez mais intenso nas diversas áreas da engenharia, em virtude das dificuldades encontradas na obtenção da solução analítica.

Independentemente do método numérico utilizado, muitos detalhes podem influenciar a solução do problema, tais como: a qualidade da discretização, o arranjo das variáveis na malha computacional, as diferentes funções de interpolação das variáveis no domínio de cálculo, entre outros. Dos três citados, o de mais difícil tratamento é o da aplicação da função de interpolação, uma vez que o uso de funções não adequadas introduz a chamada difusão numérica, muitas vezes em quantidade que destrói a qualidade da solução.

Neste trabalho, duas linhas principais foram abordadas, visando contribuir na questão da minimização da difusão numérica; a proposição de uma função de interpolação para a estimativa das variáveis e de seus fluxos nas faces do volume de controle e a proposição de um esquema de malhas adaptativas que resulta no alinhamento das linhas da malha com a direção do vetor velocidade.

A função de interpolação proposta tem a vantagem de ser baseada, exclusivamente nas equações de conservação, sem utilização de funções peso, comuns a muitos métodos que não possuem a fundamentação física consistente. A função de interpolação proposta, WUDS-E, é uma extensão do esquema WUDS e preserva, no termo fonte, a influência dos termos convectivo, difusivo e de pressão, remanescentes da equação de conservação. Mesmo mantendo a influência destes termos explicitamente no termo fonte, os testes mostraram marcante influência dos mesmos sobre os resultados. Como consequência, a função proposta é simples, de fácil implementação, sendo possível incorporá-la nos programas computacionais existentes com grande facilidade.

Uma série de testes, com o objetivo de analisar na plenitude a função de interpolação, foram realizados, sendo avaliada a influência dos diversos termos presentes na função de interpolação, como, por exemplo, termos convectivo, difusivo, de pressão e fonte.

Os dois primeiros testes tiveram como meta a verificação da implementação computacional de todo o esquema numérico. Eles tratam da solução analítica das equações do movimento em duas dimensões em uma cavidade quadrada, cujas condições de contorno e termos fontes variam na fronteira e no domínio, respectivamente, e são especificados por polinômios.

A influência do termo convectivo na direção normal a uma das linhas coordenadas, na função de interpolação, foi analisada na solução do problema do escoamento com velocidade uniforme e variação degrau no perfil de um escalar, o qual possui solução analítica aproximada, apresentada por Raithby [7]. Em todos os casos de malha e ângulo estudados, os resultados obtidos com a imposição da convecção lateral nula, na função de interpolação WUDS-E, resultaram em maiores erros na solução obtida, mostrando a importância da presença da convecção lateral na função de interpolação. Comparativamente a outros esquemas empregados na solução deste problema de convecção dominante, como por exemplo, os esquemas MWUS, SUDS, etc., o esquema WUDS-E apresentou desempenho comparável, possuindo a grande vantagem da simplicidade.

Na solução do problema da cavidade quadrada com a parede superior movendo-se com velocidade constante, mais uma vez o esquema WUDS-E apresentou desempenho comparável a outros esquemas que possuem nível de sofisticação superior em sua concepção.
O problema da difusão pura e termo fonte nulo ou variável, no domínio de uma cavidade quadrada, foi resolvido utilizando-se o esquema WUDS-E, apresentando muito boa concordância com,os resultados obtidos analiticamente.

0 problema da cavidade quadrada, com convecção, difusão e termo fonte variável no domínio, foi resolvido utilizando-se o esquema WUDS-E. Neste caso, os resultados obtidos utilizando-se os esquemas "upwind" ou exponencial apresentaram grande discrepância quando comparados com a solução analítica, enquanto que os resultados obtidos como os esquemas WUDS-E, WUDS-E(UP) e SUDS apresentam o mesmo comportamento em toda a faixa de Re estudada, aproximando-se dos resultados analíticos. O método "Flux-Spline", neste problema, apresenta os menores erros.

Visando analisar a influência do gradiente de pressão na função de interpolação, bem como, estender a metodologia para coordenadas generalizadas, foi resolvido o problema do escoamento entre duas placas planas e paralelas com r estrição de secção.

Os resultados obtidos impondo-se o gradiente de pressão nulo, no esquema WUDS-E, apresentam uma maior discrepância do que os obtidos com o esquema WUDS-E, com relação aos resultados obtidos com malha bastante refinada, mostrando a necessidade da manutenção do gradiente de pressão na função de interpolação.

Nos esquemas tradicionais que utilizam função de interpolação unidimensional, o gradiente da variável  $\phi$  nas faces do volume de controle é obtido através da derivação da expressão de  $\phi$ . Neste trabalho, é proposto um novo esquema que pondera a influência dos pontos vizinhos à face, na direção normal, para avaliação do gradiente da propriedade transportada na direção normal à face do volume de controle, avaliando adequadamente tal termo, quando malhas não ortogonais estão presentes, não apresentando o caráter unidimensional característico das formulações tradicionais.

0 esquema de malhas adaptativas proposto mostrou ser uma eficiente

estratégia para a redução da difusão numérica, conforme evidenciam os resultados obtidos no escoamento entre duas placas planas paralelas em ângulo de 90° e no escoamento na região anular entre dois cilindros concêntricos. Nestes dois problemas, uma expressiva redução no tempo computacional foi conseguida considerando-se a obtenção de uma solução, utilizando malha menos refinada com adaptação, de qualidade semelhante à obtida com malha mais refinada, sem adaptação.

Uma importante característica apresentada pela metodologia proposta é o fato de não se ter encontrado nenhum problema de instabilidade, em todos os c asos de teste estudados.

0 bom desempenho da metodologia proposta, nos diversos problemas testados, aliando-se a utilização da função de interpolação WUDS-E com a estratégia de malhas adaptativas, gerando linhas coordenadas na direção do vetor velocidade, sugere a indicação do esquema proposto como uma boa alternativa para a minimização da difusão numérica.

Como sugestões para a continuidade do presente trabalho, pode-se investigar a utilização de um sistema de coordenadas embutidas ou multiblocos nas regiões de recirculação, visando melhorar as soluções nestas regiões. Os estudos realizados podem ser estendidos para escoamentos compressíveis.

196

## **REFERÊNCIAS BIBLIOGRÁFICAS**

- [01] Roache, P.J., Computational Fluid Dynamics, Hermosa Publishers, Albuquerque. N.M. . 1972.
- [02] Patankar, S. V.. Numerical Heat Transfer and Fluid Flow, Hemisphere Publishing Cooperation, Washington, DC., USA, 1980.
- [03] Maliska, C.R., Solução Numérica de Transferência de Calor e Mecânica dos Fluidos em Coordenadas Generalizadas, I Encontro Nacional de Ciências Térmicas, Rio de Janeiro, RJ, 1986.
- [04] Allen, D. N. G. and Southwell, R. S., Quart. J. Mech. and Applied Math., 8, 129, 1955.
- [05] Raithby, G.D. and Torrance, K.E., Upstream-Weighted Differencing Schemes and their Application to Elliptic Problems Involving Fluid Flow, Computers and Fluids, 2, pp. 191-206, 1974.
- [06] Raithby, G.D., Prediction of Dispersion by Surface Discharge, Basin Investigation and Modelling Section, Canada Centre for Inland Waters, Burlington, Ontario, Canada. 1976.
- [07] Raithby, G.D., Skew Upstream Differencing Schemes for Problems Involving Fluid Flow, Comp. Meth. Applied Mech. Eng., 9, pp. 153-164, 1976.
- [08] Thompson, J.F., Grid Generation Techniques in Computational Fluid Dynamics, AIAA Journal, 22, N<sup>o</sup> 11, pp. 1505-1523, 1984.
- [09] Raithby, D.G., A Critical Evaluation of Upstream Differencing Applied to Problems Involving Fluid Flow, Comp. Mech. Eng. 9, pp. 75-103, 1976.
- [10] Silva, A.F.C., Um Procedimento em Volumes Finitos para a Solução de Escoamentos de Qualquer Velocidade, Tese-de-Doutorado, Universidade Federal de Santa Catarina, Florianópolis-SC, 1991.
- [11] Vahl Davis, G. and Mallinson, G.D., An Evalution of Upwind and Central Difference Approximations by a Study of Recirculating Flows, Comp. Fluids, 4, pp. 24-43, 1976.
- [12] Leonard, B.P., A Stable and Accurate Convective Modelling Procedure Based on Quadratic Upstream Interpolation, Comput. Methods Appl. Mech. Eng., 19, pp. 59-98, 1979.
- [13] Hayase, T., Humphrey, J.A.C. and Greif, R., A Consistently Formulated QUICK Scheme for Fast and Stable Convergence Using Finite-Volume Iterative Calculation Procedures, Journal of Computational Physics, 98, pp. 108-118, 1992.
- [14] Hassan, Y.A., Rice, J.G. and Kim, J.H., A Stable Mass-Flow-Weighted Two-Dimensional Skew Upwind Scheme, Numer. Heat Transfer, 6,  $N^2$  4, pp. 395-408, 1983.
- [15] Henau, V., Raithby, G.D. and Thompson, B.E., A Total Pressure Correction for Upstream Weighted Schemes, International Journal for Numerical Methods in Fluids, 9, pp. 855-864, 1989.
- [16] Gresko, P.M. and Lee, R.L., Don't Supress the Wiggles They're Telling You Something! in T.J.R. Hughes (ed.), Proc. Symposium Finite Element Methods for Convection Dominate Flows, ASME Winter Ann. Mtg., New York, pp. 37-61, 1979.
- [17] Heinrich, J.C., Huyakorn, P.S., Zienkiewicz, O.C. and Mitchell, A.R., An "Upwind" Finite Element Scheme for Two-Dimensional Convective Transport Equation, Int. J. Numer. Methods Eng., 11, pp. 131-143, 1977.
- [18] Huyakorn, P.S., Solution of Steady-State, Convective Transport Equation Using an Upwind Finite Element Scheme, Appl. Math. Modelling, 1, pp. 187-195, 1977.
- [19] Heinrich, J.C. and Zienkiewicz, O.C., Quadratic Finite Element Schemes for Two Dimensional Convective-Transport Problems, Int. J. Numer. Methods Eng., 11, pp. 1831-1844, 1977.
- [20] Hughes, T.J.R., Liu, W.K. and Brooks, A., Finite Element Analysis of In compressible Viscous Flows by Penalty Function Formulation, J. Comput. Phys., 30, pp. 1-60, 1960.
- [21] Hughes, T.J.R., and Brooks, A., A Multi-Dimensional Upwind Scheme with No Crosswind Diffusion, in T.J. Hughes (ed.), Proc. Symposium Finite Element Methods for Convection Dominate Flows, ASME Winter Ann. Mtg., New York, pp. 19-35, 1979.
- [22] Zienkiewicz, O.C. e Heinrich, J.C., The Finite Element Method and Convection Problems in Fluid Mechanics, Finite Elements in Fluids, 3, John Wiley, 1978.
- [23] Baliga, B.R., Pham, T.T. and Patankar, S.V., Solution of Some Two-Dimensional Incompressible Fluid Flow and Heat Transfer Problems, Using a Control Volume Finite Element Method, Numer.Heat Transfer, 6, N-3, pp. 263-282, 1983.
- [24] Rubin, S.G., Viscous Flow Solutions with a Cubic Spline Approximation, Computers and Fluids, 3, pp. 1-36, 1975.
- [25] Figueiredo, J.R., Desempenho de Discretizações de Cinco Nós em Equações de Transporte em Fluidos, III Encontro Nacional de Ciências Térmicas, pp. 387-392, 1990.
- [26] Timin, T. and Esmail, M. N., A Comparative Study of Central and Upwind Difference Schemes Using the Primitive Variables, Int. J. Numerical Methods in Fluids, 3, pp. 295-305, 1983.
- [27] Lillington, J.N., A Vector Upstream Differencing Scheme for Problems in Fluid Flow Involving Significant Source Terms in Steady-State Linear Sistems, Int. J. Numer. Methods in Fluids, 1, pp. 3-16, 1981.
- [28] Ghia, K.N., Ghia, U. and Shin, C.T., Adaptive Grid Generation for Flows . With Local High Gradient Regions, Advances in Grid Generation, ASME, FED, 5, pp. 35-47, 1986.
- [29] Patel, M.K., Markatos, N.C. and Cross, M., Method of Reducing False-Diffusion Errors in Convection-Diffusion Problems, Technical Note, Appl. Math. Modelling, 9, pp. 302-306, 1985.
- [30] Ulson de Souza, S.M.A.G., Um Esquema Numérico Utilizando Variáveis Colocalizadas com Função de Interpolação Completa para a Solução de Problemas de Escoamento de Fluidos, Tese de Doutorado, Universidade Federal de Santa Catarina, Florianópolis, 1992.
- [31] Varejão, L.M.C., Flux Spline Method for Heat, Mass and Momentum Transfer, Ph.D. Thesis, University of Minnesota, 1979.
- [32] Nieckele, A.O., Development and Evaluation of Numerical Schemes for the Solution of Convection-Diffusion Problems, Ph.D. Thesis, University of Minnesota, 1985.
- [33] Wong, H.H. and Raithby, G.D., Improved Finite Difference Methods Based on a Critical Evalution of the Aproximation Errors, Numerical Heat Transfer, 2, pp. 139-163, 1979.
- [34] Baliga, B.R. and Patankar, S.V., A New Finite Element Formulation for Convection-Diffusion Problems, Numerical Heat Transfer, 3, pp. 393-410, 1980.
- [35] Prakash, C., Examination of the Upwind (Donor-Cell) Formulation in Control Volume Finite-Element Methods for Fluid Flow and Heat Transfer, Numerical Heat Transfer, 11, pp. 401-416, 1987.
- [36] Thompson, J.F., Ed., Numerical Grid Generation, North-Holland, 1982.
- [37] Smith, R.E., Ed., Numerical Grid Generation Techniques, NASA Conference Publication 2166, NASA Langley Research Center, 1980.
- [38] Hindman, R.G., A New Approach to Truly Adaptive Grid Generation, AIAA Paper  $N^2$  83-0450, pp. 1-12, 1983.
- [39] Mastin, C.W. and Thompson, J.F., Adaptative Grid Generated by Elliptic Systems, AIAA Paper Nº 83-0451, pp. 1-6, 1983.
- [40] Ghia, U., Ghia, K.N. and Skin, C.T., Analysis of a Breaking Free-Surface Wave Using Boundary-Fitted Coordinates for Regions Including Reentrant Boundaries, Proceedings of Third International Conference on Numerical Ship Hidrodynamics, Paris, France, 1981.
- [41] Piva, R., Di Carlo, A., Favini, B., Guj, G., Adaptative Curvilinear Grids for Large Reynolds Number Viscous Flows, Lecture Notes in Physics, 170, Springer-Verlag, pp. 414-419, 1982.
- [42] Arina, R. and Taylor, C. (edited by), Numerical Grid Generation in Computational Fluid Dynamics, Pineridge Press, Swansea, U.K., 1986.
- [43] Anderson, D.A., Application of Poisson Grid Generators to Problems in Fluid Dynamics, Finite Element Analysis in Fluid, UAH PRESS, Alabama, USA, 1986.
- [44] Leschziner, M.A., Practical Evaluation of Three Difference Schemes for the Computation of Steady-State Recirculatory Flows, Comput. Methods Appl. Mech. Eng., 23, pp. 153-164, 1976.
- [45] Hassan, Y.A., Kim, J.H. and Rice, J.G., Reduction of Numerical Diffusion Errors in Thermal Mixing Predictions, Trans. Am. Nucl. Soc., 44, pp. 261-262, 1983.
- [46] Smith, R.M. and Hutton, A.G., The Numerical Treatment of Advection: A Performance Comparison of Current Methods, Numerical Heat Transfer, 5, pp. 439-461, 1982.
- [47] Huget, R.G., The Evaluation and Development of Finite Volume Approximation Schemes for Fluid Flow and Heat Transfer Predictions, Ph.D. Thesis, Waterloo, Ontário, Canadá, 1985.
- [48] Ghia, U., Hodge, J.K. and Hankey, W.L., An Optimization Study for Generating Surface-Oriented Coordinates for Arbitrary Bodies in High-Re Flows, AFFDL-TR-77-117, pp. 1-80, 1977.
- [49] Thomas, L.H., Elliptic Problems in Linear Difference Equations Over a Network, Watson Sci. Comput. Lab. Report, Columbia University, New York, 1949.
- [50] Schneider, G.E. and Raw, M.J., Control Volume Finite-Element Method for Heat Transfer and Fluid Flow Using Colocated Variables - 1. Computational Procedure, Numerical Heat Transfer, 11, pp. 363-390, 1987.
- [51] Schneider, G.E., A Novel Co-located Finite Difference Procedure for the Numerical Computation of Fluid Flow,  $A I A A - 4$ <sup>th</sup> Joint Thermophysics and Heat Transfer Conference, Boston, Massachusetts, 1986.
- [52] Perez, J.O., Simulação Numérica de Descargas Térmicas em Corpos D'Água Rasos de Geometria e Profundidade Variáveis, Tese de Mestrado, Universidade Federal de Santa Catarina, Depto. Eng. Mecânica, 1987.
- [53] Maliska, C.R., A Solution Method for Three-Dimensional Parabolic Fluid Flow Problems in Nonorthogonal Coordinates, Ph.D. Thesis, University of Waterloo, Canadá, 1981.
- [54] Raithby, G.D. and Schneider, G.E., Numerical Solution of Problems in Incompressible Fluid Flow: Treatment of the Velocity-Pressure Coupling, Numerical Heat Transfer, 2, pp. 417-440, 1979.
- [55] Shih, T.M., Tan, C.H. and Hwang, B.C., Effects of Grid Staggering on Numerical Schemes, International Journal for Numerical Methods in Fluids, 9, pp. 193-212, 1989.
- [56] Maliska, C.R. and Raithby, G.D., A Method for Computing Three-Dimensional Flows Using Non-Orthogonal Boundary-Fitted Co-ordinates, International Journal for Numerical Methods in Fluids, 4, pp. 519-537, 1984.
- [57] Schneider, G.E. and Zedan, M., A Modified Strongly Implicit Procedure for the Numerical Solution of Field Problems, Numerical Heat Transfer, 4, pp. 1-19, 1981.

202

- [58] França Filho, M.F., Estudo Comparativo de Métodos para Tratamento do Acoplamento Pressão-Velocidade, Tese de Mestrado, Universidade Federal de Santa Catarina, Florianópolis - SC, 1991.
- [59] Ghia, U., Ghia, K.N. and Shin, C.T., High-Re Solutions for Incompressible Flow Using the Navier-Stokes Equations and a Multi-Grid Method, Journal of Computational Physics, 48, pp. 387-411, 1982.
- [60] Ulson de Souza, A.A., Maliska, C.R., Um Esquema Numérico em Volumes Finitos para Minimização da Difusão Numérica, 11º Congresso Ibero Latino Americano Sobre Métodos Computacionais para a Engenharia, pp. 165-175, Rio de Janeiro, 1990.
- [61] Schreiber, R. and Keller, H.B., Driven Cavity Flows by Efficient Numerical Techniques, J. Comp. Phys., 49, pp. 310-333, 1983.
- [62] Peric, M. Kessler, R. Scheuerer, G., Comparison of Finite-Volume Numerical Methods with Staggered and Colocated Grids, Computers and Fluids, 16, pp. 389-403, 1988.
- [63] Ulson de Souza, A.A. Maliska, C.R., Utilização de Malhas Adaptativas em Problemas com Recirculação, Simpósio Mineiro de Mecânica Computacional, pp. 120-127, Belo Horizonte, 1991.
- [64] Thompson, J.F., Warsi, Z.U.A., e Mastin, C.W., Numerical Grid Generation-Foundations and Applications, Elsevier Science Publishing Co., Inc., 1985.
- [65] Carslaw, H.S. and Jaeger, J.C., Conduction of Heat in Solids, Oxford Clarendon Press, Oxford, 1959.
- [66] Bird, R.B., Stewart, W.E., Lightfoot, E.N., Fenómenos de Transporte, Editorial Reverte S.A., 1980.

203